# OCEAN SURFACE CURRENT SIMULATIONS IN THE NORTH PACIFIC OCEAN AND BERING SEA

(OSCURS -- NUMERICAL MODEL)

by

W. James Ingraham, Jr.

and

Robert K. Miyahara

Resource Ecology and Fisheries Management Division Northwest and Alaska Fisheries Center National Marine Fisheries Service National Oceanic and Atmospheric Administration 7600 Sand Point Way N.E. Seattle, WA 98115

March 1988

**This document is available to the public through:**

**National Technical Information Servic e U.S. Department of Commerce 5285 Port Royal Road Springfield, VA 2216 1**

**THIS PAGE INTENTIONALLY LEFT BLANK**

# CONTENTS

Page

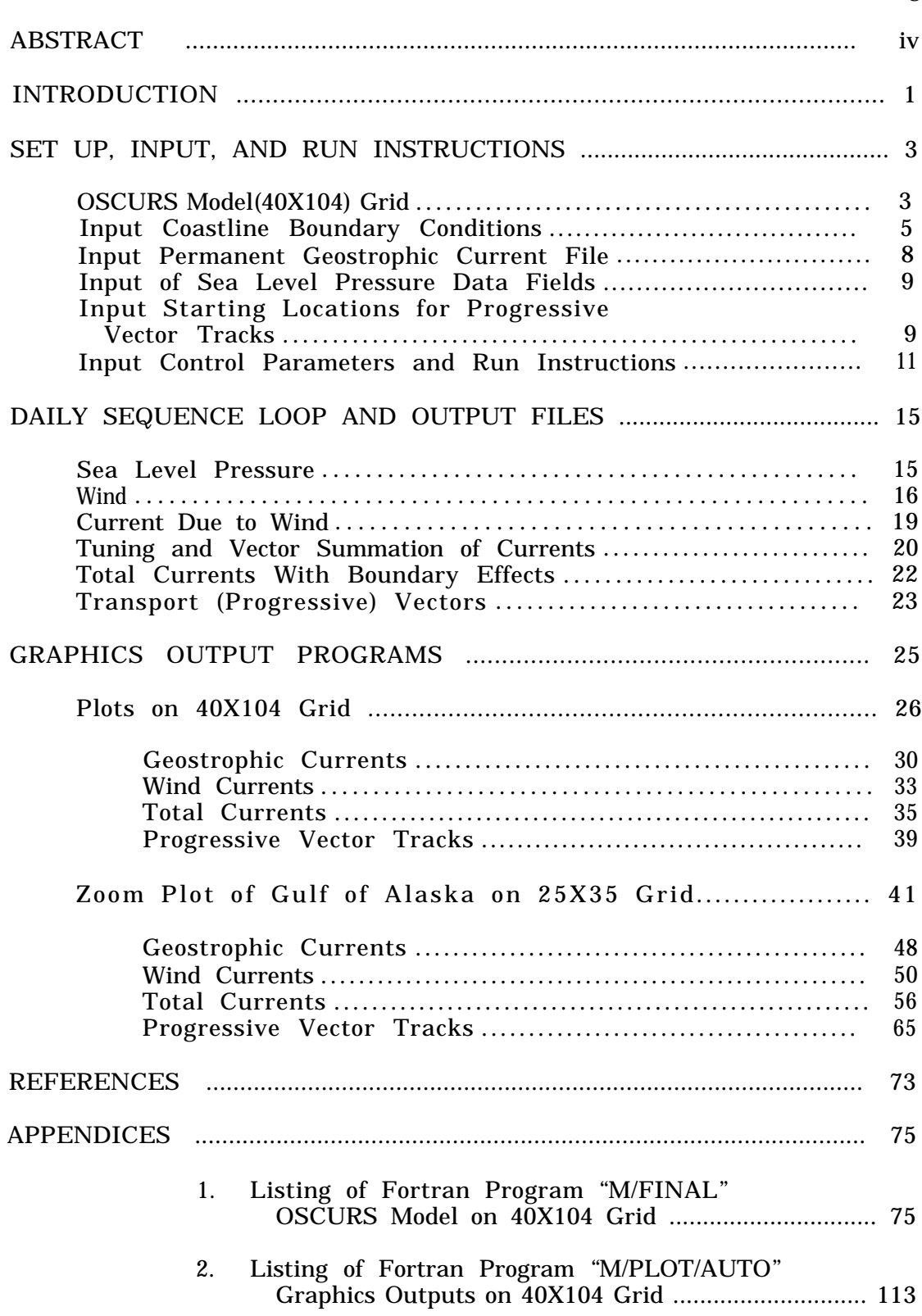

# **ABSTRACT**

A surface ocean current model, OSCURS (Ocean Surface CURrent Simulations), has been developed as a tool in ecosystemfisheries- oceanographic research. Wind and ocean surface drift are computed from historic daily sea level pressure fields (1946 to 1987) on a 40X104 grid over the North Pacific Ocean and Bering Sea. Total flow is the vector sum of long-term baroclinic geostrophic flow (0/2000 db) and surface wind drift. Model outputs include daily vector current fields or progressive vector drift tracks from any selected location over any selected time period. Model tuning and calibration results will appear in subsequent publications.

# INTRODUCTION

Both theoretical and empirical knowledge of ocean currents have increased gradually over the past several decades. Using satellite navigation to determine latitude-longitude coordinates has significantly improved our ability to accurately define the position of ships and instruments in the ocean. Recently, for the first time, drifting buoys were deployed in the North Pacific Ocean for a long enough time (1-2 years) to illustrate and generally verify the geostrophic circulation patterns which had been derived from the long-term averaged internal density distributions (calculated from historic measurements of temperature and salinity versus pressure or depth). This has provided a basis for computer simulation models of mean surface currents on an ocean-wide scale. In an effort to gain more information about details of flow for fisheries-oceanography studies, fisheries management research, and ecosystem model inputs, the following first order approach was adopted. A numerical simulation model "OSCURS" (Ocean Surface CURrent Simulations) was developed and has shown good promise in its ability to assess historic, daily ocean circulation in the North Pacific Ocean and Bering Sea between 1946 and 1987. This post-World War II time period was chosen because consistently better gridded sea level pressure data were available.

Although ocean currents are affected by many factors, only the two major factors which determine the driving forces--the permanent, internal, thermohaline density field and the

calculated local wind vectors--are used to generate surface currents in this model. Other factors such as tides, bathymetry, and atmospheric pressure effects, on sea level will be included in future model expansions as finer spatial resolution of details about flow over the shallow continental shelves is needed. Surface ocean currents considered here are composed from the vector sum of the local geostrophic flow and the local windinduced flow. The model outputs are 1) ocean-wide, daily, vector fields of wind, wind current, geostrophic current, or total current or 2) progressive transport vectors from any selected spatial starting point or group of points over any time period from 1946 to 1987.

This report describes the detailed structure and mathematical basis for the OSCURS model 'including the (40X104) grid, setup, input, run instructions, the nature of computations, the daily run loop, and the output files created. The final section of the report contains the setup and run instructions for plotting model results on an ocean-wide scale or in zoom plot portions with graphics outputs on a Tektronics CRT or Calcomp Plotter. The Appendix contains listings of both Fortran programs, the model and the output graphics.

2

#### SET UP, INPUT, AND RUN INSTRUCTIONS

#### OSCURS Model (40X104) Grid

The (40X104) square computational grid of the model extends laterally across the North Pacific Ocean from the west coast of the U.S. (124°W) to southern Japan (130°E) and extends longitudinally southward from Bering Strait (67°N) to about latitude 30°N (Fig. 1). Note that the corner points of this grid are not necessarily the extremes of both latitude and longitude because of the nature of fitting a square, equal area grid to a portion of the nearly spherical Earth. Being a 1/4 mesh subset of a portion of the standard U.S. Navy Fleet Numerical Oceanography Center (FNOC) (63X63) Northern Hemisphere grid, our (40X104) grid has the properties of the FNOC grid but only on a finer scale. The base FNOC grid was derived by centering an equally spaced, square 380 km mesh at the North Pole of a Northern Hemisphere polar stereographic map projection true at 60°N with the columns aligned parallel to longitude 170°W. Our smaller, average mesh size of about 90 km was chosen to provide a better spatial resolution while still preserving cross-ocean continuity for computing long-term progressive transport vector tracks. Again, due to the spherical geometry, the mesh size- varies slightly with latitude (from 95 km at 60°N to 83 km at 40°N). The formula used to compute the model grid length as a function of latitude in the pressure gradient calculation is

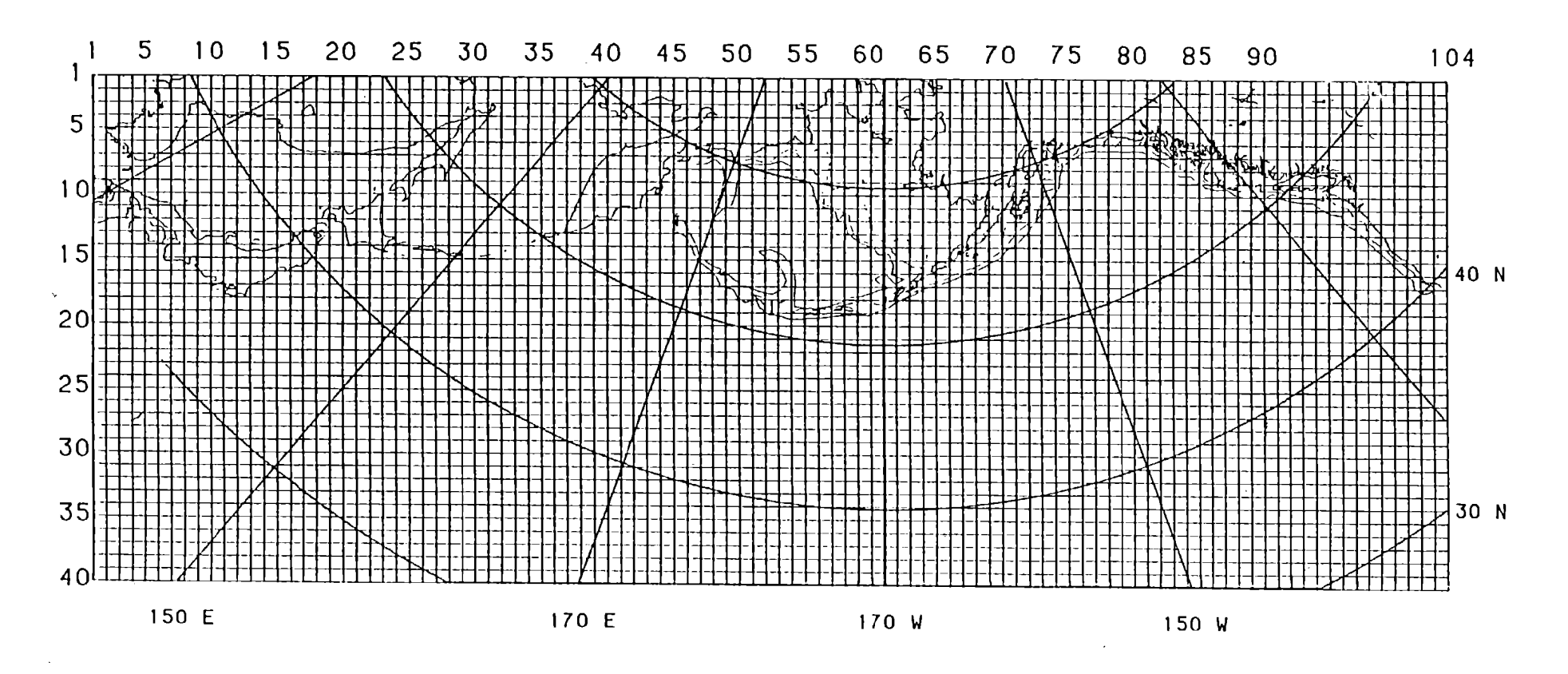

 $\sim$ 

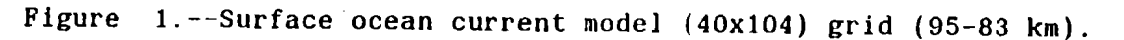

 $\sim$ 

Grid Length(km) = 95.23 
$$
\begin{bmatrix} 1.0 + sin(latitude) \\ + sin(60) \end{bmatrix}
$$

A land-sea table (Fig. 2) is used to control the computations at different grid points related to their location over land or sea in the model. Values are assigned as follows :  $land=0$ , shallow ocean  $(<200m)=1$ , deep ocean  $(>200m)=2$ . Therefore, the land-sea table is used for tests to avoid zero points on the grid during both the computational and graphics output mode. Some land-sea values are set negative at points which are adjacent to the coastline for boundary condition calculations as described in the next section.

# Input Coastline Boundary Conditions

To simulate boundary friction (zero slip at shoreline) and deflection of currents which impinge upon the coast at an angle all grid points within two grid lengths of the coastline were selected using the grid map (Fig. 1). Their grid coordinates (I,J) and the length (x-coordinate and y-coordinate) of the line normal to shore from each point were tabulated in grid space units and stored on disk Files 25 and 26. As these disk files are read into arrays, the corresponding (I,J) grid locations in the Land-Sea table are set negative to uniquely identify these particular points where rotation and deflection will be calculated in the subroutine CSTROT. The location of these points are indicated by the asterisks in Figure 3. The nature of the boundary modifications and calculations are discussed below under Total Currents with Boundary Effects.

$$
\;5\;
$$

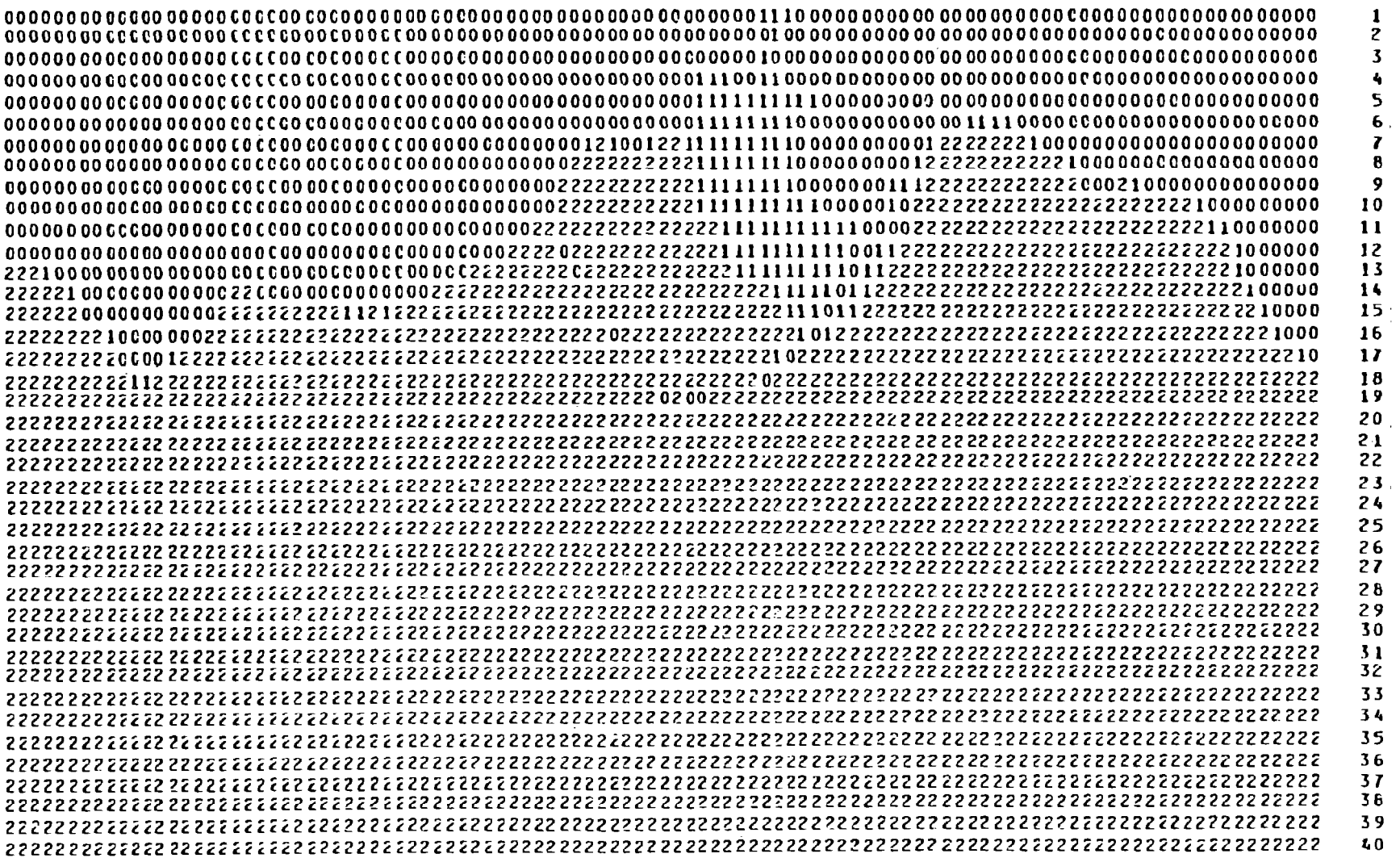

Figure 2.-- Land-Sea table for 40x104 grid points (Land=0; Shelf water (<200m) =l, Deep water (>200m) =2).

 $\sigma$ 

**LANDSEA 3**

LANDSEA 3

 $\sim 10^7$ 

 $\mathcal{L}^{\text{max}}_{\text{max}}$  .

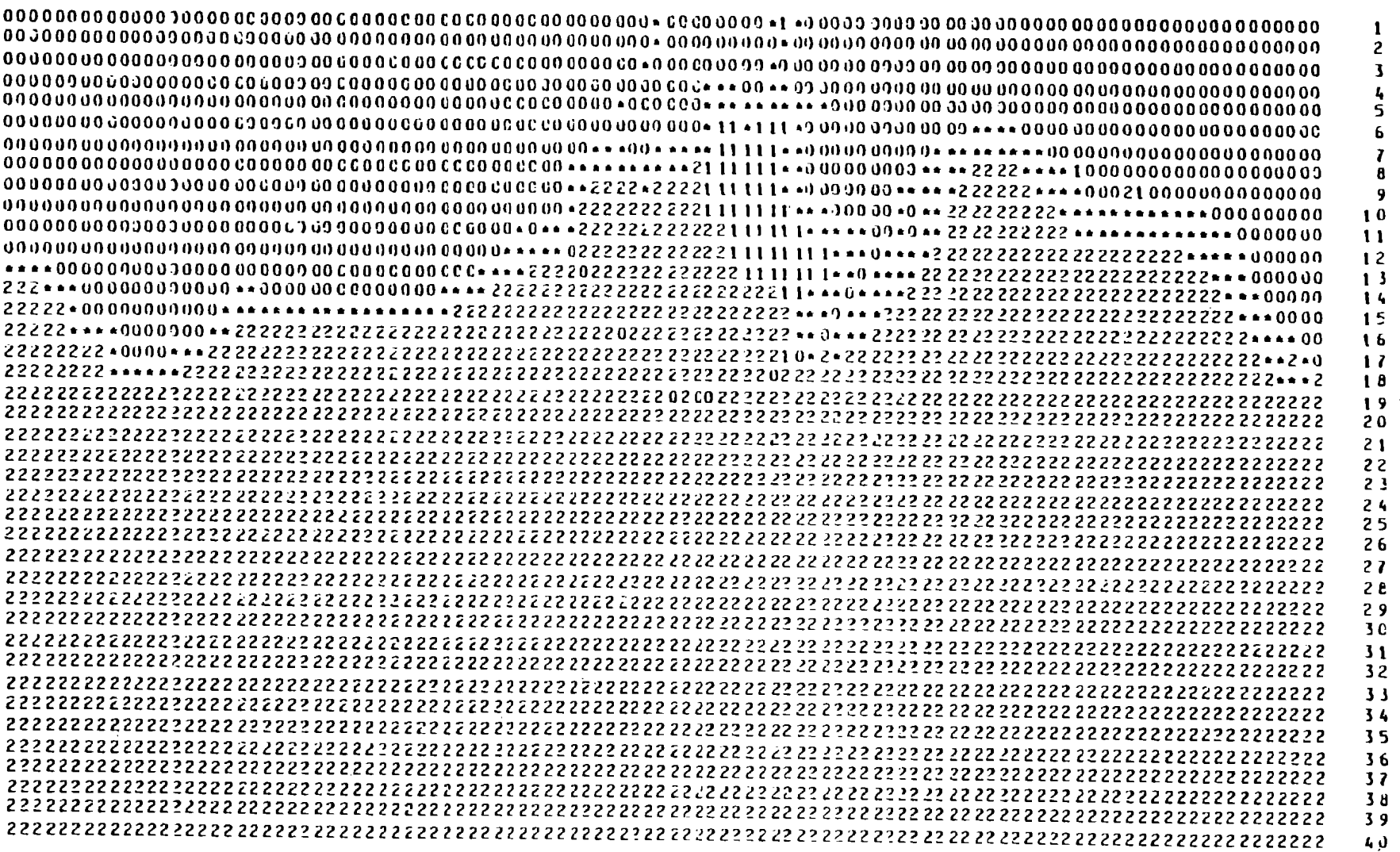

 $\sim 10^{-1}$ 

 $\mathcal{L}^{\text{max}}_{\text{max}}$ 

 $\sim 10^{-1}$ 

 $\overline{\mathbf{r}}$ 

 $\mathcal{L}^{\text{max}}_{\text{max}}$  and  $\mathcal{L}^{\text{max}}_{\text{max}}$ 

 $\sim 10$ 

Figure 3.--Land-Sea table for 40x104 grid points (Land=0; Sea=1,2, or Coastline=\* or  $-1$ ).

Input Permanent Geostrophic Current File

A major component of total ocean flow is the geostrophic surface current computed from internal density gradients down to an assumed level of no motion. This is an estimate of long-term permanent flow. Ideally the model will be revised in the future to have seasonal or even monthly fields of permanent geostrophic currents, but due to the lack of year round data in oceanic areas and the considerable amount of time required to prepare fields with shallow water extrapolations from deep reference levels, a constant, long-term current field was used.

To obtain geostrophic currents, anomaly of Dynamic Height fields (0/2000 db) were computed from 1 X 1 degree historical means of temperature and salinity versus depth from the Bauer-Robinson Numerical Atlas of Ocean Basins (Bauer and Robinson 1985). Horizontal numerical interpolations were performed using a I-point Bessel central difference formula fit to the 1 X 1 degree square data to obtain data at the locations (latitude-longitude) of the model grid points.

Subroutine DELTAD accesses these data through File 33 and 3 4 (Anomaly of Dynamic Height data,) to compute the U (eastwest) and V (north-south) components of geostrophic current (cm/sec) by standard methods (LaFonde 1951) and store these data in permanent File 38. DELTAD need not be called in subsequent runs of the model as the program then reads File 50 which is the equivalent of File 38.

Input of Sea Level Pressure Data Fields

The key input variable field which drives the model is daily sea level pressure data which was obtained from files of the U.S. Navy, FNOC Monterey, California, over the portion of the standard FNOC 380 km (63X63) grid between latitude 50N and 68°N and longitude 100°W and 120°E. Data processing of these data tapes into disk files containing daily sequences of sea level pressure data by month, season, or year for the Burroughs computer was documented by Ingraham et al. 1983. Because the OSCURS model grid is a l/4-mesh, higher resolution subset, interpolations are performed using a 4-point spline central difference numerical surface fitting routine each time a new input daily field of sea level pressure is read. These data are the basis for the wind and wind current computations below.

Input Starting Locations for Progressive Vector Tracks

Before the main computation loop of the model is entered, it is necessary to choose the number of progressive vector tracks that you want to save on disk File 60 and their starting grid coordinates (I,.J). Two methods are provided, but in this version of the model the second method which saves every fourth grid point is skipped. Every grid point could be saved but storage space is economized here to show only the general capacities of the model. The first method is to put a few selected  $(I,J)$ starting grid points into File 28 (Table 1) which the model reads and counts. The counter IEND (line 412) must contain the exact number of these starting points. Although integer grid points

9

| Record Number    | $\mathbf I$ | J  |  |
|------------------|-------------|----|--|
|                  | 10          | 73 |  |
| $\frac{1}{2}$    | 11          | 73 |  |
| 3                | 11          | 74 |  |
| $\boldsymbol{4}$ | 12          | 74 |  |
| 5                | 12          | 75 |  |
| 6                | 13          | 75 |  |
| 7                | 14          | 76 |  |
| 8                | 15          | 77 |  |
| 9                | 16          | 78 |  |
| 10               | 17          | 79 |  |
| 11               | 18          | 80 |  |
| 12               | 19          | 81 |  |
| 13               | 20          | 82 |  |
| 14               | 21          | 83 |  |
| 15               | 22          | 84 |  |
| ${\bf 16}$       | 23          | 85 |  |
| $\bf 17$         | 24          | 86 |  |
| 18               | 20          | 12 |  |
| 19               | 28          | 16 |  |
| 20               | 24          | 20 |  |
| 21               | 20          | 24 |  |
| 22               | 16          | 28 |  |
| 23               | 32          | 28 |  |
| 24               | 20          | 36 |  |
| 25               | 28          | 36 |  |
| 26               | 36          | 36 |  |
| 27               | 20          | 44 |  |
| 28               | 28          | 52 |  |
| 29               | 36          | 52 |  |
| 30               | 28          | 64 |  |
| 31               | 36          | 64 |  |
| 32               | 16          | 73 |  |
| 33               | 28          | 76 |  |
| 34               | 36          | 76 |  |
| 35               | $\pmb{8}$   | 80 |  |
| 36               | 12          | 84 |  |
| 37               | 24          | 88 |  |
| 38               | 32          | 88 |  |
| 39               | 16          | 96 |  |
| 40               | 24          | 96 |  |
|                  |             |    |  |

Table 1 .--Selected starting grid points (I,J) for progressive transport vector computations on 40x104 grid (File 28, Title="P/l").

are initially set up as starting locations, they may be reset to any decimal value or fraction of the way between grid points (see line 450-454 in the OSCURS model, Appendix 1).

Input Control Parameters and Run Instructions

Starting the model requires compiling the Fortran code and saving the object code interactively through CANDE (the standard Burroughs interactive language) followed by a "START M/FINAL/WFL" command. The Work Flow Language (WFL) program (M/FINAL/WFL) listed below (Program 1) shows the line numbers of the input and output file names and control parameters which must be edited to give the desired run conditions before the START command is given.

The output file names (lines 12-34 in M/FINAL/WFL) should include as much descriptive information about the runs they represent as possible. Although these names are long, the extra typing is quite important to clearly distinguish (now and at a later time) the many possible combinations of run parameters, especially when many runs of different time periods are to be compared.

Input File 2 is FNOC daily sea level pressure data for the desired time period. Retrieve these data from tape one year at a time in separate files of daily data fields from 1 January to 31 December. Edit into a smaller file if model starting month is greater than 1 to save reading time and disk space.

Input File  $28$  is a sequence of  $(I,J)$  grid point data specifying the nearest model grid point to the desired starting Program 1. Listing of Work Flow Language (WFL) which starts the model run (File Title="M/FINAL/WFL").

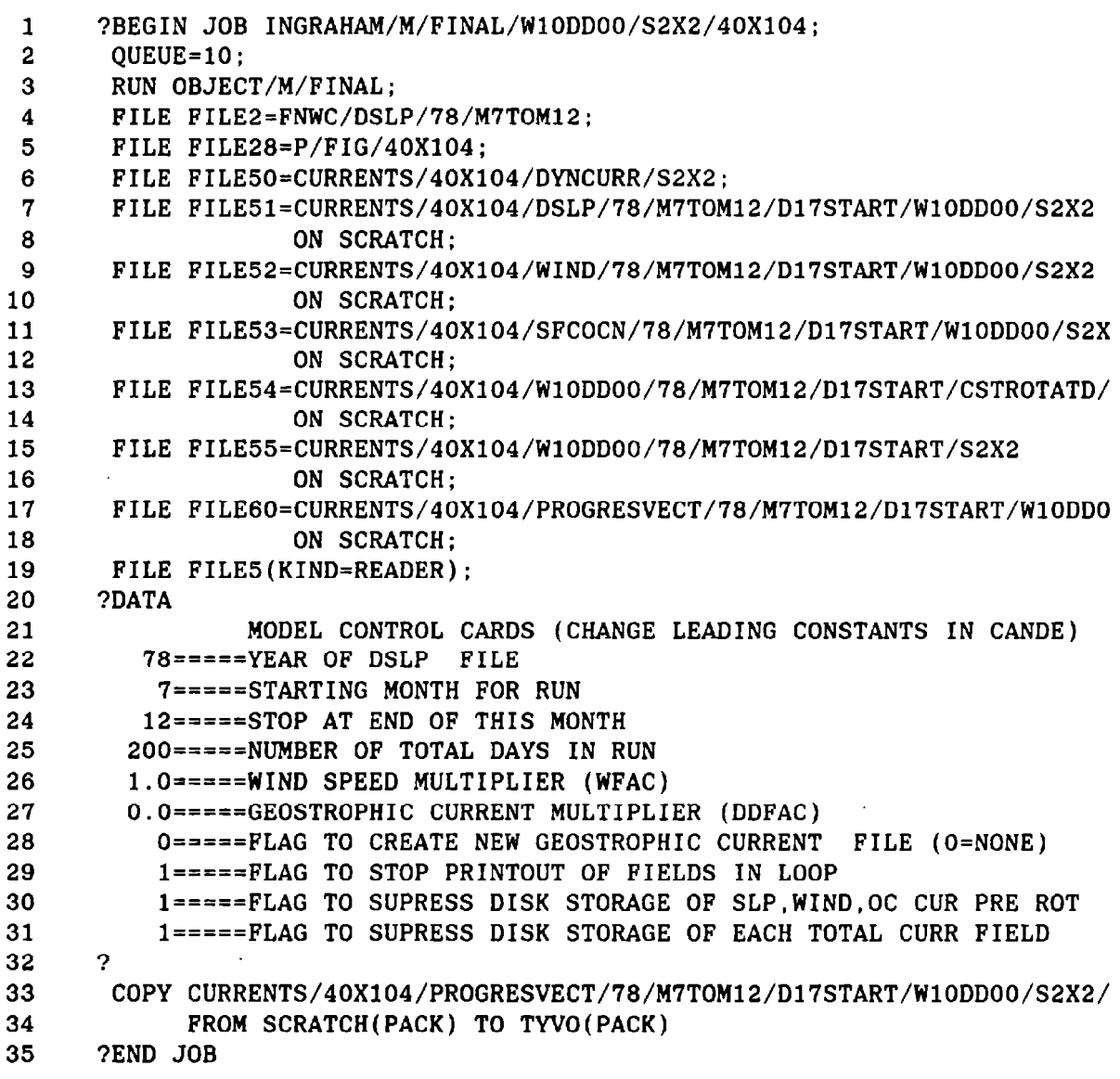

12

position for each progressive vector to be stored on disk for the final plot.

Input File 5 contains input parameters which control the run time, the value of wind and current tuning factors, the amount of printing, and whether disk files are saved. Prior to run. edit this file and set the leading constant on each line according to your desired run conditions and the following instructions.

Line 21, YEAR-1900. This value must correspond to the same year as the data in File 2. Each run is limited to data from one calendar year only (at this time).

Line 24, STARTING MONTH. Program will read through the daily SLP data file and then start the computation loop when the starting month is encountered.

Line 23, STOP MONTH. Run will stop at the end. of this month. To stop within a. month see next line.

Line 24, RUN DAYS. Total number of days in run loop is used in stopping on a specific day. Check to be sure this number is greater than or equal to the time from start month to end month if a stop within a month is not desired.

Line 25, WIND TUNING FACTOR. In numerical experimenting with output vectors, different weighting factors may be applied to wind speed which will generate a corresponding linear change in surface ocean current due to wind.

Line 26, DELTAD TUNING FACTOR. This is a direct linear multiplier of each component of the permanent geostrophic current.

Line 27, NEW DELTAD FILE FLAG. For the initial run or in case the original anomaly of dynamic height field is changed (e.g., new reference level), this flag is set to "1" which results in the overwriting of file 38 with new U and V fields of permanent geostrophic current. In any subsequent run this flag is set to "0" and the program reads the previously stored version of the same name, File 50 with the title, "CURRENTS/40X104/DYNCURR/F".

Line 28, NO PRINT. Set this flag to "0" to receive a printout of each daily SLP (Sea Level Pressure), wind speed, U and V ocean currents due to wind before rotation of near

coastal vectors, and U and V total rotated current fields. For runs longer than a few weeks set the flag to "1" to avoid reams of printing.

Line 29, NO STORE. Set this flag to "1" to suppress storage of disk File numbers 51, 52, 53, and 55 leaving only the final total current fields stored in file 54. Set this flag to "0" to store all files on scratch disk.

Line 30, NO STORE FINAL. Set this flag to "1" to suppress storage of File 54, the final output daily current fields. Although these files require a lot of space these are the main results which should be archived on tape to avoid future reruns.

In output Files 51, 52, 53, 54, 55, and 60 the editing of file titles should include changes in year, months, start day, wind factor (Wl0), and delta-d factor (DDl0) before the run is started. The " $10$ " in "W10" and "DDl0" indicates the tuning factors were both equal to "1.0" or neutral. Examples of other possible factors are "05"=0.5, "18"=1.8, and "00"=0.0. File 60 which contains the U and V components of all the transport vector starting and ending points in grid units is automatically stored on both SCRATCH disk and TYVO disk.

#### DAILY SEQUENCE LOOP AND OUTPUT FILES

The main function of this simulation model is to compute a surface drift current vector (cm/sec) at each grid point in the grid on a daily basis forming a daily series of velocity fields from which progressive vectors of drift tracks can be estimated. The following five steps are necessary to generate one field: 1) read in sea level pressure, 2) compute wind, 3) compute wind current, 4) tune and sum velocity components, and 5) add boundary effects. The sixth step is to compute the surface transport vectors (distance traveled per day) at each of the chosen starting points (the end points of these computed vectors become the starting points for the next day's vectors). Finally, vector velocity field components and transport vector start and end points in grid unit values are stored on separate disk files for plotting by the plot program. This procedure is repeated for the specified number of days (NDAYS) in the loop. Details of these steps and theoretical considerations are described below for one typical pass through the loop.

# Sea Level Pressure

Subroutine READER (IMO, K, IYD, ITYP, SLP, SLPl) reads one 0000Z daily FNOC sea level pressure field from FILE 2 and returns the following variables, where IMO is the month, K is the year, IDY is the day and ITYP is the flag which normally equals zero but equals 999 at end of File 2. Also returned to the main program are the one-dimensional array SLP and the two-dimensional array SLPl which contain the data for processing and printing in the

program. A test is made to be sure the month read is the month desired. If not, another day of data is read in time sequence until the correct month is found. Units are converted to millibars from packed units (the difference from 1000.0 in tenths of millibars).

Conversion. of data array, SLP, from the FNOC (20X44) grid to the model (40X104) grid array, SLP1, is performed by a I-point Bessel or Spline numerical curve fitting routine in two dimensions (a data surface fit). Comparisons between both interpolation routines indicate either one performs quite well. The interpolated field, array T1, is stored on disk File 51 by setting the flag NOSTOR=0.

#### Wind

In subroutine WIND(T1,LS1,ALAT2,WXX,WYY) three arrays are passed, where T1 is the SLP field which was just interpolated to the model grid, LS1 is a land-sea table with all values = 1 (computations are performed at each grid point even over land), and ALAT2 has the latitudes of each grid point. Two arrays (WXX and WYY) are returned which contain the computed U and V components of the wind vectors, respectively. Computations are done in two steps.

First, a pure geostrophic wind is calculated from the balance between the atmospheric pressure gradient force and the Coriolis force to the right of the wind looking in the direction of the wind. Since friction is absent in this theoretical approximation, wind vectors are parallel to the horizontal pressure

isobars. Solving for wind the formula is

$$
W = \frac{1}{p f} \begin{bmatrix} dP \\ -dL \end{bmatrix}
$$

where W is the wind vector  $(m/sec)$ , p is the density of air, 1.22 kg/m3, f is the Coriolis parameter, 1.458X10-4 X sin(latitude), dP is the atmospheric pressure change per unit grid length which ताः is computed using a 5-gridpoint central difference numerical curve fitting routine.

In the more natural case friction acts to slow the wind in the boundary layer near the ocean surface and causes the wind to be deflected to the left of the geostrophic wind with crossisobar flow from higher toward lower pressure. 'Since the conditions affecting friction vary considerably in time and space, there have been many experiments to determine the effect of friction on wind flow structure in the boundary layer. Results in general show that at low wind speeds (<5 m/sec) in mid-latitude the deflection is about 20 degrees to the left and the magnitude reduction factor is about 85% of the pure geostrophic wind.

In the model variations of frictional effects with latitude and wind speed are also included. Values computed from the function used in the model shown in Table 2 indicate a further reduction in speed from 85% to about 80% away from mid-latitudes (25°-45°N), increases In the angle of deflection toward the equator, and decreases in the angle of deflection at higher speeds. Next, these resultant winds are used to calculate a commensurate surface ocean flow field.

|          |           | 0    | 2.8  | 5.7                  | 8.5  | 11.3          | 14.1 | Wind speed $(m/sec)$<br>17.0 | 19.8 | 22.6 | 25.5          | 28.3      |
|----------|-----------|------|------|----------------------|------|---------------|------|------------------------------|------|------|---------------|-----------|
|          | Reduction |      |      |                      |      |               |      |                              |      |      |               |           |
| Latitude |           |      |      |                      |      |               |      | Angle of deflection ()       |      |      |               |           |
| 67.0     | 0.801     | 17.5 | 17.4 | 17.2                 | 16.9 | 16.4          | 15.8 | 15.0                         | 14.1 | 13.0 | 11.8          | 10.5      |
| 66.0     | 0.803     | 17.6 | 17.5 | 17.3                 | 16.9 | 16.4          | 15.8 | 15.0                         | 14.1 | 13.1 | 11.9          | 10.5      |
| 65.0     | 0.806     | 17.6 | 17.6 | 17.4                 | 17.0 | 16.5          | 15.9 | 15.1                         | 14.2 | 13.1 | 11.9          | 10.5      |
| 64.0     | 0.808     | 17.7 | 17.6 | 17.4                 | 17.1 | 16.6          | 15.9 | 15.1                         | 14.2 | 13.1 | 11.9          | 10.5      |
| 63.0     | 0.810     | 17.8 | 17.7 | 17.5                 | 17.1 | 16.6          | 16.0 | 15.2                         | 14.2 | 13.1 | 11.9          | 10.5      |
| 62.0     | 0.812     | 17.9 | 17.8 | 17.6                 | 17.2 | 16.7          | 16.0 | 15.2                         | 14.3 | 13.2 | 11.9          | 10.5      |
| 61.0     | 0.814     | 17.9 | 17.9 | 17.6                 | 17.3 | 16.8          | 16.1 | 15.3                         | 14.3 | 13.2 | 11.9          | 10.5      |
| 60.0     | 0.817     | 18.0 | 18.0 | 17.7                 | 17.4 | 16.8          | 16.2 | 15.3                         | 14.4 | 13.2 | 12.0          | 10.5      |
| 59.0     | 0.819     | 18.1 | 18.0 | 17.8                 | 17.4 | 16.9          | 16.2 | 15.4                         | 14.4 | 13.3 | 12.0          | 10.6      |
| 58.0     | 0.821     | 18.2 | 18.1 | 17.9                 | 17.5 | 17.0          | 16.3 | 15.5                         | 14.5 | 13.3 | 12.0          | 10.6      |
| 57.0     | 0.823     | 18.3 | 18.2 | 18.0                 | 17.6 | 17.1          | 16.4 | 15.5                         | 14.5 | 13.4 | 12.0          | 10.6      |
| 56.0     | 0.826     | 18.4 | 18.3 | 18.1                 | 17.7 | 17.1          | 16.4 | 15.6                         | 14.6 | 13.4 | 12.1          | 10.6      |
| 55.0     | 0.828     | 18.5 | 18.4 | 18.2                 | 17.8 | 17.2          | 16.5 | 15.7                         | 14.6 | 13.4 | 12.1          | 10.6      |
| 54.0     | 0.830     | 18.6 | 18.5 | 18.3                 | 17.9 | 17.3          | 16.6 | 15.7                         | 14.7 | 13.5 | 12.1          | 10.6      |
| 53.0     | 0.832     | 18.7 | 18.6 | 18.4                 | 18.0 | 17.4          | 16.7 | 15.8                         | 14.8 | 13.5 | 12.2          | 10.6      |
| 52.0     | 0.834     | 18.8 | 18.7 | 18.5                 | 18.1 | 17.5          | 16.8 | 15.9                         | 14.8 | 13.6 | 12.2          | 10.7      |
| 51.0     | 0.837     | 18.9 | 18.8 | 18.6                 | 18.2 | 17.6          | 16.9 | 16.0                         | 14.9 | 13.7 | 12.2          | 10.7      |
| 50.0     | 0.839     | 19.0 | 19.0 | 18.7                 | 18.3 | 17.7          | 17.0 | 16.0                         | 15.0 | 13.7 | 12.3          | 10.7      |
| 49.0     | 0.841     | 19.2 | 19.1 | 18.8                 | 18.4 | 17.8          | 17.1 | 16.1                         | 15.0 | 13.8 | 12.3          | 10.7      |
| 48.0     | 0.843     | 19.3 | 19.2 | 19.0                 | 18.5 | 17.9          | 17.2 | 16.2                         | 15.1 | 13.8 | 12.4          | 10.8      |
| 47.0     | 0.846     | 19.4 | 19.3 | 19.1                 | 18.7 | 18.0          | 17.3 | 16.3                         | 15.2 | 13.9 | 12.4          | 10.8      |
| 46.0     | 0.848     | 19.6 | 19.5 | 19.2                 | 18.8 | 18.2          | 17.4 | 16.4                         | 15.3 | 14.0 | 12.5          | 10.8      |
| 45.0     | 0.850     | 19.7 | 19.6 | 19.4                 | 18.9 | 18.3          | 17.5 | 16.5                         | 15.4 | 14.0 | 12.5          | 10.8      |
| 44.0     | 0.850     | 19.8 | 19.8 | 19.5                 | 19.0 | 18.4          | 17.6 | 16.6                         | 15.5 | 14.1 | 12.6          | 10.9      |
| 43.0     | 0.850     | 20.0 | 19.9 | 19.6                 | 19.2 | 18.6          | 17.8 | 16.8                         | 15.6 | 14.2 | 12.7          | 11.0      |
| 42.0     | 0.850     | 20.2 | 20.1 | 19.8                 | 19.3 | 18.7          | 17.9 | 16.9                         | 15.7 | 14.4 | 12.8          | 11.1      |
| 41.0     | 0.850     | 20.3 | 20.2 | 19.9                 | 19.5 | 18.9          | 18.0 | 17.0                         | 15.8 | 14.5 | 12.9          | 11.2      |
| 40.0     | 0.850     | 20.5 | 20.4 | 20.1                 | 19.6 | 19.0          | 18.2 | 17.2                         | 16.0 | 14.6 | 13.0          | 11.3      |
| 39.0     | 0.850     | 20.6 | 20.6 | 20.3                 | 19.8 | 19.2          | 18.3 | 17.3                         | 16.1 | 14.7 | 13.1          | 11.4      |
| 38.0     | 0.850     | 20.8 | 20.7 | 20.4                 | 20.0 | 19.3          | 18.5 | 17.5                         | 16.2 | 14.8 | 13.2          | 11.5      |
| 37.0     | 0.850     | 21.0 | 20.9 | 20.6                 | 20.1 | 19.5          | 18.6 | 17.6                         | 16.4 | 15.0 | 13.4          | 11.6      |
| 36.0     | 0.850     | 21.2 | 21.1 | 20.8                 | 20.3 | 19.7          | 18.8 | 17.8                         | 16.5 | 15.1 | 13.5          | 11.7      |
| 35.0     | 0.850     |      |      | 21.4 21.3 21.0 20.5  |      | 19.8          |      | 19.0 17.9                    | 16.7 | 15.2 |               | 13.6 11.8 |
| 34.0     | 0.850     | 21.6 | 21.5 | 21.2                 | 20.7 | 20.0          | 19.1 | 18.1                         | 16.8 | 15.4 | 13.7          | 11.9      |
| 33.0     | 0.850     | 21.8 | 21.7 | 21.4                 | 20.9 | 20.2          | 19.3 | 18.3                         | 17.0 | 15.5 | 13.8          | 12.0      |
| 32.0     | 0.850     | 22.0 | 21.9 | 21.6                 | 21.1 | 20.4          | 19.5 | 18.4                         | 17.1 | 15.7 | 14.0          | 12.1      |
| 31.0     | 0.850     | 22.2 | 22.1 | 21.8                 | 21.3 | 20.6          | 19.7 | 18.6                         | 17.3 | 15.8 | 14.1          | 12.2      |
| 30.0     | 0.850     | 22.4 | 22.3 | 22.0                 | 21.5 | 20.8          | 19.9 | 18.8                         | 17.5 | 16.0 | 14.3          | 12.3      |
| 29.0     | 0.850     | 22.7 | 22.6 | 22.2                 | 21.7 | 21.0          | 20.1 | 19.0                         | 17.7 | 16.1 | 14.4          | 12.5      |
| 28.0     | 0.850     | 22.9 | 22.8 | 22.5                 | 22.0 | 21.2          | 20.3 | 19.2                         | 17.8 | 16.3 | 14.6          | 12.6      |
| 27.0     | 0.850     | 23.1 | 23.0 | 22.7                 |      | $22.2$ $21.5$ | 20.5 | 19.4                         | 18.0 | 16.5 | 14.7          | 12.7      |
| 26.0     | 0.850     | 23.4 | 23.3 | 23.0                 | 22.4 | 21.7          | 20.8 | 19.6                         | 18.2 | 16.7 | 14.9          | 12.9      |
| 25.0     | 0.850     | 23.6 | 23.5 | 23.2                 | 22.7 | 21.9          | 21.0 | 19.8                         | 18.4 | 16.8 | 15.0          | 13.0      |
| 24.0     | 0.842     | 23.9 | 23.8 | 23.5                 | 23.0 | 22.2          |      | $21.3$ 20.1                  | 18.7 | 17.2 | 15.4          | 13.4      |
| 23.0     | 0.834     | 24.2 | 24.1 | 23.8                 | 23.2 | 22.5          |      | $21.6$ 20.4                  | 19.1 |      | $17.5$ $15.7$ | 13.7      |
| 22.0     | 0.826     | 24.5 | 24.4 | 24.1                 |      | $23.5$ $22.8$ |      | 21.9 20.7                    | 19.4 | 17.8 | 16.1          | 14.1      |
| 21.0     | 0.818     | 24.8 | 24.7 | 24.4                 |      | $23.8$ $23.1$ |      | $22.2$ $21.1$ $19.7$         |      |      | 18.2 16.4     | 14.5      |
| 20.0     | 0.810     |      |      | $25.1$ $25.0$ $24.7$ |      |               |      | 24.1 23.4 22.5 21.4          | 20.1 | 18.5 | 16.8          | 14.8      |

Table 2. --Reduction factor and angle of deflection of the wind to the left of pure geostrophic wind.

#### Current Due to Wind

Computation of the surface current due to wind, like the computation of wind, is done with emperical methods in two parts. First, the pure drift current vector without friction is calculated, then the vector is corrected for frictional effects (due to the drag of the underlying water) which causes an angle of deflection of the current to the right of the wind looking in the direction of flow. With very high wind speeds the angle of deflection becomes very small and it also becomes smaller with decreasing latitude.

Although the surface current in the upper 3 m of water has been found to be generally about 2% of the average climatological (usually the monthly mean) wind speed, what is desired here is a relationship between the surface current and the instantaneous wind. For part one of our computations the formula of Witting (1909) satisfies this purpose within the limitations previously stated

# $C = k\sqrt{N}$

where C is the speed (cm/sec) of the surface current due to wind, k is the coefficient of proportionality which equals 4.8 when it includes both the speed of the mixed layer and mass transport by waves at the surface, and W is the wind speed (m/sec).

In part two (frictional effects on wind generated surface current) the angle of deflection (BETA) is computed from a newly designed three part function which starts with the Hela (1952) relationship:

#### BETA = BETA1 - K2  $\sqrt{W}$

where BETA1 is the initial constant angle of deflection of 34 degrees for wind speeds approaching zero and K2 is a constant of 7.5. In the second part of the function, BETA1 is modified to decrease linearly with latitude with a slope of 0.2933 which was determined from a graphic fit of data for a constant wind speed of 6 knots between 30°N and 70°N (Hubert and Laevastu 1967, p.11)

#### BETA1 =  $34.0 - (DLAT X 0.2933)$

where DLAT equals 67 -latitude (ie. the difference between the top latitude of the model (67°N) and the variable latitude. The final part of the computation used the constraint that the angle of deflection (BETA) approached zero at 20.59 m/sec (40 knots) at all latitudes. With BETA equal to zero and solving for K2 this permits an adjustment of K2 for the change in BETA1 with latitude with the relationship

$$
K2 = \frac{\text{BETA1}}{\sqrt{20.59}}
$$

Thus, the range of values of the angle of deflection of the surface current to the right of the wind over the latitudes (20°- 67°N) of the model for wind speeds 0 to 40 knots as computed by the combined function are shown in Table 3. Now that we have a permanent flow and a flow due to wind we proceed to tune and combine the components of flow.

#### Tuning and Vector Summation of Currents

In this experimental model, it is desirable to have tuning factors because of the remaining small uncertainties in the theoretical computations of ocean currents. Thus, any

| Wind speed | 0<br>0.00 | 5<br>2.57 | 10<br>5.15 | 15<br>7.72 | 20<br>10.30               | 25<br>12.87 | 30<br>15.44 | 35<br>18.02 | 40<br>20.59 | (kts)<br>(m/sec) |
|------------|-----------|-----------|------------|------------|---------------------------|-------------|-------------|-------------|-------------|------------------|
| Latitude   |           |           |            |            | Angle of deflection $(°)$ |             |             |             |             |                  |
| 67.0       | 34.00     | 21.98     | 17.00      | 13.18      | 9.96                      | 7.12        | 4.56        | 2.20        | 0.00        |                  |
| 66.0       | 33.71     | 21.79     | 16.85      | 13.07      | 9.87                      | 7.06        | 4.52        | 2.18        | 0.00        |                  |
| 65.0       | 33.41     | 21.60     | 16.71      | 12.95      | 9.79                      | 7.00        | 4.48        | 2.16        | 0.00        |                  |
| 64.0       | 33.12     | 21.41     | 16.56      | 12.84      | 9.70                      | 6.94        | 4.44        | 2.14        | 0.00        |                  |
| 63.0       | 32.83     | 21.22     | 16.41      | 12.72      | 9.61                      | 6.87        | 4.40        | 2.12        | 0.00        |                  |
| 62.0       | 32.53     | 21.03     | 16.27      | 12.61      | 9.53                      | 6.81        | 4.36        | 2.10        | 0.00        |                  |
| 61.0       | 32.24     | 20.84     | 16.12      | 12.50      | 9.44                      | 6.75        | 4.32        | 2.08        | 0.00        |                  |
| 60.0       | 31.95     | 20.65     | 15.97      | 12.38      | 9.36                      | 6.69        | 4.28        | 2.06        | 0.00        |                  |
| 59.0       | 31.65     | 20.46     | 15.83      | 12.27      | 9.27                      | 6.63        | 4.24        | 2.04        | 0.00        |                  |
| 58.0       | 31.36     | 20.27     | 15.68      | 12.16      | 9.19                      | 6.57        | 4.20        | 2.03        | 0.00        |                  |
| 57.0       | 31.07     | 20.08     | 15.53      | 12.04      | 9.10                      | 6.51        | 4.16        | 2.01        | 0.00        |                  |
| 56.0       | 30.77     | 19.89     | 15.39      | 11.93      | 9.01                      | 6.44        | 4.12        | 1.99        | 0.00        |                  |
| 55.0       | 30.48     | 19.70     | 15.24      | 11.82      | 8.93                      | 6.38        | 4.08        | 1.97        | 0.00        |                  |
| 54.0       | 30.19     | 19.51     | 15.09      | 11.70      | 8.84                      | 6.32        | 4.04        | 1.95        | 0.00        |                  |
| 53.0       | 29.89     | 19.32     | 14.95      | 11.59      | 8.76                      | 6.26        | 4.01        | 1.93        | 0.00        |                  |
| 52.0       | 29.60     | 19.14     | 14.80      | 11.47      | 8.67                      | 6.20        | 3.97        | 1.91        | 0.00        |                  |
| 51.0       | 29.31     | 18.95     | 14.65      | 11.36      | 8.58                      | 6.14        | 3.93        | 1.89        | 0.00        |                  |
| 50.0       | 29.01     | 18.76     | 14.51      | 11.25      | 8.50                      | 6.08        | 3.89        | 1.87        | 0.00        |                  |
| 49.0       | 28.72     | 18.57     | 14.36      | 11.13      | 8.41                      | 6.01        | 3.85        | 1.85        | 0.00        |                  |
| 48.0       | 28.43     | 18.38     | 14.21      | 11.02      | 8.33                      | 5.95        | 3.81        | 1.84        | 0.00        |                  |
| 47.0       | 28.13     | 18.19     | 14.07      | 10.91      | 8.24                      | 5.89        | 3.77        | 1.82        | 0.00        |                  |
| 46.0       | 27.84     | 18.00     | 13.92      | 10.79      | 8.15                      | 5.83        | 3.73        | 1.80        | 0.00        |                  |
| 45.0       | 27.55     | 17.81     | 13.77      | 10.68      | 8.07                      | 5.77        | 3.69        | 1.78        | 0.00        |                  |
| 44.0       | 27.25     | 17.62     | 13.63      | 10.56      | 7.98                      | 5.71        | 3.65        | 1.76        | 0.00        |                  |
| 43.0       | 26.96     | 17.43     | 13.48      | 10.45      | 7.90                      | 5.65        | 3.61        | 1.74        | 0.00        |                  |
| 42.0       | 26.67     | 17.24     | 13.33      | 10.34      | 7.81                      | 5.58        | 3.57        | 1.72        | 0.00        |                  |
| 41.0       | 26.37     | 17.05     | 13.19      | 10.22      | 7.72                      | 5.52        | 3.53        | 1.70        | 0.00        |                  |
| 40.0       | 26.08     | 16.86     | 13.04      | 10.11      | 7.64                      | 5.46        | 3.49        | 1.68        | 0.00        |                  |
| 39.0       | 25.79     | 16.67     | 12.89      | 10.00      | 7.55                      | 5.40        | 3.45        | 1.67        | 0.00        |                  |
| 38.0       | 25.49     | 16.48     | 12.75      | 9.88       | 7.47                      | 5.34        | 3.42        | 1.65        | 0.00        |                  |
| 37.0       | 25.20     | 16.29     | 12.60      | 9.77       | 7.38                      | 5.28        | 3.38        | 1.63        | 0.00        |                  |
| 36.0       | 24.91     | 16.10     | 12.45      | 9.65       | 7.30                      | 5.22        | 3.34        | 1.61        | 0.00        |                  |
| 35.0       | 24.61     | 15.91     | 12.31      | 9.54       | 7.21                      | 5.16        | 3.30        | 1.59        | 0.00        |                  |
| 34.0       | 24.32     | 15.72     | 12.16      | 9.43       | 7.12                      | 5.09        | 3.26        | 1.57        | 0.00        |                  |
| 33.0       | 24.03     | 15.53     | 12.01      | 9.31       | 7.04                      | 5.03        | 3.22        | 1.55        | 0.00        |                  |
| 32.0       | 23.73     | 15.34     | 11.87      | 9.20       | 6.95                      | 4.97        | 3.18        | 1.53        | 0.00        |                  |
| 31.0       | 23.44     | 15.15     | 11.72      | 9.09       | 6.87                      | 4.91        | 3.14        | 1.51        | 0.00        |                  |
| 30.0       | 23.15     | 14.96     | 11.57      | 8.97       | 6.78                      | 4.85        | 3.10        | 1.50        | 0.00        |                  |
| 29.0       | 22.85     | 14.77     | 11.43      | 8.86       | 6.69                      | 4.79        | 3.06        | 1.48        | 0.00        |                  |
| 28.0       | 22.56     | 14.58     | 11.28      | 8.75       | 6.61                      | 4.73        | 3.02        | 1.46        | 0.00        |                  |
| 27.0       | 22.27     | 14.40     | 11.13      | 8.63       | 6.52                      | 4.66        | 2.98        | 1.44        | 0.00        |                  |
| 26.0       | 21.97     | 14.21     | 10.99      | 8.52       | 6.44                      | 4.60        | 2.94        | 1.42        | 0.00        |                  |
| 25.0       | 21.68     | 14.02     | 10.84      | 8.40       | 6.35                      | 4.54        | 2.90        | 1.40        | 0.00        |                  |
| 24.0       | 21.39     | 13.83     | 10.69      | 8.29       | 6.26                      | 4.48        | 2.87        | 1.38        | 0.00        |                  |
| 23.0       | 21.09     | 13.64     | 10.55      | 8.18       | 6.18                      | 4.42        | 2.83        | 1.36        | 0.00        |                  |
| 22.0       | 20.80     | 13.45     | 10.40      | 8.06       | 6.09                      | 4.36        | 2.79        | 1.34        | 0.00        |                  |
| 21.0       | 20.51     | 13.26     | 10.25      | 7.95       | 6.01                      | 4,30        | 2.75        | 1.32        | 0.00        |                  |
| 20.0       | 20.21     | 13.07     | 10.11      | 7.84       | 5.92                      | 4.23        | 2.71        | 1.31        | 0.00        |                  |

Table 3.--Angle of deflection of surface current to the right of the wind as a function of latitude and wind speed.

combination of weighting factors may be selected here as a linear multiplier of either the permanent geostrophic current component or the wind current component. These adjustments will be particularly useful in computing longer term effects on progressive vector tracks for a variety of different conditions and comparing these results to obtain the best match to actual measurements from drifters that have been tracked in the ocean. Refer to Run Instructions section to set up tuning factors such as doubling the wind effect or setting wind equal zero to observe the pure permanent flow.

The total current vector field is now produced as a vector sum of the tuned geostrophic and wind current fields components of flow. This field is stored on Disk File 55 for later comparison to the field in which the vectors near shore have been adjusted for boundary conditions as described in the next section.

# Total Currents With Boundary Effects

The final step in obtaining a vector field of total currents representative of this particular day in history is to call subroutine CSTROT(KYR, IMO, IDY, OCUS, OCVS, NOSTOF). This subroutine modifies the vectors within two grid lengths of the coast all along the entire coastline of the model for simulated boundary effects . These points have been preselected and read in as described above in the input section.

In the subroutine CSTROT current vectors at these points will be reduced in magnitude by the exponential function

REDFAC 
$$
(\ast) = 1.0 - (1/e^{\times})
$$

where  $x = GDIST(I,J)$ , the normal distance from the grid point to the coastline in grid units.

Next the angle of the current vector is rotated depending upon its angle of incidence upon the coast relative to the line normal to shore. Looking toward shore, normal to the coastline trend, the current vectors which point to the left are rotated further toward the left and the vectors which point to the right are rotated farther toward the right. The maximum angle of rotation (45 degrees) is also diminished with distance from shore by the exponential factor,  $1/\mathrm{e}^{\mathrm{X}}$ , and a new function was designed to maximize the angle of rotation at an incident angle of 30 degrees. Away from 30 degrees the angle of rotation' is decreased proportionately to zero as the angle of incidence of zero degrees or 90 degrees are approached.

# Transport (Progressive) Vectors

Now that a final velocity field is available a transport vector may be computed at any point on the grid, even between grid points. Transport vectors represent the distance traveled in one day proceeding at the velocity of the calculated surface current at that location. The starting point and end point of the vector are specified in grid units (I,J pairs), and the end point of this days vector is saved to be the starting point of tomorrows transport vector during the next pass through the loop.

The unique part of this routine is that the velocity at each starting point each time through the loop is interpolated spatially within the field using the spline surface fit. This

gives a much greater degree of precision to progressive vector tracks formed by connecting these successive transport vectors for NDAYS compared to the tracks formed by the simpler method of connecting the transport vectors from a starting grid points which remains fixed in the field. Each day the transport vectors from each of the selected starting points are stored in the same order on Disk File 60. Thus, it is important to keep track of the number of starting points selected for later entry in the plot program. Note, that the plot program is organized to read and plot all the first day vectors then all the. second day vectors and continue in this manner, not to plot one entire progressive vector track at a time followed by the next entire track, etc.

The loop is now complete and will be entered again for another day of computations provided another day of sea level pressure data was scheduled by the control cards of the WFL deck. Output files are added onto each time through the loop and are "CLOSED" only after NDAYS when this program is stopped. Refer to the plot program instructions below for graphic output of results on a Tektronics 4014 terminal or CALCOMP Plot.

# GRAPHICS OUTPUT PROGRAMS

Thanks to the availability of the "GRIDS" package of Fortran subroutines which was designed for the Burroughs 7811 computer to graphically display gridded data in geographical coordinates (latitude-longitude) on a Tektronix CRT Terminal or Calcomp Plotter (Swan 1983), the task of producing maps of our square grid data fields was greatly facilitated. The following describes our Fortran program which uses the CONTOUR and VECTOR graphics displays of GRIDS to show the model results first on an ocean-wide (40X104) grid then on a zoom (25X35) grid for the Gulf of Alaska.

Single day results of particular interest are the spatial relationships found among sea level pressure contours, win d vectors, and wind generated surface ocean current vectors. Choices of plots are 1) any combination of the five, single day vector fields or 2) one map of progressive transport vector tracks versus time. These are plotted for a specified number of days (NDAYS). A second version of the same program with more localized geographic coordinates is used for zoom plots (25X35) such as the Gulf of Alaska version presented here. Selections of which fields and the number to be plotted are made by editing your choices into the WFL code of the run job file each time the program is run. Now it is appropriate to examine the basic results of the model on an ocean-wide graphics scale.

#### Plots on 40X104 Grid

Ocean wide plots over the entire 40X104 grid are produced by the program "M/PLOT/AUTO" (listed in Appendix 2). If any modifications are made to this program the GRIDS subroutines must be bound again to the new object code by running the WFL job "M/PLOT/AUTO/BINDER" (Program 2). Plots are obtained by running the WFL job "M/PLOT/AUTO/WFL" (Program 3) after editing in your selections. The following describes the sequential flow of the plot program: the setup, the NDAYS plotting loop, and making your selections.

Setup within the Fortran code includes the standard GRIDS initialization with the reading of latitudes, longitudes (disk Files 30 and 31), and the land-sea table (disk Files 13 and 14) of the (40X104) grid and a call to STGRID to set up common arrays for all the GRIDS subroutines. Then latitude lines on the map are computed or read from previously stored disk file (set flag NOLATS=l to read disk File 36) as is the coastline file (set flag IFAST=0 to read File 71) and the 50, 100. 200, and 2000 m bathymetry files (set flag NOCONV=l to read Files  $66, 67, 68,$  and  $69$ ). The alternative to reading the existing files is included here to allow for future versions which change the map size or area of interest and require recalculation of the map parameters. To create and store new disk files of latitude lines, coastline, and bathymetry just reverse the values set for the flags (NOLATS=0 IFAST=l, AND NOCONV=O). Next, the initial starting points for progressive vectors are read from File 28, and the permanent geostrophic ocean U and V current vector fields are read in from

Program 2. --Listing of Binder Job which binds and compiles the outputs for the 40X104 grid (File Title="M/PLOT/AUTO/BINDER").

```
?BEGIN JOB INGRAHAM/BINDER/M/PLOT/AUTO;
 \mathbf{1}\boldsymbol{2}QUEUE=20;COMPILE OBJECT/M/PLOT/AUTO FORTRAN LIBRARY;
 \mathbf{3}\boldsymbol{4}COMPILER FILE TAPE(KIND=DISK, TITLE=M/PLOT/AUTO);
 5\phantom{.}?FORTRAN DATA
       SSET MERGE
 6
 \overline{7}$RESET LIST
                              \sim \sim8
       \mathcal{P}\boldsymbol{9}BIND M/PLOT/AUTO/BOUND BINDER LIBRARY;
       BINDER FILE HOST(TITLE=OBJECT/M/PLOT/AUTO);
10<sub>1</sub>?BINDER EBCDIC
11$RESET LIST
12<sup>2</sup>BIND=FROM GRIDS40104/=, (REFM0070)REFMOFF/= ON TYVO,
13
                      (REFM0070) PLOTCOMP87/= ON TYVO;14
       ?END JOB
15
```
 $\epsilon$ 

Program 3.--listing of Word Flow Language (WFL) Program which runs the graphic outputs of the 40X104 grid (File Title="M/PLOT/AUTO/WFL").

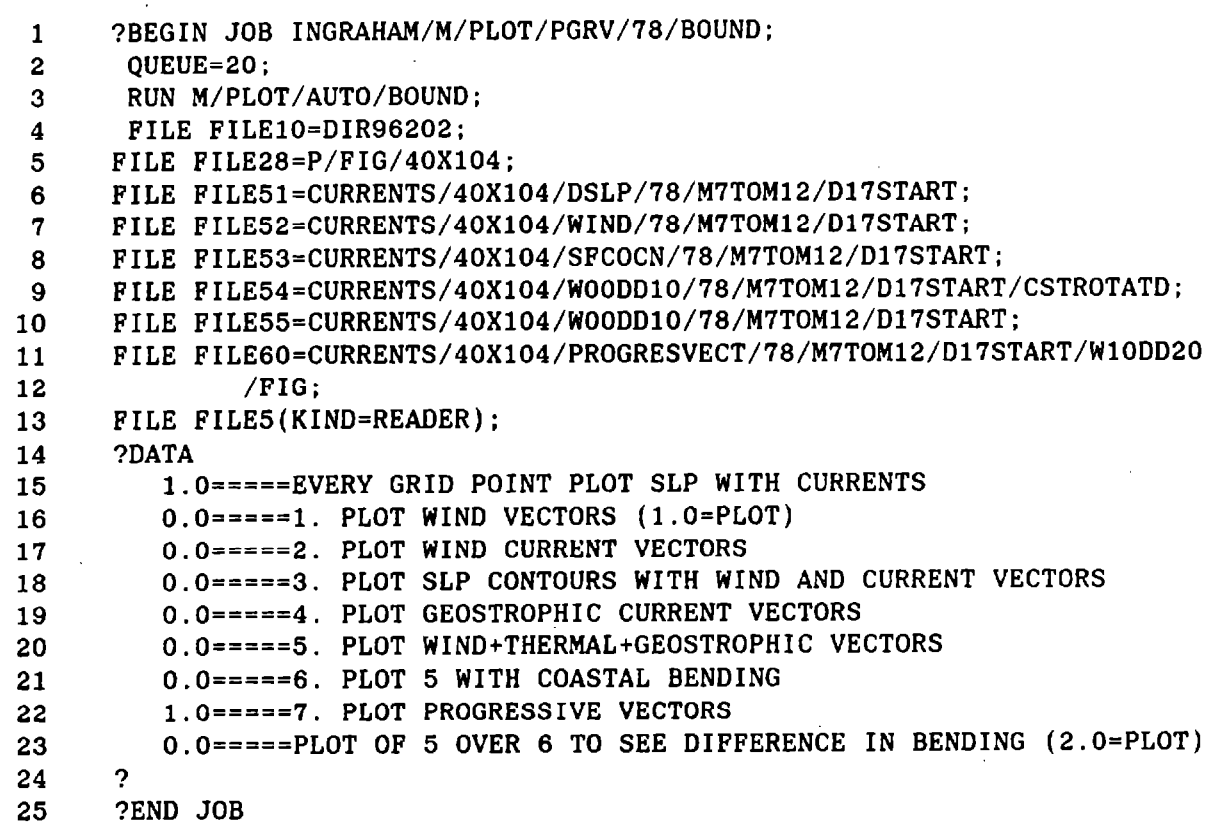

File 50. The final part of the set up is reading the card File 5 in the WFL run job (Program 3) to define the selected flags for the desired plots and the other run parameters. These flags and their respective settings to be edited into the WFL job are

- EVGRPT -- On all vector plots chosen during this run, set EVGRPT =l to plot arrows at every grid point on the grid; or else, set EVGRPT=0 to plot every other arrow on the grid which reduces the visual confusion from overlapping arrows.
- PLWIND -- Set PLWIND=1 to plot the wind vector field in m/sec; or else set PLWIND=0.
- IPLSLP -- Set IPLSLP=l to plot sea level pressure contours on top of the wind and ocean current vector fields if they are chosen; or else set IPLSLP=0.
- PLOCW -- Set PLOCW=l to plot the ocean current vector field due to wind in cm/sec; or else set PLOCW=0.
- PLOCDD -- Set PLOCDD=l to plot the permanent ocean current vector field (Delta-D) in cm/sec; or else set PLOCDD=0.
- PLOCS -- Set PLOCS=1 to plot the sum total surface ocean current vector field before adjustments for coastal boundary conditions: or else set PLOCS=0.
- PLSOCR -- Set PLSOCR=l to plot the total surface ocean current vector field: or else set PLSOCR=0. This series of fields are the final daily result of the model,
- NOPLT -- Set NOPLT=AN INTEGER to skip plotting THIS NUMBER MINUS ONE vector fields: or else set NOPLT=l to start the plotting at #l.
- PROGV -- Set PROGV=l to plot progressive transport vectors for NDAYS; or else set PROGV=0. Only one PROGV plot may be run per job, thus all other plot selections must be zero.
- IJEND -- Set (IJEND=INTEGER) the number of progressive vector starting points stored in File 60 (the maximum # available to plot). This may be different from the number read in from File 28 which are the number (IIEND) to be actually plotted.
- WFAC -- Set WFAC=DECIMAL NUMBER, the wind tuning factor that was used in this model run (usually  $= 1.0$ ).
- DDFAC -- Set DDFAC=DECIMAL NUMBER, the Delta-D tuning factor that was used in this model run (usually=  $1.0$ ). Both WFAC and DDFAC are used only in headings to indicate which run this plot displays.
- NDAYS -- Set NDAYS=INTEGER, the number of days you decide to be plotted. This controls the amount of run time.
- FILE -- Edit all file names to correspond to those existing disk files you desire to be plotted.

Each time through the NDAYS (number of days to be plotted) loop there are two options. In the first option one or all of the five vector fields may be plotted in sequence on a Tektronics 4014 Terminal and a hard copy produced (names of flags to be set (1 or 0) in Program 3 are PLWIND, PLOCW, PLOCDD, PLOCS, or PLSOCR). The second option is to draw a single plot of one or more progressive transport vector tracks one arrow at a time for NDAYS (flag PROGV=1; all other plot flags=0). Examples of these model output plots on the ocean-wide (40X104) grid scale are shown below starting with the permanent flow field and then the daily variable flow fields for selected dates.

# Geostrophic Currents

First, the permanent geostrophic current vector field over the whole grid is shown at every other grid point in Figure 4. On this large grid the major features of the surface ocean circulation in the North Pacific and Bering Sea are clearly evident. Notice the region of strong zonal flow of 20 to 40 cm/sec southwest of Japan in the Kuroshio Current. This flow gradually widens and diminishes to less than 5 cm/sec as it proceeds eastward generally along latitude lines in the Kuroshio Extension. The great Divergence occurs at the North American Continent (about 47°-49°N) with local acceleration to speeds of about 5 to 10 cm/sec in the two branches--southward in the coastal upwelling region of the California Current and northward in the coastal downwelling region of the Alaska Current. The next highest current speeds of 5 to 15 cm/sec are seen in the

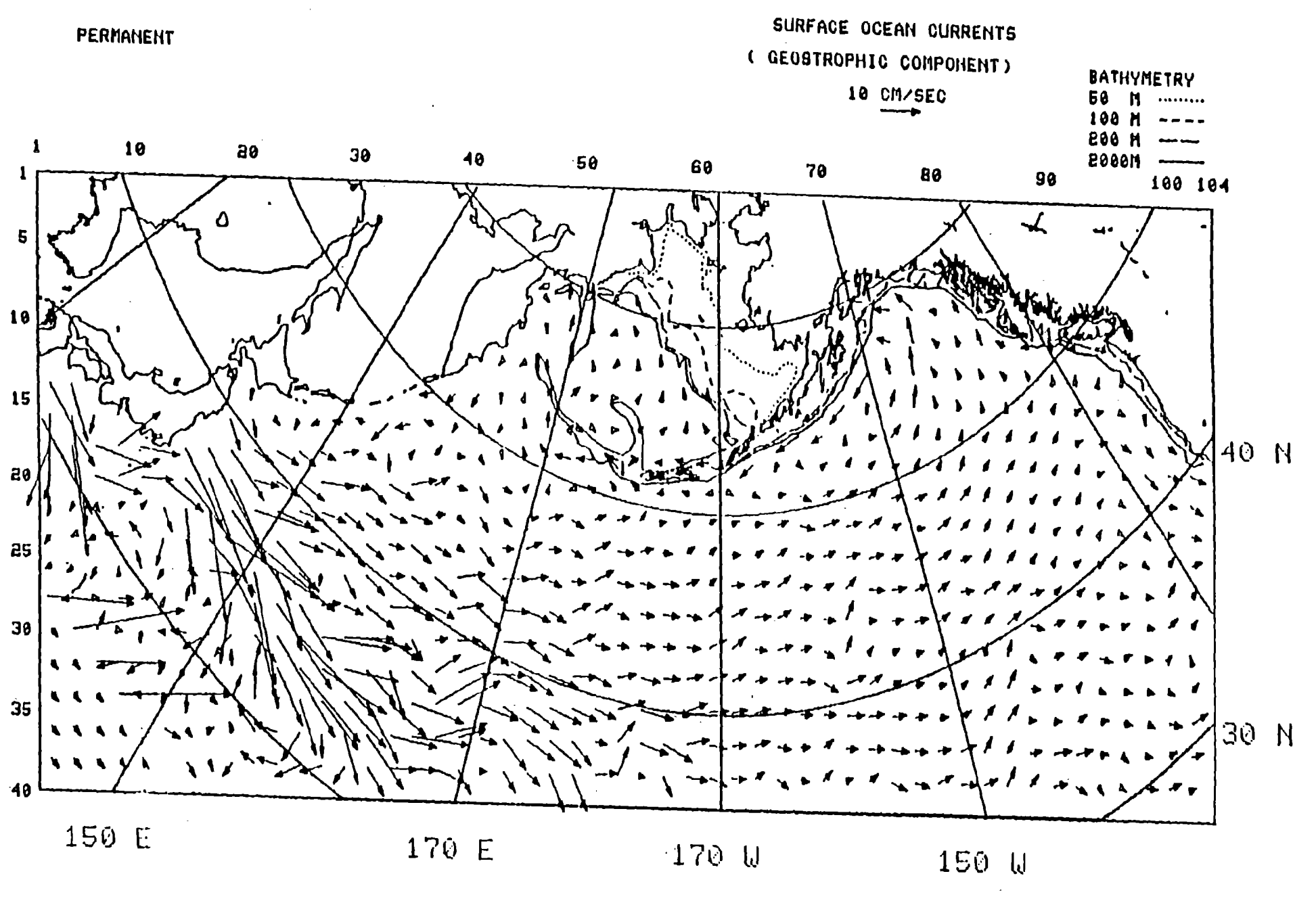

Figure 4.--Surface Geostrophic current vector field on 40x104 grid. Permanent flow component was calculated from anomaly of dynamic height data  $(0/2000 \ db)$ .

س
westward return flow of the Alaskan Stream (another western boundary current) which accelerates due to the southward displacement of the westward flow along the Alaska Peninsula. The westward extension of the Alaskan Stream turns northward in the western Aleutian Islands and proceeds cyclonically (counterclockwise) around the Bering Sea Basin before joining the Oyashio Current, a third western boundary current flowing southward along the Kamchatka Peninsula and Kuril Island coasts. Thus, the appearance of a long closed loop in the mean circulation around' the Subarctic North Pacific Region is shown completed as this flow turns eastward joining the Kuroshio Extension. The accuracy of these vectors in direction is quite acceptable to show major features, but speeds are suspect particularly in regions of concentrated flow such as the Alaskan Stream in which portions of its narrow high velocity core lie unresolvable between grid points of the model.

A tuning factor constant (DDFAC) is included as a linear multiplier to adjust the magnitude of the permanent flow field. This is helpful in model calibration exercises when model outputs are compared to actual drift current measurements (see below). Particularly north of 40°N the need for augmentation of the permanent flow is expected, because at the chosen reference level for zero motion in the geostrophic calculations of 2000 decibars (db) a deeper (about 2000 m), weak flow in the same direction as the surface current may still exist locally (Ingraham and Favorite 1968). South of  $40^{\circ}$ N, however, there is also some question as to the appropriate reference level which may even be

shallower than 2000 db due to the more complex water structure in the subtropical watermass. Despite the above considerations, this geostrophic current vector field is a good approximation to the basic permanent flow; but it is anticipated to improve the model by adding seasonal geostrophic flow in future versions. The other major component of flow is the wind-induced surface current which will be added to the permanent flow field to make up the final or total flow field.

#### Wind Currents

Surf ace ocean current vectors due to wind are expected to show a great diversity in daily flow patterns, generally different in both magnitude and direction from the permanent flow yet with some localized areas of strong enhancement or opposition on a short-term basis (generally 1-5 days). It takes two steps to generate a surface current field from a sea level pressure field as discussed above. Beginning with a sea level pressure field from an arbitrarily selected day in history, 17 July 1978, first a wind field is calculated (Fig. 5). Over such a wide expanse of ocean most of the common meteorologic features (cyclones, anticyclones, jets, strong shear zones, calms, etc.) will generally appear somewhere on the map. Conditions look about as expected for July with its typical pattern of summer low pressure areas over the Asian Continent which move eastward along the Aleutian Islands then northward across the Bering Sea and also a persistent Northeast Pacific High off the west coast of the United States. The key feature to notice here in

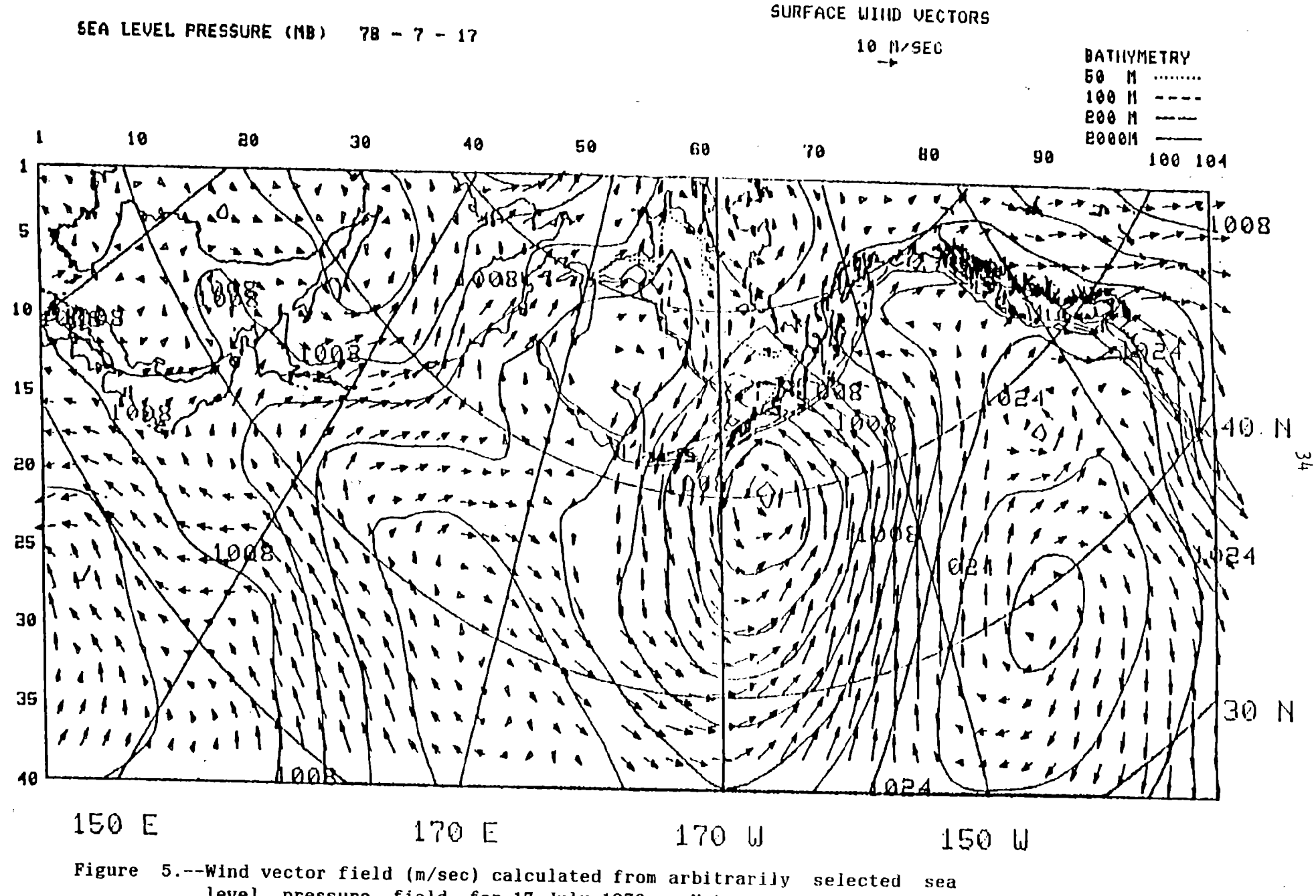

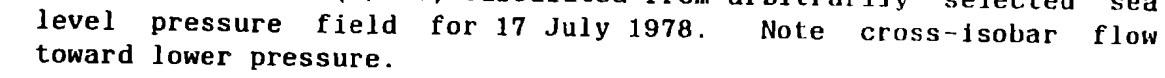

 $\mathcal{L}$ 

this one day chart is the cross-isobar wind flow. Facing with the direction of flow the angle of wind deflection to the left of the sea level pressure isobars varies in a complex manner with latitude and wind speed but is generally about 20 degrees.

By contrast in our second step the calculated surface ocean current has a deflection to the right of this wind which also varies with latitude and wind speed in a complex manner but with a slightly smaller magnitude of about 15 to 20 degrees. This gives the surface ocean current vectors (Fig. 6) an appearance of being more closely parallel to the sea level pressure isobars than the wind vectors although the speed of the ocean flow is only about 1 to  $2\%$  of the wind speed. The nature of this relationship and the bending of the ocean current vectors which impinge on the coast are more clearly seen below in zoom plots of this same data in the expanded area of the western Gulf of Alaska (see below for discussion of calculations).

## Total Currents

Adding the permanent current velocity field and wind current velocity field produces the final resultant, the total current vector field for 17 July 1987 (Fig. 7). This is a one day example of the variety of complex local flow patterns that can occur in the Subarctic Region of the North Pacific Ocean. The average relatively smooth eastward flow along 40 N seen previous- $\mathbf{I} \mathbf{v}$  in the permanent component appears to be masked by very sinuous short-term variations. The effect of moving storms is seen in Figure 8 where plots of total currents for the six

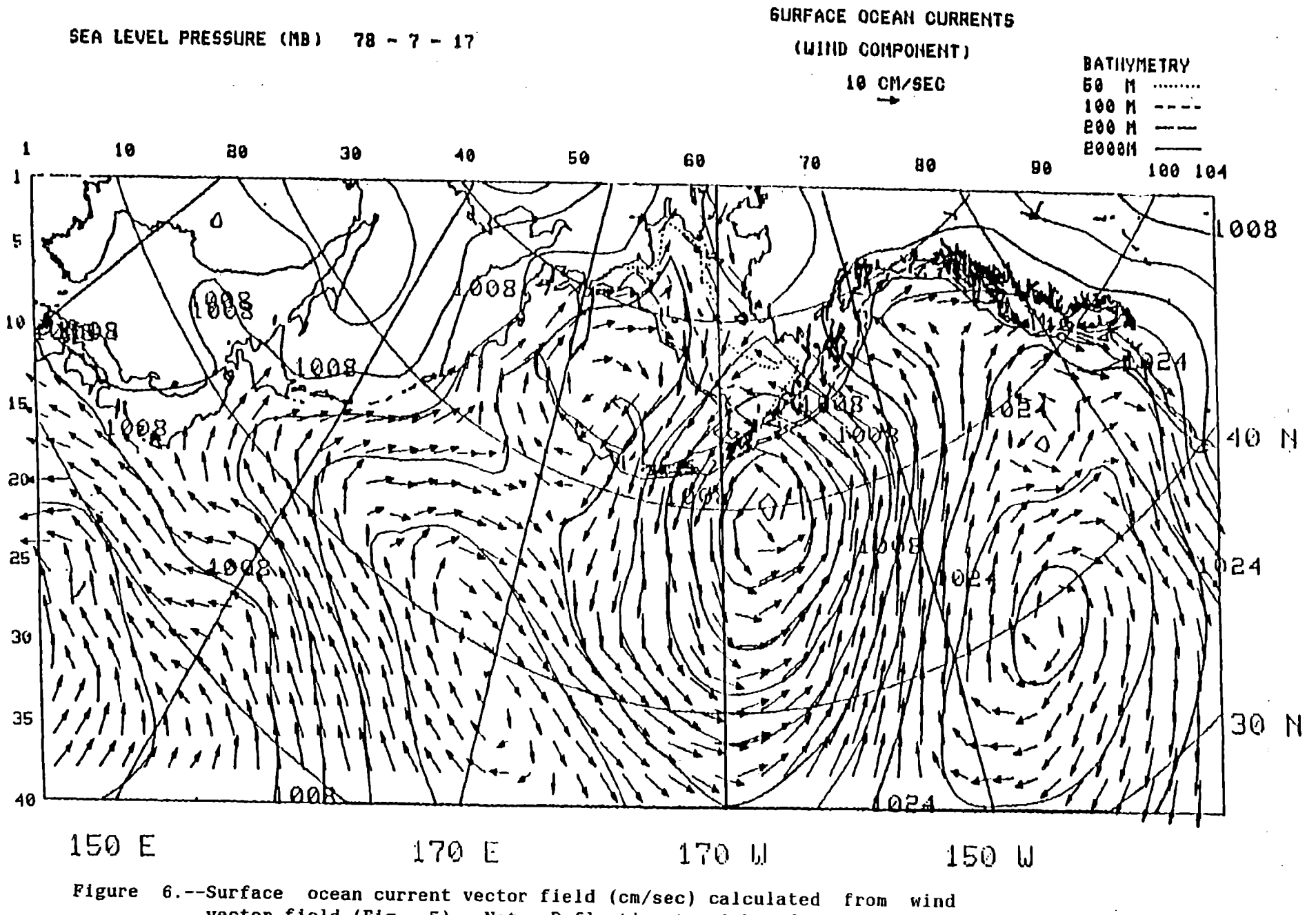

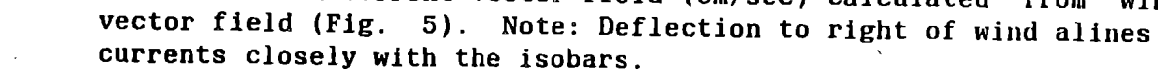

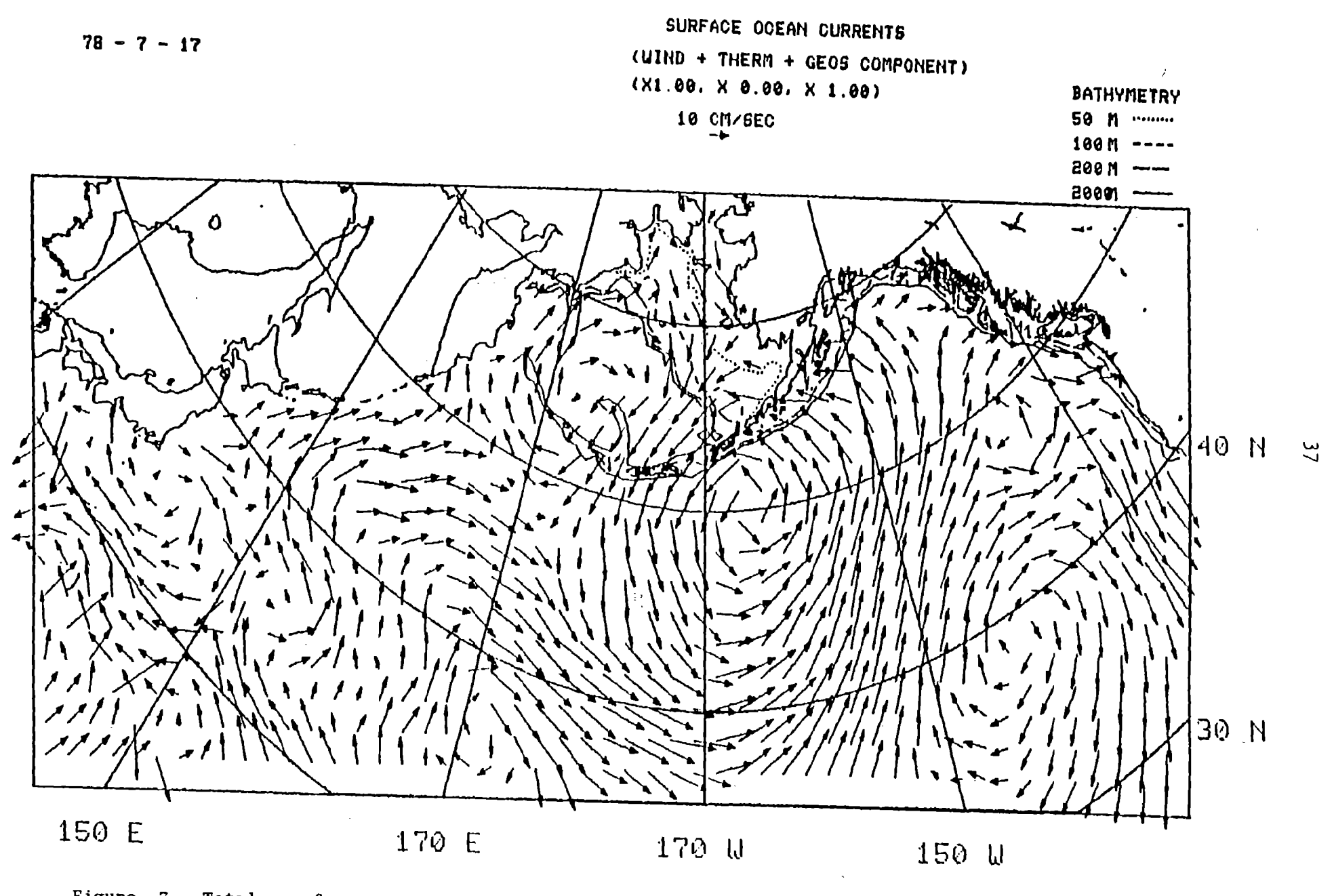

Figure 7.--Total surface ocean current vector field (sum of geostrophic plus wind current) for 17 July 1978. Final results of model computations.

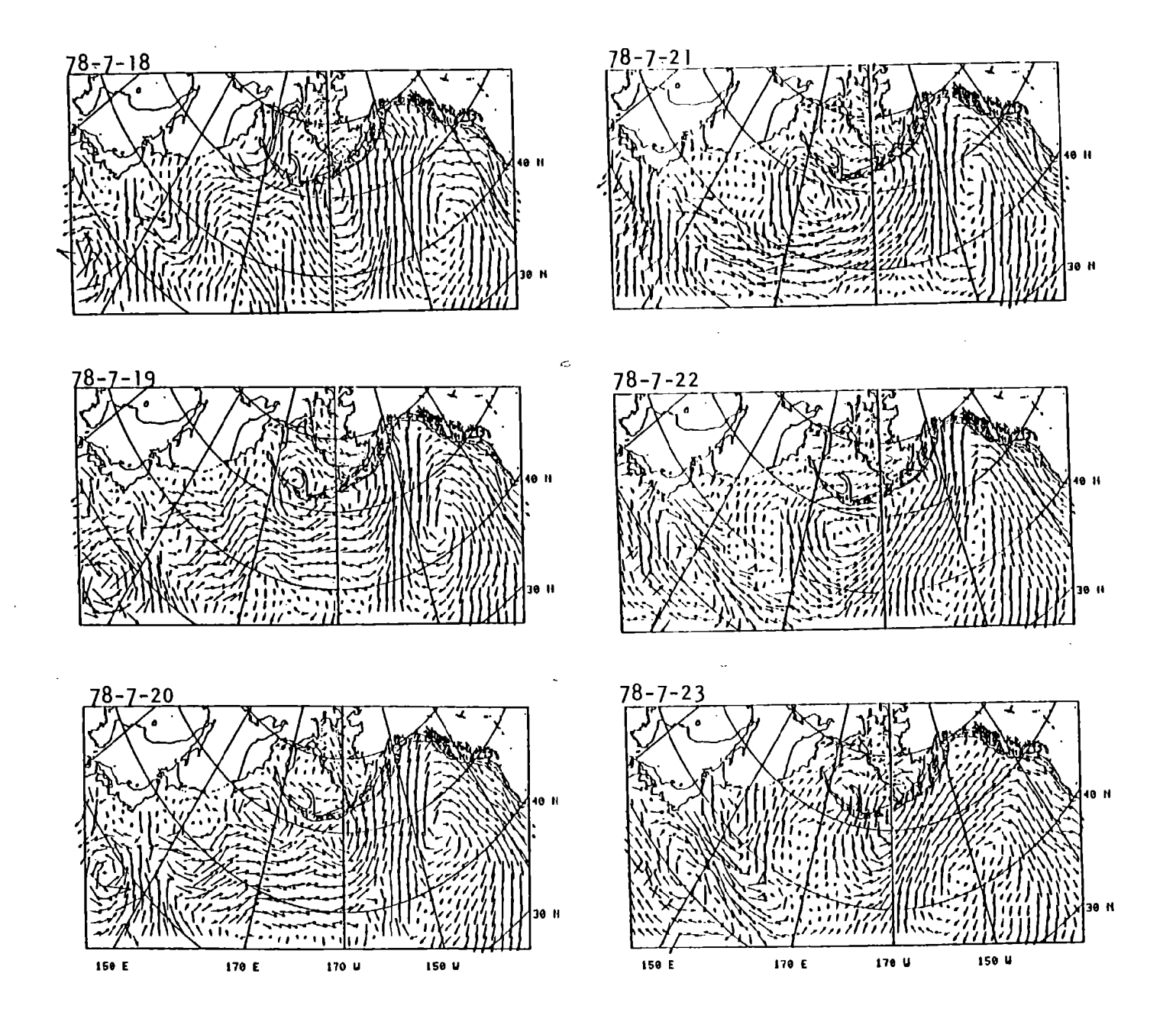

Figure 8.--Total surface currents, July 18 to 23, 1978. Model results for 6 subsequent days following 17 July 1978 (Fig. 7).

 $\frac{6}{8}$ 

subsequent days show the nature of variability on a weekly basis. Some complete reversals of flow lead to changing conditions of convergence and divergence near shore along the coastline.

Considering the shear number of possible model output fields (wind, wind current, and total current) the task of analysis seems a bit overwhelming. Our present data base of 41 years of daily data allows about 15,000 possible charts for each field. Let us recall that the reason for making the model was to trace the effects of all this short term variability over time. Therefore, the transformation from current vector fields to progressive transport (distance moved in one day) vector strings from any point in the model gives us a good simulation of actual ocean drift conditions for as many days as we choose and the ability to tune model results to actual drifter tracks.

### Progressive Vector Tracks

Progressive transport vector tracks for July through December 1978 (Fig. 9(a)) starting from arbitrarily selected starting points give us a Lagrangian perspective of flow and an estimate of the daily trajectory of a parcel of water near the surface over a 5-month period under the influence of the permanent long-term mean geostrophic flow and daily winds. Of particular interest is the band of strong zonal flow between about 35°N and 45°N which shows a rather uniform eastward drift of surface water across most of the North Pacific Ocean with short-term (daily to a few weeks) fluctuations toward the north or south or reversals superimposed on the main eastward flow.

39

DAILY PROGRESSIVE VECTOR DISTANCE SURFACE OCEAN CURRENTS FROM  $78 - 7 - 17$ (WIND + THERM + GEOS COMPONENT) **BATHYMETRY TO**  $78 - 12 - 31$ (X1.00, X 0.00, X 1.00) 50 Ħ ......... 100. **200** 10  $\bf{a}$ **2000K**  $\pmb{1}$ 30 40 50 60  $70$ 80 90 160 104 J 5 10 15 40 N 5 50 25 o 10, 1  $13.5$ 30 łз 35 30 N 40 150 E 170 E 170 U 150 U Figure 9(a). --Progressive daily transport vectors-Total surface ocean transport (17 July to 31 December 1978). Numbers along tracks correspond to

the first day of the indicated month.

Many of these fluctuations seem to cancel each other in the north-south direction. Although the net surface drift in Figure 9(a) appears to be relatively uniform all across the ocean (speeds about 500-600 nautical miles per 165 days or about 6-8 cm/sec), the individual contribution from the permanent flow (Fig. 9(b)) and the wind current (Fig. 9(c)) changes considerably within this region. Off Japan at least during this summer the eastward flow is nearly all geostrophic with little wind contribution, but going eastward the geostrophic component gradually diminishes while the wind component increases. In the western Gulf of Alaska the geostrophic southwest flow of the Alaskan Stream (Fig. 9(b)) is in direct opposition to the northeastward flowing wind current (Fig.  $9(c)$ ). Some meandering and reversing appear in the overall cyclonic flow in the western Gulf of Alaska, while relatively stagnant conditions are present in the center of the oblong gyre between the westward and eastward flows. The time period for this sample model run was selected to coincide with the field data from satellite tracked drifting buoys released there in July and tracked through December 1978 (Reed 1980). These progressive transport vectors will be examined in greater detail in the next section on the zoom plot program.

# Zoom Plot of Gulf of Alaska on 25X35 Grid

The purpose for drawing zoom plots, as the name indicates, is to zoom in on or expand a small area of interest and more clearly view model output. Zoom plots also assist in model tuning

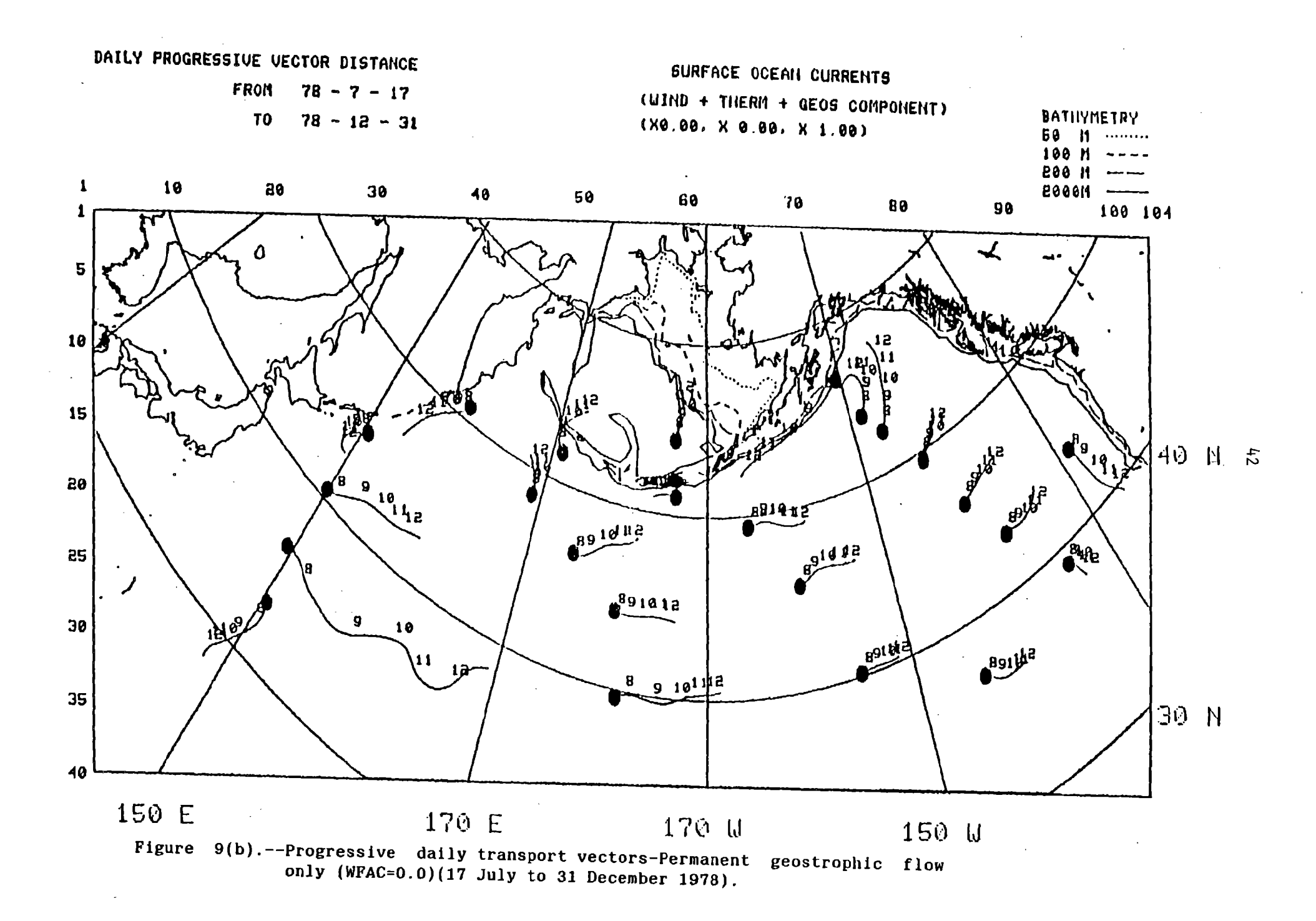

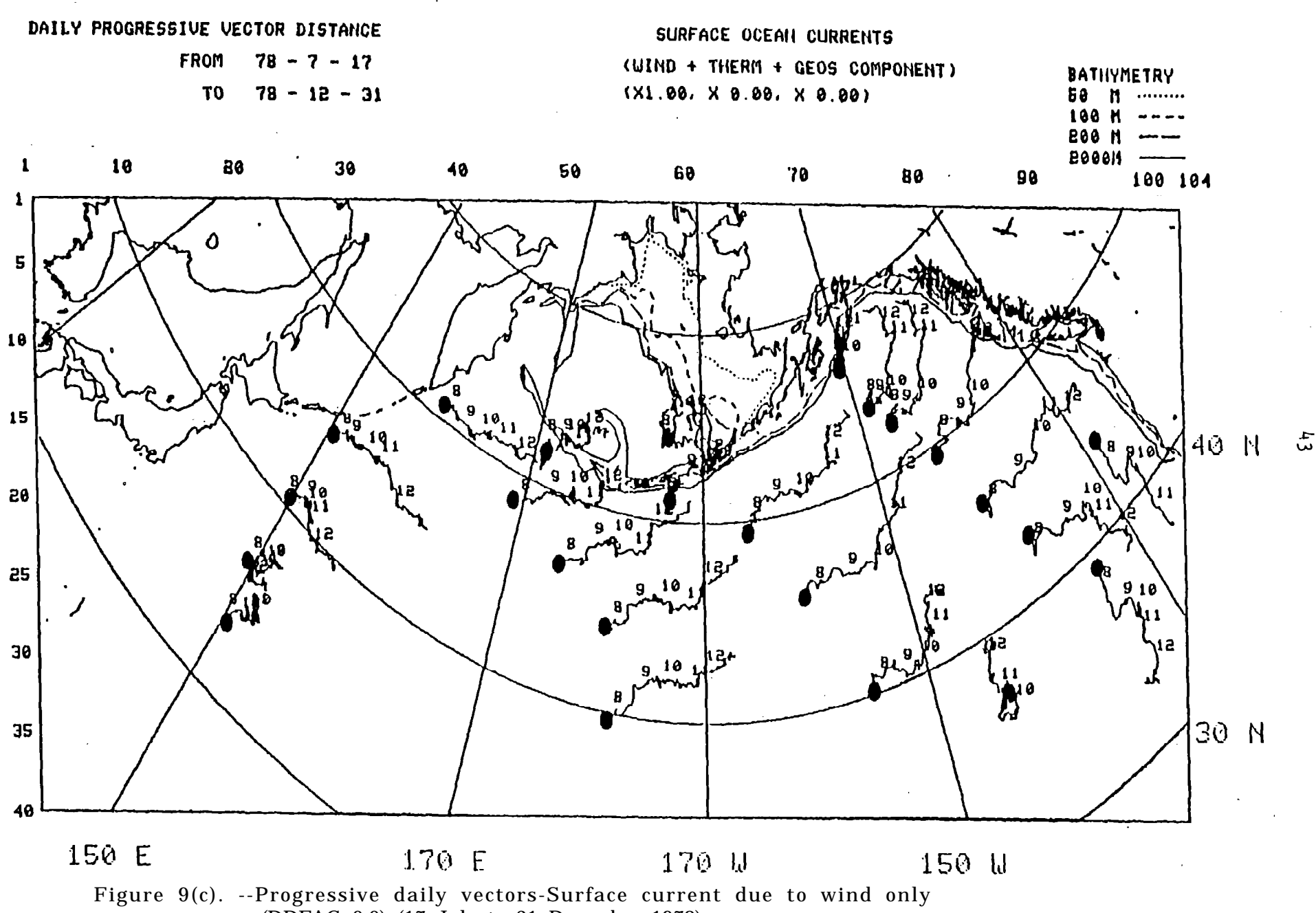

<sup>(</sup>DDFAC=0.0) (17 July to 31 December 1978).

and verification by displaying fine-scale details for comparisons between directly measured drift tracks and the progressive transport vector tracks computed by the model. Our first level of zoom is discussed here, an expansion of a 25X35 portion of the main grid (Fig. 10) in the Gulf of Alaska. The indices of the large grid,  $I=5-29$  and  $J=56-90$ , correspond to zoom plot indices,  $I=1-25$  and  $J=1-35$ , respectively.

Because the zoom plot program is essentially the same program as the ocean-wide plot program (already listed in Appendix 2), with some index changes and scale adjustments, the actual Fortran code is not listed here. The WFL code of the compiler-binder job (Program 4) must still be run before final execution of the model if any changes are made in the Fortran code. To run the zoom plot program, the same file name and parameter changes have to be edited into the WFL code of the run job (Program 5) as described above for the ocean-wide version.

A choice was made early in the model design to give a high priority to simulations of continuous drift tracks which could potentially cover ocean-wide space scales over annual to interannual time scales. One obvious consequence of this choice due to array size limitations was a sacrifice in resolution which could have been achieved by putting together several finer mesh submodels to make up the large grid. Avoided were the 'immense boundary problems of matching complex drift patterns back and forth across boundaries of several adjacent submodel size grids: and thus, we chose to rely on the graphics plot program to zoom in on results in small portions of the large grid. Al though

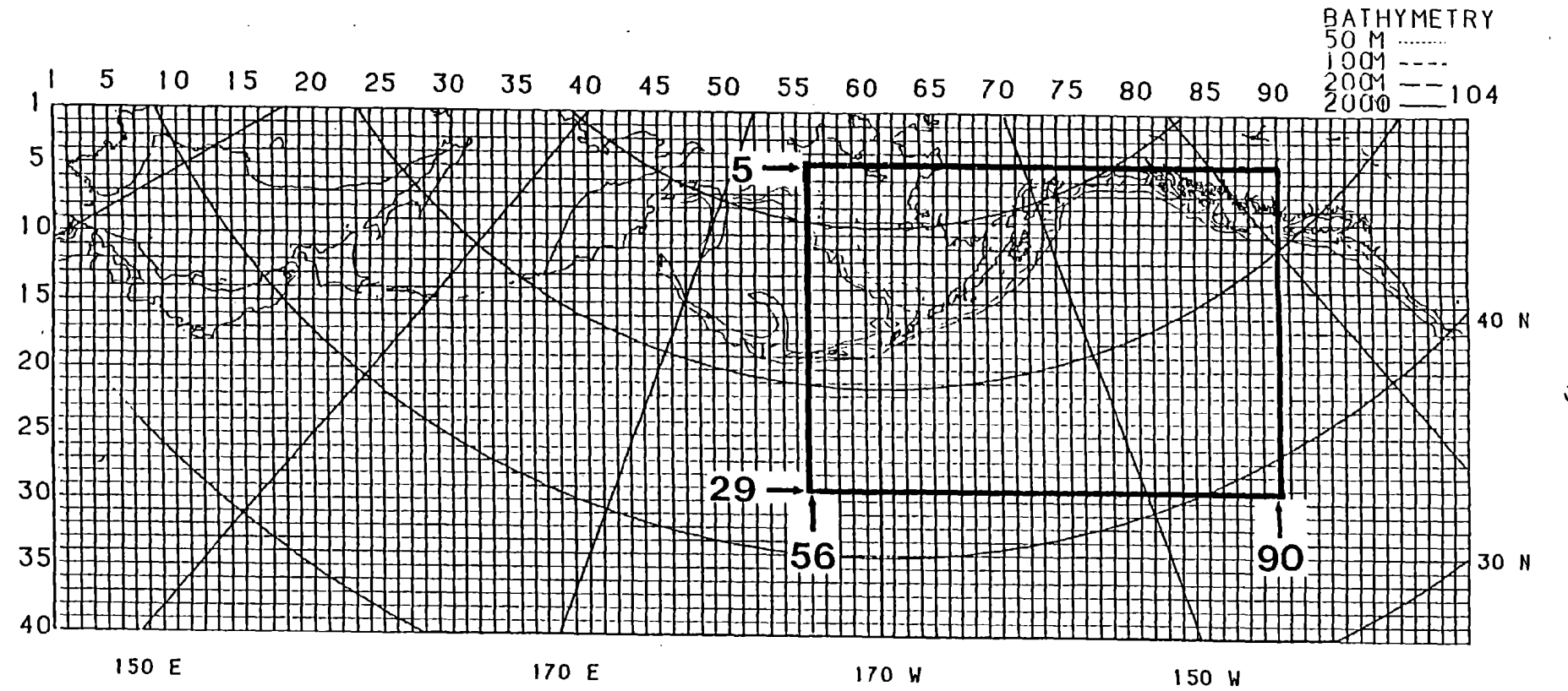

Figure 10.--Large area 40x104 grid and subset 25x35 grid for zoom graphics plots.

Program 4. --Listing of the Binder Job which binds and compiles the graphic outputs of the zoom model (File Title="ROB/M/PLOT/AUTO/ZOOM/ WGULF/ARROW/BINDER").

?BEGIN JOB MIYAHARA/BINDER/ROB/M/PLOT/AUTO/ZOOM/WGULF/ARROW:  $\mathbf{1}$  $\overline{2}$  $QUEUE=20;$ COMPILE OBJECT/ROB/M/PLOT/AUTO/ZOOM/WGULF/ARROW FORTRAN LIBRARY;  $\mathbf{3}$  $\overline{\mathbf{4}}$ COMPILER FILE TAPE(KIND=DISK, TITLE=ROB/M/PLOT/AUTO/ZOOM/WGULF/ARROW  $5\phantom{.0}$ ?FORTRAN DATA 6 **\$SET MERGE**  $\overline{7}$ **SRESET LIST**  $\bf{8}$  $\mathbf{P}$  $\mathbf{9}$ BIND ROB/M/PLOT/AUTO/ZOOM/WGULF/ARROW/BOUND BINDER LIBRARY; 10 BINDER FILE HOST(TITLE=OBJECT/ROB/M/PLOT/AUTO/ZOOM/WGULF/ARROW); 11 ?BINDER EBCDIC  $12$ **SRESET LIST** BIND=FROM GRIDS40104/=, (REFM0070)REFMOFF/= ON TYVO. 13  $(REFMOO7O)$ PLOTCOMP87/= ON TYVO; 14 15 ?END JOB

Program 5. --Listing of Word Flow Language (WFL) Program which runs the graphic outputs of the zoom model (File Title="ROB/M/PLOT/AUTO/ZOOM/WGULF ARROW/WFL").

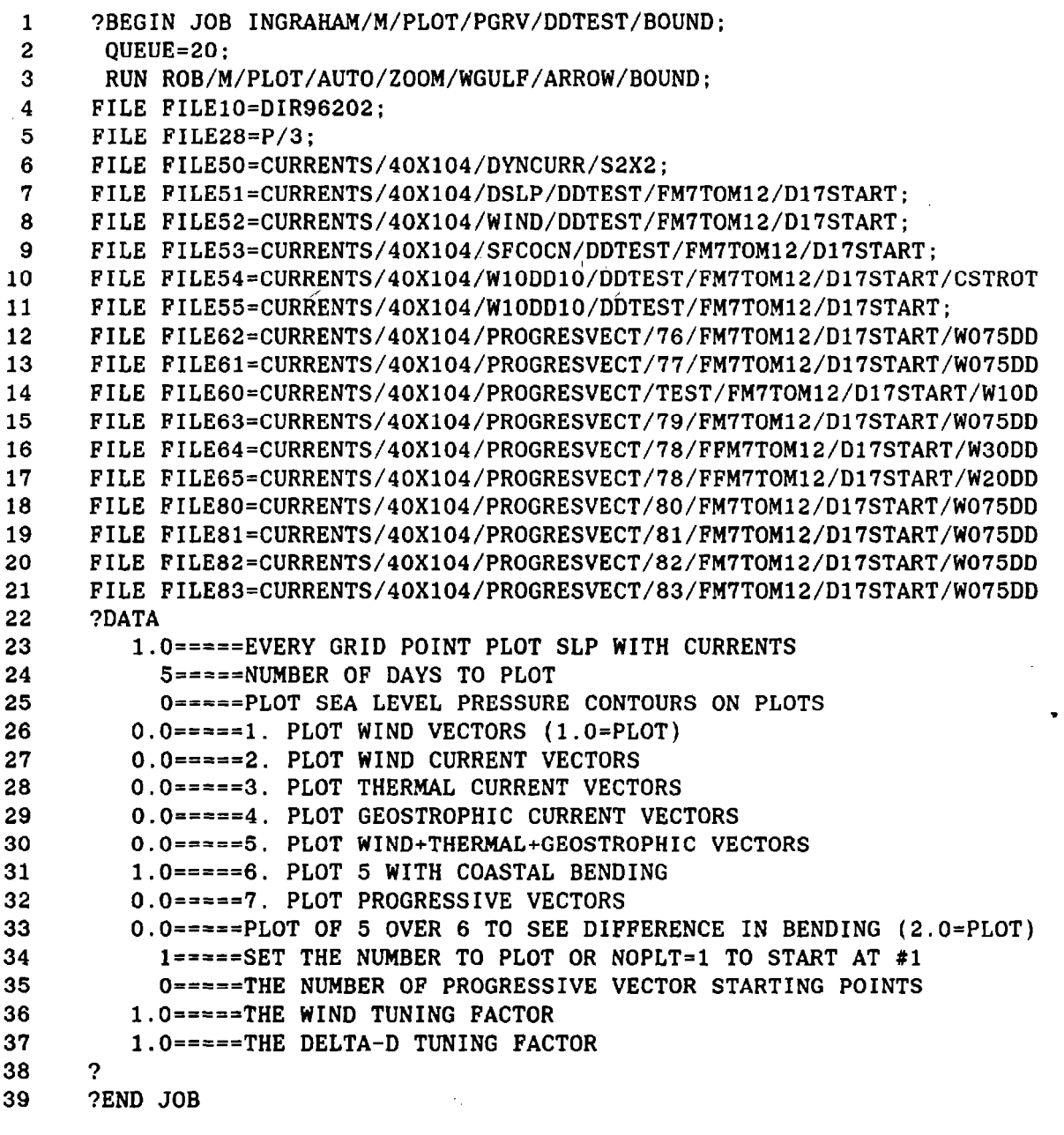

other zooming is planned for future versions, the present scale is adequate to describe model outputs at this stage of development. Model results which were discussed above on the broad ocean-wide scale from plots of output values at every other grid point are now shown at every grid point in an enlarged portion of the Gulf of Alaska.

#### Geostrophic Currents

Geostrophic current vectors at zoom scale (Fig. 11(a)) show a relatively smooth, cyclonic flow around the Gulf of Alaska Gyre. But rather than being circular as the term "gyre" implies, this gyre has a closed asymmetrical form. This oblong shape is a result of the dynamic forces which cause the formation of the Alaskan Stream western boundary current where narrowing, southward flow, and friction along the land boundary of the Alaska Peninsula require intensification of flow and the high velocity axis of the Stream to be centered on the average just seaward of the edge of the continental shelf (water depth about 200 m). Therefore, the Alaskan Stream is essentially a permanent feature. The gyre is manifested by southward flow in the Alaskan Stream, by offshore flow where the stream weakens to the west, by eastward flow of the Subarctic Current to the south, and by northward then westward flow at the head of the gulf. A long, narrow, relatively stagnant zone appears in the central part of the gyre.

The arrow lengths in Figure 11(a) indicate that velocities calculated from data with this large model grid spacing are

48

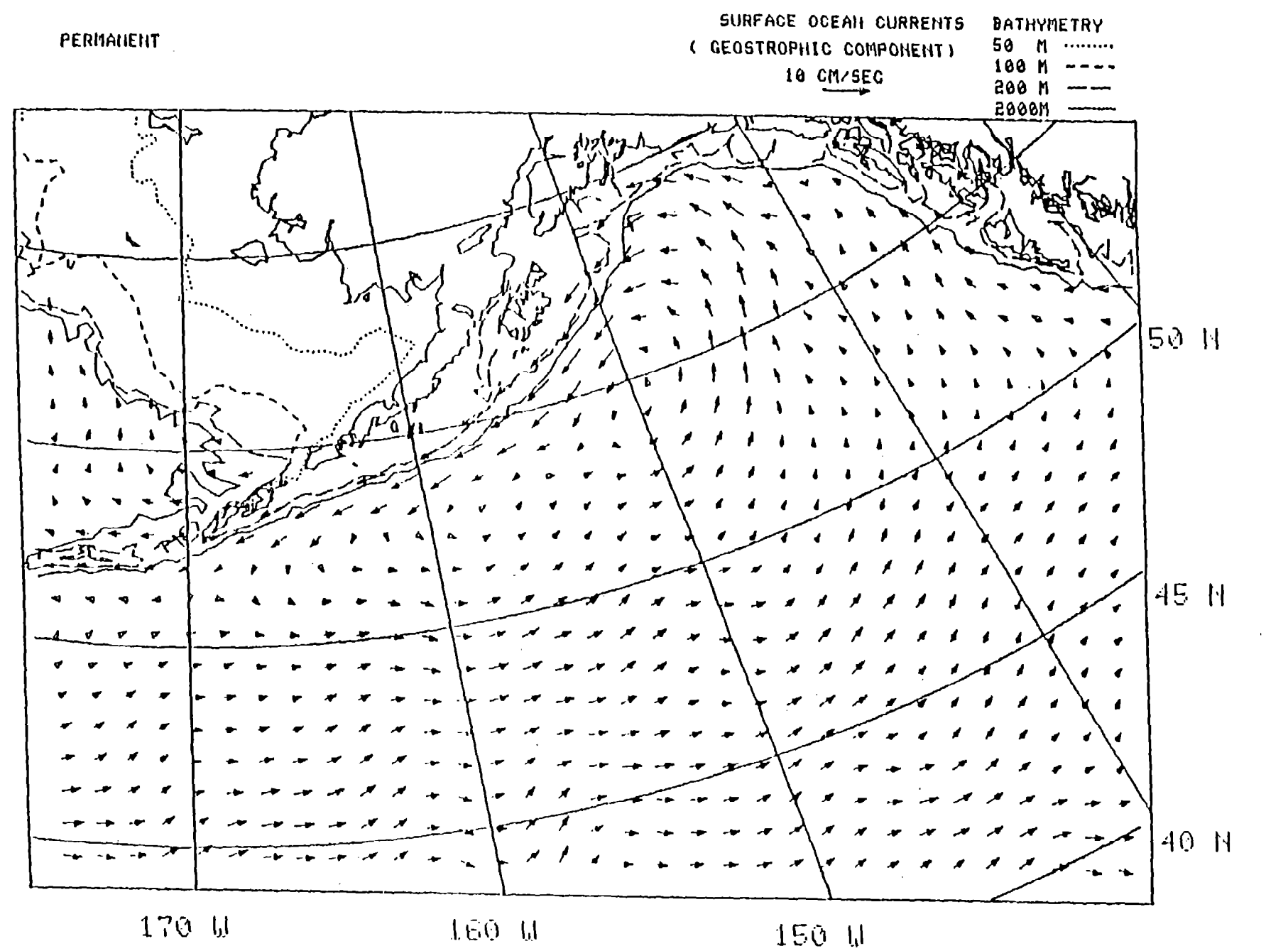

Figure 11(a). --Surface geostrophic current vector field on 25x35 grid (0/2000 db). Permanent flow field calculated without modifiers in the Alaskan Stream.

 $\overline{6}$ 

slower than expected in the Alaskan Stream, generally less than 10 cm/sec. Closely spaced (5-15 km) conductivity, temperature and depth (CTD) station data have shown that the high velocity axis of the stream is narrow, about 15 to 40 km, much narrower than the 90 km grid of the model, and computed geostrophic speeds, may be as much as 60 cm/sec (Ingraham and Favorite 1968). To increase the reality of this simulation, velocity values calculated at certain grid points near the axis of the Alaskan Stream have been modified to reflect these higher known speeds. Modifiers used at specified grid points are shown in Table 4. Values of U and V components at these specified grid points are multiplied by 1.0 plus the corresponding modifier value. Figure 11(b) shows the geostrophic current vector field after modification for comparison with the initially calculated vectors in Figure 11(a). These modifications have greatly enhanced the simulated movement of drifters within the Alaskan Stream and will provide another mechanism for calibration and fine tuning of the model to actually measured drifter tracks from reported ocean experiments.

## Wind Currents

Zoom plots of wind with sea level pressure contours superimposed (Fig. 12), currents due to wind with sea level pressure contours superimposed (Fig. 13), and total currents (Fig. 14a) for 17 July 1978, are shown to provide expanded details of the Gulf of Alaska portion of the ocean-wide plots which were discussed earlier in Figures 5, 6, and 7,

Table 4. --Modifier values for the calculation of the permanent geostrophic current field near the axis of the Alaskan Stream at specified (I,J) grid points. Model uses (l.0+modifier) times the value at the grid point to reflect higher known speeds.

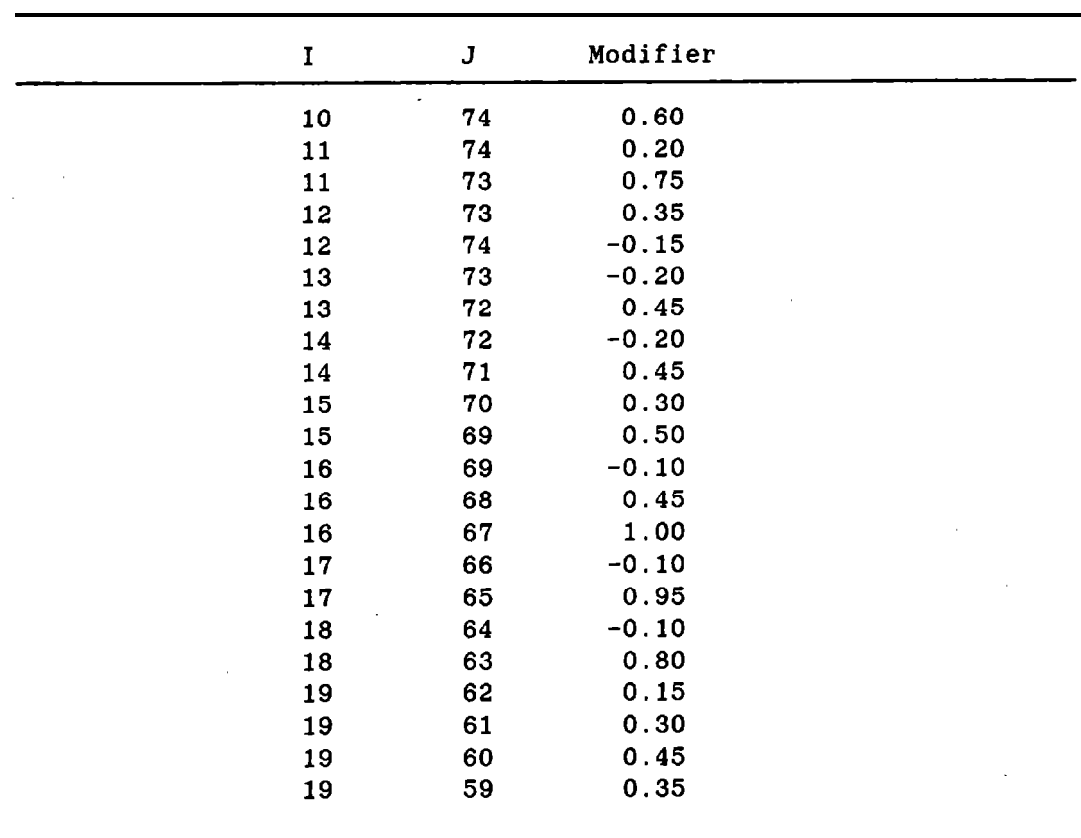

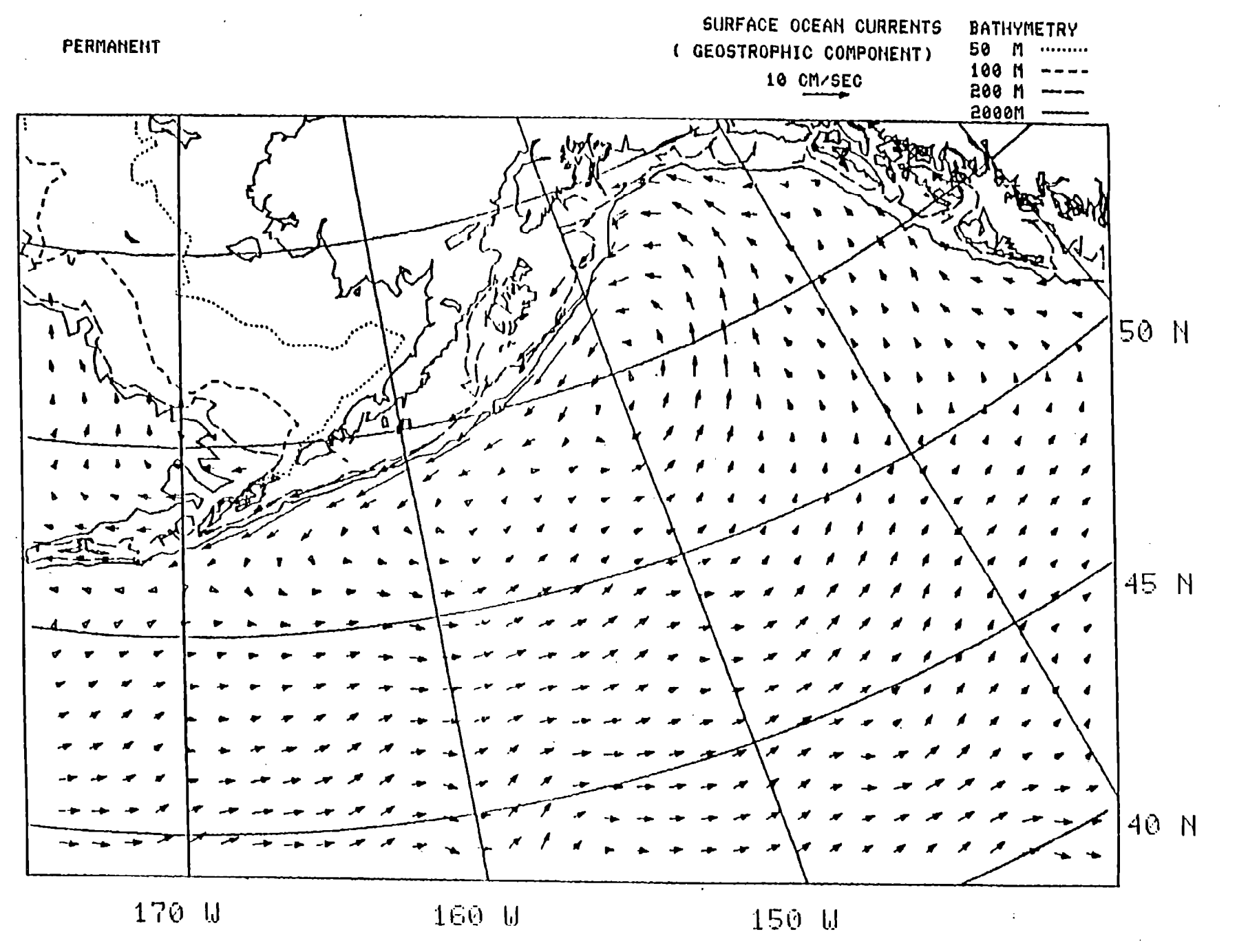

Figure 11(b). --Surface geostrophic current vector field on 25x35 grid (0/2000 db). Permanent flow field with double modifiers in the Alaskan Stream.

 $52$ 

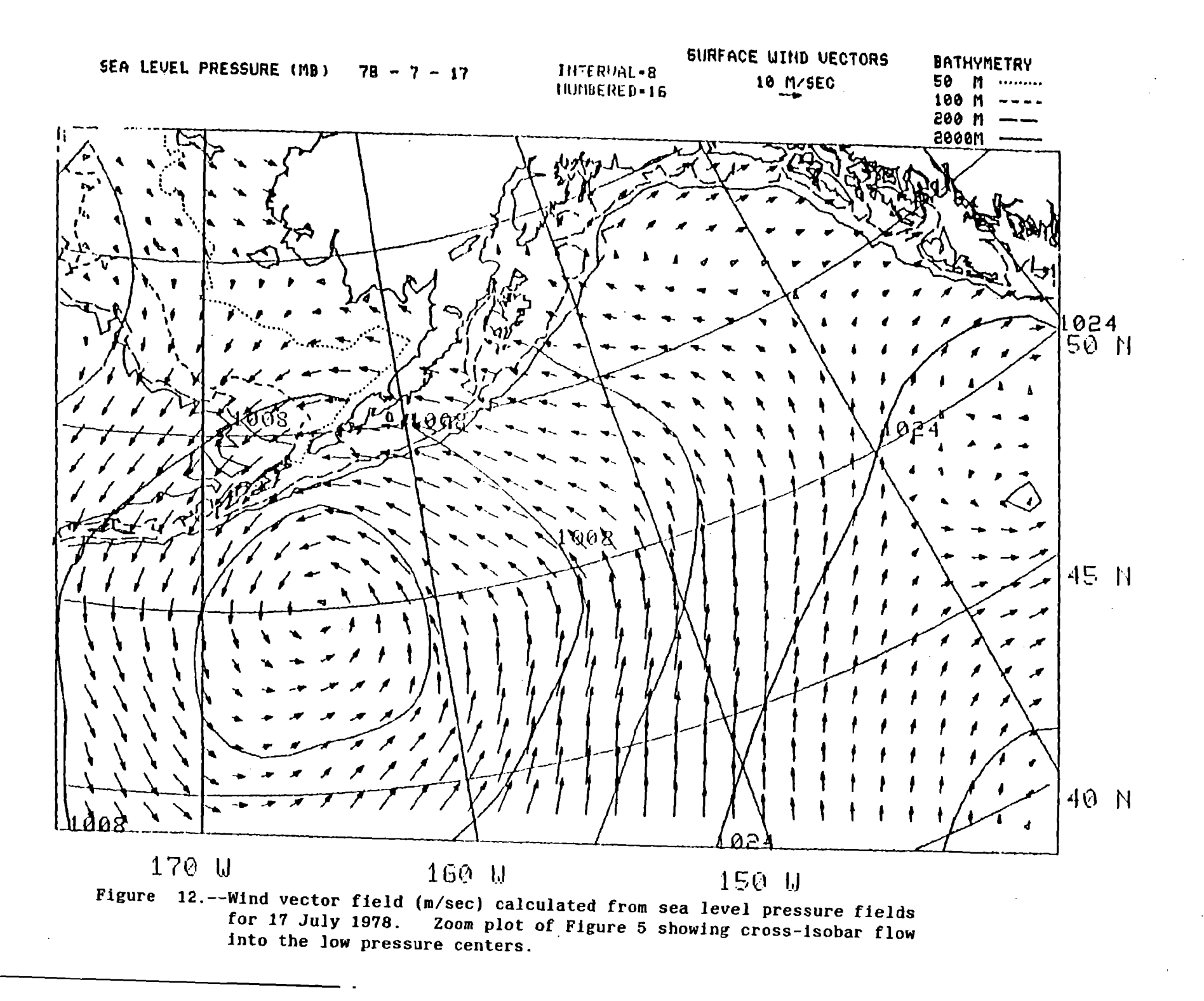

ယ

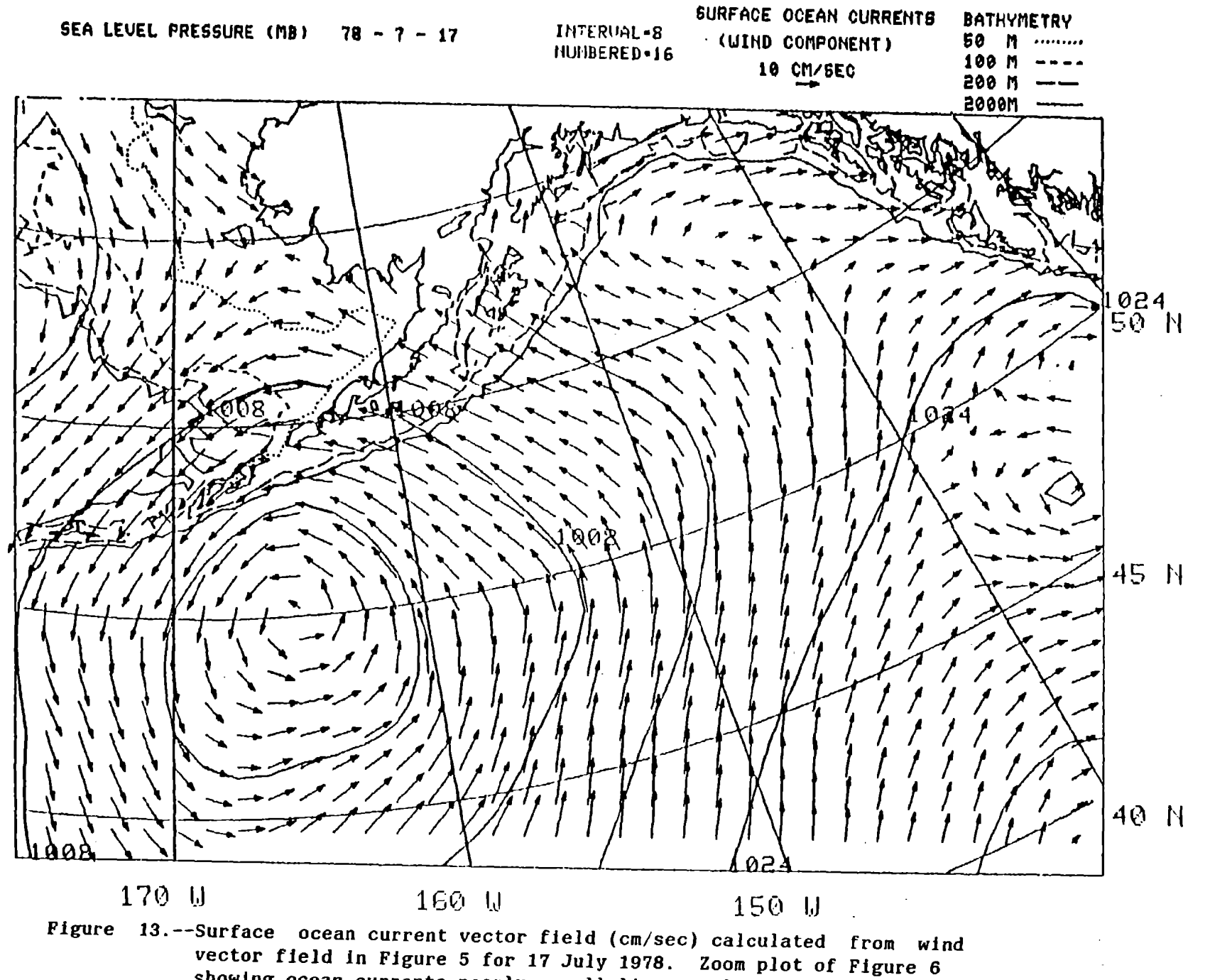

showing ocean currents nearly paralleling sea level pressure isobars.

 $\mathbf{r}$ 

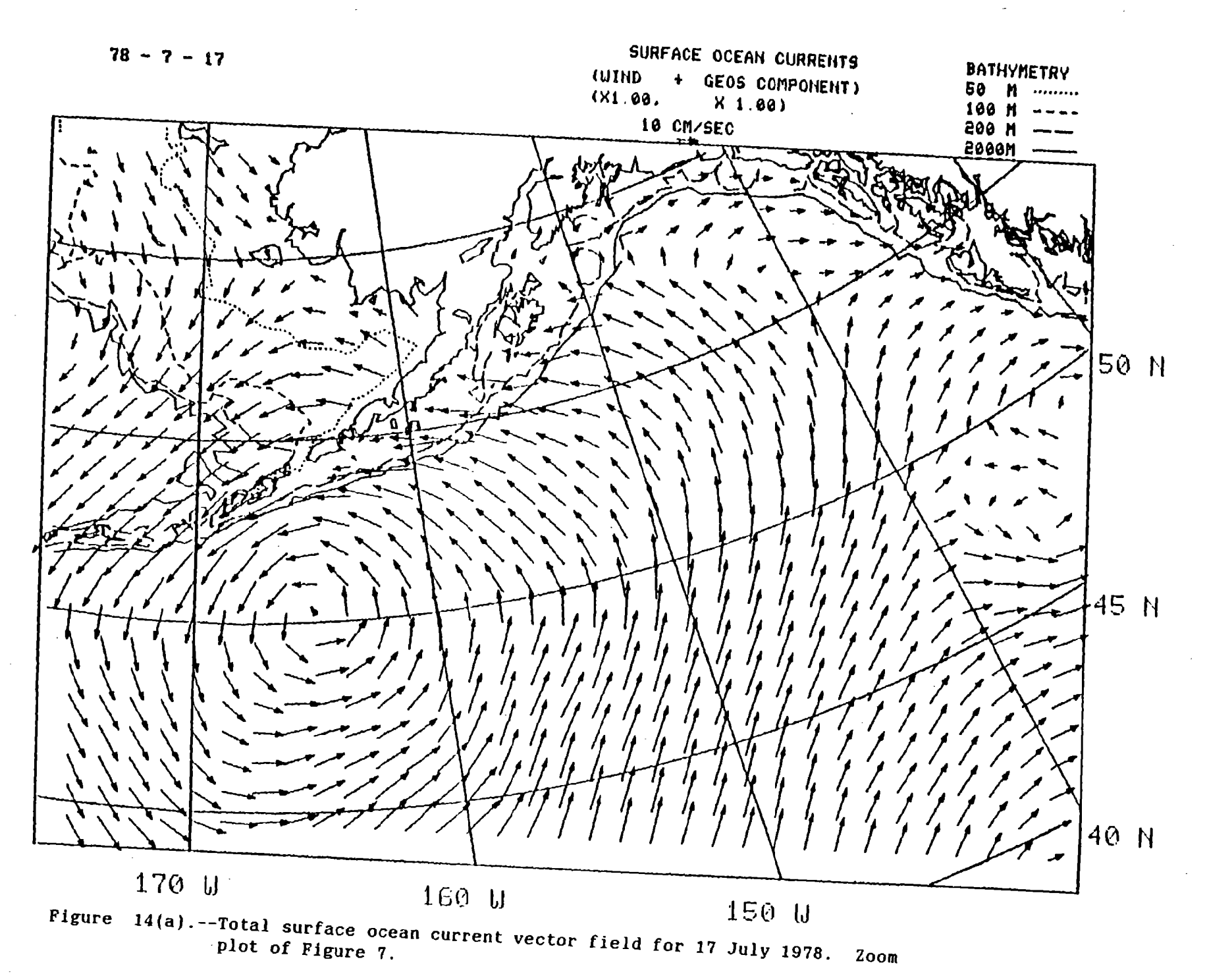

უ

respectively. Major output features of the model are more clearly seen here. Wind vectors (Fig. 12) show strong crossisobar flow spiraling into the low pressure center at 50°N-165°W and out of the high pressure center at  $40^{\circ}$ N-142°W. Ocean surface current vectors (Fig. 13) which are computed at an angle to the right of the wind direction at each point in the field are now nearly parallel to the sea level pressure isobars. Note that some cross-isobar flow still remains in some areas such as near 47°N-153°W where winds are stronger than about 15 m/sec, making the computed angle of deflection of the currents to the right of the wind smaller. As a general character trait, currents due to wind are rarely less than 5 cm/sec or greater than 20 cm/sec, but most speeds do fall between 10 and 20 cm/sec over wide areas. Thus, wind current speeds definitely dominate over the geostrophic speeds in the overall features of the total surface currents (Fig. 14(a)).

# Total Currents

A final touch is added to this total surface current vector field at each grid point which is within two grid lengths of land to account for simulated boundary effects on onshore flow (see above discussion). Here, Figure 14(b) shows a one-example comparison of the two current vectors: 1) the initial vector before bending and reduction and 2) the final resultant current vector. Along the west coast of Canada these near shore vectors are deflected to the right in this example because their angle of incidence was to the right of the line normal to shore. Along the

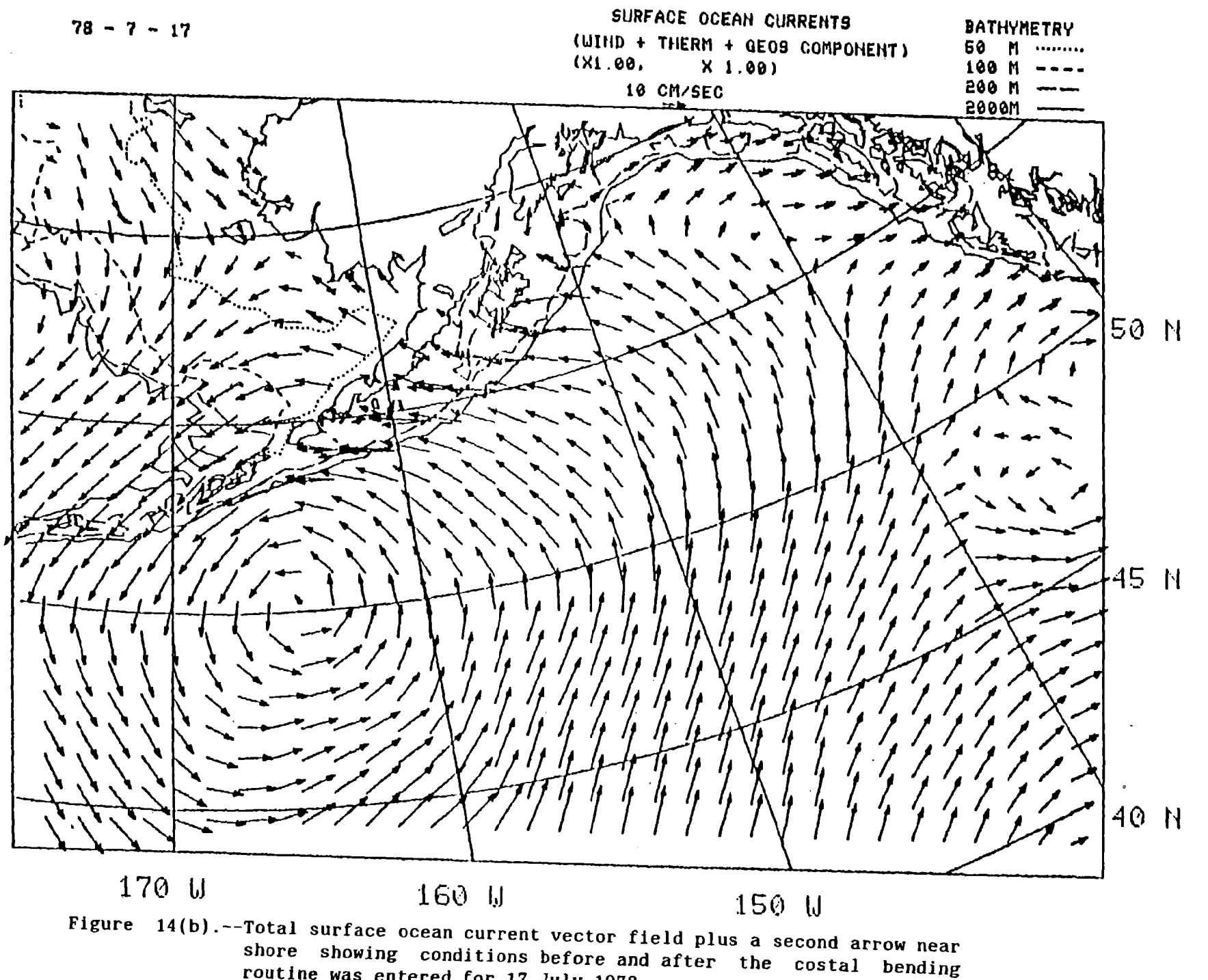

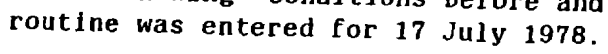

 $\mathcal{L}$ 

 $\sim$ 

Alaska Peninsula the pattern shows the opposite deflection to the left. Between these two areas along the continental shelf near 150°W the flow tends to diverge at least for this one day in history. The lengths of the final total current vectors have also been diminished inversely proportional to their distance from shore. Vectors are forced mathematically to zero at shore, and no bending effects are computed for winds that are directed offshore. This completes the computation of the total current vector field for the first day of the model run.

As an example of the daily variability the next 6 days of total currents are shown in Figures 15(a-f) which are zoom plots of the six parts of Figure 8. In these six fields the overall flow pattern looks reasonably persistent with a strong 15 to 25 cm/sec current flowing northeastward towards the head of the Gulf of Alaska where this onshore flow diverges to the west and southeast. This coastal divergence area appears to shift westward from about 130°W to about 150°W and then shift back to 130°W over this 6-day period without substantial changes in the locations of the cyclonic gyre south of the Aleutian Islands at about 170°W and the anticyclonic gyre off the west coast of the United States at about 45°N-45°W. The wind current component of flow appears to continue to dominate portions of even the strongest geostrophic areas like the Alaskan Stream, either enhancing or opposing the geostrophic flow at least on a short-term basis (l-3 days). These examples show that total currents of 10-20 cm/sec still appear to be consistently active over large areas of these fields even during summer. Velocities probably would have been even

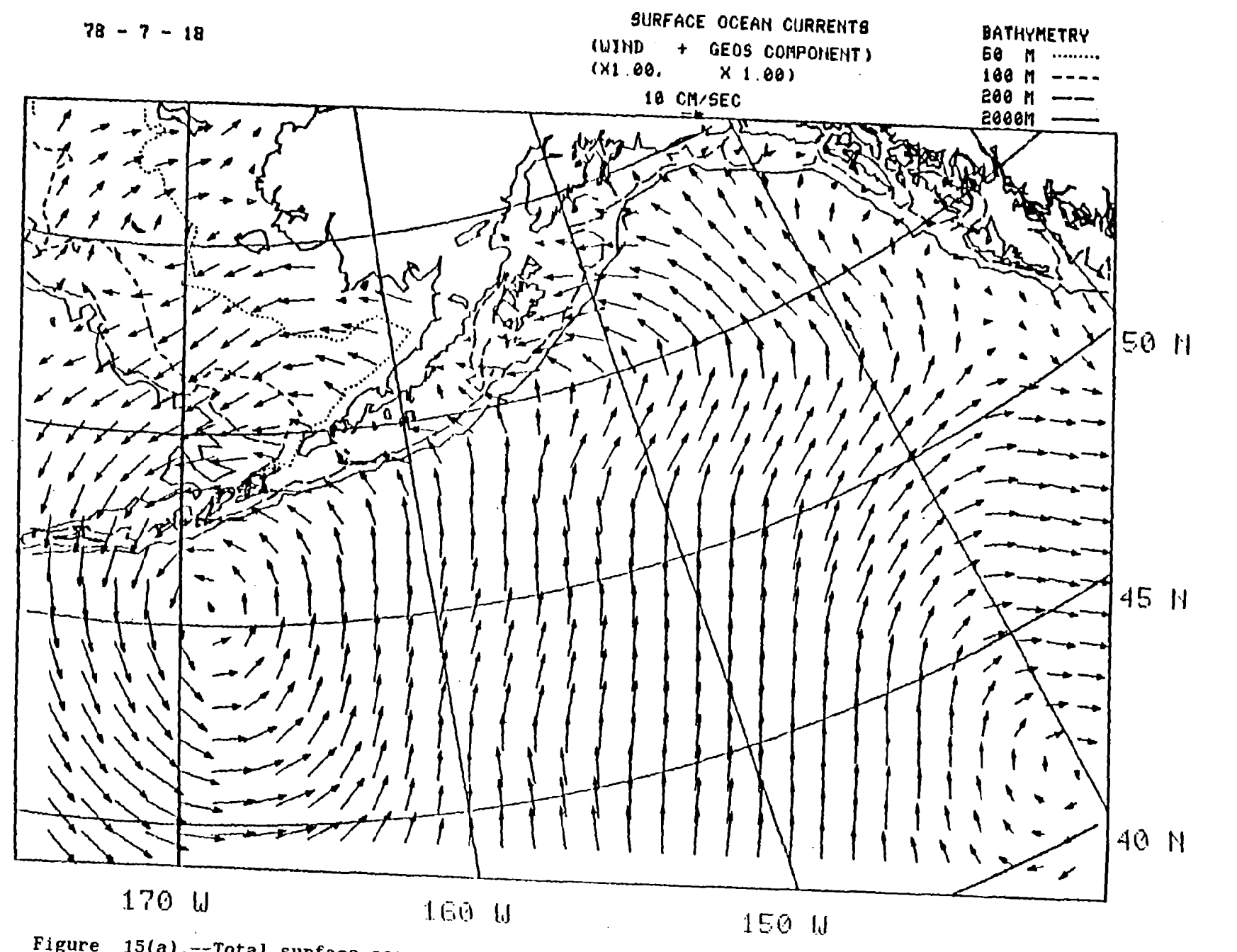

Figure 15(a).--Total surface ocean current vector field for 18 July 1978. Zoom plot of a portion of Figure 8.

 $\sim 10^{-1}$ 

 $\mathcal{L}^{\pm}$ 

59

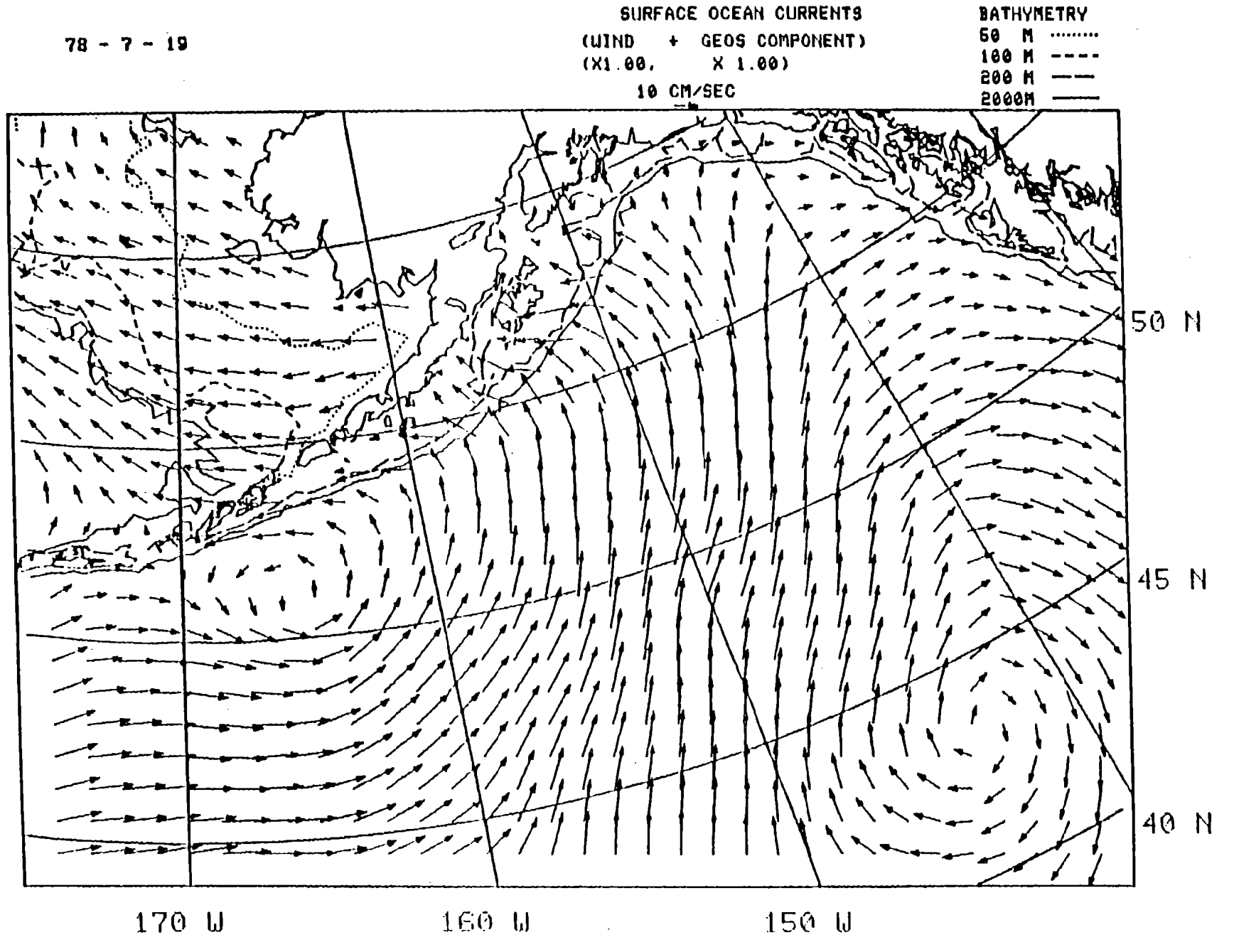

Figure 15(b).--Total surface ocean current vector field for 19 July 1978. Zoom plot of a portion of Figure 8.

 $\mathcal{S}$ 

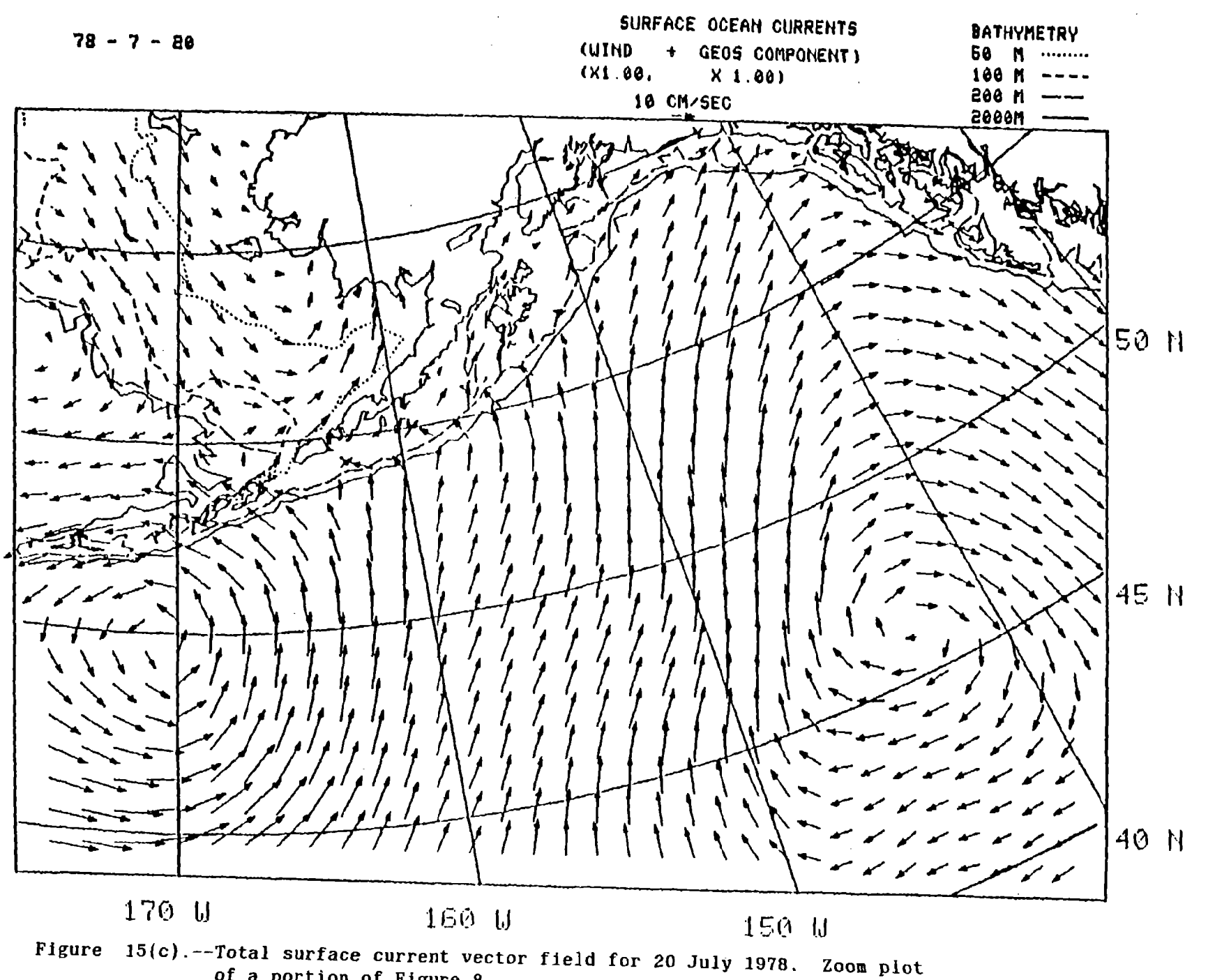

of a portion of Figure 8.

 $\tilde{\mathbb{C}}$ 

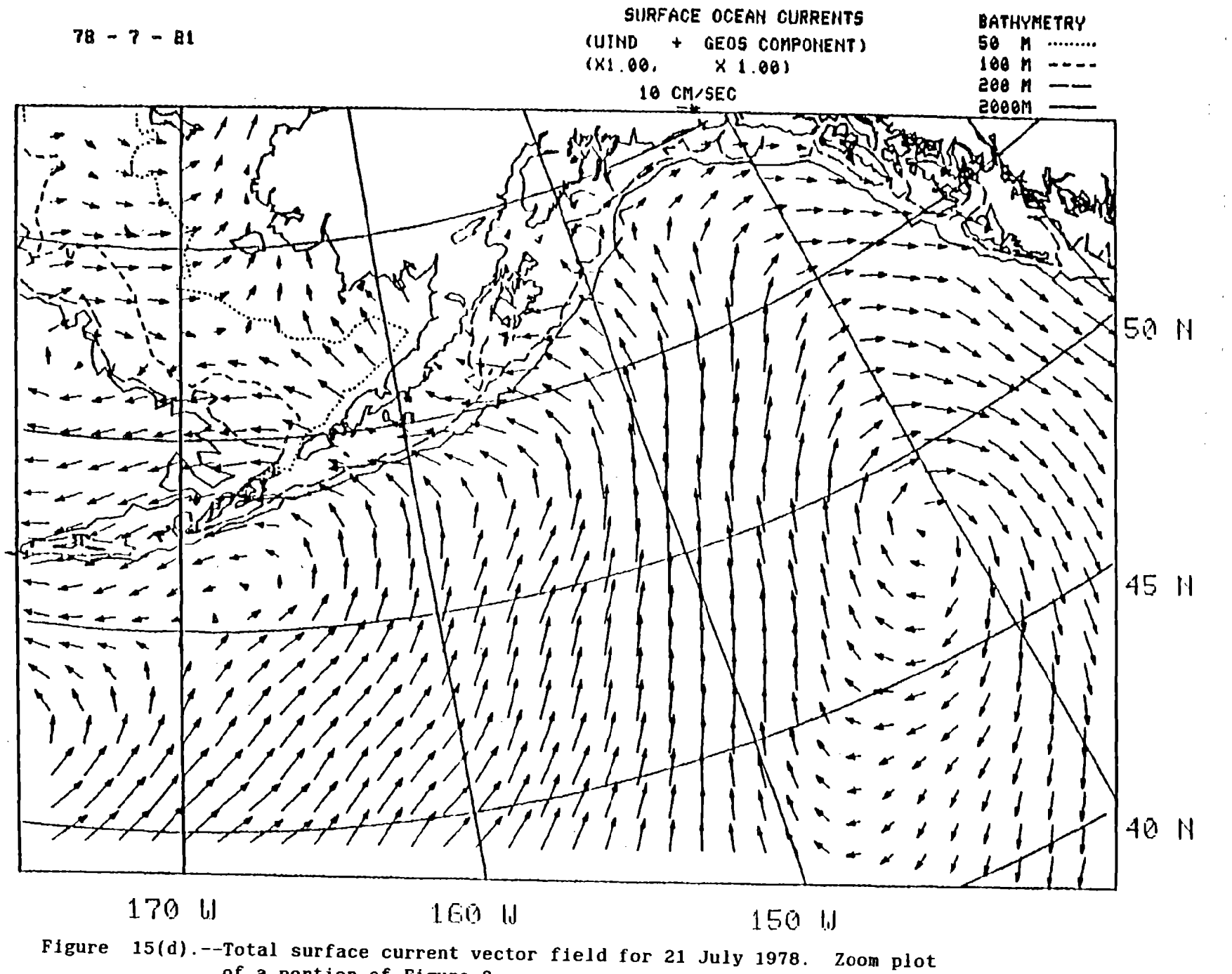

of a portion of Figure 8.

 $\mathcal{L}^{\mathcal{D}}$ 

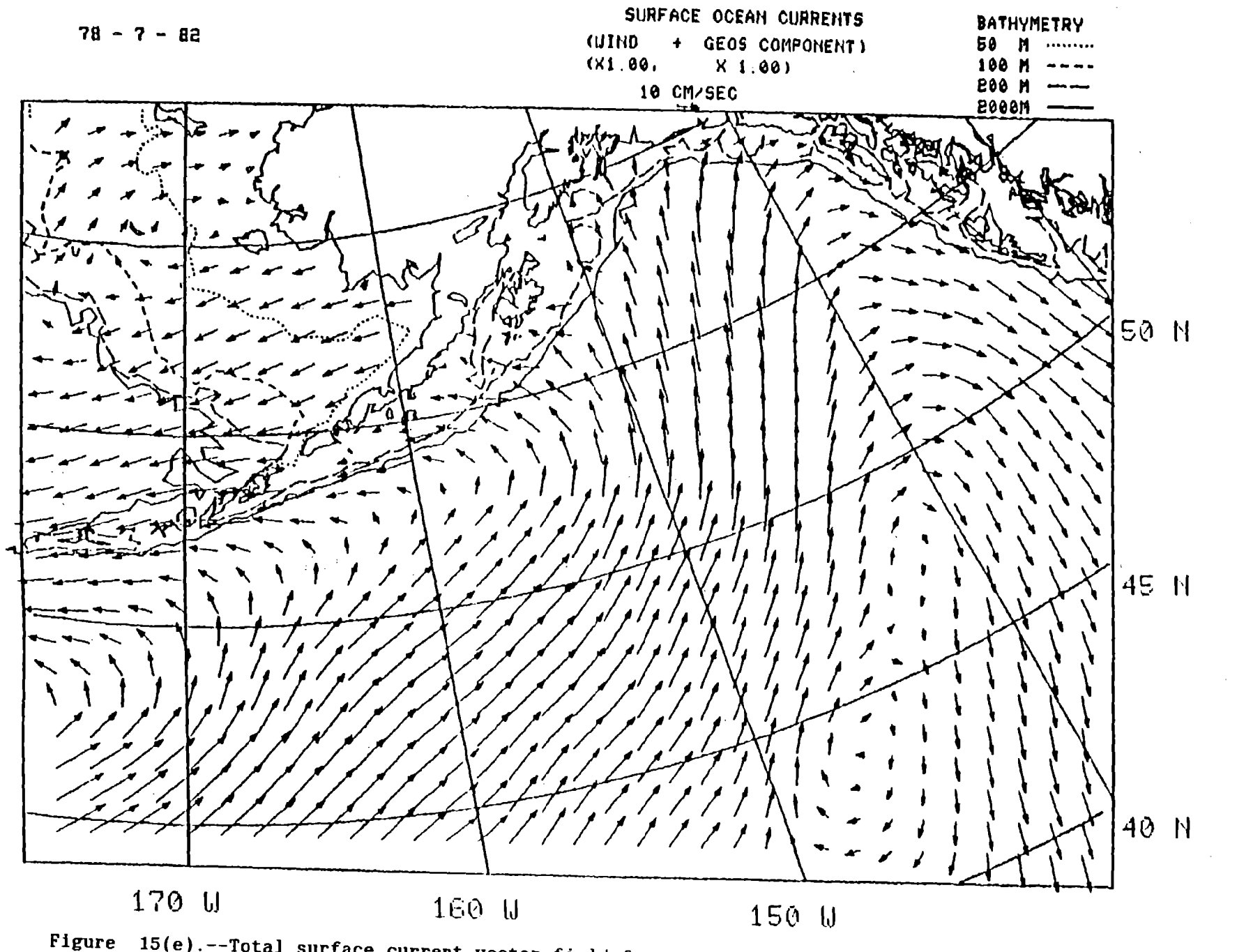

Figure 15(e).--Total surface current vector field for 22 July 1978. Zoom plot of a portion of Figure 8.

 $\overset{\sigma}{\omega}$ 

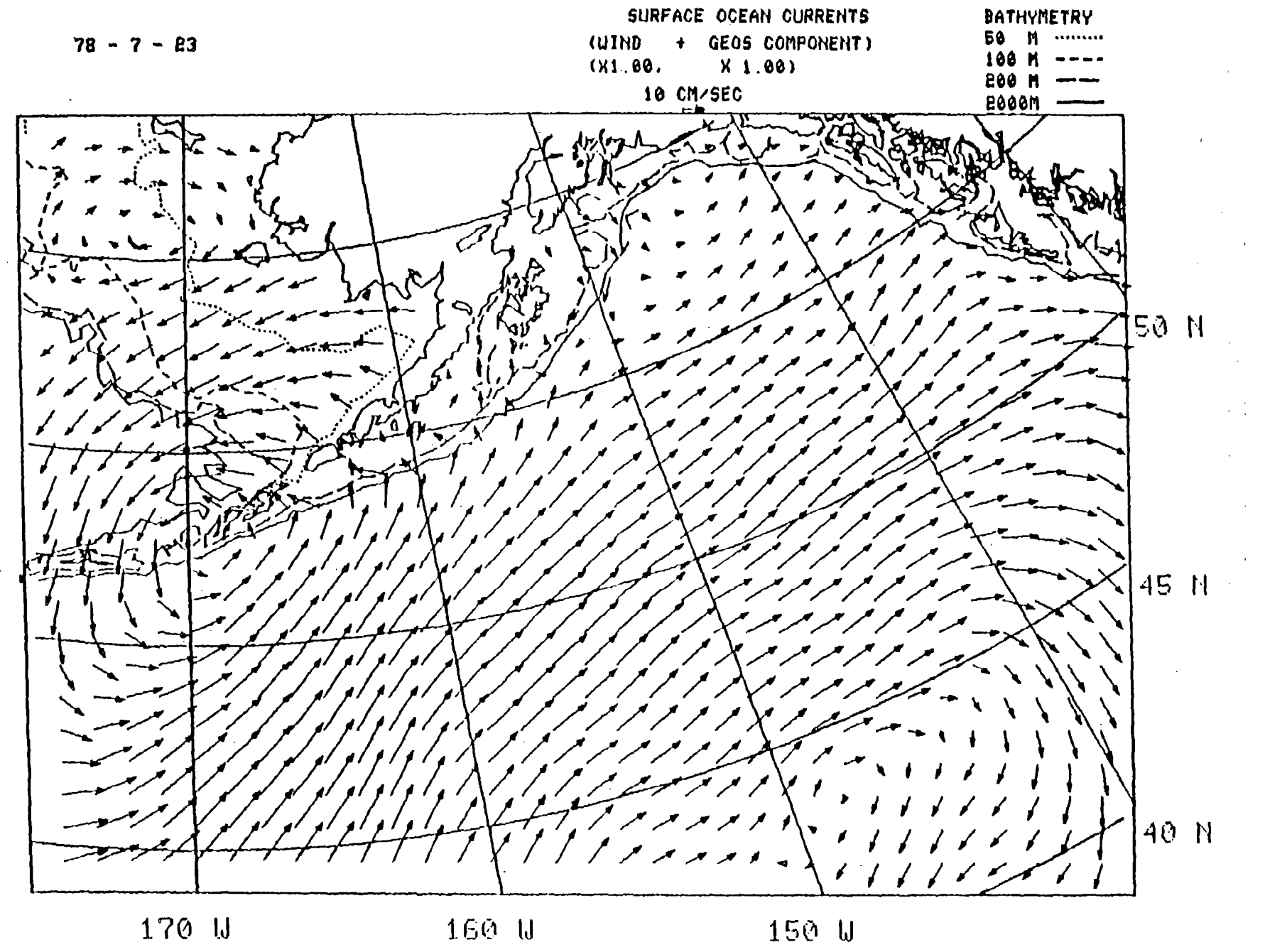

Figure 15(f). --Total surface current vector field for 23 July 1978. Zoom plot of a portion of Figure 8.

 $\mathfrak{h}$ 

stronger if a winter series of days had been selected in this example.

#### Progressive Vector Tracks

Now that we have the complete total current vector field, recall that the last step in the model run loop was to compute a surface transport vector at a number of selected starting points to get the actual drift distance per day using velocities that were interpolated from this field at these points for the 24-hour average. Starting points for the next day are updated to be the end points of the previous day's transport vectors. These transport vectors have been saved on disk in a series of daily start and end point locations in grid units so that all the plot program has to do now is connect these start and end points day by day and do the map graphics to create the progressive vector tracks.

Zoom plots of progressive transport vectors are of particular interest because they summarize the model results over time from some desired historical starting date to a number of days hence. They also provide a mechanism for comparisons of model results with ocean drifter experiments to be used in calibration and tuning of the model. In Figure  $16(a)$ , a zoom plot of Figure l0(a), drifter tracks are simulated for about five and one-half months beginning in mid-July 1978, at nine starting locations which were selected to show the overall flow pattern. Indeed, near-surface ocean water drifted around the Gulf of Alaska Gyre as expected with all the tracks moving toward the east to

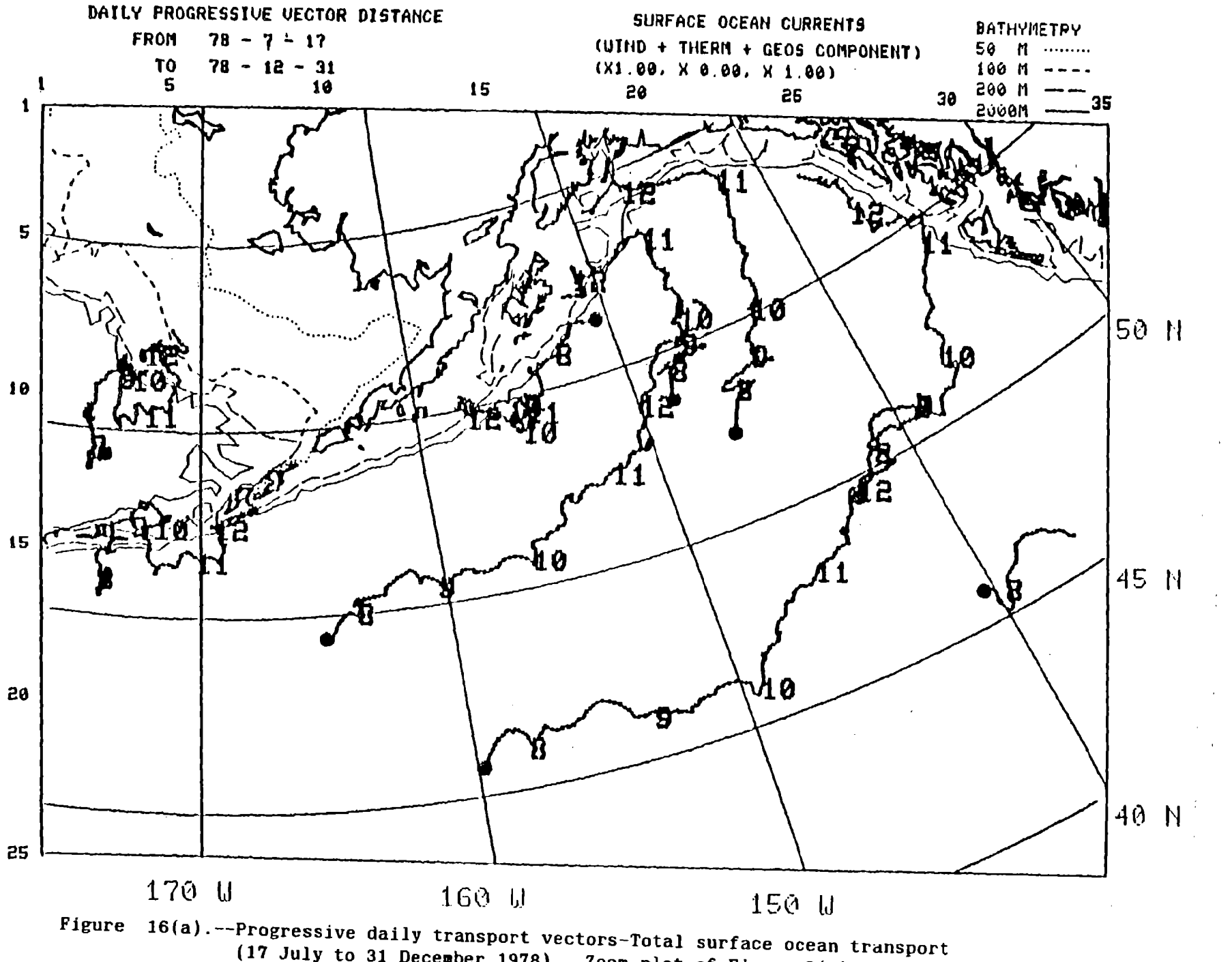

 $(17$  July to 31 December 1978). Zoom plot of Figure 9(a).

 $\alpha_{\rm eff} \sim 20$ 

66

northeast except those that enter the Alaskan Stream west of the top of the gulf. Speeds of drift, however, were slower than expected. The starting location of each track is marked by a large dot. Small connected arrows each represent one day of estimated distance drifted (transported), and the large numbers spaced along the tracks indicate the new month at the first day of the new month as it was encountered along the track. One feature evident in all the tracks is the acceleration in flow from the slow start in month 8 to a maximum in month 10; then relatively strong flow continued through month 12. Tracks in the southern branch of the gyre appear steadier than the others with a few small short-term loops, small meanders, and very few reversals. The longest track which started at 46°N-160°W had an average drift of 11 km/day or a speed of about 10 cm/sec. Other tracks in the Alaskan Stream and Bering Sea are shorter and display more looping and random motions. The average drift of 3.5 km/day (3 cm/sec) for the track which started at 57°N-150°W was surprisingly slow for the Alaskan Stream water. The other surprising feature was the absence of the southeastward recirculation of the gyre which has been shown to exist in the vicinity of 160°W (Reed 1980). These figures reflect the final model results at this stage of development. Some insight can be gained about the whys of the unusual behaviors by looking at tracks of individual flow components. In other words, what would drift tracks look like if the flow was purely geostrophic or purely local wind driven.
Pure geostrophic drift (WFAC=0.0) is shown in Figure 16(b), a zoom plot of Figure 10(b). This being a constant field, this flow has no time dependence, that is, tracks started at the same location may be started on any date and drift will follow the same track. Speeds around the gyre varied from 1 to 3 cm/sec in the southern part to about double, 6 cm/sec, in the Alaskan Stream.

Pure wind currents (DDFAC=0.0) are shown in Figure 16(c), a zoom plot of Figure  $10(c)$ . In contrast the flow everywhere is toward the northeast, even in the stream. These tracks give a better quantitative estimate of the dominance of wind-induced flow over geostrophic flow. The strongest wind drift track which started at 46°-160°W had an average speed of about 7 cm/sec supporting a geostrophic flow of 2-4 cm/sec in the same direction thus adding to the total flow of about 10 cm/sec. In the Alaskan Stream the wind-only drifter track (57°N-150°W) was the smallest in the whole area, only l-3 cm/sec. Despite the small speed, this consistently opposing wind current effectively subtracted from the larger geostrophic component of 6 cm/sec to the slower drift of 3-4 cm/sec seen in Figure 16(a).

In all of the above discussion, only the pure untuned  $(DDFAC=1.0$  and  $WFAC=1.0$  basic model equations were used. These factors must be tuned as closely as possible to conditions in nature before indices reflecting changing conditions in nature can be computed by the model. A more complete quantitative discussion of statistical averages of model outputs (net drift in km/month, monthly displacement direction in

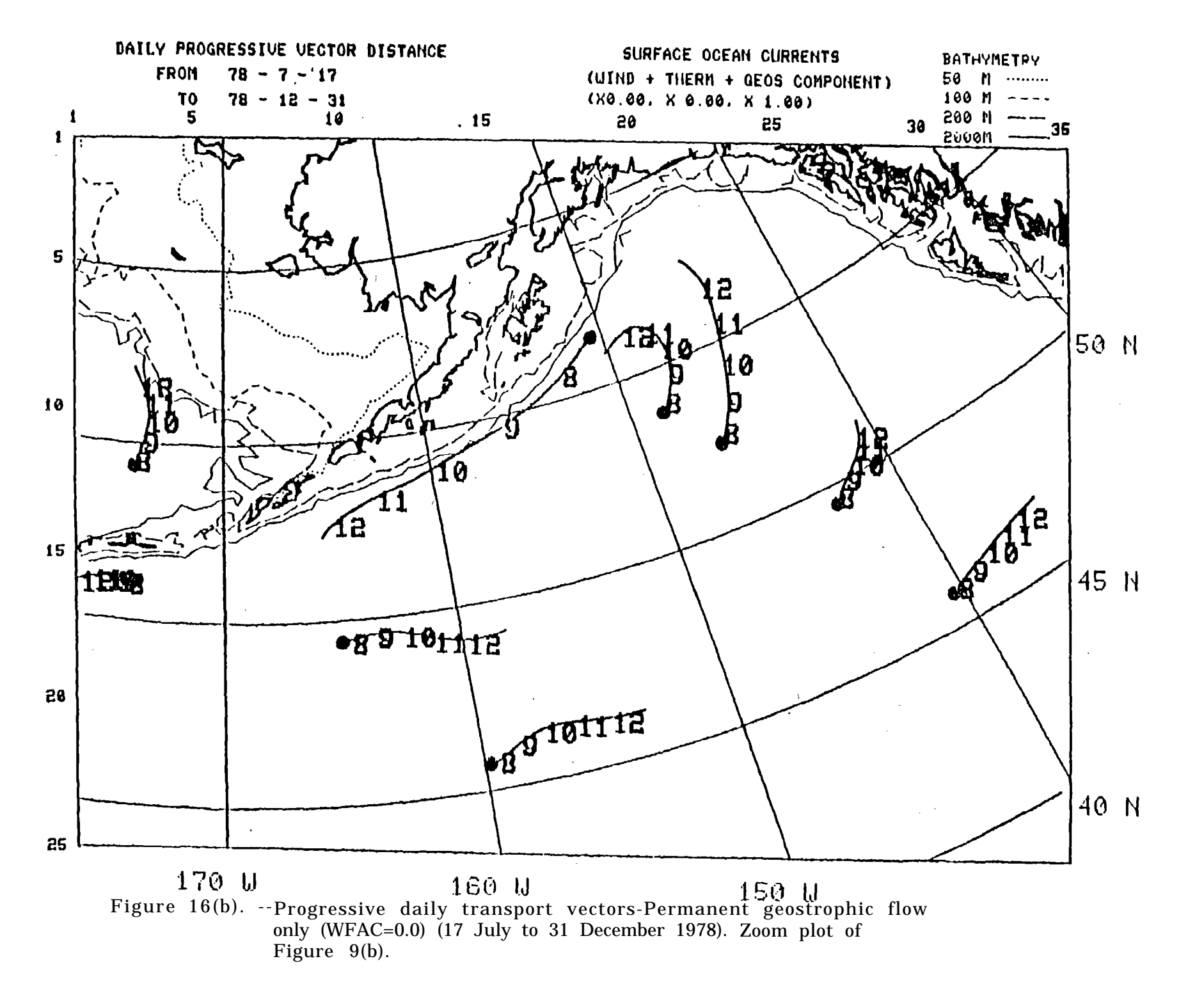

 $\mathcal{S}$ 

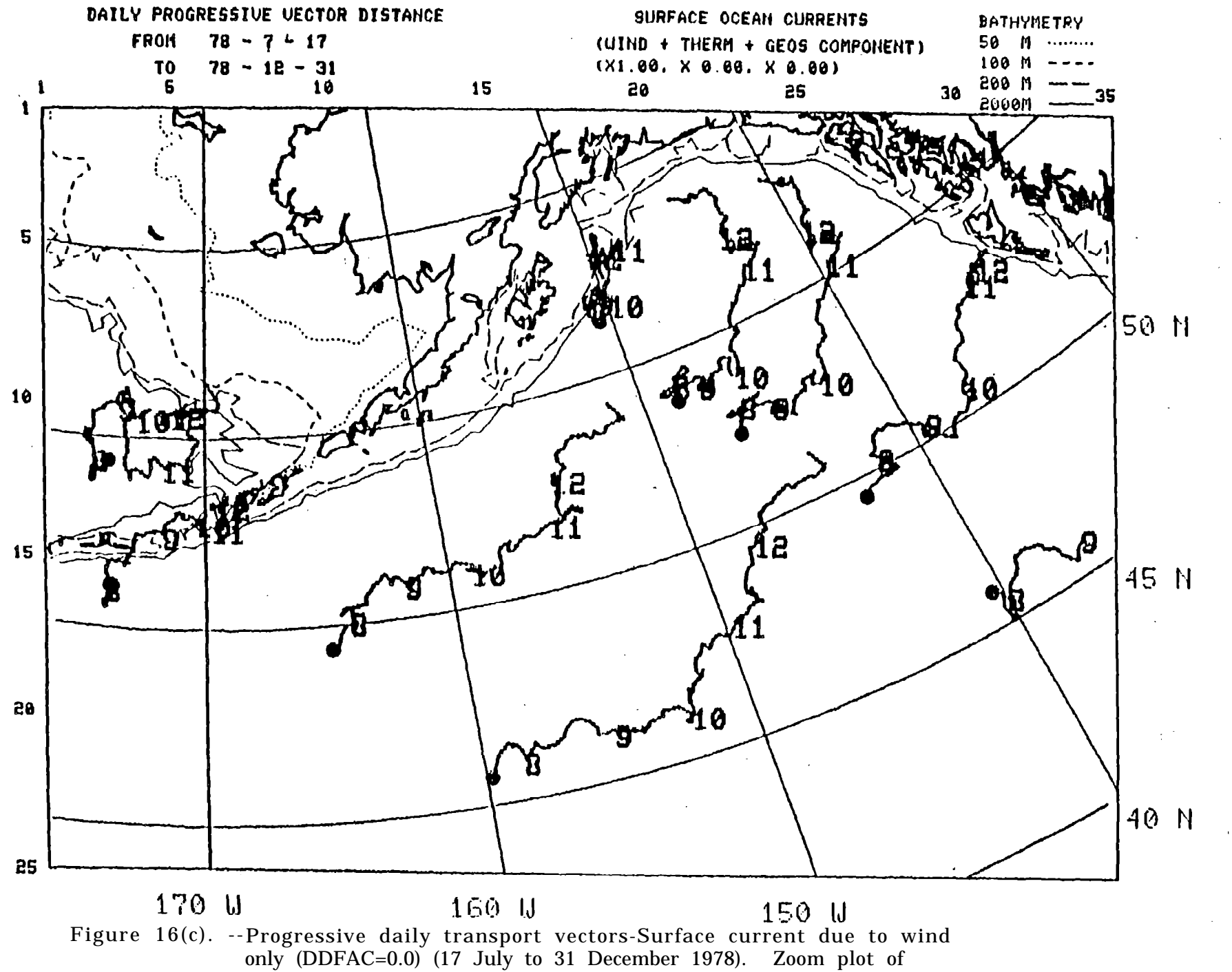

Figure 9(c).

 $\sum$ 

degrees true, etc.) will be reserved for a later date when tuning and calibration are completed. Refer to the next report in this series of model developments for a full discussion of tuning results and comparisons with actual ocean drifter track data. As a preview, the untuned model was run for one month starting at each drifter location on the first of each month, that is, three locations for months 8, 9, 10, 11, and 12 (Fig. 17). Note the lack of agreement in the Alaskan Stream area and the fair agreement in the rest of the Gulf of Alaska Gyre.

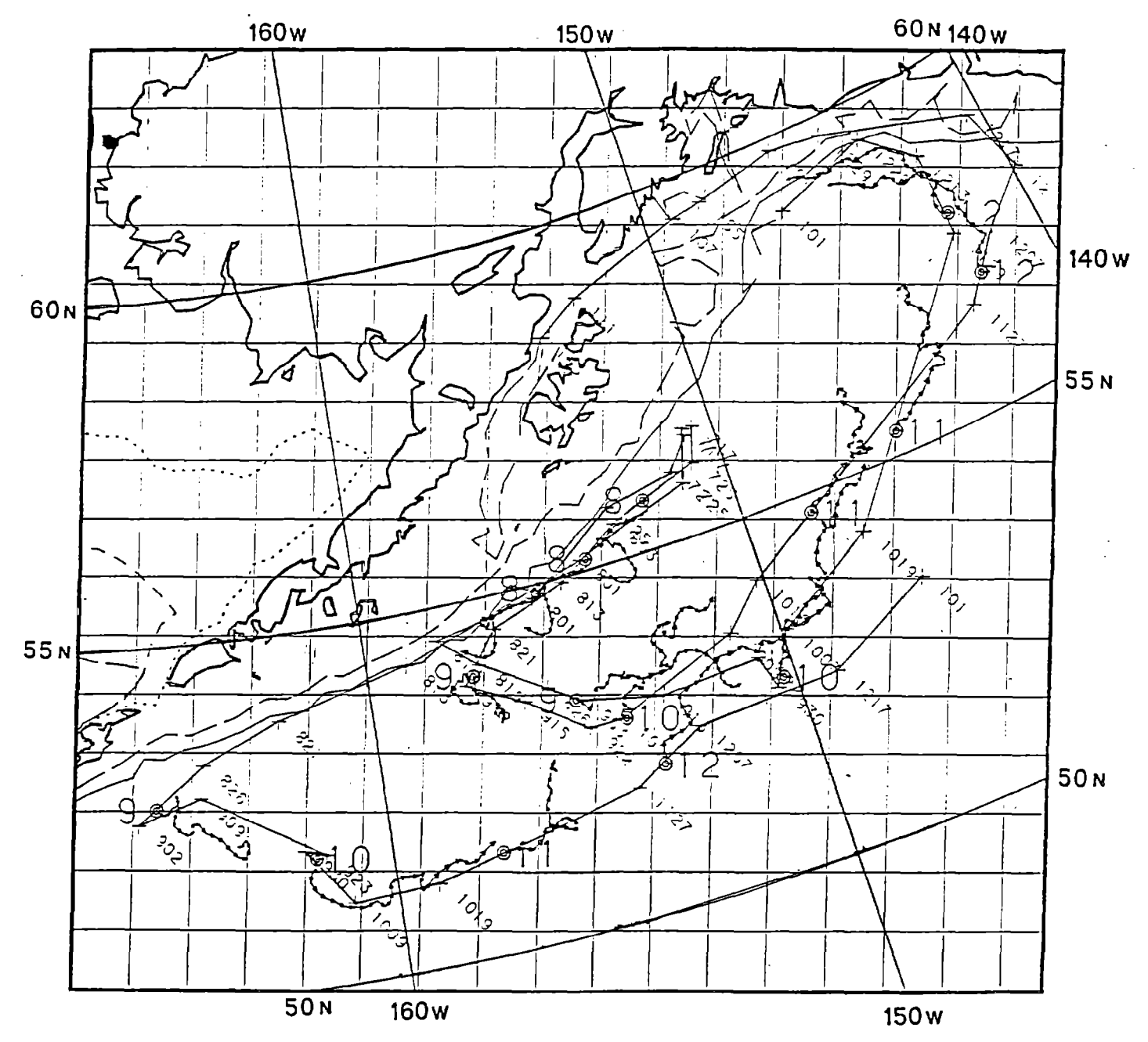

Figure 17. --Three drifter tracks from Reed (1980) and simulated drifter tracks (daily progressive transport vectors) from 30 day runs of the untuned OSCURS numerical model starting at the first day of Months 8, 9, 10, 11, and 12.

## REFERENCES

Bauer, R., and M. Robinson.

1985. Description of the Bauer-Robinson numerical atlas, version VIII, February 1985. Compass Systems, Inc., 4640 Jewel1 St., #204, San Diego, CA 92109, 13 p.

Hela. I.

1952. Drift currents and permanent flow. Soc. Sci. Fennica, Comm. Phys. Math. 16(4):1-28.

Hubert, W. E., and T. Laevastu.

1985. Synoptic analysis and forecasting of surface currents. U.S. Navy Fleet Numerical Weather Facility, Monterey, CA. Technical Note 9., 47 p.

Ingraham, W. J., Jr., N. Pola Swan, Y. Lee, R. Miyahara, and M. Hayes.

1983. Processing of FNWC daily sea level pressure data on NWAFC Burroughs 7811. REFM Program Doc. 19, 101 p. Northwest and Alaska Fish. Cent., Natl. Mar. Fish. Serv., NOAA, 2725 Montlake Blvd. E., Seattle, WA 98112.

Ingraham, W. James Jr., and F. Favorite.

1968. The Alaskan Stream south of Adak Island. Deep-Sea Res. 15(4):493-496.

LaFonde, Eugene C.

1951. Processing oceanographic data. U.S. Navy Hydrographic Office, Washington D. C. Pub. 614, 114 p.

Reed, R. K.

1980. Direct Measurements of Recirculation in the Alaskan Stream. J. Phys. Ocean. l0(6): 976-978.

Swan, Nancy Pola.

1983. User's guide to plotting with the GRIDS Package. REFM Program Doc. No. 17, 52 p. Northwest and Alaska Fish. Cent., Natl. Mar. Fish. Serv., NOAA, 2725 Montlake Blvd. E., Seattle, WA 98112.

Witting, R.

1909. Zur Kenntnie den vom Winde Erzeigtem Oberflachenstromes. Ann. Hydrogr. Marit. Met. 73, 193 p.

## APPENDIX 1

Listing of Fortran Program "M/FINAL" OSCURS Model on 40X104 Grid.

```
$RESET FREE
 \mathbf{1}\overline{\mathbf{c}}$ SET LINEINFO
 \mathbf{3}FILE 1(KIND=DISK, TITLE="FNWC/LATLON/GRID", FILETYPE=7)
 \overline{\mathbf{4}}5
       FILE 2(KIND=DISK, FILETYPE=7)
 6
       FILE 5(KIND=READER)
      FILE 6(KIND=PRINTER)
 \overline{\phantom{a}}8
       FILE 12(KIND=DISK, TITLE="NUMBERS/GULF", FILETYPE=7)
 \overline{9}FILE 13(KIND=DISK, TITLE="CURRENTS/40X64/LANDSEA", FILETYPE=7)
10<sub>1</sub>FILE '14(KIND=DISK, TITLE="CURRENTS/40X64W/LANDSEA", FILETYPE=7)
11FILE 25(KIND=DISK.TITLE="CURRENTS/40X64W/COAST/DISTANCES/NORMALS"
12',FILETYPE=7)
       FILE 26(KIND=DISK, TITLE="CURRENTS/40X64/COAST/DISTANCES/NORMALS"
13<sup>1</sup>14
            '.FILETYPE=7)
15
      FILE 28(KIND=DISK, TITLE="CURRENTS/40X104/PROGRESVECT/IJPLOTPOINTS"
16
            'FILETYPE=7)
      FILE 30(KIND=DISK, TITLE="CURRENTS/40X64/LATLON", FILETYPE=7)
1718
      FILE 31(KIND=DISK, TITLE="CURRENTS/40X64W/LATLON", FILETYPE=7)
19
      FILE 33(KIND=DISK, TITLE="CURRENTS/40X64/DYNHTS/0/2000D8", FILETYPE=
20<sub>2</sub>FILE 34(KIND=DISK, TITLE="CURRENTS/40X64W/DYNHTS/0/2000D8", FILETYPE
21FILE 38(KIND=DISK, TITLE="CURRENTS/40X104/DYNCURR/F", MAXRECSIZE=14,
22<sub>2</sub>'BLOCKSIZE=420, NEWFILE=. TRUE.)
23FILE 95(KIND=DISK, TITLE="RED", MAXRECSIZE=14, BLOCKSIZE=420,
24
            'NEWFILE=.TRUE.)
25<sub>1</sub>FILE 96(KIND=DISK, TITLE="ANG", MAXRECSIZE=14, BLOCKSIZE=420,
26'NEWFILE=.TRUE.)
27FILE - 50(KIND=DISK, TITLE="CURRENTS/40X104/DYNCURR/S2", FILETYPE=7)
28
      FILE 51(KIND=DISK,
29
             'MAXRECSIZE=14,BLOCKSIZE=420,NEWFILE=.TRUE.)
30
      FILE 52(KIND=DISK,
31'MAXRECSIZE=14, BLOCKSIZE=420, NEWFILE=. TRUE.)
32FILE 53(KIND=DISK,
33<sup>°</sup>'MAXRECSIZE=14, BLOCKSIZE=420, NEWFILE=. TRUE.)
34FILE 54(KIND=DISK,
35
            'MAXRECSIZE=14, BLOCKSIZE=420, NEWFILE=. TRUE.)
36
      FILE 55(KIND=DISK.
37'MAXRECSIZE=14.BLOCKSIZE=420,NEWFILE=.TRUE.)
38
      FILE 60(KIND=DISK.
39
            'MAXRECSIZE=14,BLOCKSIZE=420,NEWFILE=.TRUE.)
40
             COMMON ANX(40, 104), ANY(40, 104), BB(40, 104), LS3(40, 104),
41
            'GDIST(40,104)
42
             COMMON/GROCOM/CFACT, M, N, NM, XI(105), YJ(41)
43
             COMMON/LAT/ALAT2,LS2
44
             COMMON/LON/ALON2
             DIMENSION U(880), V(880), LS(40, 104), ALAT(40, 104), ALON(40, 104),
45
46
             DIMENSION B(2)
47
             DIMENSION C(1)
48
             DIMENSION ALAT2(40, 104), ALON2(40, 104)
49
             DIMENSION LS2(40, 104), LS1(40, 104)
```

```
50
              DIMENSION OCUW(40,104), OCVW(40,104)
51DIMENSION CSPEED(40,104)
52
              DIMENSION WXX(40,104), WYY(40,104)
53
              DIMENSION CSLP(2560)
54
              DIMENSION T1(40,104), T2(40,104)
55
             DIMENSION SLP1(40,104)
56
              DIMENSION HWX(1).HWY(1)
57
              DIMENSION HSLP(1), HSFOU(1), HSFOV(1)
58
              DIMENSION DEPTH(4), NDATA(4), BATH(3, 1000, 4)
59DIMENSION OCUS(40,104), OCVS(40,104)
60
              DIMENSION OCUDD(40,104), OCVDD(40,104)
61
              DIMENSION GU1(40, 104), GV1(40, 104), GU2(40, 104), GV2(40, 104)
62
              DIMENSION IPV(500), JPV(500)
63
              DIMENSION GIPV(500), GJPV(500)
64
              DIMENSION ASP(10,100), AKTS(10), AMPS(10)
65
             DIMENSION CC(72), ANGDEF(30), SPJ(30)
66
              DIMENSION IAK(100), JAK(100), DDAK(100)
67
              DATA A/"
                          SLP
                                 YEAR = 'DATA B/", MONTH="/
68
69
              DATA C/*, DAY=*/
              DATA HWX/' WX
                              '/,HWY/' WY
70
                                             ^{\prime}DATA HSLP/'SLP
71
                               ^{\prime}72DATA HSFOU/'OUO
                                '/.HSFOV/'OVO
                                                  -7
73
             NN=20; MM=44; NM=NN*MM
74
             NN2=40
75
             MM2=104
76
       C
77
       C
78
       C SET CHOICES
79
       C -C START MONTH AND NUMBER OF DAYS TO RUN
80
81
              IMSTRT=7
82
              IMEND=12
\mathbf{a}NDAYS=366
84
       C
             NDAYS=121
85
       \mathbf{C}NDAYS=15
             NFILE=51
86
87
       \mathbf c88
       C SET TUNING FACTORS
89
             TFAC=0.090
              WFAC=2.09100FAC=0.00
92AKSTRM=1.0
93C.
94
       C SET PRINT FACTOR (NO PRINT, >>>> NOPR=1)
95
             NOPR=196
             NOPR=0
97\mathbf c98
       C SET STORAGE OF FILES (NOT KEEP FILES, NOSTOR=1)
99
             NOSTOR=1
100
       \mathbf{c}NOSTOR=0
101
       C SET STORAGE OF FINAL COMPUTED DAILY FIELDS (DO NOT STORE =1)
102
       C THIS IS SUCH A LARGE FILE (58000 SECTORS FOR 4 MONTHS)
103
              NOSTOF=1
104
              NOSTOF=0
```
CALL DELTAD ONLY TO STORE A NEW GEOSTROPHIC CURRENT FILE 105 C (SET NEWDD = 1 TO CREATE NEW FILE) 106 C 107 NEWDD=1 108 (---------------109 C READ IN CONTROL CARD PARAMETERS FROM WFL CARD DECK INPUT 110 C WRITE (6.80)  $111$ 112 80 FORMAT ('1CONTROL CARD PARAMETERS FROM INPUT WFL CARD DECK'//  $113$ 84 FORMAT(I5.67A1) 114 85 FORMAT(I5, 67A1/) 115 86 FORMAT(F5.1,67A1/) 116 87 FORMAT(F5.1,67A1) 117 READ (5,84) IYRSLP, (CC(I), I=1,67) 118  $WRITE(6, 85) IYRSLP, (CC(I), I=1, 67)$ 119 READ (5,84) IYRSLP, (CC(I), I=1,67) 120  $WRITE(6, 85)IYRSLP, (CC(I), I=1, 67)$ 121 WRITE(6,85)IMSTRT 122 READ (5,84) IMSTRT, (CC(1), I=1,67)  $123$  $WRITE(6, 85)$  IMSTRT,  $(CC(1), 1=1, 67)$ 124 WRITE(6,85) IMEND 125 READ (5,84) IMEND, (CC(I), I=1,67) 126 WRITE(6,85)IMEND, (CC(I), I=1,67) 127 WRITE(6,85)NDAYS 128 READ (5,84) NDAYS, (CC(I), I=1,67) 129  $WRITE(6, 85)NDAYS, (CC(1), 1=1, 67)$ 130 WRITE(6,86)WFAC 131 READ (5,87) WFAC, (CC(I), I=1,67) 132  $WRITE(6, 86)WFAC, (CC(1), I=1, 67)$ 133 WRITE(6,86)DOFAC 134 READ (5,87)DDFAC, (CC(I), I=1,67) 135  $WRITE(6, 86)DDFAC, (CC(I), I=1, 67)$ 136 WRITE(6,86)AKSTRM 137 READ (5,87)AKSTRM, (CC(I), I=1,67) 138  $HRITE(6, 86)AKSTRM, (CC(I), I=1, 67)$ 139 WRITE(6,85)NEWOD 140 READ (5,84) NEWDD, (CC(I), I=1, 67) 141  $WRITE(6, 85)$ NEWDD,  $(CC(1), I=1, 67)$ 142 WRITE(6,85)NOPR 143 READ (5,84) NOPR, (CC(I), I=1,67) 144 WRITE(6,05)NOPR, (CC(1), I=1,67) 145 WRITE(6,85)NOSTOR 146 READ (5,84) NOSTOR, (CC(I), I=1,67) 147  $WRITE(6, 85)NOSTOR, (CC(1), I=1, 67)$ 148 WRITE(6.85)NOSTOF READ (5,84)NOSTOF, (CC(I), I=1,67) 149 WRITE(6,85)NOSTOF,(CC(I), I=1,67) 150 151 C SET UP FNOC GRID (LAT-LONG, LAND-SEA) 152 C 153 C. READ IN LAT-LONG OF 20X44 GRID (FNWC GRID POINTS) 154 DO  $300$   $1 = 1,20$ 155 DO 300  $j=1,44$ 156 300 READ(1,1200, END=310) IDUM1, IDUM2, (ALAT(I, J), ALON(I, J)) 157 1200 FORMAT(215,2F10.5) 158 C 159 C TEST WRITE LATS AND LONGS (20X44 GRID BY 2'S)

160 C WRITE(6,311) 161 311 FORMAT('1 FNWC LAT-LONGS'//) 162 DO 301 I=1,20 C 163 WRITE  $(6,304)$   $(ALAT(I,J), J=1,44,2)$ C 164 301 CONTINUE 165 304 FORMAT(23F6.1) 166 C  $00$  302  $I=1,20$ WRITE  $(6,304)$   $(ALON(1,1), J=1,44, 2)$ 167 C 168 302 CONTINUE 169 C 170 C 171 C LOOK AT GRID DISTANCES NEAR 170 W (WHERE GRID IS ALONG A MERIDIA 172 C TEST GRID LENGTH FUNCTION (GRIDLN) VS. LATITUDE 173  $WRITE(6.311)$ 174  $N8R=0$ 175  $SUM1 = 0.0$ 176  $SUM2 = 0.0$ 177 SUM3=0.0 178  $SUM4 = 0.0$ 179 DO  $308$  I=2,19 180 DAA=ALAT(I,22)-ALAT(I+1,22) 181 DAA2=ALAT(I-1,22)-ALAT(I+1,22) 182 OLAT=ALAT(I,22)-(DAA/2.0) 183 DLAT2=ALAT(I.22) 184 DAANM=DAA\*60.0 185 DAANM2=DAA2\*60.0 186 DAANM2=DAANM2/2.0 187 DAAKM=DAANM\*1.852 188 DAAKM2=DAANM2\*1.852 189 AKM=(1.0+(SIN(DLAT\*3.14159/180.0)))/1.86603 190 AKM2=(1.0+(SIN(DLAT2\*3.14159/180.0)))/1.86603 191 GD60=DAAKM/AKM 192 GO602=DAAKM2/AKM2 193 WRITE  $(6, 299)$   $(ALAT(I, J), J=15, 25)$ 194 WRITE (6,307) I, ALAT(I, 22), DLAT, DAA, DAANM, DAAKM, AKM, GD60 195 WRITE (6,307) I, ALAT(1,22), DLAT2, DAA2, DAANM2, DAAKM2, AKM2, GD60  $^{\circ}2$ 196 197 NBR=NBR+1 198 SUM1=SUM1+DAAKM 199 SUM2=SUM2+GD60 200 SUM3=SUM3+DAAKM2 201 **SUM4=SUM4+GD602** 202 308 CONTINUE 203 AV1=SUM1/FLOAT(NBR) 204 AV2=SUM2/FLOAT(NBR) 205 AV3=SUM3/FLOAT(NBR) 206 AV4=SUM4/FLOAT(NBR) 207 WRITE(6,307)NBR, AV1, AV3, AV2, AV4 208  $00309$  I=1,20 209 WRITE (6,299) (ALON(I,J), J=15,25) 210 309 CONTINUE 211 307 FORMAT(I5,20X,7F11.6) 212  $\mathbf{C}$ 213 299 FORMAT (11F11.6)

214

C

```
215\mathbf{C}216
              WRITE (6,61)
217
              DO 65 N=1.56
218
              GLA=FLOAT(71-N)
219
              GG=GDFNOC(GLA)
220
              GGNM=GG/1.852
221
              WRITE(6,62)N,GLA,GG,GGNM
22265 CONTINUE
223
          310 CONTINUE
224
       \mathbf c225
       C
226
       \mathbf{c}SET UP CURRENTS (40X104) GRID
227
       \mathbf c228
       C FILL LANDSEA TABLE FOR SLP COMPUTATIONS (ALL=1)
229
              D0 211 I=1.40230
              DO 211 J=1,104
231
          211 LS1(I,J)=1
232
       \mathbf{c}233
       \mathbf{C}READ IN LAT-LONGS OF 40X64 + 40X64W GRIDS (CURRENTS MODEL)
234
       C FILL RIGHT SIDE THEN LEFT SIDE TO CREATE WHOLE OCEAN ARRAY
235
       Ċ
236
              00 630 IFILE=1.2
237
              DO 631 IK=1.4
238
              DO 632 J=41,104
239
              12 = 1K*10240
              I1 = I2 - 9241
              IF(IFILE.EQ.1)READ(30,104)(ALAT2(I,J),I=I1,I2)
242
              IF(IFILE.EQ.2)READ(30,104)(ALON2(I,J),I=I1,I2)
243
         632 CONTINUE
244
         631 CONTINUE
245
         630 CONTINUE
246
         104 FORMAT (10F8.3.I4)
247
              DO 700 IFILE=1.2
248
              00 701 IK=1.4
249
              DO 702 J=1.64250
              I2 = IX * 10251
              11 = 12 - 9252
              IF(IFILE.EQ.1)READ(31,104)(ALAT2(I,J),I=I1,I2)
253
              IF(IFILE.EQ.2)READ(31,104)(ALON2(I,J),I=I1,I2)
254
         702 CONTINUE
255
         701 CONTINUE
256
         700 CONTINUE
257
       C
258
       C
          ROUGH PRINT LATS AND LONGS (EVERY 5TH COL.)
259
       \mathbf cWRITE(6,59)260
          59 FORMAT ('1 CURRENTS (40X104) LAT--LONGS (EVERY 5TH LONG)'//)
261
       Ċ
              0051 I=1.40262
              WRITE(6,105) (ALAT2(I.J), J=1, 104, 5), ALAT2(I, 104)
       C
263
          51 CONTINUE
264
              0052 I=1,40265
       \mathbf cWRITE(6,105) (ALON2(I,J), J=1,104,5), ALON2(I,104)
266
          52 CONTINUE
267
         105 FORMAT (22F6.1)
268
       C
269
       C LOOK AT GRID DISTANCES NEAR 170 W (WHERE GRID IS ALONG A MERIDIA
```

```
270
       C TEST GRID LENGTH FUNCTION (GRIDLN) VS. LATITUDE
271
             WRITE(6,59)272
             NBR = 0273
             SUM1=0.0274
             SUM2=0.0275
             SUM3=0.0276
             SUM4=0.0
277
             D0 56 I=2,39278
             DAA=ALAT2(I, 61)-ALAT2(I+1, 61)
279
             DAA2=ALAT2(I-1,61)-ALAT2(I+1,61)
280
             DLAT=ALAT2(I,61)-(DAA/2.0)
281
             DLAT2=ALAT2(1,61)282
             DAANM=DAA*60.0
283
             DAANM2=DAA2*60.0
284
             DAANM2=DAANM2/2.0
285
             DAAKM=DAANM*1.852
286
             DAAKM2=DAANM2*1.852
287
             AKM=(1.0+(SIN(0LAT*3.14159/180.0)))/1.86603
288
             AKM2=(1.0+(SIN(DLAT2*3.14159/180.0)))/1.86603
289
             GD60=DAAKM/AKM
290
             GD602=DAAKM2/AKM2
291
             WRITE (6,299) (ALAT2(1,J), J=55,65)
292
             WRITE (6,307) I, ALAT2(I,61), DLAT, DAA, DAANM, DAAKM, AKM, GD60
293
             WRITE (6,307) I, ALAT2(I, 61), OLAT2, DAA2, DAANM2, DAAKM2, AKM2, GD6
294
             \cdot2
295
             NBR=NBR+1
296
             SUM1=SUM1+DAAKM
297
             SUM2=SUM2+GD60
298
             SUM3=SUM3+DAAKM2
299
             SUM4=SUM4+GD602
300
          56 CONTINUE
301
             AV1=SUM1/FLOAT(NBR)
302
             AV2=SUM2/FLOAT(NBR)
303
             AV3=SUM3/FLOAT(NBR)
304
             AV4=SUM4/FLOAT(NBR)
305
             WRITE(6,307)NBR, AV1, AV3, AV2, AV4
306
             D0 57 I=1.20307
             WRITE (6,299) (ALON2(I,J),J=55,65)
308
          57 CONTINUE
       C
309
310
             WRITE (6.61)
31161 FORMAT('1GRID LENGTH (KM) VS. LATITUDE'//)
312
             DO 60 N=1.37
313
             GLA = FLOAT(67-N)314
             GG=GRIDLN(GLA)
315
             GGNM=GG/1.852
316
             WRITE(6,62)N,GLA,GG,GGNM
317
          60 CONTINUE
318
          62 FORMAT(I4, 'LATITUDE=', F6.2,'
                                              GRID LENGTH=',F11.6,' KM',5X,
            'F11.6.' NM')
319
320
       C
321C READ LAND-SEA TABLE (LEFT AND RIGHT)
322
             DO 1500 I=1, NN2
323
              READ(14, 1501, END=1503)(LS2(I, J), J=1, 64)
       \mathbf c324
             WRITE(6,1505) I, LS2(I, 1)
```

```
325
         1500 CONTINUE
 326
         1503 CONTINUE
 3271505 FORMAT (1H, 215)
 328
         1501 FORMAT(64I1)
329DO 1600 I=1, NN2
330
              READ(13, 1501, END=1603)(LS2(I, K), K=41, 104)
        \mathbf{c}331
              WRITE(6,1505) I, LS2(I, 41)
         1600 CONTINUE
332
333
         1603 CONTINUE
334
        C WRITE LAND-SEA
335
              WRITE(6,1514)
336
         1514 FORMAT('1 LAND-SEA 2, (40X104)'//)
337
              DO 1515 I=1, NN2
338
              WRITE(6, 1516)(LS2(I,J), J=1, 104)339
         1515 CONTINUE
340
         1516 FORMAT(1H, 10411)
341WRITE(6,110)342
          110 FORMAT ('1LANDSEA 3'//)
343
              DO 220 I=1,40344
              DO 221 J=1, MM2
345
              LS3(I,J)=LS2(I,J)346
          221 CONTINUE
347
             WRITE(6,1509) (LS3(I,JK),JK=1,MM2),I
348
          220 CONTINUE
349
        1509 FORMAT(1H, 10411, I5)
350
       C
351
       C TO ROTATE CURRENT VECTORS IMPINGING ON THE COAST
352
       C
            READ IN DISTANCES AND NORMALS TO THE COASTLINE
353
            FOR EACH GRID POINT WHICH IS WITHIN 2 GRID LENGTHS OF THE COAS
       C
354
       C DATA ARE USED IN COMPUTING CURRENT VECTOR ROTATION AND REDUCTION
355
            FOR VECTORS WHICH COME WITHIN 2 GRID POINTS OF SHORE
       C
356
       C AN EXPONENTIAL FUNCTION IS USED TO REDUCE THE MAGNITUDE
357
       C
            DEPENDING UPON THE DISTANCE FROM SHORE
358
       C
            AND ROTATION IS BASED ON BOTH THE DIRECTION AND MAGNITUDE
359
       \mathbf{c}OF THE ANGLE OF INCIDENCE
360
       C AGAIN THE OCEAN WIDE ARRAY IS FILLED FROM THE TWO SMALLER
            FILES OF THE EAST AND WEST PREVIOUS VERSIONS OF M(MODEL)
361
       C
362
       C 324 READ(25,325, END=329) I, J, GDIST(I, J), ANY(I, J), ANX(I, J)
363
         324 READ(25, 325, END=329) I, J, V1, VV, V3
364
             GDIST(I,J)=V1365
             ANY(I, J)=VV366
             ANX(I,J)=V3367
       C
             HRITE(6, 327)I, J, GDIST(I,J), ANY(I,J), ANX(I,J)368
             LS3(I,J)=-1369
             GO TO 324
370
         325 FORMAT(213, F5.2, F6.2, F6.2)
371
         327 FORMAT(' WEST ',213,F5.2,F6.2,F6.2)
372
         329 CONTINUE
373
       C READ IN DISTANCES AND NORMALS FROM FILE 26
374
       C 424 READ(26,425, END=429)I, J, GDIST(I, J), ANY(I, J), ANX(I, J)
375
         424 READ(26,425, END=429) I, J, V1, VV, V3
376
       C OFFSET FOR EASTERN GRID
377
             J = J + 40378
             GDIST(I, J)=V1379
             ANY(I.J)=VV
```

```
380
            ANX(I,J)=V3381
      \mathbf{C}WRITE(6, 427)I, J, GDIST(I,J), ANY(I,J), ANX(I,J)382
            LS3(I,J)=-1383
             GO TO 424
         425 FORMAT(213, F5.2, F6.2, F6.2,)
384
385
         427 FORMAT(' EAST ',213, F5.2, F6.2, F6.2,)
386
         429 CONTINUE
387
      C
388
      C TEMPORARY LAND-SEA TABLE = ALL 1'S
389
             WRITE(6, 110)390
             DO 1506 I=1.40391
            DO 1507 J=1,104
    \Delta392
            LS1(I,J)=1393
        1507 CONTINUE
394
            WRITE(6,1509) (LS3(I,JK),JK=1,MM2),I
395
        1506 CONTINUE
395
      C
397
      C.
398
      c -399
      C READ INITIAL I, J PLOINT TO PLOT IN PROGRESSIVE VECTOR PLOT
400
      C.
         401
             KK = 1402
        1144 READ(28,1145,END=1146) IPV(KK),JPV(KK),GIPV(KK),GJPV(KK)
403
            WRITE(6,1147) KK, IPV(KK), JPV(KK), GIPV(KK), GJPV(KK)
404
             IF(IPV(KK).LE.O.OR.JPV(KK).LE.O) GO TO 1146
405
            KK=KK+1
406
            GO TO 1144
407
        1145 FORMAT(215,2F6.1)
408
        1147 FORMAT (315,2F6.1)
409
        1146 CONTINUE
             KK=KK-1410
411
            WRITE(6,1145) KK
412
            IEND=KK
      \mathbf{C}413
414
            LSKIP=1
415
            IF(LSKIP.EO.1) GO TO 8888
416
      C SET STARTING GRID POINTS FOR PROGRESSIVE VECTORS
417
      C DO EVEN NUMBERED GRID POINTS BY 4'S
418
      C SAVE ONLY EVERY 4 GRID POINTS FOR PLOT AND TAPE FILES
419
            LC = 1420
      C HORIZONTAL (12 TO 96 BY 4'S)
421
            DO 40 L2 = 1, 22422
            LJ=12+((L2-1)*4)423
      C VERTICAL (8\ 10\ 36\ 8Y\ 4'S)424
            DO 41 L1=1,8
425
            LI = 8 + ((L1 - 1)*4)426
            IF (LS3(LI,LJ).EQ.0) GO TO 41
427
            IPV(LC)=LI428
            JPV(LC)=LI429
            LC=LC+1
430
          41 CONTINUE
431
         40 CONTINUE
432
            KK=LC-1
433
            WRITE(6,1145) KK
434
            IEND=KK
```

```
8888 CONTINUE
435
436
       \mathbf c437
       C
       C INITIALIZE GRID PLOT (UNITS ARE IN GRID VALUES)
438
439
      C RETAIN ACTUAL GRID UNITS IN GU AND GV ARRAYS
440
      C STARTING AT THE UPPER LEFT CORNER OF GRID (AS SEEN IN MAP VIEW)
441
      C I INCREASES IN THE MINUS Y DIRECTION FROM 1 TO NN2(40)
442
       C J INCREASES IN THE PLUS X DIRECTION FROM 1 TO MM2(104)
443
             DO 3105 I=1, NN2
444
             DO 3106 J=1.MM2
445
            GU(1, J)=J446
            GV1(I,J)=I447
        3106 CONTINUE
       3105 CONTINUE
448
449
      C
450
       C ADD SPECIAL HALF GRID POINTS TO START COMPUTING
451
            GU1(10.73) = 72.5452
            GV1(10,73)=10.5453
            GU1(11, 74)=73.5454
            GV1(11,74)=11.5IF(1.EQ.1) GO TO 3190
455
      C
456
            DO 3189 K=1, KK
457
            GUI(IPV(K),JPV(K))=GJPV(K)
458
            GV1(IPV(K),JPV(K))=GIPV(K)459
            WRITE(6,1147)K,IPV(K),JPV(K),GU1(IPV(K),JPV(K)),GV1(IPV(K),JP
460
       3189 CONTINUE
461
       3190 CONTINUE
462
      \mathbf{c}463
      C
464
      C.
                 465
      C COMPUTE GEOSTROPHIC OCEAN CURRENTS 0/2000 DB
466
      C CALL DELTAD ONLY TO STORE A NEW GEOSTROPHIC CURRENT FILE
467
      C
           (SET NEWDD = 1 TO CREATE NEW FILE)
468
      C
            NEWDD=1
469
      C
            470
            IF (NEWDD.EQ.1) CALL DELTAD
471
      C
472
      C
                ,,,,,,,,,,,,,,,,,,,,,,,,,,,,,
473
      C READ PERMANENT FILE OF GEOSTROPHIC CURRENTS, U THEN V)
474
      C
475
            DO 38 J=1,104476
            0038 1=1,5477
            [2=1*8 : [1=12-7]478
            READ(50, 100, END=218)(OCUDD(IK, J), IK=I1, I2), KYR8, MO8, KDY8
479
         38 CONTINUE
480
        218 CONTINUE
481
            00 39 J=1,104
482
            D0 39 I=1,5483
            I2=I*8 ; I1=I2-7484
            READ(50, 100, END=219)(OCVDD(IK, J), IK=I1, I2), KYRS, MO9, KDY9
485
         39 CONTINUE
486
        219 CONTINUE
487
      C
488
      C OCEAN GEOSTROPHIC CURRENT VECTOR SPEED
489
            00 954 I=1, NN2
```

```
490
             DO 955 J=1, MM2
491
             CSPECD(I,J)=SQRT((OCUDD(I,J)*OCUDD(I,J))+(OCVDD(I,J)*OCVDD(I,I))492
         955 CONTINUE
493
         954 CONTINUE
494
              IF (NOPR.EQ.1) GO TO 957
       C
495
             WRITE(6,956) KYR, IMO, IDY
496
         956 FORMAT('10RIGINAL ** GEOSTROPHIC SPEED (CM/SEC)',313//)
497
             CALL PRINT2(CSPEED.1.0)
498
       \mathbf c499
       C READ IN ALASKAN STREAM AMPLIFICATION FACTOR
500
             X=1501
         601 READ(12,602, END=609) IAK(K), JAK(K), DDAK(K)
502
             DDAK(K)=DDAK(K)*AKSTRM
503
             WRITE(6,604) K, IAK(K), JAK(K), DDAK(K)
504
             K = K + 1505
             GO TO 601
506
         609 CONTINUE
507
         602 FORMAT(214, F7.2)
508
         604 FORMAT (314, F7.2)
509
             DO 406 J=1,104510
             00407 I=1,40
511
             DDAMP=1.0
512
             DO 611 KK=1.K
513
             IF(IAK(KK).EQ.I.AND.JAK(KK).EQ.J)GO TO 651
514
         611 CONTINUE
515
             GO TO 3333
516
         651 DDAMP=1.0+DDAK(KK)
517
       C MULTIPLY DD CURRENT BY DDAMP FACTOR HERE
518
             OCUDD(I.J)=OCUDD(I.J)*DDAMP
519
             OCVDD(I,J)=OCVDD(I,J)*DDAMP
520
        3333 CONTINUE
521
       C MULTIPLY DD CURRENT BY OD FACTOR HERE
522
             OCUDD(I,J)=OCUDD(I,J)*DDFAC
523
             OCVDD(I,J)=OCVDD(I,J)*DDFAC
524
             IF (LS3(I,J).EQ.0) OCUDD(I,J)=0.0525
             IF (LS3(I,J).EQ.0) OCVDD(I,J)=0.0526
         407 CONTINUE
527
         406 CONTINUE
528
       C
529
         WRITE OUT U AND V OF GEOSTROPHIC CURRENT FOR FINE TUNING
       C
530
             WRITE(6,951)
531
         951 FORMAT ('1 U -- COMPONENT OF GEOSTROPHIC CURRENT'//)
532
             CALL PRINT2(OCUDD, 1.0)
533
             WRITE(6,952)
         952 FORMAT ('1 V -- COMPONENT OF GEOSTROPHIC CURRENT'//)
534
535
             CALL PRINT2(OCVDD.1.0)
536
       C
537
       C.
         OCEAN GEOSTROPHIC CURRENT VECTOR SPEED
538
             DO 944 I=1, NN2
539
             DO 945 J=1, MM2
540
             CSPEED(I,J)=SQRT((OCUDD(I,J)*OCUDD(I,J))+(OCVDD(I,J)*OCVDD(I,
541
         945 CONTINUE
542
         944 CONTINUE
543
       C
              IF (NOPR.EQ.1) GO TO 947
544
             WRITE(6,946) KYR, IMO, IDY
```

```
946 FORMAT('1GEOSTROPHIC SPEED (CM/SEC)',3I3//)
545
              CALL PRINT2(CSPEED, 1.0)
546
547
         947 CONTINUE
548
       \mathbf c549
       ¢
       C DESCRIBE METHOD OF OBTAINING ANGLE OF DEFLECTION FOR SURFACE WIN
550
       C DUE TO FRICTION AT SURFACE OF OCEAN (INTO CENTER OF LOW -- TO LE
551
       C AS A FUNCTION OF WIND SPEED (M/SEC) AND LATITUDE
552
553
       C
554
              WRITE(6,543)
555
         543 FORMAT('1TABLE 3.--FRICTIONAL EFFECTS ON COMPUTED WINDS, REDU
556
             ' FACTOR AND ANGLE OF DEFLECTION')
              WRITE(6,547)
557
558
         547 FORMAT(11X,' OF SURFACE WIND TO THE LEFT OF THE PURE GEOSTROP
559
             'INO'/)
560
              WRITE(6,546)
561
              WRITE(6,544)
         546 FORMAT(44X, 'WIND SPEED (M/SEC)')
562
563
         544 FORMAT(' LAT
                            REDUCTION
                                                  \overline{c}6
                                                                     8
                                                                           10
                                            \mathbf{0}4
564
                 14
                      1618
                                     20'565
              GLAT1=67.0
566
       C DECREASE LATITUDE FROM 67N TO 20N BY 1 DEGREE INCREMENTS
567
             KK = 0568
              00540 I=1,48
569
             GLAT=GLAT1-I+1
570
              GLATR=GLAT/57.2958
571
             SINLAT=SIN(GLATR)
572
       C COMPUTE MANGITUDE REDUCTION (H U ROLL METHOD)
573
              IF(GLAT.GT.45.0) RED=0.75+(0.1*((90.0-GLAT)/45.0))
574
              IF(GLAT.LE.45.0.AND.GLAT.GE.25.0) RED=0.85
575
              IF(GLAT.LT.25.0) RED=0.65+(0.2*(GLAT/25.0))
576
       C COMPUTE DEFLECTION ANGLE AS A FUNCTION OF WIND SPEED
577
              JJ=0578
              00541 J=1,21,2579
             JJ=JJ+1580
             COMP = J - 1581
             XCOMP=RED*COMP
582
             YCOMP=RED*COMP
             SPEED=SQRT((XCOMP*XCOMP)+(YCOMP*YCOMP))
583
584
             SPJ(JJ) = SPEEDANG=(22.5-(0.0175*SPEED*SPEED))*(1.495/(SINLAT+1.0))
585
586
             ANGDEF(JJ)=ANG
587
         541 CONTINUE
588
       C
             IF(KK.EQ.O)WRITE(6,545) (SPJ(JK), JK=1,11)
589
             WRITE(95,542)GLAT, RED, (ANGDEF(JJJ), JJJ=1, 11)
590
             WRITE(6, 542)GLAT, RED, (ANGDEF(JJJ), JJJ=1, 11)591
             KK=KK+1592
         542 FORMAT(1X, F5.1, 2X, F6.3, 3X, 12F6.1)
593
         545 FORMAT (16X, 11I6/)
594
         540 CONTINUE
595
             CLOSE(95, DISP=CRUNCH)
596
       \mathbf c\mathbf c597
598
       C
599
       C
          DESCRIBE METHOD OF OBTAINING THE ROTATION ANGLE FOR
```

```
C SURFACE OCEAN CURRENTS DUE TO WIND
600
601
       C ANGLE TO THE RIGTH OF THE WIND AS A FUNCTION OF WIND SPEED AND L
602
       C REFERENCE FNWC TECHN. NOTE #9, 1967
603
       C PAGE 10
604
       C DEFLECTION ANGLE AS A FUNCTION OF SPEED ONLY IS:
605
       C
               ANGLE=34(DEG)-7.5XSQRT V (M/SEC)
606
       C
            A CONSTRAINT HERE = THE ANGLE APPROACHES ZERO AT 40 KTS
607
       C PAGE 11
         ANGLE AS FN OF LAT ONLY BUT FOR 6 KT (3.088 M/SEC) WIND ONLY IS:
608
       \mathbf c609
       C
            GRAP DETERMINED A LINEAR RELATION BETWEEN 30-60 N (MODEL LAT R
610
       \mathbf cANSLE=(0.2933)(LATITION + 2.4611
       C
612
       C BY MAKING INITIAL ANGLE OF DEFLECTION (34.0 IN ABOVE EQN)
613
       C
            A LINEAR FN OF LATITUDE WITH THE ABOVE SLOPE (0.2933)
614
       C
             CL=(34.0-((67.0-YLAT)*0.2933))C
615
            AND HOLDING THE CONSTRAINT THAT THE ANGLE APPROACHES ZERO AT 4
616
             SP40=40.0*0.5148
617
       C
            THE NEW COEFICIENT AS A FN OF LAT AT 40 KTS IS:
       C
618
              CLV=CL/SQRT(SP40)
619
       C THEREFORE:
       \mathbf{C}THE ANGLE OF DEFLECTION AS A FN OF LAT AND WIND SPEED IS:
620
621
       \mathbf cASP(I,J)\mathbf c622
             YLAT1=67.0
623
624
             00565 I=1,10
625
             AI = 5.0*(I-1)626
             SP=AI*0.5148
627
             DO 566 J=1,48
628
             YLAT=YLAT1-(J-1))629
             CL=(34.0~((YLAT1-YLAT)*0.2933))
630
             CLV=CL/SQRT(SP40)
531
             ASP(I,J)=CL-(CLV*SQRT(SP))632
         566 CONTINUE
633
         565 CONTINUE
634
             00567 I=1.10
             AKTS(I)=(I-1)*5.0635
636
             AMPS(I)=AKTS(I)*0.5148
637
         567 CONTINUE
638
             WRITE (6,571)
639
         571 FORMAT('1TABLE 4. -- LE OF DEFLECTION OF SURFACE CURRENT TO THE
640
            'T OF WIND')
641
             WRITE(6,572)642
                                 AS A FUNCTION OF LATITUDE AND WIND SPEED'/
         572 FORMAT('
643
             WRITE(6, 573) (AKTS(I), I=1, 9)
644
         573 FORMAT(' WIND SPEED', 917,'
                                           (KTS)')
645
             WRITE(6, 574) (AMPS(I), I=1, 9)
646
         574 FORMAT(12X, 9F7.2,' (M/SEC)'/)
647
             WRITE(6,577)
648
         577 FORMAT(' LATITUDE
                                               ANGLE OF DEFLECTION (DEGREES
649
             DO 568 J=1,48650
             YLT = YLAT1 - ((J-1))651
             WRITE(96,575) YLT.(ASP(I,J), I=1,9)
652
         568 CONTINUE
653
         575 FORMAT (F6.1,6X,9F7.2)
654
             WRITE(6,576)
```

```
655
         576 FORMAT (1H1//)
656
              CLOSE(96, DISP=CRUNCH)
657
       \mathbf c658
       C
       C TEMPORARY STOP
659
660
       C
             GO TO 901
661
       C
662
       \mathbf{c}663
       C DO 30 DAYS OF PLOTS
664
              DO 10000 IDY9=1, NDAYS
665
       \mathbf{c}666
              IF (IDY9.GT.2) NOPR=1
667
             WRITE(6,6002) IDY9
        6002 FORMAT(' START PROCESSING DAY NUMBER ', I4)
668
669
       C
670
          11 CONTINUE
       Ċ
671
672
       C READ IN SLP FOR LARGE SCALE FNOC GRID
673
             CALL READER(IMO, K, IDY, ITYP, SLP1)
674
       C 999=EOF
675
       C CLOSE FILES FOR STORED RECORDS
576
              IF(ITYP.EO.999)GO TO 909
677
              IF (IMO.LT.IMSTRT.AND.IYRSLP.EQ.K) GO TO 11
678
              IF (IMO.GT.IMEND) GO TO 909
679
              KYR=K
680
             YEAR=K+1900
681
             DAY=IDY
582
       C
683
         107 FORMAT (13F9.2)
584
       \mathbf c685
              IF(WFAC.LE.0.0) GO TO 6001
       C CONVERT DSLP UNITS BACK TO MILLIBARS FROM PACKED STORAGE UNITS
686
687
             0025 1=1,NN688
             DO 26 J=1, MM
689
             SLP1(I,J)=(SLP1(I,J)/10.0)+1000.0690
          26 CONTINUE
691
          25 CONTINUE
       \mathbf c692
693
       \mathbf c694
         226 CONTINUE
695
       \mathbf c696
              IF(NOPR.EQ.1) GO TO 653
       C ROUGH PRINT SLP
697
698
             DO 652 1=1,20
699
             WRITE(6,107) (SLP1(I,J),J=1,44,4),SLP1(I,44)
700
         652 CONTINUE
701
       \mathbf c702
         653 CONTINUE
703
       C
704
       C
705
       C
706
       C BESSEL 4PT. INTERPOLATION FROM FNWC GRID TO CURRENTS 40X64 GRID
707
       C FIND THE I, J GRID COORDINATES OF THE CURRENTS MODEL GRID
708
       C RELATIVE TO THE FNWC GRID FOR USE IN BESSEL INTERPOLATION
709
       C NOTE; WE KNOW THE I, J'S OF THE CURRENTS GRID
```

```
THEY ARE 1/4 OF THE FNWC SUBSET
710
       C
711
              NC=1712
              IOK=99
              IOK=0713
714
              00 401 I=1, NN2
715
              DO 402 J=1, MM2
716
              XI1 = ALON2(I,J)717X12=X11718
              XJ1 = ALAT2(I,J)XJ2=XJ1719
720
              CALL CONVIJ (XI2, XJ2, IERR, XLEN, YYLEN, MM, NN, ALAT, ALON)
       C
721
       C
722
       C COMPUTE I, J'S OF 40X64 GRID RELATIVE TO 20X44 GRID
723
              XIXI=2.0+(FLOAT(I-1)*0.25)724
              XJ=7.0+(FLOAT(J-1)*0.25)725
       \mathbf{C}XI = XI2726
       c
              XJ=XJ2727
       C
728
       C COMPARE BESSEL AND SPLINE INTERPOLATIONS
729
              IF(I.EQ.20)CALL BESSEL(XJ,XIXI,IOK,VV,SLP1)
       C
730
              CALL SPLINE(XJ,XIXI, IOK, UU, SLP1)
731
       C
              IF(I.EQ.2) GO TO 901732
       C
              CALL BESSEL(XI, XJ, IOK, VV, V2)
733
              TI(I,J)=UU\mathbf cT2(I,J)=VV734
735
              DUUVV=UU-VV
736
              IF(I.EQ.20)WRITE(6,404)I,J,XI1,XJ1,XIXI,XJ,UU,VV, IERR, IOK, DUU
       C
737
          402 CONTINUE
738
          401 CONTINUE
739
          404 FORMAT(2I5, SF10.4, 2I5, ' SPLINE-BESSEL', F15.11)
740
       \mathbf c741
              IF(NOPR.EQ.1) GO TO 709
742
       C PRINT 40X64 SLP FILE
743
              DO 667 K=1,7
744
              K2 = 16*K745
              K1 = K2 - 15IF(K2.GT.104) K2=104
746
747
              WRITE(6,664) K1, K2
          \mathcal{A}^{\pm}748
              WRITE(6,671)
749
              DO 662 I=1.NN2
750
              WRITE(6, 663) I, (T1(I,J), J=K1, K2)751
          662 CONTINUE
752
          663 FORMAT(I3,18F7.1)
753
          664 FORMAT('1SLP (40X104) 8Y 16S', 5X, 'FROM J=', I2, 2X, 'TO J=', I3)
754
          671 FORMAT('
                          SPLINE' /)
755
          669 FORMAT ('
                           BESSEL' /)
          667 CONTINUE
756
757
        C
758
        C
759
        \mathbf cSMOOTH BESSEL FUNCTION INTERPOLATED SLP FIELD
760
        \mathbf cCALL SMTH(5,0.7, T1, T2)
761
        \mathbf c762
        \mathbf c763
        C
764
        C PRINT SMOOTHED 40X64 SLP FILE
```
C  $WRITE(6,664)$ 765 766 C WRITE (6,669)  $\mathbf c$ 767 DO 772 I=1, NN2 WRITE(6,663) I,(T2(I,J),J=1,18) 768 C 772 CONTINUE 769 770 c  $771$ C WRITE(6,664) 772 c WRITE (6,669) 773 Ċ DO 776 I=1, NN2 WRITE(6,663) I, (T2(I,J), J=19,36) 774 C 776 CONTINUE 775 776  $\mathbf c$ 777 C WRITE(6,664) 778  $\mathbf{C}$ WRITE (6,669) 779 C DO 777 I=1, NN2 WRITE(6,663) I,(T2(I,J),J=37,50) 780 c 781 777 CONTINUE 709 CONTINUE 782 783 C C STORE FILE ON DISK OR NOT 784 785 IF(NOSTOR.LT.1)CALL OUTPT(T1,NFILE,KYR,IMO,IDY,HSLP) 786 IF(NOSTOR.LT.1)WRITE(6,992) KYR, IMO, IDY 787 992 FORMAT(' '.314,' WRITTEN TO SLP OUTPUT FILE') 788 Ć  $789$ C  $\mathbf c$ 790 791 C COMPUTE WIND VECTORS FROM SLP FIELD 792 Ć. 793 CALL WIND(T1, LS1, ALAT2, WXX, WYY) 794 C. IF(NOSTOR.LT.1)CALL OUTPT(WXX,52,KYR,IMO,IDY,HWX) 795 IF(NOSTOR.LT.1)CALL OUTPT(WYY, 52, KYR, IMO, IDY, HWY) 796 797 C. IF (NOPR.EO.1) GO TO 847 798  $\mathbf{C}$ C PRESSURE CHANGE PER GRID LENGTH MAGNITUDE 799 800 DO 27 I=1.NN2 601 DO 28 J=1, MM2 802 IF((I+1).GE.NN2) GO TO 28 IF((J+1).GE.MM2) GO TO 28 803  $\frac{1}{2}$  ,  $\frac{1}{2}$  ,  $\frac{1}{2}$  ,  $\frac{1}{2}$ 804  $TX = T1(I, J+1) - T1(I, J)$ 805  $TY = T1(I+1,J) - T1(I,J)$  $CSPECD(I,J)=SQRT((TX*TX)+(TY*TY))$ 806 807 28 CONTINUE 27 CONTINUE 808 IF(IDY9.LT.2)WRITE(6,29) KYR, IMO, IDY 809 29 FORMAT('1ATMOS PRESS CHANGE X 10 (MAGNITUDE/GRID) (MB)',313// 810 IF(IDY9.LT.2) CALL PRINT2(CSPEED, 10.0) 811 812 C C WIND VECTOR SPEED 813 814 DO 844 I=1.NN2 DO 845 J=1, MM2 815 CSPEED(I,J)=SQRT((WXX(I,J)\*WXX(I,J))+(WYY(I,J)\*WYY(I,J))) 815 817 845 CONTINUE 818 844 CONTINUE IF (NOPR.EQ.1) GO TO 847 819 C.

```
89
```
820 IF(IDY9.LT.2)WRITE(6,846) KYR.IMO,IDY 821 846 FORMAT('1WIND SPEED (M/SEC)',313//) 822 IF(IDY9.LT.2) CALL PRINT2(CSPEED, 1.0) 823 C 824 847 CONTINUE 825 C C COMPUTE SURFACE OCEAN CURRENT VECTOR FIELD 826 C SEE FUNCTION "WINDC" (SFC CURR DUE TO WIND) 827 828 DO: 1844 I=1, NN2 829 DO 1845 J=1, MM2 830  $OCUW(I,J)=WINDC(WXX(I,J),WYY(I,J),1,ALAT2(I,J))$ 831  $OCVM(I,J)=MINDC(WYY(I,J),WXX(I,J),2,ALAT2(I,J))$ 832  $CSPEED(I,J)=SQRT(OCUW(I,J)*OCUW(I,J)+OCVW(I,J)*OCVW(I,J))$ 833 1845 CONTINUE 834 1844 CONTINUE 835 Ċ 836 C IF(NOPR.EQ.1) GO TO 1849 837 IF(IDY9.LT.2)WRITE(6,1848) KYR, IMO, IDY 838 1848 FORMAT('1SPEED OF SFC-OCN-CURRENT DUE TO WIND (CM/SEC)', 313// 839 IF(IDY9.LT.2) CALL PRINT2(CSPEED.1.0) 840 IF(NOPR.EQ.1) GO TO 1849 841 WRITE(6.1846) KYR.IMO.IOY 1846 FORMAT('1U--COMPONENT OF SURFACE OCEAN CURRENT DUE TO WIND (C 842 843  $'$ )', 3I3//) 844 CALL PRINT2(OCUW, 1.0) 845 WRITE(6,1847) KYR, IMO, IDY 846 1847 FORMAT('1V--COMPONENT OF SURFACE OCEAN CURRENT DUE TO WIND (C 847  $'$ )',313//) 848 CALL PRINT2(OCVW, 1.0) 849 C 650 1849 CONTINUE 851  $\mathbf{C}$ 852 C 853 C STORE FILE 53 (SURFACE OCEAN CURRENTS DUE TO WIND) 854 C 855 IF(NOSTOR.LT.1)CALL OUTPT(OCUN, 53, KYR, IMO, IDY, HSFOU) 856 IF(NOSTOR.LT.1)CALL OUTPT(OCVW, 53, KYR, IMO, IDY, HSFOV) 857 IF(NOSTOR.LT.1)WRITE(6,298)KYR, IMO, IDY 858 298 FORMAT('/SFCOCN CURRENTS DUE TO WIND STORED FOR', 314) 859 C 860 6001 CONTINUE 861 C 862 C 863 C 864 C 865  $\mathbf{C}$ TUNING AND SUMMATION OF CURRENT COMPONENTS 866 C 867 C 868 C MULTIPLY SFC CURRENT DUE TO WIND BY FACTOR HERE 869  $D0$  410 J=1,104 870  $00411$  I=1,40  $871$ OCUW(I,J)=OCUW(I,J)\*WFAC 872  $OCVW(I,J) = OCVW(I,J)*WFAC$ 873  $OCUS(I, J) = OCUW(I, J) + OCUDD(I, J)$ 

 $OCVS(1,J)=OCVW(1,J)+OCVDD(1,J)$ 

IF  $(LS3(I,J).EQ.0)$  OCUS $(I,J)=0.0$ 875 876 IF  $(LS3(I,J).EQ.0)$  OCVS $(I,J)=0.0$ C 877 411 CONTINUE 878 879 410 CONTINUE  $\mathbf c$ 880 881 C. 882  $\mathbf{c}$ C WRITE FILE OF TOTAL CURRENTS BEFORE ROTATION 883 884 IF(NOSTOR.EQ.1) GO TO 227 885  $00$  94 J=1,104 886  $D0$  94  $I=1.5$  $I2 = I * 8$ 887 888  $I1 = I2 - 7$ 889 WRITE(55, 113, END=224)(OCUS(IK, J), IK=I1, I2), KYR, IMO, IDY 890 94 CONTINUE 891 224 DO 95 J=1,104 892  $00$  95  $I=1.5$ 893  $12 = 1*8$ 894  $I1 = I2 - 7$ WRITE(55,113, END=225)(OCVS(IK, J), IK=I1, I2), KYR, IMO, IDY 895 896 95 CONTINUE 897 225 CONTINUE 898 113 FORMAT(8F8.2,3I3,A3) 899  $\mathbf{C}$ 900 227 CONTINUE 901  $\mathbf{C}$ 902  $\mathbf c$ 903 C. 904 C. 905 C COASTAL BOUNDARY EFFECTS 906 C ROTATION AND REDUCTION OF VECTORS IMPINGING UPON THE COASTLINE 907  $C$  ----908 C RESULTS IN FILE 54 909  $\mathbf{c}$ 910  $\mathbf c$ 911 C 912 CALL CSTROT(KYR, IMO, IDY, OCUS, OCVS, NOSTOF) 913  $\mathbf c$ 914  $\mathbf{C}$ IF(NOPR.EQ.1) GO TO 2151 915  $\mathbf c$ 916 DO 2144 I=1.NN2 917 DO 2145 J=1, MM2 918  $CSPEED(I,J)=SQRT(OCUS(I,J)*OCUS(I,J)+OCVS(I,J)*OCVS(I,J))$ 2145 CONTINUE 919 920 2144 CONTINUE 921 IF(IDY9.LT.2)WRITE(6,2148) KYR, IMO, IDY 922 IF(IDY9.LT.2)WRITE(6,2149) WFAC, TFAC, DDFAC 923 2148 FORMAT('1SPEED OF TOTAL SFC-OCN-CURRENT (CM/SEC)',313) 924 IF(IDY9.LT.2) CALL PRINT2(CSPEED, 1.0) 925  $\mathbf c$ 926 IF(NOPR.EQ.1) GO TO 2151 927  $WRITE(6, 2146)$  KYR, IMO, IDY 928 2146 FORMAT('1U--COMPONENT OF TOTAL SURFACE OCEAN CURRENT (CM/SEC) 929  $', 313)$ 

```
930
             WRITE(6,2149) WFAC, TFAC, ODFAC
        2149 FORMAT(10X, 'WIND FACTOR =', F5.2, 5X, 'THERMAL FACTOR =', F5.2, 5X
931
932
            'STROPHIC FACTOR =', F5.2/)
933
             CALL PRINT2(OCUS, 1.0)
934
             WRITE(6,2147) KYR. IMO, IDY
935
             WRITE(6, 2149) WFac, TFac, DDFAC936
        2147 FORMAT('1V--COMPONENT OF TOTAL SURFACE OCEAN CURRENT (CM/SEC)
937
            ',313)938
             CALL PRINT2(OCVS.1.0)
939
       \mathbf{c}940
             WRITE(6,296)KYR, IMO, IDY, WFAC, TFAC, ODFAC
941
         296 FORMAT('/TOTAL SFCOCN CURRENTS (40X104) STORED FOR', 314, 5X, 'W
942
            ', F4.2, 5X, 'TFAC=', F4.2, 5X, 'DDFAC=', F4.2)
943
       C
944
        2151 CONTINUE
945
       C
946
       C
947
       \mathbf c948
       c
949
       C
                 TRANSPORT (PROGRESSIVE) VECTORS
950
       \mathbf{C}951
       C
952
       \mathbf c953
             DO 2964 KK=1, IEND
954
             I = IPV(KK)955
             J=JPV(KK)
956
             IF(LS3(I,J).EQ.0)0CUS(I,J)=0.0957
             IF(LS3(I,J).EQ.0)0CVS(I,J)=0.0958
             U1 = OCUS(I,J)959
             V1 = OCVS(I,J)960
       \mathbf{c}C HANDLE OFF MAP POINTS
961
962
             IF(GVI(I,J).GE.38.99)GV1(I,J)=38.99963
             IF(GVI(I,J).LE.1.0)GVI(I,J)=1.0964
             IF(GUI(I,J).GE.102.99)GUI(I,J)=102.99965
             IF(GU1(I,J).LE.1.0)GU1(I,J)=1.0C
966
967
             CALL SPLINE(GU1(I,J),GV1(I,J),IOK,UU,OCUS)
968
             CALL SPLINE(GU1(I,J),GV1(I,J),IOK,VV,OCVS)
969
       C
970
       C COMPUTE NEW I.J GRID COORDINATES OF END POINT OF NET 24 HR. MOTI
971
       C APPROXIMATE GRID LENGTH IS 90 KM
972
       C (CM/SEC)(1KM/100000CM)(3600SEC/HR)(24HRS)(1GRDLEN/90KM)=====
973
       974
       C
             TYPICAL FACTOR=0.009600
975
       C THUS, IT TAKES A CURRENT SPEED OF 104 CM/SEC
976
       C TO GO ONE GRID POINT OF 90 KM IN A DAY
977
       C A MORE TYPICAL SPEED OF 15 CM/SEC YIELDS 0.144 GRID LENGTH
978
       C THEREFORE ABOUT 1 % OF A GRID POINT PER CM/SEC
979
       C.
980
       C COMPUTE FACTOR AT APPROPRIATE GRID LENGTH AT LATITUDE OF VECTOR
981
       C GRID LENGTH VARIES WITH LATITUDE -- 97.6KM AT 66N TO 76.5KM AT 3
982
             IGV = GVI(1, J)983
             (1,1)f U0=GU1(984
             GLA=ALAT2(IGV.JGU)
```

```
985
               GLN=GRIDLN(GLA)
 986
               FACTOR=0.864000/GLN
 987
               GU2(I,J)=GU1(I,J)+(UU*FACTOR)GV2(I,J)=GV1(I,J)-(VV*FACTOR)988
 989
        C
 990
        C HANDLE OFF MAP POINTS
 991
               IF(GV2(I,J).GE.38.99)6V2(I,J)=38.99
 992
               IF(GV2(I,J).LE.1.0)GV2(I,J)=1.0993
               IF(GU2(I,J).GE.102.99)GU2(I,J)=102.99
 994
               IF(GU2(1, J).LE.1.0)GU2(1, J)=1.0\mathbf{C}995
 996
        C
               IF (I.EQ.30.AND.J.EQ.35)WRITE(6,3198)I,J,GU1(I,J),GV1(I,J),GU
        C
 997
              ', GV2(1, J), U1, V1, UU, VV
 998
         3198 FORMAT(2I4,8F15.4)
 999
        C
               WRITE(6,4104)IDY9,KK, I, J, GV1(I, J), GU1(I, J), GV2(I, J), GU2(I, J)
1000
               CALL IJTOLL(GV1(I,J), GU1(I,J), GLA1, GLO1)
              CALL IJTOLL(GV2(I,J),GU2(I,J),GLA2,GLO2)
1001
        \mathbf{c}1002
          100 FORMAT(8F8.3,3I3,A3)
1003
1004
        C STORE PROGRESSIVE VECTOR FILES (60)
1005
               WRITE(60,4104)IDY9,KK,KYR,IMO,IDY,I,J,GU1(I,J),GV1(I,J),GLA1,
1006
              'GU2(I,J),GV2(I,J),GLA2,GLO2,WFAC,TFAC,DDFAC
1007
         4104 FORMAT(2I3,3I2,2I3,8F7.3,3F3.1)
1008
               GU(1, J) = GU(1, J)1009
               GV1(I,J)=GV2(I,J)1010
         2964 CONTINUE
1011
        C
        \mathbf{c}1012
1013
        10000 CONTINUE
1014
          909 CONTINUE
1015
        Ċ
1016
               IF(NOSTOR.LT.1)CLOSE(NFILE,DISP=CRUNCH)
1017
               IF(NOSTOR.LT.1)CLOSE(52,DISP=CRUNCH)
1018
               IF(NOSTOR.LT.1)CLOSE(53,DISP=CRUNCH)
1019
               IF(NOSTOF.LT.1)CLOSE(54,DISP=CRUNCH)
1020
               IF(NOSTOR.LT.1)CLOSE(55,DISP=CRUNCH)
1021
              CLOSE(60, DISP=CRUNCH)
        \mathbf c1022
1023
        C
1024
          800 PRINT 30, IY1, LYR
1025
           30 FORMAT('YEARS NOT RIGHT. FIRST=', I2,', LAST=', I2)
1026
        C
1027
          901 CONTINUE
1028
              END
1029
              SUBROUTINE READER(IMO, IYR, IDY, ITYP, C)
1030
              DIMENSION LS(40,104), A(40, 104)
1031
              DIMENSION C(40,104)
1032
              NN=20:MN=44
1033
              ITYP=0
1034
          900 CONTINUE
1035
              DO 100 J=1.44
1036
              JJ=45-J1037
              READ(2,1100,END=800)IY,MM,NDY,(A(II,JJ),II=1,10)
1038
              READ(2,1100, END=800) IY, MM, NDY, (A(II, JJ), II=11, 20)
1039
          100 CONTINUE
```
1040 1100 FORMAT(1X, 312, 8X, 10F6.1) 1041 C 1042 WRITE(6.1110) IY.MM.NDY 1043 1110 FORMAT (10X, 313, ' FNWC (20X44) FILE READ') 1044 IYE=IY ; MME=MM ; NOYE=NOY 1045  $00210$   $1=1,20$ 1046 DO 210 J=1,44 1047  $II = 21 - I$ 1048  $C(1, 1) = A(1, 1)$ 1049 210 CONTINUE 1050 IMO=MM 1051 IYR=IY 1052 **IDY=NOY** 1053 60 TO 700 1054 800 PRINT 10, IYE, MME, NOYE 1055 10 FORMAT(\* END OF FILE. LAST RECORD FOUND FOR\*3I5) 1056 ITYP=999 1057 RETURN 600 ITYP=888 1058 1059 700 RETURN 1050 1061 **END** 1062 SUBROUTINE BESSEL (XJ.XI.IOK.VAL.DATA) 1063 DIMENSION A(4), AIJ(4) 1064 DIMENSION DATA(40,104) 1065  $\mathbf c$ 1066 IF(IOK.NE.99) GO TO 300 1067  $DO$  310  $I=1,40$ 1068  $WRITE(6, 305) (DATA(I,J), J=1, 50, 2)$ 1069 310 CONTINUE 1070 305 FORMAT (25F5.1) 1071 300 CONTINUE 1072 C 1073  $IOK=0$ 1074 C LIMIT CALCULATIONS WITHIN 1 INTERIOR POINT OF LEFT AND BOTTOM 1075 C LIMIT CALCULATIONS WITNIN 2 INTERIOR PTS OF RIGHT AND TOP 1076 C DO 4 POINT BELLEL INTERPOLATION FOR VALUES BETWEEN GRID POINTS 1077 IA=XI 1078 JA=XJ C TEST IF INDEX WITHIN RANGE 1079 1080 IF  $(IA.LT.2.0R.JA.LT.2)$ GO TO 998 1081 IF (IA.GT.18.OR.JA.GT.42) GO TO 998 1082 XINC=XJ-FLOAT(JA) 1083 YINC=XI-FLOAT(IA) DO 105 K=1,4 1084 1085  $JJ=JA+(K-2)$ 1086 DO 106 L=1,4 1087  $II = IA + (L - 2)$ 1088  $AIJ(L)=DATA(II.JJ)$ 1089  $IF(XJ.LT.1.9)WRITE(6,450)XI,XJ.L.II.JJ,AIJ(L)$ 1090 106 CONTINUE 1091 C VERTICAL INTERPOLATION 1092 A(K)=AIJ(2)+YINC\*((AIJ(3)-AIJ(2))+((YINC-1.0)/4.0)\*((AIJ(4)-A 1093  $1)+(AIJ(1)-AIJ(2)))$ 1094  $IF(XJ.LT.1.9)WRITE(6,451)XI,XJ,K,A(K)$ 

```
1095
          105 CONTINUE
1096
        C HORIZONTAL INTERPOLATION
1097
              VAL=A(2)+XINC*((A(3)-A(2))+((XINC-1.0)/4.0)*((A(4)-A(3))+
1098
             1(A(1)-A(2))))1099
              IF (XJ.LT.1.9)WRITE(6,452)XI,XJ,VAL
          450 FORMAT(2F7.3,3I4,F7.3)
1100
1101
          451 FORMAT(2F7.3, 14, F7.3)
1102
          452 FORMAT(3F7.3)
1103
              GO TO 999
1104
          998 IOK=1
1105
              VAL-999999
1106
          999 RETURN
1107
              END
1108
              SUBROUTINE CONVIJ (XX, YY, IERR, XLEN, YYLEN, M, N, ALAT, ALON)
1109
              DIMENSION ALAT(40,104), ALON(40,104)
1110
              DIMENSION SLON(40,104)
1111
              IF (XX.LT.0.0) XX=-XX1112\mathbf c1113
        C.
1114
        C GIVEN A RANDOM POINT ON THE GLOBE (LONGITUDE, LATITUDE) DEGREE-DE
1115
        C AND A GRID MESH OF DEFINED (LONG, LAT) POINTS
1116
        C FIND THE (I,J) COORDINATES OF THE RANDOM POINT (XX, YY)
1117
        C RELATIVE TO THE GIVEN GRID MESH
1118
        C REJECT POINTS OUTSIDE OF THE GRID
1119
        C THIS IS A GENERALIZED SUBPROGRAM TO FIT ANY NEARLY SQUARE
1120
       C EQUIDISTANT GRID IN GLOBE (SPHERICAL) SPACE
1121
        C BUT1122
        C GRID LINES MAY HAVE A CONSTANT SLOPE OR MAY VARY WITHIN GRID
       C IN LONGITUDE-LATITUDE SPACE
1123
1124
        C FOR THE GIVEN (NXM) GRID ----- N=ROW#. M=COL# -----
1125
        C THIS RESULTS IN THE ABILITY TO MAP SQUARE OR ODD SHAPED GRIDS
1126
        C INTO A SQUARE OR RECTANGULAR PLOT TO MATCH THE PRINTED PAGE
1127C XLEN IS THE DESIRED LENGTH OF THE X-AXIS IN INCHES
1128
       C YLEN IS THE DESIRED LENGTH OF THE Y-AXIS IN INCHES
1129
       \mathbf{c}1130
       C
1131
       C
1132
       \mathbf{C}1133
              N1 = N - 11134
              M1 = M - 11135
              DXX=XLEN/M1
1136
              DYY=YYLEN/N1
1137
       C
1138
       C REJECT MOST POINTS OUT OF GRID EXTREMES
1139
              IERR=0
       c
1140
1141
        C FIND MAX AND MIN LAT AND LONG OF GRID
1142
              AMAXLA=0.0
1143
              AMAXLO=0.0
1144
              AMINLA=1000.0
1145
              AMINLO=1000.0
1146
             DO 1201 I=1,N
1147
              DO 1202 J=1.M
1148
              IF (ALAT(I,J).GT.AMAXLA) AMAXLA=ALAT(I,J)1149
              IF (ALON(I,J).GT.AMAXLO) AMAXLO=ALON(I,J)
```
1150 IF (ALAT(I,J).LT.AMINLA) AMINLA=ALAT(I,J) 1151 IF  $(ALON(I,J).LT.AMINLO) AMINLO=ALON(I,J)$ 1152 1202 CONTINUE 1153 1201 CONTINUE 1154 C 1155  $\mathbf c$ 1156 C. REJECT POINT IF OUT OF GRID MAX AND MIN LAT OR LONG 1157 IF (YY.GT.AMAXLA) IERR=1 1158 IF (YY.LT.AMINLA) IERR=1 1159 IF (XX.GT.AMAXLO) IERR=1 1160 IF (XX.LT.AMINLO) IERR=1 1161 C JUMP TO ERROR IF POINT IS OUTSIDE OF SOUARE OF BOUNDARY EXTREMES 1162 C AND SET BOTH COORDINATES TO MAXIMUM PLOT INCHES BEFORE RETURN 1163 1240 IF (IERR.EQ.1.AND.XX.GT.XLEN) XX=XLEN 1164 IF (IERR.EO.1.AND.YY.GT.YYLEN) YY=YYLEN 1165 IF (IERR.EQ.1) GO TO 9999 1166 C 1167 c 1168 C IN CASE THE GRID IS TILTED (ALL OR IN PART) 1169 C LOOK AROUND GRID BOUNDARY LINES TO REJECT EXTERIOR POINTS 1170 COMPUTE EQUATION OF LINE BETWEEN 2 POINTS C. 1171 C IF XX IS BETWEEN THE POINTS TEST IF YY INSIDE OR OUTSIDE OF GRID 1172 C COVER THE CASES FOR EACH SIDE OF GRID SLOPING + OR - (LAT=HORIZ) 1173 Ċ 1174 C LOOK AT TOP AND BOTTOM LINES OF GRID. 1175  $I = 1$ 8002 00 8001 J=1, M1 1176 1177  $X1 = ALON(I, J)$ 1178  $X2 = ALON(I, J+1)$ 1179  $Y1 = ALAT(I,J)$ 1180  $YZ=ALAT(1,J+1)$ 1181 IF (XX.GT.X1.OR.XX.LT.X2) GO TO 8001 1182 IF (X2.EQ.X1) GO TO 8001 1183  $Y0=Y1+((Y2-Y1)*(XX-X1)/(X2-X1))$ 1184 IF (YY.GT.YO.AND.I.EQ.1) IERR=1 1185 IF (YY.GT.YO.AND.I.EQ.1) GO TO 1240 1186 IF (YY.LT.YO.AND.I.EQ.N) IERR=1 1187 IF (YY.LT.YO.AND.I.EQ.N) GO TO 1240 1188 8001 CONTINUE 1189 IF (I.EO.N) GO TO 8025 1190  $I = N$ 1191 GO TO 8002 1192 8025 CONTINUE 1193 C 1194 C LOOK AT LEFT AND RIGHT BOUNDARY LINES 1195 J=1 1196 8007 DO 8006 1=1, N1 1197  $X1 = ALON(I,J)$ 1198  $X2 = ALON(I+1, J)$ 1199  $Y1 = ALAT(I,J)$ 1200  $Y2 = ALAT(I+1, J)$ 1201 IF (X2.EQ.X1) GO TO 8006 1202 IF ((X2-X1).LT.0.0) GO TO 8013 1203 IF (XX.LT.X1.OR.XX.GT.X2) GO TO 8006 1204 GO TO 8014

1205 8013 IF (XX.GT.X1.OR.XX.LT.X2) GO TO 8006 1206 8014 Y0=Y1+((Y2-Y1)\*(XX-X1)/(X2-X1)) 1207 IF (J.EQ.1.AND.(X2-X1).LT.0.0) GO TO 8011 1208 IF (J.EQ.M.AND.(X2-X1).GT.0.0) GO TO 8011 1209 IF (YY.GT.YO) IERR=1 1210 IF (YY.GT.YO) GO TO 1240 GO TO 8006 1211 8011 CONTINUE  $1212$ 1213 IF  $(YY.LT.Y0) IERR=1$ 1214 IF (YY.LT.Y0) GO TO 1240 1215 8006 CONTINUE 1216 IF (J.EQ.M)GO TO 8035 1217  $J = M$ 1218 GO TO 8007 1219 8035 CONTINUE 1220  $\mathbf{c}$ 1221 C NOW, WE DEFINITELY KNOW (XX, YY) IS INSIDE THE GRID OR ON BOUNDAR 1222  $\mathbf{C}$ 1223 C LOOK THROUGH ENTIRE GRID FOR CLOSEST GRID POINT TO POINT(XX, YY) 1224 C SEARCH USING LEAST SQUARE DISTANCE IN LINEAR 2D DEGREE SPACE 1225 DMIN=1000.0 1226 PI=3.141592 1227  $XX = -XX$ 1228 DO 1207 I=1,N 1229 DO 1208 J=1, M 1230  $SLON(I,J) = -ALON(I,J)$ 1231  $X2 = SLON(I,J)$ 1232  $Y2 = ALAT(I,J)$ 1233  $DIST=SQRT(((X2-XX)*(X2-XX)) + ((Y2-YY)*(Y2-YY))$ 1234 IF (DIST.LT.DMIN) NLAT=I 1235 IF (DIST.LT.DMIN) MLON=J 1236 IF (DIST.LT.DMIN) DMIN=DIST 1237 1208 CONTINUE 1238 1207 CONTINUE 1239 C 1240 C NLAT, MLON ARE THE I, J COORDINATES FOR THE NEAREST GRID POINT 1241 C 1242 C SET UP LAT AND LONG OF 4 SURROUNDING GRID POINTS 1243 ¢ 1244 C 1245 C P2 1246 C. 1247 C  $\ddot{\phantom{a}}$ 1248 C 1249  $C$   $P3...P0...P1$ 1250 C  $\mathbf{r}$  $1251$  $\mathbf c$  $\ddot{\phantom{0}}$ 1252  $\mathbf{c}$ 1253  $\mathbf C$ P4 1254 C 1255  $\mathfrak{c}$ 1256 C 1257 C COMPUTATIONS ARE NOW DONE IN THIS 4-OUADRANT SYSTEM 1258 C ON BOUNDARY AVOID POINTS OUTSIDE OF GRID (SET THEM = CLOSEST GRI 1259  $C = 1000.0$ 

```
1250
               POX=SLON(NLAT.MLON)
1261
               POY=ALAT(NLAT, MLON)
               P1X=P0X; P2X=P0X; P3X=P0X; P4X=P0X
1262
1263
               P1Y=P0Y; P2Y=P0Y: P3Y=P0Y: P4Y=P0Y
1264
               IF (MLON.LT.M) P1X=SLON(NLAT, MLON+1)
1265
               IF (MLON.LT.M) P1Y=ALAT(NLAT, MLON+1)
               IF (NLAT.GT.1) P2X=SLON(NLAT-1,MLON)
1266
1267
               IF (NLAT.GT.1) P2Y=ALAT(NLAT-1,MLON)
1268
               IF (MLON.GT.1) P3X=SLON(NLAT, MLON-1)
1269
               IF (MLON.GT.1) P3Y=ALAT(NLAT, MLON-1)
1270
               IF (NLAT.LT.N) P4X=SLON(NLAT+1,MLON)
1271
               IF (NLAT.LT.N) P4Y=ALAT(NLAT+1,MLON)
1272
        C SPHERICAL GEOMETRY OF THE GLOBE
1273
        C
              DICTATES THAT CONVERGING LONGITUDES MUST BE
1274
        C
                MULTIPLIED BY COS(LAT) TO PRESERVE EQUIVALENT COORDINATE SCA
1275
               XC=COS(ALAT(NLAT, MLON)*PI/180.0)
1276
               DX0=(XX-P0X)*XC1277
               DX1 = (P1X - PQX)*XC
1278
               DX2 = (P2X-P0X)*XC1279
               DX3 = (P3X-P0X)*XC1280
               DX4 = (PAX - POX)*XC1281
               DY0=YY-POY
1282
               DY1 = P1Y - P0Y1283
               DY2=P2Y-P0Y
1284
               DY3=P3Y-POY
1285
               DY4=P4Y-POY
1286
              S0=DX0*DY0
1287
              S1 = DX1 * DY11288
              S2 = DX2 * DY21289
              S3=0X3*0Y3
1290
              S4 = DX4 * DY4\mathbf c1291
1292
        C COMPUTE ANGLE (AP) BETWEEN LINE (XX, YY)-(MLON, NLAT) AND THE +X A
1293
        C.
          AND AVOID INFINITE TANGENTS
1294
              AP=0.0; AE=0.0; AN=0.0; AW=0.0; AS=0.0
1295
              IF (ABS(DX0).LE.(1.0/C)) AP=ATAN(SIGN(C,SO))
1296
              IF (ABS(DX0).GT.(1.0/C)) AP=ATAN((DY0)/DX0)1297
              CALL RADCOR(DX0,DY0,ADD)
              AP=AP+A0D
1298
1299
        C
1300
        C COMPUTE THE ANGLE EACH OF THE 4 COORDINATES MAKES WITH THE +X AX
1301
        C AE IS THE ANGLE THE EAST LINE (P1-P0) MAKES WITH THE +X AXIS
1302
              IF (ABS(DX1).LE.(1.0/C)) AE=ATAN(SIGN(C.S1))
1303
              IF (ABS(DX1).GT.(1.0/C)) AE=ATAN((DY1)/DX1)
1304
              CALL RADCOR(DX1, DY1, ADD)
1305
              AE=AE+ADD
1306
        C AN IS THE ANGLE THE NORTH LINE (P2-P0) MAKES WITH THE +X AXIS
1307
              IF (ABS(DX2).LE.(1.0/C)) AN=ATAN(SIGN(C,S2))
1308
              IF (ABS(DX2).GT.(1.0/C)) AN=ATAN((DY2)/DX2)
1309
              CALL RADCOR(DX2, DY2, ADD)
1310
              AN=AN+ADD
1311
        C AW IS THE ANGLE THE WEST LINE (P3-P0) MAKES WITH THE +X AXIS
1312
              IF (ABS(DX3).LE.(1.0/C)) AW=ATAN(SIGN(C,S3))
1313
              IF (ABS(DX3).6T.(1.0/C)) AW=ATAN((DY3)/DX3)
1314
              CALL RADCOR(DX3, DY3, ADD)
```

```
1315
               AW=AW+ADD
 1316
         C AS IS THE ANGLE THE SOUTH LINE (P4-P0) MAKES WITH THE +X AXIS
 1317
               IF (ABS(DX4) .LE.(1.0/C)) AS=ATAN(SIGN(C.S4))
 1318
               IF (ABS(DX4).GT.(1.0/C)) AS=ATAN((DY4)/DX4)
 1319
               CALL RADCOR(DX4, DY4, ADD)
 1320
               AS=AS+ADD
 1321
        C
 1322
        C COMPUTE LENGTH TO POINT(XX, YY)
1323
               D0=SQRT((DX0*DX0)+(DY0*DY0))
 1324
               D1=SQRT((DX1*DX1)+(DY1*DY1))
1325
               D2=SQRT((DX2*DX2)+(DY2*DY2))
1326
               D3=SQRT((DX3*DX3)+(DY3*DY3))
1327
               D4=SQRT((DX4*DX4)+(DY4*DY4))
1328
        C
1329
        C COMPUTE (ANGLE) THE ANGLE FROM +X AXIS OF ROTATED GRID
1330
        C AE IS THE BASE LINE USED FOR COMPUTING + ANGLES BECAUSE
1331
        C IT CORRESPONDS TO THE +X AXIS OF THE ROTATED GRIDS
1332
           WARNING: THE TRIGONOMETRY ASSUMES RIGHT ANGLES WITHIN THE GRID-
        \mathbf{C}1333
        C
                       BUT TESTS INDICATE THIS ROUTINE PERFORMES WELL
        C
1334
                      FOR RELATIVELY SMALL DEVIATIONS (RT. ANGLE +-10%)
1335
               IF (MLON.EQ.M.AND.AW.LT.PI) AE=AW+PI
1336
               IF (AP.LT.AE) ANGLE=(2.0*PI)+AP-AE1337
               IF (AP.GE.AE) ANGLE=AP-AE
1338
        c.
1339
        C COMPUTE FRACTIONAL I, J'S AWAY FROM GRID POINT
1340
              IF (DO.EQ.O.O) XFRACT=0.0
1341IF (DO.EO.O.O) YFRACT=0.0
1342
              IF (DO.EQ.O.O) GO TO 4198
1343
              DD=01
1344
              IF (01.EQ.0.0) DD=D3
1345
              IF (DD.EQ.0.0) XFRACT=0.0
1346
              IF (00.E0.0.0) GO TO 603
1347
              XFRACT=(D0/DD)*COS(ANGLE)
1348
          603 DD=D2
1349
              IF (D2.EQ.0.0) DD=04
1350
              IF (DD.EQ.0.0) YFRACT=0.0
1351
              IF (DD.EQ.0.0) GO TO 4198
1352
              YFRACT=-(DO/DD)*SIN(ANGLE)
1353
         4198 XXX=XFRACT + FLOAT(MLON)
1354
         4199 YYY=YFRACT + FLOAT(NLAT)
1355
              IF (XXX.LT.1.0) XXX=1.0
1356
              IF (YYY.LT.1.0) YYY=1.0
1357
              IF (XXX.GT.M) XXX=M1358
              IF (YYY.GT.N)YY=N1359
        C
1360
        C CONVERT FROM I, J GRID VALUES TO I, J PLOT INCHES
1361
        C
              XX = XLEN*((XXX-1.0)/M1)1362
        C
              YY=YYLEN-(YYLEN*((YYY-1.0)/N1))
1363.XX = XXXYY=YYY
1364
1365
        C
1366
         9999 CONTINUE
1367
              RETURN
        C
1368
```

```
1369
        C
```

```
1370
        \mathbf c1371
               END
1372
               SUBROUTINE SMTH(N, ALPHA, FL, FL2)
1373
               DIMENSION TDEP(40,104), TML(40,104), FL(40,104), XF(40,104),
1374
              1TCX(40, 104), TCY(40, 104), XTR2(40, 104), XTR(40, 104), TS(40, 104),
1375
              2SLP(40, 104), WCX(40, 104), WCY(40, 104), LS2(40, 104)
1376
               DIMENSION FL2(40,104)
1377
               BETA=1.0-ALPHA
1378
               DO 2 I=1,401379
               D0 2 J=1,104
1380
            2 XF(I,J)=FL(I,J)1381
               DO 40 M=1.N
1382
         10D0 20 I=2,391383
               0020 J=2,1031384
              XY=FL(I,J)1385
               A = FL(I, J+1)1386
               B = FL(1+1, J)1387
               C = FL(I, J-1)1388
               D = FL(I - 1, J)1389
               IF (A.EQ.0.0R.B.EQ.0)GO TO 20
1390
               IF (C.EQ.0.0R.D.EQ.0)GO TO 20
1391
              XF(I,J) = (ALPHA*XY) + (BETA*( (A+B+C+0)/4.0))1392
         20
              CONTINUE
1393
               DO 30 1=2,39
1394
               0030 J=2,491395
               FL(1, J) = XF(1, J)1396
         30
              CONTINUE
1397
         40
              CONTINUE
1398
               RETURN
1399
               END
1400
               SUBROUTINE SPLINE (X.Y.IOK.VAL.DATA)
1401
               DIMENSION A(4), AIJ(4)
1402
               DIMENSION DATA(40,104)
1403
        \mathbf c1404
        \mathbf c1405
               IOK=0
        C DO 4 PT NATURAL SPLINE INTERPOLATION FOR VALUES BETWEEN GRID PTS
1406
1407
               IA=Y1408
               JA=XC LIMIT CALCULATIONS WITHIN 1 INTERIOR POINT OF LEFT AND BOTTOM
1409
1410
        C LIMIT CALCULATIONS WITNIN 2 INTERIOR PTS OF RIGHT AND TOP
1411
               IF (IA.LT.2.0R.JA.LT.2)GO TO 998
1412
        C
               IF (IA.GT.18.OR.JA.GT.42) GO TO 998
1413
               IF (IA.GT.38.OR.JA.GT.102) GO TO 998
1414
               0x=1.01415
              X1 = JA1416
               Y1 = IA1417
               XP1=X1+1.0
1418
               YP1 = Y1 + 1.01419
               DO 105 K=1,4
1420
               JJ=JA+(K-2)1421
               DO 106 L=1,4
1422
               II = IA + (L - 2)1423
               AIJ(L)=DATA(II,JJ)1424
        \mathbf{C}IF(XJ.LT.1.9)WRITE(6,450)XI,XJ,L,II,JJ,AIJ(L)
```

```
1425
          106 CONTINUE
1426
        C VERTICAL INTERPOLATION
1427
              GPP = (AIJ(3) - (2.0*AIJ(2)) + AIJ(1))/(DX*DX)GPPP1 = (AIJ(4) - (2.0*AIJ(3)) + AIJ(2))/(DX*DX)1428
1429
              G1=((GPP/6.0)*((((YP1-Y)**(3.0))/DX)-(DX*(YP1-Y))))
              G2=((GPPP1/6.0)*((((Y-Y1)**(3.0))/DX)-(DX*(Y-Y1))))
1430
1431
              G3=(A1J(2)*( (YP1-Y)/DX))1432
              G4 = (A1J(3)*(Y-Y1)/DX)1433
              G=G1+G2+G3+G4
1434
        c
              IF(G.LT.20.0)WRITE (66,9412) N, M, K, NK, GPP, GPPP1, G1, G2, G3, G4, G
1435
              A(K)=G1436
          105 CONTINUE
1437
        C HORIZONTAL INTERPOLATION
1438
              GPP = (A(3) - (2.0*A(2)) + A(1)) / (DX*DX)1439
              GPPPI = (A(4) - (2.0*A(3)) + A(2))/(DX*DX)G1=((GPP/6.0)*((((XP1-X)**(3.0))/DX)-(DX*(XP1-X))))1440
1441
              G2=((GPPP1/6.0)*((((X-X1)**(3.0))/DX)-(DX*(X-X1))))
1442
              G3 = (A(2)*((XP1-X)/DX))1443
              G4 = (A(3) * ((X-X1)/DX))1444
              G=G1+G2+G3+G4
1445
              VAL=G
          450 FORMAT(2F7.3.3I4.F7.3)
1446
          451 FORMAT(2F7.3, I4, F7.3)
1447
          452 FORMAT(3F7.3)
1448
1449
              GO TO 999
1450
          998 IOK=1
              VAL=999999
1451
1452
          999 RETURN
1453
              END
1454
              SUBROUTINE PRINT1(P,NOX)
1455
              DIMENSION P(40, 104), IQ(54), PQ(40, 104)
1456
          199 FORMAT(1H1.5X.'LAND-SEA-GRID')
         200 FORMAT(1H1,5X, 'TEMPERATURE AT 200 M(CX10)')
1457
         201 FORMAT(1H1,5X,'DYNAMIC TOPOGRAPHY (DYNMX100)')
1458
1459
         202 FORMAT(1H1,5X,'SURFACE PRESSURE(MBX10)'//)
1460
         203 FORMAT(1H1,5X, 'SURFACE TEMPERATURE(CX10)')
1461
          204 FORMAT(1H1.5X.'MODEL OUTPUT (CM/SEC) ')
1462
          205 FORMAT(1H1.5X.'WEIGHTED AVERAGE OF TEMP 0-200M (C) X10.0')
          206 FORMAT (1H1.5X.'SURFACE WIND SPEED (M/SEC)'//)
1463
1464
          209 FORMAT(1H1,5X,'U -- COMPONENT OF WIND SPEED (M/SEC)'//)
1465
          210 FORMAT(1H1.5X.'V -- COMPONENT OF WIND SPEED (M/SEC)'//)
          211 FORMAT(1H1,5X, 'SURFACE OCEAN CURRENT SPEED (CM/SEC)'//)
1466
1467
          220 FORMAT (13,3214)
1468
          212 FORMAT(1H1.5X.'U--DYNAMIC OCEAN CURRENT (CM/SEC)'//)
          213 FORMAT(1H1,5X, V--DYNAMIC OCEAN CURRENT (CM/SEC)'//)
1459
1470
              KR = 61471
        C
              DO 500 IP=1.2
1472
              GO TO (10,20,30,40,42,44,70,80,90,100,110,120,130) NOX
1473
              WRITE(KR.200)
         10
1474
              D0 11 I=1.40; DO 11 J=1,104
1475
           11 PQ(I,J)=P(I,J)*10.01476
              GO TO 50
1477
         20
              WRITE(KR,201)
              DO 21 I=1,401478
                               \therefore DO 21 J=1,104
1479
           21 PQ(I,J)=P(I,J)*100.0
```
1480 GO TO 50 1481 30 WRITE(KR, 202) 1482  $00$  31 I=1,40  $: 0031 J=1,104$ 1483 31  $PQ(I,J)=(P(I,J)-1000)*10.0$ 1484 GO TO 50 1485 40 WRITE(KR.203) 1486  $D0$  41 I=1,40 ; 00 41 J=1,104 1487 41  $PQ(I,J)=P(I,J)*10.0$ 1488 GO TO 50 1489 42 WRITE(KR, 204) 1490  $D0$  43  $I=1.40$ 00 43 J=1,104 1491 43 PQ(I.J)=P(I.J) 1492 1493 GO TO 50 44 WRITE(KR, 205) 1494 1495  $0045$  I=1,40 1496  $0045 J=1,104$ 1497 45  $PQ(I,J)=(P(I,J))^*10.0$ 1498 GO TO 50 1499 70 WRITE (KR,199) 1500  $D0$  71 I=1,40 1501 DO 71 J=1,104 1502 71  $PQ(I,J)=P(I,J)$ 1503 GO TO 50 80 WRITE (KR, 206) 1504 1505  $D0 81$   $I=1,40$ 1506  $0081 J=1,104$ 1507 81  $PQ(I,J)=P(I,J)$ 1508 GO TO 50 1509 90 WRITE(KR, 209) 1510  $00$  91  $I=1,40$ 1511  $00$  91 J=1,104 1512  $91 PQ(I,J)=P(I,J)$ 1513 GO TO 50 1514 100 WRITE(KR, 210) 1515 DO 101  $I=1,40$ 1516 DO 101 J=1,104 1517 101  $PQ(I,J)=P(I,J)$ 1518 GO TO 50 1519 110 WRITE(KR, 211) 1520  $D0$  111  $I=1,40$ 1521  $00111 J=1,104$ 1522 111  $PQ(I,J)=P(I,J)$ 1523 60 TO 50 1524 120 WRITE (KR, 212) 1525  $00121$  I=1,40 1526 DO 121 J=1,104 1527 121  $PQ(I,J)=P(I,J)$ 1528 GO TO 50 1529 130 WRITE (KR, 213) 1530  $00131$  I=1,40 DO 131 J=1,104 1531 1532 131  $PQ(I,J)=P(I,J)$  $\bar{z}$ 1533  $\mathbf{C}$ 1534 C

 $\ddot{\phantom{a}}$ 

1535 50 CONTINUE  $\mathbf c$ 1536 PRINT LEFT 32 COLS. THEN PRINT RIGHT 32 COLS. 1537 C 1538 00 58 KJ=1.2 1539  $J2=KJ*32$ 1540  $J1 = J2 - 31$ 1541 IF(NOX.EQ.1.AND.KJ.EQ.2) WRITE(KR,200) 1542 IF(NOX.EQ.2.AND.KJ.EQ.2) WRITE(KR,201) 1543  $IF(NOX.EQ.6.AND.KJ.EQ.2) WRITE(KR, 205)$ 1544  $IF(NOX.EQ.4.AND.KJ.EQ.2) WRITE(KR, 203)$ 1545  $IF(NOX, EO.3. AND. KJ.EO.2)  $WRITE(KR, 202)$$ 1546  $IF(NOX.EO.8.AND.KJ.EQ.2) WRITE(KR, 206)$ 1547 IF(NOX.EQ.9.AND.KJ.EQ.2) WRITE(KR,209) 1548 IF(NOX.EQ.10.AND.KJ.EQ.2) WRITE(KR,210) 1549  $IF(NOX.EQ.11. AND.KJ.EQ.2) **WRITE(KR.211)**$ 1550 IF(NOX.EQ.12.AND.KJ.EQ.2) WRITE(KR,212) 1551 IF(NOX.EQ.13.AND.KJ.EQ.2) WRITE(KR,213) 1552  $D0$  60  $I=1,40$ 1553 DO 57 JJ=J1, J2 1554  $57$   $IQ(JJ)=PQ(I,JJ)$ 1555 WRITE  $(KR, 220)$  I,  $(10(3), J=J1, J2)$ 1556 60 CONTINUE 1557 58 CONTINUE 1558 500 CONTINUE 1559 RETURN 1560 END 1561 SUBROUTINE OUTPT(OUT, NFILE, KYR, MO, KDY, H) 1562 DIMENSION OUT(40,104), H(1)  $0060 J=1,104$ 1563 1564  $0060$   $i=1.5$  $12 = 1*6$ 1565 1566  $11 = 12 - 7$ 1567 WRITE (NFILE,100) (OUT(IK,J),IK=I1,I2),KYR,MO,KDY,H 1568 60 CONTINUE 1569 100 FORMAT (8FB.2,3I3,A3) 1570 **RETURN** 1571 **END** 1572 SUBROUTINE WIND(SLP5, LS2, BLAT, WX, WY) 1573 DIMENSION SLP5(40, 104), BLAT(40, 104), WX(40, 104), WY(40, 104) 1574 DIMENSION LS2(40.104) 1575 100 FORMAT(1X, 18F8.3) 1576 ALPHA=0.75 ; BETA=1.0 1577 OMEGAV=0.80 1578 C COMPUTE SURFACE GEOSTROPHIC WIND IN M/SEC 1579 C  $\text{WIND}(M./SEC) = (DP/DL)/(RHO)(CORIOLIS)$ 1580 C 1 BAR = 10(6TH) DYNES/CM\*\*2 C WEIGHT IN  $KG = MG = (KG)(9.8M/SEC**2)$ 1581 C 1 MBAR = 10.1971 KG/M\*\*2 = 100.0 KG M-1 SEC-2 1582 1583 C CW =  $(100)/(90000)(1.22)(10-4TH) = 9.11$ 1584 C. 1XGRIDLENGTH IS APPROX. 90000 M 1585 C TYPICAL WIND SPEED COMPUTATION IS FOR 1MB GRADIENT PER GRID LENG 1586  $\mathbf{c}$ W(M/S)=(1 M8)(100 KG M-1 SEC-2 M8-1)/(90000 M)(1.22 KG M-3)(0.00 1587 C 58 S-1)(SIN LAT)  $\mathbf{c}$ 1588  $(1)(100)/(90000)(1.22)(0.0001458)(.707) = 8.84 M/S$ c 1589
$\mathbb{C}$ INCLUDES REDUCTION AND ROTATION OF WIND 1590 1591 C 1592  $PI = 3.1415962$ THETA=-15.0\*PI/180.0 ; RR=0.7 ; A1=RR\*COS(THETA) 1593 1594  $B2 = A1$  $: B1 = RR*SIM(THETA)$ ; A2=-B1 1595 DO 20 I=2.39 1596 DO 20  $J=2,103$ 1597 C COMPUTE PURE GEOSTROPHIC WIND (WITH NO FRICTION) 1598  $GLAT=8LAT(I,J)$ 1599 GG=GRIDLN(GLAT) 1600 XR=SIN(BLAT(I,J)/57.296) 1601 CRLS=0.0001458\*XR 1602 C KM TO METERS 1603 GG=GG\*1000.0 1604 CW=100.0/(GG\*1.22\*CRLS) 1605 C  $IF(LS2(1,J), E0.0.0R.LS2(I+1,J), E0.0.0R.LS2(I,J+1).E0.0)$  60 T 1606 C IF  $(LS2(I,J).E0.0)$  GO TO 21 1607 C USE 5-POINT GRADIENT IN INTERIOR OF GRID C USE 3-POINT GRADIENT ONE GRID POINT FROM BOUNDARY 1608 1609 GRADX=SLP5(I, J+1)-SLP5(I, J-1) 1610 GRADX=GRADX/2.0 1611 IF (J.EQ.2.OR.J.EQ.103) GO TO 41 1612 GRADX=SLP5(I,J-2)-(8.0\*SLP5(I,J-1))+(8.0\*SLP5(I,J+1))-SLP5(I, 1613 GRADX=GRADX/12.0 1614 41 CONTINUE GRADY=SLP5(I-1,J)-SLP5(I+1,J) 1615 1616 GRADY=GRADY/2.0 1617 IF (I.EO.2.OR.I.EO.39) GO TO 42 1618 GRADY=SLP5(I-2,J)-(8.0\*SLP5(I-1,J))+(8.0\*SLP5(I+1,J))-SLP5(I+ 1619 GRADY=-GRADY/12.0 1620 42 CONTINUE 1621 WU=-GRADY\*CW 1622 WV=GRADX\*CW 1623 GLATR=GLAT/57.2958 1524 SINLAT=SIN(GLATR) 1625 C COMPUTE MANGITUDE REDUCTION (H U ROLL METHOD) 1626 IF(GLAT.GT.45.0) RED=0.75+(0.1\*((90.0-GLAT)/45.0)) 1627 IF(GLAT.LE.45.0.AND.GLAT.GE.25.0) RED=0.85 1628  $[ F(GLAT, LT.25.0) RED=0.65+(0.2*(GLAT/25.0) )$ C COMPUTE DEFLECTION ANGLE AS A FUNCTION OF WIND SPEED 1629 1630 C USE REDUCED COMPONENTS IN FIGURING THE ANGLE OF DEFLECTION 1631 XCOMP=RED\*WU 1632 YCOMP=RED\*WV 1633 SPEED=SQRT((XCOMP\*XCOMP)+(YCOMP\*YCOMP)) 1634 ANG=(22.5-(0.0175\*SPEED\*SPEED))\*(1.495/(SINLAT+1.0)) 1635 THETA=-ANG\*PI/180.0 1636 A1=RED\*COS(THETA) 1637  $82 = A1$ 1638 81=RED\*SIN(THETA) 1639  $A2=-B1$ 1640  $WX(I,J)=WU*A1 + WV*B1$ 1641  $W'(1, J) = WV*B2 + WU*A2$ 1642 GO TO 20 1643  $21 WX(I,J)=0.0; WY(I,J)=0.0$ 1644 20 CONTINUE

```
1645
                DO 22 M=1.40
 1646
               WX(M, 104)=WX(M, 103)
1647
               WY(M, 104) = WY(M, 103)1648
               WX(M, 1) = WX(M, 2)1649
               WY(M,1)=WY(M,2)1650
          22CONTINUE
               DO 24 N=1, 104
1651
1652
               WX(40, N) = WX(39, N)1653
               WY(40,N)=WY(39,N)1654
               WX(1, N) = WX(2, N)1655
               WY(1,N)=WY(2,N)1656
          24CONTINUE
         C WRITE WIND SPEED
1657
1658
         C
               CALL PRINT1(SLP5,3)
               CALL PRINT1(WX,9)
1659
         \mathbf{C}1660
         C
               CALL PRINT1(WY, 10)
1661
           395 CONTINUE
1662
               RETURN
1663
               END
1664
               FUNCTION WINDC(W1, W2, M, YLAT)
        \mathbf C1665
1666
         C.
               CURRENT (CM/SEC) = 4.8X(SQUARE ROOT WIND SPEED M/SEC)
1667
        \mathbf{C}1568
        C.
1669
        \mathbf{C}FACTOR IS BETWEEN 4 AND 5 IF MASS TRANSPORT BY WAVES IS INCLUDED
1670
               XK=4.81671
        \mathbf c1572
         C
1673
               SPDSQD=W1**2 + W2**2
1674
               IF(SPDSQD-5.0E-04)10,10,20
1675
               WINDC=0.0
          10
1676
               RETURN
1677
          20 -SPEED=SQRT(SPDSQD)
1678
               SQROOT=SQRT(SPEED)
1679
               SP40=40.0*0.5148
1680
               CL=(34.0~((67.0-YLAT)*0.2933))
1681
               CLV=CL/SQRT(SP40)
1682
               ANGLD=CL-(CLV*SQRT(SPEED))
1683
               B1=COS(ANGLD/57.296)
1684
               82=SIN(ANGLD/57.296)
1685
               W10=XK*(W1/SQR00T)1686
               W20=XK*(W2/SQROOT)
1687
               IF(M.EQ.2) W20=-W20
1688
               WINDC=W10*B1 + W20*B2
1689
        C.
               IF (M.EQ.5) WRITE(6,88)W1, W2, A2, W10, W20, D2, B1, B2, WINDC
1690
           88 FORMAT (1H, 9F12.5)
1691
               RETURN
1692
               ENO
1693
               SUBROUTINE OCEANC(TML, TCX, TCY, HH)
1694
               COMMON/LAT/ALAT2.LS2
1695
               DIMENSION TDEP(40,104), TML(40,104), FL(40,104), XF(40,104).
1696
              1TCX(40, 104), TCY(40, 104), XTR2(40, 104), XTR(40, 104), TS(40, 104),
1697
              2SLP(40, 104), HCX(40, 104), HCY(40, 104), LS2(40, 104)
1598
               DIMENSION HH(1), ALAT2(40, 104)
               GAMMA=1.025 ; T=0.0
1699
```
1700  $0070$   $i=1.39$ 1701 DO 70 J=1,103 1702 C GRIDSIZE VARIES WITH LATITUDE 83-96 KM (SEE GRIDLN FUNCTION) 1703  $XLEN=GRIDLN(ALAT2(I,J))$ 1704 C CHANGE KM TO M 1705 XLEN=XLEN\*1000.0 1706 C 1707 XOR=SIN(ALAT2(I,J)/57.296) 1708 COR=0.0001458\*XOR 1709  $NP1 = LS2(I,J)$ ;  $NP2 = LS2(I,J+1)$ ;  $NP3 = LS2(I+1,J)$ 1710 C ZERO VALUE IF ANY OF THE LAND-SEA GRID POINTS ARE ZERO 1711 IF (NP1.LT.2) GO TO 65 1712  $DDI = TML(I, J+1) - TML(I, J)$ 1713  $DDJ=TML(I+1,J)-TML(I,J)$ 1714 19 IF(HH(1).EQ.3HDYC) GO TO 20 1715 GO TO 10 1716 65  $TCX(I,J)=0.0$ ;  $TCY(I,J)=0.0$ ; GO TO 70 1717 10 CONTINUE 1718 550 FORMAT (1H, 215, 7F15.7) 1719  $TCX(1,J)=THERM(DDI,DDJ,XLEN,COR, TML(I,J),T)$ 1720  $TCY(I,J)=T$ 1721 C WRITE  $(5,550)$  I, J, TML $(1,J)$ , DDI, DDJ, COR, XLEN, TCX $(I,J)$ , TCY $(I,J)$ 1722 GO TO 70 1723 20  $TCX(I,J)=DYCUR(DDI,DDJ,XLEN,COR,T)$ 1724  $TCY(I,J)=T$ 1725 70 CONTINUE 1726 DO 75 M=1,40 1727  $TCX(M, 104) = TCX(M, 103)$ 1728  $TCY(M, 104) = TCY(M, 103)$ 75 CONTINUE 1729 1730 DO 77 M=1,104 1731  $TCX(40,M)=TCX(39,M)$ 1732  $TCY(40,M)=TCY(39,M)$ 1733  $77<sub>1</sub>$ CONTINUE 1734 **RETURN** 1735 **END** 1736 FUNCTION THERM(DDI, DDJ, XLN, COR, TML, T) 1737 C 1738 C THWIND = DELTAT(G)(DZ)/(F)(TBAR) 1739 C 1740 C TYPICAL THERMAL WIND CALCULATION 1741 C  $C1 = G(DZ) = (9.8M/SEC**2)(200M) = 1961.2 M**2/SEC**2$ 1742 C  $C2 = (0.0001458)(10+273)(SIN 45)(82000) = 2392.45 M SEC-1 DEGK$ 1743 ONE DEGREE GRADIENT GIVES TYPICAL VALUE OF CURRENT = 0.8197 M/SE c C 1744 1745 C 1746 C TIMES  $0.0544 = 4.46$  CM/SEC 1747 C 1748 ALPHA=100.0 1749  $C1 = 1961.2$ 1750 C2=TML\*COR\*XLN 1751 T=001\*C1/C2 1752 THERM=DDJ\*C1/C2 1753 T=T\*ALPHA ; THERM=THERM\*ALPHA 1754  $\mathbf c$ 

1755 C BEST FIT CORRELATION C CONVERTS TO DYNAMIC HEIGHT CALCULATION WITH SALINITY CONSTANT 1756 1757  $T = T * 0.0544$ THERM=THERM\*0.0544 1758 1759  $\mathbf c$ 1760 **RETURN** 1761 END 1762 FUNCTION DYCUR(DDI, DDJ, XLN, COR, T) 1763 C TYPICAL CALCULATION 1764  $\mathbf{c}$ 10(0.1M\*\*2SEC\*\*-2) DIVIDED BY (0.0001458SEC\*\*-1)(SIN45)(16400  $\mathbf{c}$ 1765  $= 0.0873$  M/SEC 1766 C ALPHA CONVERTS TO 8.73 CM/SEC 1767 ALPHA=100.0 C2=XLN\*COR 1768 T=+ALPHA\*10.0\*00I/C2 1769 1770 DYCUR=+ALPHA\*10.0\*DDJ/C2 1771 **RETURN** 1772 END 1773 FUNCTION GRIDLN(GLAT) C GRID LENGTH AS A FUNCTION OF GEOGRAPHIC LATITUDE FOR 40X104 GRID 1774 1775 AKM=(1.0+(SIN(GLAT\*3.14159/180.0)))/1.86603 1776 GRIDLN=AKM\*95.23 1777 **RETURN** 1778 END 1779 FUNCTION GDFNOC(GLAT) C GRID LENGTH AS A FUNCTION OF GEOGRAPHIC LATITUDE FOR FNOC 20X44 1780 1781 AKM=(1.0+(SIN(GLAT\*3.14159/180.0)))/1.86603 1782 GDFNOC=AKM\*380.8 1783 **RETURN** 1784 **END** SUBROUTINE DELTAD 1785 1786 COMMON/LAT/ALAT2.LS2 DIMENSION TDEP(40.104), TML(40.104), FL(40, 104), XF(40, 104), 1787 1788 1TCX(40,104), TCY(40,104), XTR2(40, 104), XTR(40, 104), TS(40, 104), 1789 2SLP(40, 104), WCX(40, 104), WCY(40, 104), IGD(40, 104) 1790 DIMENSION HUDD(1), HVDD(1) 1791 DATA HUDD/'UDD  $^{\prime}$  $\frac{1}{\sqrt{2}}$ DATA HVDD/'VDD 1792 C\*\*\*\*\*INPUT THE DYNAMIC TOPOGRAPHY\*\*\*\*\* 1793 1794 C LTM 1795 **KYR=99** 1796  $MO = 99$ 1797  $KDY = 99$ C READ IN WESTERN PART OF NORTH PACIFIC GRID 1798 1799 DO 10  $J=1,64$ 1800  $DO 10 I = 1,5$ 1801  $12=1*8$  :  $11=12-7$ READ(34,111) (TML(IK,J), IK=11, I2), KYR, MO, KDY, H 1802 1803 111 FORMAT (8F8.3,3I3,A3) 1804 10 CONTINUE C READ IN EASTERN PART OF NORTH PACIFIC GRID 1805 1806 DO 12 J=41,104 DO 12  $I=1.5$ 1807 1808  $I2=I*8$  ;  $I1=I2-7$ 

```
1809
               READ(33,111) (TML(IK,J), IK=I1, I2), KYR, MO, KDY, H
```

```
12 CONTINUE
1810
1811
        c
        C
1812
        C ADD MISSING S.W. CORNER TO MAP OF DD
1813
1814
               00 20 I=27,40
               B = I - 261815
               FI = 8/13.01816
1817
               D0 21 J=1.16
1818
               C = 16 - JFJ = C/15.01819.
               IF (TML(I,J).LT.0.01) TML(I,J)=2.7+((FI+FJ)/10.0)1820
1821
            21 CONTINUE
1822
            20 CONTINUE
        \mathbf c1823
1824
        C PRINT DYNAMIC HEIGHTS
1825
               WRITE(6,305)
1826
           305 FORMAT('1 DYNAMIC HEIGHTS'//)
               CALL PRINT2(TML, 10.0)
1827
1828
        C
        \mathbf{c}1829
1830
        c.
1831
        C PRINT DECIMAL DYN HTS FOR ALASKAN STREAM TUNING
1832
               WRITE (6,90)
            90 FORMAT ('1DYNAMIC HEIGHTS'//)
1833
1834
               00 91 J=1,104
1835
               J2 = 105 - J1836
               WRITE (6,92) J, J2, (TML(1, J2), I=1, 20)1837
            91 CONTINUE
            92 FORMAT (214,20F6.3)
1838
        C
1839
1840
        C
1841
        C
               CALL PRINT1(TML,2)
        C*****
1842
        C
               CALL SMTH(2,0.98,TML)
1843
1844
        C
               CALL PRINT1(TML, 2)
1845
               CALL OCEANC(TML, TCX, TCY, 3HDYC)
1846
        C
               CALL PRINT1(TCX, 12)
1847
        C
               CALL PRINT1(TCY, 13)
1848
        C
               CALL SMTH(3.0.88, TCY)
1849
        \mathbf CCALL SMTH(3,0.88, TCX)
1850
        C
               CALL PRINT1(TCX,5)
1851
        C
               CALL PRINT1(TCY, 5)
1852
        C.
1853
         C PRINT GEOSTROPHIC CURRENTS
1854
               WRITE(6,300)
           300 FORMAT('1 U--COMPONENT OF GEOSTROPHIC SURFACE CURRENT (CM/SEC
1855
1856
               WRITE(6.303)
           303 FORMAT (10X, 'LONG--TERM MEAN'/)
1857
1858
               CALL PRINT2(TCX, 1.0)
1859
               WRITE(6, 301)301 FORMAT('1V COMPONENT OF GEOSTROPHIC SURFACE CURRENT (CM/SEC)
1860
1861
               CALL PRINT2(TCY, 1.0)
         \mathbf C1862
1863
               CALL OUTPT(TCX, 38, KYR, MO, KDY, HUDD)
1864
               CALL OUTPT(TCY, 38, KYR, MO, KDY, HVDD)
```

```
\mathbf{C}CLOSE(38, DISP=CRUNCH)
1865
               RETURN
1866
               END
1867
               SUBROUTINE PRINT2(P,F)
1868
1869
               DIMENSION P(40, 104), IP(40, 104), I1(40)
1870
               WRITE(6,302)
              001 I=1,40
1871
1872
               I1(I)=I1873
            1 CONTINUE
1874
               WRITE(6, 301) (I1(K), K=1, 40)WRITE(6,302)
1875
1876
          302 FORMAT(/)
1877
              DO 200 I=1,401878
               DO 201 JB=1,104
               J = 105 - JB1879
               IP(I,J)=P(I,JB)*F1880
          201 CONTINUE
1881
1882
          200 CONTINUE
1883
               DO 300 J=1,104
               WRITE(6,301) (IP(K,J), K=1,40),J
1884
1885
          300 CONTINUE
1886
          301 FORMAT (1X,40I3,16)
1887
               RETURN
1888
               END
               SUBROUTINE CSTROT(KYR5, MO5, KDY5, U, V, NOSTOF) -
1889
1890
               COMMON ANX(40,104), ANY(40,104), BB(40, 104), LS3(40, 104),
1891
              'GDIST(40,104)
               DIMENSION GDIST1(40,104), GRDANG(40,104), U(40,104), V(40, 104)
1892
               DIMENSION U2S(40, 104), V2S(40, 104)
1893
1894
        C
        C TEST TANGENT AND ARCTANGENT COMPUTATIONS
1895
1895
               PI=3.141596
               RAD=PI/180.0
1897
               ANG1 = - 2.0*PI
1898
1899
               DANG=10.0*RAD
1900
            1 TAN1=TAN(ANG1)
1901
               ATAN1=ATAN(TAN1)
1902
               ANG2=ATAN1/RAD
1903
        C.
               WRITE(6,106) ANG1, DANG, ANG2, TAN1, ATAN1
1904
          106 FORMAT (5F11.5)
1905
               ANG1=ANG1+DANG
               IF (ANG1.LE.(2.0*PI)) GO TO 1
1906
1907
        C
1908
        ¢
1909
           ONSHORE COMPONENT REDUCTION FACTOR
        C
1910
        c
           IS PROPORTIONAL TO 1 OVER E TO THE DISTANCE FROM COAST
        C
           NOTE: E**-0=1, E**-1=0.37, E**-2=0.14, E**-3=0.05
1911
           THE DISTANCE UNITS ARE IN GRID LENGTHS
1912
        C.
        C
1913
1914
        C
1915
               DO 10 I=2,39DO 11 J=2,103
1916
1917
               U2S(I,J)=U(I,J)1918
               V2S(I,J)=V(I,J)IF (LS3(I,J).GE.0) GO TO 11
1919
```
1920  $IF(U(I,J), EQ.0.0.AND.V(I,J), EQ.0.0)$  GO TO 11 1921 CALL ANGLD(U(I,J),V(I,J),CURANG) 1922 CALL ANGLD(ANX(I,J),ANY(I,J),CSTANG) 1923 DELANG=CURANG-CSTANG IF (DELANG.GE.270.0) DELANG=360.0-DELANG 1924 1925 IF (DELANG.LE.-270.0) DELANG=360.0+DELANG 1926  $WRITE(6, 109)I, J, U(1, J), V(1, J), CURANG, CSTANG, DELANG$ C 1927 109 FORMAT(215,5F15.6) C 1928 1929 C 1930 C ROTATE FOR DELANG BETWEEN -90 AND +90 DEGREES FROM THE COAST C DELANG IS THE ANGLE THE CURRENT VECTOR MAKES WITH THE NORMAL TO 1931 1932 +90 IS PARALLEL TO THE COAST TO THE LEFT OF FACING THE COAST C 1933 C -90 IS PARALLEL TO THE COAST TO THE RIGHT 1934 C 00 IS FACING THE COAST (NORMAL) 1935 DISTANCES FROM THE COAST ARE TABULATED IN ARRAY GDIST C. 1936 C 1937 IF(OELANG.GE.90.0) GO TO 11 1938 IF(DELANG.LE.-90.0) GO TO 11 1939 C ROTATE GRID POINTS NEXT TO THE COAST IN THE DIRECTION OF INCIDEN C AND LOGARITHMICALLY INVERSELY PROPORTIONAL TO DISTANCE 1940 1941 C. REDUCING FACTOR 1942 REDFAC= $(1.0-(1.0/EXP(GDIST(I,J))))$ 1943 C ROTATE 1944 ABD=ABS(DELANG) 1945 C MAXIMUM ROTATION IS 45 DEGREES 1946 C DIMINISHED BY E TO THE -DISTANCE FROM THE COAST (IN GRID LENGTHS 1947 DROT=45.0/EXP(GDIST(I,J)) 1948 C SET ROTATION AT A MAXIMUM OF 30 DEGREES ANGLE OF INCIDENCE C DECREASING TO ZERO AT ZERO AND 90 DEGREES ANGLE OF INCIDENCE 1949 1950 IF((ABD-30.0).LT.0.0) DIMFAC=SIN((ABD\*90.0/30.0)/57.2958) IF((ABD-30.0).GE.0.0) DIMFAC=SIN(((90.0-ABD)\*90.0/60.0)/57.29 1951 1952. DROT=DROT\*DIMFAC 1953 IF (DELANG.LT.0.0) DROT=-DROT CRANG2=CURANG+DROT 1954 1955 C FIND NEW COMPONENTS OF CURRENT VECTOR AFTER ROTATION 1956  $RLEN1 = SQRT((U(1, J)*U(1, J)) + (V(1, J)*V(1, J)))$ 1957 U2=RLEN1\*COS(CRANG2/57.2958) 1958 V2=RLEN1\*SIN(CRANG2/57.2958) 1959  $IF(V(I,J).LT.0.0) V2=-ABS(V2)$ 1960  $IF(U(1, J).LT.0.0) U2=-ABS(U2)$ 1961 C REDUCE MAGNITUDE OF CURRENT VECTOR  $1962 -$ UR=U2\*REDFAC 1963 VR=V2\*REDFAC C  $WRITE(6, 333)I, J, GDIST(I, J), REDFAC, DROT, CRANG2, RLEN1, U(I, J), V($ 1964 1965 C 'U2.V2.UR.VR 1966 333 FORMAT(214,11F10.4) C 1967 1968  $U2S(1,J)=UR$ 1969  $V2S(I,J)=VR$ 1970  $U(I,J)=UR$  $V(I,J)=VR$ 1971 1972  $\mathbf c$ 1973 11 CONTINUE 10 CONTINUE 1974

1975 C 1976 IF(NOSTOF.EQ.1) RETURN  $\mathbf c$ 1977 C WRITE FILE OF CURRENTS ROTATED AT THE COAST 1978 1979  $213$  DO 34 J=1.104 DO 34  $I=1,5$ 1980 1981  $[2 = 1*8]$ 1982  $I1 = I2 - 7$ 1983 WRITE(54, 100, END=214)(U2S(IK, J), IK=11, I2), KYR5, MO5, KDY5 1984 34 CONTINUE 1985 214 DO 35 J=1,104 1986  $D0$  35  $I=1,5$ 1987  $I2 = I * 8$ 1988  $I1 = I2 - 7$ WRITE(54,100, END=215)(V2S(IK, J), IK=I1, I2), KYR5, MO5, KDY5 1989 1990 35 CONTINUE 1991 215 CONTINUE 100 FORMAT(8F8.2,3I3,A3) 1992 C 1993 1994 C 1995 C 1996 RETURN END 1997 1998 SUBROUTINE ANGLD(X, Y, AAA) 1999  $IO1 = 0$ 2000  $IO2 = 0$ 2001  $103 = 0$ 2002  $IO4 = 0$ 2003 IF (X.GE.O.O.AND.Y.GE.O.O) IQ1=1 IF (X.LT.0.0.AND.Y.GE.0.0) IQ2=1 2004 2005 IF (X.LT.0.0.AND.Y.LT.0.0) IQ3=1 2006 IF  $(X.GE.0.0.AND.Y.LT.0.0)$   $IQ4=1$ 2007 PI=3.141596 RAD=PI/180.0 2008 2009 IF (X.GE.O.O.AND.X.LT.O.000001) X=0.000001 IF (X.LT.0.0.AND.X.GT.-0.000001) X=-0.000001 2010 2011  $AA=Y/X$ 2012 IF  $(101.EQ.1)$  ANG=ATAN(AA) 2013 IF (IQ1.EQ.1) GO TO 50 2014 IF  $(102.EQ.1)$  ANG=PI + ATAN(AA) 2015 IF (IQ2.EQ.1) GO TO 50 2016 IF  $(IQ3.EQ.1) ANG=PI + ATAN(AA)$ 2017 IF (IQ3.EQ.1) GO TO 50 2018 IF  $(IQ4.EQ.1) ANG=(2.B*PI) + ATAN(AA)$ 50 CONTINUE 2019 2020 AAA=ANG/RAD 2021  $\mathbb C$ WRITE(6,101)IQ1,IQ2,IQ3,IQ4,Y,X,AA,ANG,AAA 2022 101 FORMAT(414,5F11.5) 2023 RETURN 2024 END 2025 SUBROUTINE IJTOLL(Y, X, Y2, X2) 2026 COMMON/LAT/ALAT2, LS2 2027 COMMON/LON/ALON2 2028 DIMENSION ALAT2(40,104), ALON2(40, 104) 2029  $\mathbf{C}$ 

```
2030
        C
            CONVERT (I.J) TO LAT-LONG
2031
        \mathbf{C}2032
        \mathbf{c}2033
        \mathbf{C}\mathbf{C}OR FIND LAT AND LONG OF RANDOM GRID POINTS (Y.X)
2034
2035
        \mathbf{c}WITHIN SLOPING GRID SQUARE
                                              A - - -8C^{---}C\mathbf{c}2036
2037
        \mathbf{C}2038
        Ċ.
2039
                IX=X2040
                DX=X-IX2041
                IY=Y2042
                DY=Y-IY2043
        C CORNER A = (IY, IX) INTEGERS
2044
        C GO DOWN AC TO (YB, XB)
2045
               YB=ALAT2(IY, IX)+(DY*(ALAT2(IY+1, IX)-ALAT2(IY, IX)))
2046
                XB=ALON2(IY, IX)+(DY*(ALON2(IY+1, IX)-ALON2(IY, IX)))
         C COMPUTE WEIGHTED AVERAGE SLOPES FOR AB AND CO PER UNIT GRID DIST
2047
2048
                SLA=((1.0-DY)*(ALAT2(IY, IX+1)-ALAT2(IY, IX))) +
              \mathbf{r}^{\top}2049
                    (DY)*(ALAT2(IY+1, IX+1)-ALAT2(IY+1, IX)))
2050
               SLO=(1.0-DY)*(ALON2(1Y, IX+1)-ALON2(1Y, IX)) +
                          DY)*(ALON2(IY+1,IX+1)-ALON2(IY+1,IX)))
2051
                    \mathcal{U}2052
         C FIND LAT-LONG OF X.Y
2053
                Y2=Y8+(DX*SLA)
2054
                X2=X8+(DX*SLO)
2055
         C
               WRITE(6,5011)ALAT2(IY, IX), ALAT2(IY, IX+1), ALAT2(IY+1, IX), ALAT2
2056
         \mathbf{C}'.IX+1).YB.SLA.Y.DY.Y2
2057
          5011 FORMAT(' LAT CONV ', 9F8.3)
               WRITE(6,5012)ALON2(IY, IX), ALON2(IY, IX+1), ALON2(IY+1, IX), ALON2
2058
         C
2059
               ', IX+1), XB, SLO, X, DX, X2
         C
          5012 FORMAT(' LON CONV ', 9F8.3)
2060
2061
                RETURN
                END
2062
```
## APPENDIX 2

 $\frac{1}{2}$ 

Listing of Fortran Program "M/PLOT/AUTO" Graphics Outputs on 40X104 Grid.

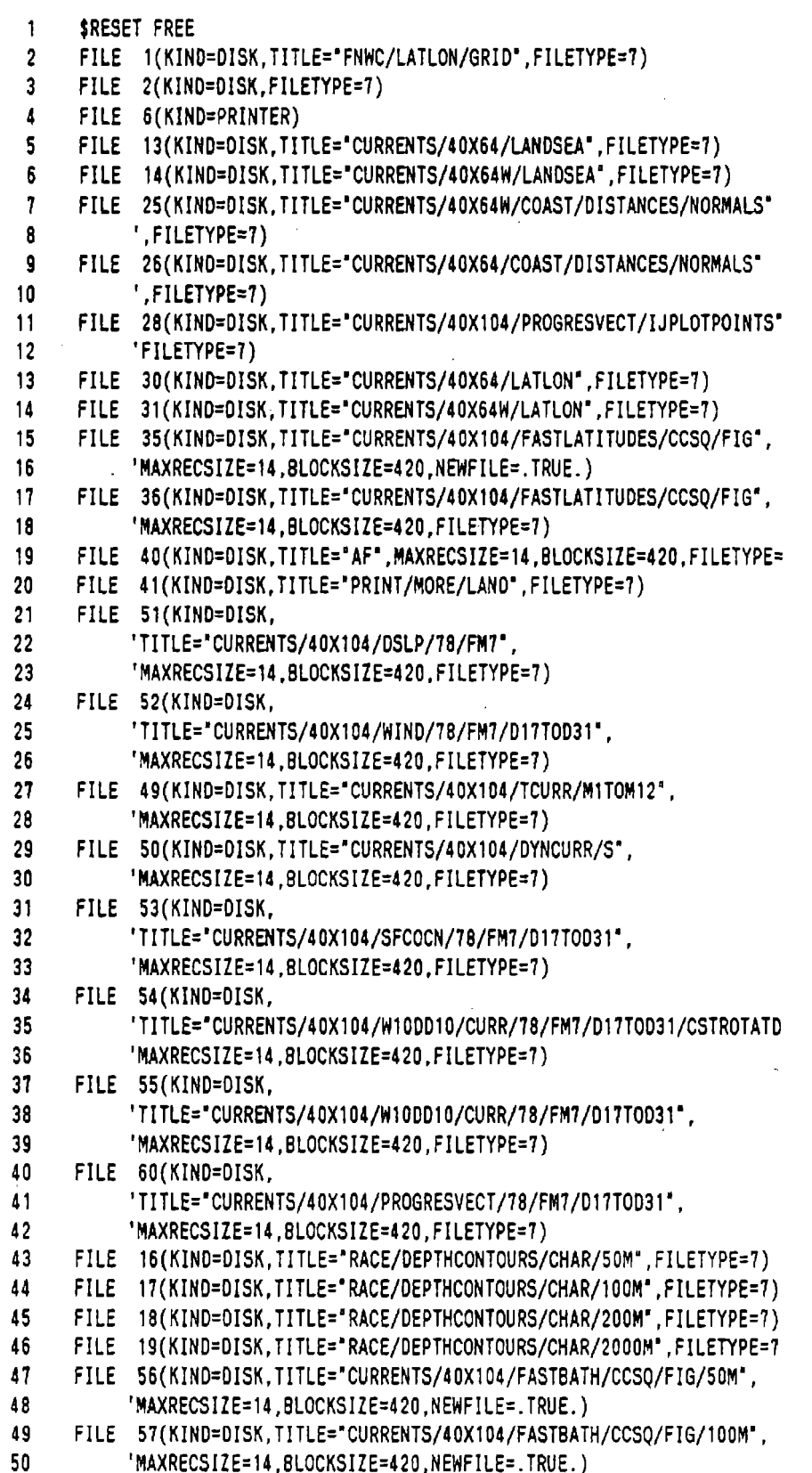

 $51$ FILE 58(KIND=DISK, TITLE="CURRENTS/40X104/FASTBATH/CCSQ/FIG/200M", 52 'MAXRECSIZE=14, BLOCKSIZE=420, NEWFILE=. TRUE.) 53 FILE 59(KIND=DISK, TITLE="CURRENTS/40X104/FASTBATH/CCSQ/FIG/2000M", 54 'MAXRECSIZE=14,BLOCKSIZE=420,NEWFILE=.TRUE.) 55 FILE 66(KIND=DISK, TITLE="CURRENTS/40X104/FASTBATH/CCSQ/FIG/50M", 56 'MAXRECSIZE=14.BLOCKSIZE=420.FILETYPE=7) 57 FILE 67(KIND=DISK.TITLE="CURRENTS/40X104/FASTBATH/CCSQ/FIG/100M", 58 'MAXRECSIZE=14,BLOCKSIZE=420,FILETYPE=7) FILE 68(KIND=DISK, TITLE="CURRENTS/40X104/FASTBATH/CCSQ/FIG/200M", 59 60 'MAXRECSIZE=14.BLOCKSIZE=420.FILETYPE=7) FILE 69(KIND=0ISK, TITLE="CURRENTS/40X104/FASTBATH/CCSQ/FIG/2000M", 61  $62$ 'MAXRECSIZE=14,BLOCKSIZE=420,FILETYPE=7) FILE 70(KIND=DISK, TITLE="RACE/COAST/CHAR/FNWC", FILETYPE=7) 63 64 FILE 71(KIND=DISK, TITLE="CURRENTS/40X104/FASTCOAST/CCSQ/FIG", 65 'MAXRECSIZE=14, BLOCKSIZE=420, NEWFILE=. TRUE.) 66 FILE 73(KIND=DISK.TITLE="CURRENTS/40X104/FASTCOAST/CCSQ/FIG", 67 'FILETYPE=7) 68 COMMON ANX(40, 104), ANY(40, 104), BB(40, 104), LS3(40, 104), 69 'GDIST(40,104) 70 COMMON/GRDCOM/CFACT, M, N, NM, XI(105), YJ(41)  $71$ DIMENSION ALAT2(40, 104), ALON2(40, 104)  $72$ DIMENSION LS1(40, 104), LS2(40, 104) 73 DIMENSION U2(40, 104), V2(40, 104), OCUW(40, 104), OCVW(40, 104) DIMENSION POCU(40, 104), POCV(40, 104), OCUU(4160), OCVV(4160), 74 75 'CSPEED(40,104) DIMENSION OCUT(40,104), OCVT(40,104) 76 77 DIMENSION WXX(40,104), WYY(40,104), PWXX(40,104), PWYY(40, 104) DIMENSION CSLP(4160), BSV2(576) 78 79 DIMENSION T1(40, 104), T2(40, 104)  $80<sup>°</sup>$ DIMENSION IA(80)  $81$ DIMENSION SLP(4160), SLP1(40, 104), SLP2(40, 104)  $82$ DIMENSION HWX(1), HWY(1), WXXU(4160), WYYV(4160), WSPEED(40, 104) 83 DIMENSION HSLP(1), HSFOU(1), HSFOV(1) 84 DIMENSION DEPTH(4), NDATA(4), BATH(3, 1000, 4) 85 DIMENSION  $A(3), B(2), C(1)$ 86 DIMENSION C1(25000), C2(25000), C3(25000) 87 DIMENSION OCUS(40, 104), OCVS(40, 104) 88 DIMENSION OCUDD(40, 104), OCVDD(40, 104) 89 DIMENSION GU1(200), GV1(200), GU2(200), GV2(200) 90 DIMENSION A2(3)  $91$ DIMENSION IPV(200), JPV(200) 92 DIMENSION ALATSF(14) 93 DIMENSION PLO(2000), PLA(2000), IPEN(2000) DIMENSION YMAX(100), IOFFMP(200) 94 95 C DATA ALATSF/31.9,46.5,22.3,60.7,32.7,65.9,35.8,67.4/ 96 DATA ALATSF/47.8.46.2.60.5.33.9.65.7.32.9. 97  $167.3, 35.8, 65.9, 32.8, 60.5, 22.5, 46.3, 32.0/$  $YEAR = '$ 98 DATA A/" FROM DATA  $A2/$ \* 99 T<sub>0</sub>  $YEAR = '$ DATA B/", MONTH="/ 100 DATA  $C/$ ", DAY="/  $101$ 102 DATA IAA/'  $^{\prime}$ 103 DATA IAB/'\*\*\*\*\*'/ DATA HWX/' WX 104 '/.HWY/' WY  $^{\prime}$ 105 DATA HSLP/'SLP  $^{\prime}$ 

 $^{\prime}$ 106 DATA HSFOU/'OUO '/.HSFOV/'OV0 107  $NN2=40$  $MN2 = 104$ 108 109  $C$  . 110 -C  $111$ 0-----------C PROGRAM TO PLOT CURRENT FIELDS ON 40X64W GRID 112 113 C 1. PLOT WIND VECTORS C 2. PLOT WIND CURRENT VECTORS 114 C 3. PLOT THERMAL CURRENT VECTORS 115 C 4. PLOT GEOSTROPHIC CURRENT VECTORS 116 117 C 5. PLOT WIND + THERMAL + GEOSTROPHIC CURRENT VECTORS C 6. ADD COASTAL BENDING OF CURRENTS TO 5. AND PLOT 118 C 7. PROGRESSIVE VECTORS (AS STORED IN FILE) 119 120 C. 121 C 122 C 123  $\mathbb{C}^-$ 124 C. 125 c 126 127 128 C LABEL LONG'S 129 C CHOOZE WHICH PLOTS TO DO 130  $EVGRPT=0.0$  $131$ PLWIND=0.0 PLOCW=0.0 132 133  $PLOCT=0.0$ 134 PLOCDD=0.0 135 PLOCS=0.0 PLSOCR=0.0 136 137 C PLOT SLP WITH CURRENTS (IPLSLP=1) IPLSLP=0 138 139 C PROGRESIVE VECTORS 140 PR0GV=1.0 IFCOP=1 141 IF NPLOT=2 THE PLOT OF WIND+THERMAL+GEO CURRENT VECTORS 142 C. (#5) WILL BE PLOTTED WITH THE COASTAL BENDING (#6) OVERLAYED 143 C. 144 C ON THE PLOT. MAKE SURE THAT PLOCS AND PLSOCR IS BOTH EQUAL TO 1.0 145  $\mathbf{c}$ 146 NPLOT=0 WRITE(6,80) 147 148 BO FORMAT('1CONTROL CARD PARAMETERS FROM WFL CARD DECK'//) 149 81 FORMAT(F5.1,67A1) 150 82 FORMAT(F5.1.67A1/) 151 READ(5,81)EVGRPT, (CC(I), I=1,67) WRITE(6,82)EVGRPT,(CC(I),I=1,67) 152 153  $READ(5.81)PLWINO, (CC(I), I=1.67)$  $WRITE(6,82)PLWIND, (CC(I), I=1,67)$ 154 READ(5,81)PLOCW, (CC(I), I=1,67) 155 156  $WRITE(6, 82)PLOCW, (CC(I), I=1, 67)$ READ(5,81) IPLSLP, (CC(I), I=1,67) 157  $WRITE(6, 82) IPLSLP, (CC(I), I=1, 67)$ 158 159  $READ(5.81)$ PLOCOD,  $(CC(1)$ , I=1.67) WRITE(6,82)PLOCDD, (CC(I), I=1,67) 160

```
161
              READ(5,81)PLOCS, (CC(I), I=1,67)
162
             WRITE(6,82)PLOCS, (CC(I), I=1,67)
163
              READ(5,81) PLSOCR, (CC(I), I=1, 67)
164
             WRITE(6, 82)PLSOCR, (CC(I), I=1, 67)165
              READ(5,81)PROGV, (CC(I), I=1,67)
166
             WRITE(6,82)PROGV, (CC(I), I=1,67)
167
             READ(5,81)NPLOT, (CC(I), I=1,67)
168
             WRITE(6,82)NPLOT, (CC(I), [=1,67)
169
       C SKIP PLOTS 1 UP TO 1
170
             NOPLT = 1171DO NDAYS OF PLOTS
       \mathbb{C}172
       \mathbf{C}NDAYS=12
173
             NDAYS=180
174
       \mathbf{c}NDAYS=10
                                                                 \bullet175
             NDAYS=500
       176
177
             WFAC=1.0178
             TFAC=0.0
179
             DDFAC=1.0
       \mathbf{c}180
181
       \mathbf{c}182
       Ċ.
183
       C
          READ IN LAT-LONGS OF 40X64 + 40X64W GRIDS (CURRENTS MODEL)
184
       c
185
             DO 630 IFILE=1,2
186
             DO 631 IK=1.4
187
             DO 632 J=41.104
188
             12 = 1K*10189
             11 = 12 - 9190
             IF(IFILE.EO.1)READ(30.104)(ALAT2(1.J), I=I1.I2)
191
             IF(IFILE.EQ.2)READ(30, 104)(ALON2(1, J), I=11, I2)192
         632 CONTINUE
193
         631 CONTINUE
194
         630 CONTINUE
195
         104 FORMAT (10F8.3.14)
196
             00 680 IFILE=1.2
197
             DO 681 IK=1.4
198
             00682 J=1,64199
             I2 = IK*10200
             I1 = I2 - 9201
             IF(IFILE.EQ.1)READ(31,104)(ALAT2(I.J).I=I1.I2)
202
             IF(IFILE.EQ.2)REAO(31, 104)(ALON2(1, J), I=11, I2)203
         682 CONTINUE
204
         681 CONTINUE
205
         680 CONTINUE
206
       C.
       C ROUGH PRINT LATS AND LONGS
207
208
             D0 51 1=1.40209
       C
             WRITE(6,105) (ALAT2(I,J), J=1,104,5), ALAT2(I,104)
210
          51 CONTINUE
211
             DO 52 I=1.40212
       C
             WRITE(6,105) (ALON2(I,J), J=1,104,5), ALON2(I,104)
213
          52 CONTINUE
214
         105 FORMAT (22F6.1)
215
       C
```
 $216$ C 217 READ LAND-SEA TABLE C  $218$ C  $219$ DO 1500 I=1, NN2 READ(14,1501, END=1503)(LS3(I,J), J=1,64) 220 221  $WRITE(6, 1505) I, LS3(I, 1)$ C 222 1500 CONTINUE 223 1503 CONTINUE 1505 FORMAT (1H, 215) 224 225 1501 FORMAT(6411) 226 DO 1600 I=1, NN2 READ(13, 1501, END=1603)(LS3(I,K), K=41, 104) 227 228 WRITE(6,1505) I, LS3(I, 41) C 229 1600 CONTINUE 230 1603 CONTINUE 231 C 232 .C WRITE LAND-SEA 233 WRITE(6,1514) 1514 FORMAT('1 LAND-SEA 2, (40X104)'//) 234 235 DO 1515 I=1.NN2 236  $WRITE(6, 1516)(LS3(I,J), J=1, 104)$ 1515 CONTINUE 237 238 1516 FORMAT(1H .104I1) 239 C 240 C C 241 242 DO 8001 I=1,40 243 DO 8002 J=1,104 244  $LS1(I,J)=1$ 245 8002 CONTINUE 246 8001 CONTINUE 247 Ć 248 Ċ 249 Ċ. READ INITIAL I.J PLOINT TO PLOT IN PROGRESSIVE VECTOR PLOT 250 KK=1 251 1144 READ(28, 1145, END=1146) IPV(KK), JPV(KK) 252 WRITE(6,1145) KK, IPV(KK), JPV(KK) 253 IF(IPV(KK).LE.O.OR.JPV(KK).LE.O) GO TO 1146 254  $KK=KK+1$ 255 GO TO 1144 256 1145 FORMAT(315) 257 1146 CONTINUE 258  $KK=KK-1$ 259 WRITE(6,1145) KK 260 IIEND=KK 261 C  $\mathcal{L}$ 262 c 263 c 264  $XLM=12$ . YLN=9.0 265 YYLEN=8.75 266 267 YYLEN=9.25 268 CALL RTIME(101) C FOR SQUARE GRID --- XLN=12.0, YLN SHOULD BE =4.54369 PLUS 1 INCH 269 270 C FOR SQUARE GRID --- XLN=15.0, YLN SHOULD BE =5.67961 PLUS 1 INCH  $271$  $XLN=15.0$ 272 YLN=6.67961 273 YYLEN=YLN+0.5 274 CALL PLOTS(960, 3, 4096, 0., 17.0, 0., 9.0) 275 C CALL PLOTS(960,3,4096,0.,14.5,0.,10.9) 276 CALL PLOTS(480, 0, 1024, 0., 14.5, 0., 10.9) C  $\sim 10$ 277 CALL RTIME(102) 278 CALL STGRID(NN2, MM2, ALAT2, ALON2, LS1, XLN, YLN) 279  $\mathbf c$ 280 C 281 C SKIP COMPUTATION OF PLOT LATITUDE LINES 282 NOLATS=1 283  $\mathbf{c}$ NOLATS=0 284 IF (NOLATS.EQ.1) GO TO 2222 C STORE 30, 40, 50, AND 60 DEGREE LATITUDE LINES 285 286  $NCC=1$ 287  $DLON=0.5$ 288 DO 1131 NY=3,6 289 CALL RTIME(1) 290 YY=FLOAT(NY)\*10.0 291 ALOMAX=250.0 292 ALOMIN=90.0 293 XX=ALOMAX 294  $NC=1$ 295 YY1=YY 1132 CONTINUE 296 297  $XX1=XX$ 298 CALL CONVRT(XX, YY, NEND) 299 IF (NEND.EQ.1) XX=XX1-DLON 300 IF (NEND.EQ.1) YY=YY1 301 C. IF(NEND.EQ.1)WRITE (6,1151) XX1, XX, XLN, YY1, YY, YLN, NEND, NC, NCC 302 IF (NEND.EO.1.AND.XX1.LT.110.0) GO TO 1131 303 IF (NEND.EQ.1.) GO TO 1132 304 1151 FORMAT (6F10.4,3I6) 305 NPEN=2 306 IF (NC.EQ.1) NPEN=3 307 PLO(NCC)=XX 308 PLA(NCC)=YY 309 IPEN(NCC)=NPEN  $310$ WRITE(35, 1159) XX, YY, NPEN, NC, NCC  $311$ 1159 FORMAT(2F10.4.3I10) 312 XX=XX1-OLON 313 YY=YY1 314 IF (XX.LT.ALOMIN) GO TO 1131 315  $NC=NC+1$ 316  $NCC = NCC + 1$ 317 GO TO 1132  $318$ 1131 CONTINUE CLOSE(35, DISP=CRUNCH) 319 320 C TEST WRITE  $321$ DO 1133 I=1.104 322  $II=I$ 323 IF (II.GT.41) II=41 324 WRITE (6,1134)CFACT, M, N, NM, XI(I), YJ(II), I

325 1133 CONTINUE 326 1134 FORMAT (418, 2F8.4, 18) 327  $\mathbf{c}$  $328$  $\mathbf C$ 329 NAROW=1 330 IF (NAROW.EQ.1) GO TO 2222 331 C TEST ARROWS 332  $XX1 = 0.0$ 333  $YY1 = 0.0$ 334  $DXX1 = 0.25$ 335  $DYY1 = 0.1$ 336 DDXX1=0.05 337 DDYY1=0.1 338  $NNN=1$ 339 1156  $X1 = XX1*(XLN/103.0)$ 340  $Y1=(YLN-1.0)-(YY1*(YLN-1.0)/39.0))$  $341$  $X2=XX1+0XX1$ 342 Y2=YY1+DYY1 343  $X2 = X2*(XLN/103.0)$ 344  $YZ=(YLN-1.0)-(Y2*((YLN-1.0)/39.0))$ 345  $X1 = X1 + 1.0$  $Y1 = Y1 + 1.0$ 346 347  $X2 = X2 + 1.0$ 348  $Y2 = Y2 + 1.0$ 349 CALL PVECTR(X1, Y1, X2, Y2, 10.0, 10.0) 350 WRITE(6,1155)XX1, YY1, NNN, X1, Y1, X2, Y2 351 1155 FORMAT (1H , 2F10.3, I5, 4F10.3) 352  $XX1 = XX1 + DXX1$  $353$ DYY1=DYY1+DDYY1 354 YY1=YY1+DYY1 355 IF (YY1.GT.15.0.AND.DXX1.GE.0.0) DXX1=-DXX1 356 NNN=NNN+1 357 IF (YY1.LT.40.0) GO TO 1156 358  $\mathbf{C}$ 359 C STOP HERE 360 GO TO 11111 361 2222 CONTINUE 362 C. 363 C READ FASTLATS 364 IF(NOLATS.LT.1) GO TO 2223 365  $NCC = 1$ 366 2225 READ(36, 1159, END=2223) PLO(NCC), PLA(NCC), IPEN(NCC) 367  $NCC = NCC + 1$ 368 GO TO 2225 369 2223 CONTINUE 370  $\mathbf{c}$  $371$ NCC=NCC-1  $372$  $IPEN(NCC)=3$ 373  $\mathbf{C}$ 374 C  $375$ CALL RTIME(2) 376 C 377 C MAKE FASTCOASTLINE FILE 378 ISKIP=1 IFAST=1 379 380 IFAST=0

381 IF (IFAST.EQ.1) CALL FASTCO(IFAST, ISKIP, IC) 382 IF (IFAST.LT.20) CALL CSET(73, IC,C1,C2,C3) 383 C CALL COAST(0,1, IC, C1, C2, C3) 384 CALL RTIME(3) 385  $C^*$ 386  $C^*$ 387 C\* READ BATHYMETRY FILE 388  $C^*$ 389 DEPTH(1)=50. 390  $DEFH(2)=100.$ 391 DEPTH(3)=200.0 392  $DEF H(4) = 2000.0$ 393 NDATA(1)=1000 394 NOATA(2)=1000 395 NDATA(3)=1000 396  $NDATA(4)=1000$ 397  $NDATA(2)=0$ 398  $NOATA(4)=0$ 399 C 400 C SKIP CONVERSION OF BATHYMETRY IF NOCONV=1 401 C 402 NOCONV=1 403 C NOCONV=0 404 IF(NOCONV.EQ.1) GO TO 951 405 C 406  $IB1 = 0$ 407 IB2=0 408  $IEND1=0$ 409 IEND2=0 410 IEND3=0 411 IEND4=0 412 C 413 910 CONTINUE 414  $\mathbf c$ 415  $NDATA(1)=1000$ 416 DO 911 II1=1,1000 417 IF (IEND1.EQ.1) NDATA(1)=0 418 IF (IEND1.EQ.1) GO TO 913 419 READ(16,9900,END=912) (BATH(J, II1, 1), J=1, 3), NRECS1 420 IF  $(II1.EQ.1)$  BATH $(3,1,1)=3$ 421 911 CONTINUE 422 GO TO 913 423 912 IEND1=1 424  $NDATA(1)=II1-2$ 425 WRITE(6,9911) II1, NRECS1 426 9911 FORMAT(' END OF FILE 16, LAST READ =',2I6) 427 913 CONTINUE 428  $\mathbf c$ 429  $NDAIA(2)=0$ 430 DO 921 II2=1,1000 431 IF (IEND2.EQ.1) NDATA(2)=0 432 IF (IEND2.EQ.1) GO TO 923 433 READ(17,9900,END=922) (BATH(J, II2,2), J=1,3), NRECS2 434 IF  $(II2.EQ.1)$  BATH $(3,1,2)=3$ 435 921 CONTINUE

436 GO TO 923 437 922 IEND2=1 438  $NDATA(2)=II2-2$ 439 WRITE(6,9912) II2, NRECS2 440 9912 FORMAT(' END OF FILE 17, LAST READ =',2I6) 441 923 CONTINUE  $\mathbf{c}$ 442 443  $NDATA(3)=1000$ 444 00 931 II3=1,1000 445 IF (IEND3.EQ.1) NDATA(3)=0 446 IF (IEND3.EQ.1) GO TO 933 447 READ(18,9900,END=932) (BATH(J, II3,3), J=1,3), NRECS3 448 IF  $(II3.EQ.1)$   $BATH(3,1,3)=3$ 449 931 CONTINUE 450 GO TO 933 451 932 IEND3=1 452  $NDATA(3)=IIA-2$ 453 WRITE(6,9913) II3, NRECS3 454 9913 FORMAT(' END OF FILE 18, LAST READ =',216) 455 933 CONTINUE 456  $\mathbf{c}$ 457  $NDATA(4)=0$ 458 DO 941 II4=1,1000 459 IF (IEND4.EQ.1) NDATA(4)=0 460 IF (IEND4.EQ.1) GO TO 943 461 READ(19,9900,END=942) (BATH(J,II4,4),J=1,3),NRECS4 462 IF  $(II4.EQ.1) BATH(3,1,4)=3$ 463 941 CONTINUE 464 GO TO 943 465 942 IEND4=1 466 WRITE(6,9914) II4.NRECS4 467 9914 FORMAT(' END OF FILE 19, LAST READ ='.216) 468  $NDATA(4)=IIA-2$ 469 943 CONTINUE 470 WRITE(6,9901)NRECS1,NRECS2,NRECS3,NRECS4,(NDATA(NN).NN=1.4) 471 9900 FORMAT(2F10.4.2I10) 472 C. 473 C CONVERT BATHYMETRY 474 CALL BATHY(1,0,0,BATH, NDATA, DEPTH) 475 C 476 C 477 C STORE FILES OF FAST BATHYMETRY CONVERTED 478 DO 915 N8=1,4 479 IFILE=55+NB 480 IF (NDATA(NB).EQ.0) GO TO 915 481 DO 916 NK=1.NDATA(NB) 482 WRITE(IFILE, 9900) (BATH(J, NK, NB), J=1, 3) 483 916 CONTINUE 484 915 CONTINUE 485 CLOSE(56, DISP=CRUNCH) 486 CLOSE(57, DISP=CRUNCH) 487 CLOSE(58, DISP=CRUNCH) 488 CLOSE(59, DISP=CRUNCH) 489 C 490 C.

```
951 CONTINUE
491
492
      C
493
             CALL RTIME(4)
494
       C READ CONVERTED FAST BATHYMETRY FILES
495
              IF (NOCONV.NE.1) GO TO 960
496
           \mathcal{L}^{\pm}DO 952 NK=1.1000
             READ(66,9900,END=953) (BATH(J,NK,1),J=1,3)
497
498
         952 CONTINUE
499
         953 CONTINUE
500
              NDAIA(1)=NK-1501
              WRITE(6,9926) NDATA(1)
        9926 FORMAT ('OEND OF FILE 66 ', I5,' RECORDS READ'/)
502
503
       C
504
              DO 954 NK=1,1000
505
              READ(67,9900,END=955) (BATH(J,NK,2),J=1,3)
506
         954 CONTINUE
507
         955 CONTINUE
508
              NDATA(2)=NK-1509
              WRITE(6,9927) NDATA(2)
        9927 FORMAT ('OEND OF FILE 67 ', I5,' RECORDS READ'/)
510
511
       C
512
              DO 956 NK=1,1000
513
              READ(68,9900,END=957) (BATH(J,NK,3),J=1,3)
514
         956 CONTINUE
515
         957 CONTINUE
516
              NDATA(3)=NK-1517
              WRITE(6,9928) NDATA(3)
        9928 FORMAT ('OEND OF FILE 68 ', I5,' RECORDS READ'/)
518
519
       C
520
              DO 958 NK=1,1000
              READ(69,9900,END=959) (BATH(J,NK,4),J=1,3)
521
522
          958 CONTINUE
523
          959 CONTINUE
524
              NDATA(4)=NK-1525
              WRITE(6, 9929) NDATA(4)526
         9929 FORMAT ('OEND OF FILE 69 ', I5,' RECORDS READ'/)
527
          960 CONTINUE
528
              CALL RTIME(5)
529
       C
                                                                 \blacksquare530
        C* DRAW BATHYMETRY
531
       \mathbf{C}WRITE(6,9901)NRECS1,NRECS2,NRECS3,NRECS4,(NDATA(NN),NN=1,4)
532
533
         9901 FORMAT(8110)
534
              IFLBLR=1
535
              CALL RTIME(6)
536
        C
537
        C
538
        C
          GET MORE BATHYMETRY DATA
539
        C
              IF(IEND1.EQ.1.AND.IEND2.EQ.1) IB1=1
540
              IF(IEND3.EQ.1.AND.IEND4.EQ.1) IB2=1
        C
541
        C
              IF(IB1.NE.1.OR.IB2.NE.1) GO TO 910
542
        \mathbf C543
        C
              DO 36 J=1,104
544
        C
              D0 36 I=1,5545
              12 = 1*8
```
546  $I1 = I2 - 7$ 547  $\sim$  C READ (49, 100, END=216)(OCUT(IK, J), IK=11, I2), KYR6, MO6, KDY6 548 36 CONTINUE 549  $C$  216 DO 37 J=1.104  $D0$  37  $1=1.5$ 550 C  $12 = 1*8$ 551 552  $I1 = I2 - 7$ READ(49.100.END=217)(OCVT(IK, J), IK=I1, I2), KYR7, MO7, KDY7 553 C. 554 37 CONTINUE 555 217 CONTINUE DO 38 J=1.104 556 DO 38 I=1.5 557 558  $I2=I*8$  :  $I1=I2-7$ READ(50, 100, END=218)(OCUDD(IK, J), IK=I1, I2), KYR8, MO8, KDY8 559 560 38 CONTINUE 218 CONTINUE 561 562  $00$  39 J=1,104 563  $DQ$  39  $I = 1.5$  $I2=I*8$  ;  $I1=I2-7$ 564 READ(50, 100, END=219)(OCVDD(IK, J), IK=I1, I2), KYR9, MO9, KDY9 565 566 39 CONTINUE 567 219 CONTINUE 568  $\mathbf{c}$ 569 C MULTIPLY BY TEMP AND DD FACTORS HERE 570  $D0$  406  $J=1.104$ 571  $D0$  407  $I=1,40$ 572  $OCUT(1, J) = OCUT(1, J) * TFAC$ 573  $OCVT(I,J)=OCVT(I,J)*TFAC$ 574 OCUDD(I,J)=OCUDD(I,J)\*DDFAC 575 OCVDD(I,J)=OCVDD(I,J)\*DDFAC 576 407 CONTINUE 577 406 CONTINUE 578 ċ. 579 c 580 C DO 1 SETS OF PLOTS DO 9000 KPLT=1.NDAYS 581 582  $\mathbf{C}$ 583  $\mathbf{C}$ READ IN SLP, WIND, AND OCNC FILES 584 C. IF(IPLSLP.LT.1.0.AND.PLOCW.LT.1.0.AND.PLWIND.LT.1.0) GO TO 21 585 586 DO  $31$  J=1,104 587 DO 31  $1 = 1.5$  $I2 = I * 8$ 588 589  $I1 = 12 - 7$ 590 READ(51, 100, END=211)(SLP1(IK, J), IK=I1, I2), KYR1, MO1, KDY1 591 31 CONTINUE 592  $211$  DO 32 J=1, 104 593 DO 32  $I=1,5$ 594  $12=1*8$ 595  $I = I2 - 7$ 596 READ(52, 100, END=212)(WXX(IK, J), IK=I1, I2), KYR2, MO2, KDY2 597 32 CONTINUE 598  $212$  00 33 J=1, 104  $0033$   $I=1,5$ 599 600  $12 = 1*8$ 

```
601
            11 = 12 - 7602
            READ(52, 100, END=213)(WYY(IK, J), IK=I1, I2), KYR3, MO3, KDY3
603
         33 CONTINUE
604
        213 DO 34 J=1, 104
605
            D0 34 I=1.5606
         I2=1*8607
            I1 = I2 - 7608
            READ (53,100, END=214)(OCUW(IK, J), IK=I1, I2), KYR4, MO4, KDY4
609
        34 CONTINUE
610
        214 DO 35 J=1,104
            0035 1=1,5611612
            I2 = I*8613
            I1 = 12 - 7514
            READ(53, 100, END=9000)(OCVW(IK, J), IK=I1, I2), KYR5, MO5, KDY5
        35 CONTINUE
615
516
            CALL DATFIX(SLP1,CSLP)
617
        215 CONTINUE
618
        100 FORMAT(8F8.3,3I3,A3)
619
      \mathbf{c}620
      \mathbf{C}WRITE(6,231) KYR1, MO1, KDY1
621
      \mathbf CWRITE(6,231) KYR2, MO2, KDY2
622
      \mathbf{c}WRITE(6,231) KYR3, MO3, KDY3
623
      \mathbf CWRITE(6,231) KYR4, MO4, KDY4
624
      C
            WRITE(6,231) KYR5, MO5, KDY5
625
      \mathbf{C}WRITE(6.231) KYR6.MO6.KDY6
626
      \mathbf{c}WRITE(6,231) KYR7, MO7, KDY7
627C
            WRITE(6,231) KYR8, MO8, KDY8
628
      C.
            WRITE(6,231) KYR9, MO9, KDY9
629
        231 FORMAT(3110)
630
            YEAR=KYR1
631
            AMO=MO1
632
            DAY=KDY1
633
      \mathbf{c}CALL RTIME(7)
634
            FYR=KYR1
635
            FMO=MO1
636
            FDY=KDY1
637
      \mathbf{c}638
      \mathbf{c}C SKIP PLOTS FROM 1 TO NOPLT
639
640
            IF (KPLT.LT.NOPLT) GO TO 965
641
      \mathbf{C}642
      643
      C--644
      \mathbf{c}C DO PLOT NUMBER 1 (SLP CONTOURS + WIND VECTORS)
645
646
      \mathbf{c}647
      C^{--}648
649
            IF (PLWIND.LT.1.0) GO TO 961
650
      \mathbf c651
      C PRINT SLP (40X64W) CONTOUR ARRAY
652
      \mathbf{C}WRITE (6,664)
653
       664 FORMAT('1 SLP CONTOURS'/)
654
      \mathbf{C}00 175 KJ=1,416
655
      C.
            12=KJ*10
```
 $\mathbf{C}$ 656  $I1 = I2 - 9$ 657 C WRITE (6,176) (CSLP(IK), IK=I1, I2), I1, I2, KJ 658 175 CONTINUE 659 176 FORMAT (10F10.2,3I5) 660 CALL PLOT (1.0, 1.0, -3) 661 CALL NEWPEN(2) 662 CALL GRIDER(102,38) 663 C CALL GRIDER(0,0) 664 CALL NUMMER 665 C 666 C PLOT LATITUDE LINES 667 DO 9141 IPK=1, NCC 668 CALL PLOT (PLO(IPK), PLA(IPK), IPEN(IPK)) 669 9141 CONTINUE 670 C 671 CALL NEWPEN(2) C 672 673 C PLOT LONGITUDES/CCSQ/FIG FROM 910 (+20) TO 230 DEGREES 674 CHSZ=0.307 DO 9161 LO=1,7 675 676 IF(LO.EQ.1) GO TO 9161 677  $XX=110.0+( (L0-1)*20.0)$ 678 XXL=XX NLA=LO\*2 679 680 YY=ALATSF(NLA-1) 681  $XX1 = XX$  $YY1=YY$ 682 683 CALL CONVRT(XX, YY, IEND) 684 CALL PLOT (XX, YY, 3) 685 WRITE(6,4007)LO, NLA, IEND, XX1, YY1, XX, YY 686 YY=ALATSF(NLA) 687  $XX=XX1$  $YY1=YY$ 688 689 CALL CONVRT(XX, YY, IEND) 690 CALL PLOT (XX, YY, 2) 691 WRITE(6,4007)LO, NLA, IEND, XX1, YY1, XX, YY 692 IF(LO.EQ.2) GO TO 9161 693 IF (LO.EO.7) GO TO 9161 694  $XA=XX-(2.0*CHSZ)$ 695  $YA = YY - 0.5$ 696 IF (LO.EQ.5) XXL=170.0 697 IF (LO.EQ.6) XXL=150.0 698 CALL NUMBER(XA, YA, CHSZ, XXL, 0.0, -1) 699 XAW=999.0 700 YAW=999.0 701 IF(LO.EQ.3.OR.LO.EQ.4)CALL SYMBOL(XAW,YAW,CHSZ,' W',0.0,2) 702 IF(LO.GE.5.OR.LO.EQ.6)CALL SYMBOL(XAW, YAW, CHSZ,' E', 0.0, 2) 703 9161 CONTINUE 704 C LABEL LAT'S ALO=170.0 705 706 00 9176 NL=1,2 707  $ALA=30.0 + ((NL-1)*10)$ 708 ALA1=ALA 709 IF(NL.EQ.1) CLO=133.5 710 IF(NL.EQ.2) CLO=123.0

126

```
711
             CALL CONVRT(CLO, ALA, IEND)
712
              WRITE(6,6072)CLO, CLA, ALA1
713
             CLA=ALA-(0.5*CHSZ)
714
             CLO=XLN+0.1
          \mathbb{R}^2715
             CALL NUMBER(CLO, CLA, CHSZ, ALA1, 0.0, -1)
716
             WRITE(6,6072)CLO.CLA.ALA1
717
              IF (NL.LT.3)CALL SYMBOL(999.0,999.0,CHSZ,' N',0.0,2)
718
        9176 CONTINUE
719
       C
             XX=0.5720
721
              YY=YYLEN-0.3
722
              HH=0.2723
             CALL SYMBOL(XX, YY, HH, 'SEA LEVEL PRESSURE (MB)
                                                                 [0.0, 26]724
             CALL NUMBER(999.0,999.0, HH, FYR, 0.0, -1)
725
             CALL SYMBOL(999.0,999.0,HH,' - ',0.0,3)
726
             CALL NUMBER(999.0,999.0, HH, FMO, 0.0, -1)
727
              CALL SYMBOL(999.0,999.0,HH,' - ',0.0,3)
728
             CALL NUMBER(999.0,999.0, HH, FDY, 0.0, -1)
729
       C
730
       C
731
             CALL NEWPEN(1)
       \lambda732
             CALL CONTOR(0,1,900.,1600.,4.,8.,16.,0,CSLP)
733
       C
734
       C SCALE DOWN ARROWS IN WIND VECTOR PLOT
735
             FACTOR=0.25
735
             DO 844 I=1, NN2
737
             DO 845 J=1, MM2
738
             WSPEED(I,J)=SQRT((WXX(I,J)*WX(I,J))+(WYY(I,J)*WYY(I,J)))739
             PWXX(I,J)=WXX(I,J)*FACTOR
740
             PWYY(I,J)=WYY(I,J)*FACTOR
741
         845 CONTINUE
742
         844 CONTINUE
743
       C.
744
             CALL PRINT1(WSPEED.8)
745
       C
746
       C
747
       C ZERO OUT EVERY OTHER ROW IND COL.
       C TO REDUCE THE NUMBER OF ARROWS IN PLOT
748
749
             IF (EVGRPT.EQ.1.0) GO TO 971
750
             DO 765 JR=1,104.2
751
             DO 765 IR=1,40
752
             PWXX(IR,JR)=0.0753
             PWYY(IR, JR)=0.0
754
         765 CONTINUE
755
             00 766 IR=1,40,2
756
             00 766 JR=1,104
757
             PWXX(IR, JR)=0.0
758
             PWYY(IR, JR)=0.0
759
         766 CONTINUE
760
         971 CONTINUE
761
              DO 767 IR=1,40
762
             PWXX(IR, 50)=0.0
763
             PWYY(IR, 50)=0.0
764
         767 CONTINUE
```
765

DO 768 JR=1,104

```
766
              PWXX(40, JR)=0.0
767
              PWYY(40, JR) = 0.0768
         768 CONTINUE
769
       \mathbf C770
       \mathbf{C}771
              CALL DATFIX(PWXX, WXXU)
772
              CALL DATFIX(PWYY, WYYV)
773
              CALL VECTOR(WXXU, WYYV)
774
       C
775
       C
776
       C
777
       C PLOT SCALE ARROW (1 INCH = 10CM/SEC)
778
              XP=XLN*0.72
779
              YP=YYLEN-0.4
780
             UVAL=10.0*FACTOR
781
             CALL AVECTR(XP, YP, UVAL, 0.0)
782
             XP = XP - 0.4783
             YP=YYLEN-0.3
784
             CALL SYMBOL(XP, YP, 0.2, 9H 10 M/SEC , 0., 9)
785
             XP=XLN*0.63
             YP=YYLEN
786
787
             CALL SYMBOL(XP, YP, 0.2, 20HSURFACE WIND VECTORS, 0.0, 20)
788
       C
789
             CALL COAST(0,1, IC, C1, C2, C3)
790
             CALL BATHY(0,1, IFLBLR, BATH, NDATA, DEPTH)
791
              CALL FIXER(IFCOP)
792
         961 CONTINUE
793
       c
             CALL RTIME(8)
              IF (PLOCW.LT.1.0) GO TO 962
794
795
       C
796
       C -797
       c-798
       \mathbb{C}799
         DO PLOT NUMBER 2 (SLP CONTOURS + WIND COMP. OCEAN SURFACE CURREN
       C.
800
       c
801
       c.
802
       c-
803
       C
604
       C COMPUTE AND SCALE DOWN ARROWS IN OCEAN CURRENT VECTOR PLOT
805
       C SEE FUNCTION "WINDC" (SFC CURR DUE TO WIND)
806
             FACTOR=0.25
807
             DO 1844 I=1, NN2
808
             DO 1845 J=1, MM2
809
             CSPEED(I,J)=SQRT(OCUW(I,J)*OCUW(I,J)+OCVW(I,J)*OCVW(I,J))810
             IF(LS3(I,J).EQ.0)0CUW(I,J)=0.0811IF(LS3(I,J).EQ.0)OCVW(I,J)=0.0812
             POCU(I,J)=OCUW(I,J)*FACTOR
813
             POCV(I,J)=OCVW(I,J)*FACTOR
814
        1845 CONTINUE
815
        1844 CONTINUE
816
       C.
817
             CALL PRINT1(CSPEED, 11)
818
       C.
819
       C ZERO OUT EVERY OTHER ROW IND COL.
820
       C TO REDUCE THE NUMBER OF ARROWS IN PLOT
```

```
821
              IF (EVGRPT.EQ.1.0) GO TO 972
822
              DO 865 JR=1,104,2
823
             DO 865 IR=1,40
824
             POCU(IR, JR)=0.0
             POCV(IR, JR)=0.0
825
826
         865 CONTINUE
827
             DO 866 IR=1,40,2
828
              DO 866 JR=1,104
829
              POCU(IR, JR)=0.0
830
              POCY(IR, JR)=0.0
831
         866 CONTINUE
         972 CONTINUE
832
833
              DO 867 IR=1,40
834
              POCU(IR, 104)=0.0
835
              POCV(IR, 104)=0.0
836
         867 CONTINUE
              DO 868 JR=1,104
837
838
              POCU(40, JR)=0.0839
              POCV(40, JR) = 0.0840
         868 CONTINUE
841
       \mathbf{C}842
       \mathbf{C}843
       C
844
              CALL PLOT(1., 1., -3)
845
              CALL DATFIX(POCU, OCUU)
846
              CALL DATFIX(POCV, OCVV)
847
              CALL NEWPEN(1)
848
              CALL VECTOR(OCUU, OCVV)
849
              CALL NEWPEN(2)
850
       c
851
              CALL CONTOR(0,1,900.,1600.,8.,16.,16.,0,CSLP)
       C.
852
              CALL CONTOR(0,1,900.,1600.,4.,8.,16.,0,CSLP)
853
              CALL GRIDER(102.38)
854
              CALL GRIDER(0,0)
       C
855
              CALL NUMMER
856
       \mathbf c857
       C PLOT LATITUDE LINES
858
              DO 8141 IPK=1, NCC
859
              CALL PLOT (PLO(IPK), PLA(IPK), IPEN(IPK))
860
        8141 CONTINUE
861
       C
862
              CALL NEWPEN(2)
863
       C
864
       C PLOT LONGITUDES/CCSQ/FIG FROM 810 (+20) TO 230 DEGREES
865
              CHSZ=0.307
866
              DO 8161 LO=1.7
867
              IF(LO.EQ.1) GO TO 8161
868
              XX=110.0+((L0-1)*20.0)869
              XXL=XX
870
              NLA=LO*2
871
              YY=ALATSF(NLA-1)
872
              XX1=XX873
              YY1=YY
874
              CALL CONVRT(XX, YY, IEND)
875
              CALL PLOT (XX, YY, 3)
```

```
876
              WRITE(6,4007)LO, NLA, IENO, XX1, YY1, XX, YY
877
              YY=ALATSF(NLA)
878
              XX=XX1879
              YY1=YY
880
              CALL CONVRT(XX, YY, IEND)
881
              CALL PLOT (XX, YY, 2)
882
              WRITE(6,4007)LO, NLA, IENO, XX1, YY1, XX, YY
883
              IF(LO.EQ.2) GO TO 8161
884
              IF (LO.EQ.7) GO TO 8161
885
              XA = XX - (2.0*CH)886
              YA = YY - 0.5887
              IF (LO.EQ.5) XXL=170.0
888
              IF (LO.EQ.6) XXL=150.0
889
              CALL NUMBER(XA, YA, CHSZ, XXL, 0.0, -1)
890
              XAW=999.0
891
              YAW=999.0
892
              IF(LO.EO.3.OR.LO.EQ.4)CALL SYMBOL(XAW, YAW, CHSZ, ' W', 0.0, 2)
893
              IF(LO.GE.5.OR.LO.EQ.6)CALL SYMBOL(XAW, YAW, CHSZ, 'E', 0.0, 2)
894
        8161 CONTINUE
895
       C LABEL LAT'S
896
              AL0=170.0
897
              DO 8176 NL=1.2
898
              ALA=30.0 + ((NL-1)*10)899
              ALA1=ALA
900
              IF(NL.EQ.1) CLO=133.5
901
              IF(NL.EQ.2) CLO=123.0
902
              CALL CONVRT(CLO, ALA, IEND)
903
              WRITE(6,6072)CLO, CLA, ALA1
904
              CLA=ALA-(0.5*CHSZ)
905
              CLO=XLN+0.1
906
              CALL NUMBER(CLO, CLA, CHSZ, ALA1, 0.0, -1)
907
              WRITE(6,6072)CLO,CLA,ALA1
              IF (NL.LT.3)CALL SYMBOL(999.0,999.0,CHSZ,' N',0.0,2)
908
909
        8176 CONTINUE
910
       C
911
              XX=0.5912
              YY=YYLEN-0.3
913HH=0.2914
              CALL SYMBOL(XX, YY, HH, 'SEA LEVEL PRESSURE (MB)
                                                                   ',0.0,26)915
              CALL NUMBER(999.0,999.0, HH, FYR, 0.0, -1)
916
              CALL SYMBOL(999.0,999.0, HH, ' - ',0.0,3)
917
              CALL NUMBER(999.0,999.0, HH, FMO, 0.0, -1)
918
              CALL SYMBOL(999.0,999.0,HH,' - ',0.0,3)
919
              CALL NUMBER(999.0,999.0, HH, FDY, 0.0, -1)
920
       \mathbf{C}921
       C
922
       C
923
       C^*ORAW BATHYMETRY
924
       C
925
              WRITE(6,9901)NRECS1,NRECS2,NRECS3,NRECS4,(NDATA(NN),NN=1,4)
926
              IFLBLR=1
927
              CALL BATHY(0,1, IFLBLR, BATH, NDATA, DEPTH)
928
       \mathbf C929
       С
930
       C PLOT SCALE ARROW (1 INCH = 10CM/SEC)
```
 $\cdot$ 

931 XP=XLN\*0.72 YP=YYLEN-0.7 932 933 UVAL=10.0\*FACTOR 934 CALL AVECTR(XP,YP,UVAL,0.0) 935  $XP = XP - 0.4$ 936  $YP=YP+0.1$ 937 CALL SYMBOL(XP, YP, 0.2, 10H10 CM/SEC , 0., 10) 938 XP=XLN\*0.63 939 YP=YYLEN 940 CALL SYMBOL(XP, YP, 0.2, 22HSURFACE OCEAN CURRENTS, 0.0, 22) 941  $YP = YP - 0.3$ 942 CALL SYMBOL(XP, YP, 0.2, 19H (WIND COMPONENT) .0.0.19) 943 C 944 CALL COAST(0,1, IC, C1, C2, C3) 945 CALL FIXER(IFCOP) 946 962 CONTINUE 947 CALL RTIME(9)  $\mathbf{c}$ 948 IF (PLOCT.LT.1.0) GO TO 963 949 C 950 (..................... 951 952 c 953 C DO PLOT NUMBER 3 (THERMAL COMPONENT OF OCEAN SURFACE CURRENTS-0/ 954 C 955 C-. 956 C-----------957  $\mathbf{C}$ 958 C COMPUTE AND SCALE DOWN ARROWS IN OCEAN CURRENT VECTOR PLOT 959 **FACTOR=1.25** 960 DO 2844 I=1, NN2 961 DO 2845 J=1, MM2 962  $CSPEED(I,J)=SQRT(OCUT(I,J)*OCUT(I,J)+OCVT(I,J)*OCVT(I,J))$ 963  $IF(LS3(I,J).EQ.0)0CUT(I,J)=0.0$ 964  $IF(LS3(I,J).EQ.0)0CVI(I,J)=0.0$ 965 POCU(I,J)=OCUT(I,J)\*FACTOR 966 POCV(I,J)=OCVT(I,J)\*FACTOR 967 2845 CONTINUE 968 2844 CONTINUE 969  $\mathbf c$ CALL PRINT1(CSPEED, 11) 970 971 C C ZERO OUT EVERY OTHER ROW IND COL. 972 973 C TO REDUCE THE NUMBER OF ARROWS IN PLOT 974 IF (EVGRPT.EQ.1.0) GO TO 973 975 DO 875 JR=1, 104, 2 976 DO 875 IR=1.40 977  $POCU(IR, JR) = 0.0$ 978  $POCV(IR, JR) = 0.0$ 979 875 CONTINUE 980 DO 876 IR=1,40,2 981 DO 876 JR=1,104 982  $POCU(IR, JR)=0.0$ 983  $POCV(IR, JR) = 0.0$ 876 CONTINUE 984 985 DO 877 IR=1.40

986 POCU(IR, 104)=0.0 987 POCV(IR, 104)=0.0 988 877 CONTINUE 989  $DO 878 JR=1,104$  $POCU(40, JR)=0.0$ 990 991  $POCV(40, JR) = 0.0$ 992 878 CONTINUE 993 973 CONTINUE 994 C. 995 C 996 c 997 CALL PLOT(1..1..-3) 998 CALL DATFIX(POCU, OCUU) 999 CALL DATFIX(POCV, OCVV) 1000 CALL NEWPEN(1) 1001 CALL VECTOR(OCUU, OCVV) CALL NEWPEN(2) 1002 1003 C CALL CONTOR(0,1,900.,1600.,8.,16.,16.,1,CSLP) 1004 ¢ 1005 CALL GRIDER(102.38) CALL GRIDER(0,0) 1006 c. 1007 CALL NUMMER 1008 CALL SYMBOL(0., YYLEN, .2, A, 0., 16) 1009  $XX=2.0$ 1010 CALL NUMBER(XX.YYLEN..2.YEAR.0..-1)  $XX=XX+.6$ 1011 CALL SYMBOL(XX, YYLEN, .2, B, O., 9) 1012 1013  $XX = XX + 1.0$ 1014 CALL NUMBER(XX, YYLEN, .2, AMO, 0., -1) 1015  $XX=XX+0.4$ CALL SYMBOL(XX, YYLEN, 0.2, C, 0.0, 6) 1016 1017  $XX=XX+0.75$ CALL NUMBER(XX, YYLEN, 0.2, DAY, 0.0, -1) 1018 1019 C. 1020 C\* DRAW BATHYMETRY 1021  $\mathbf{C}$ WRITE(6,9901)NRECS1,NRECS2,NRECS3,NRECS4,(NDATA(NN),NN=1,4) 1022 1023 IFLBLR=1 1024 CALL BATHY(0.1.IFLBLR.BATH.NDATA.DEPTH) 1025  $\mathbf c$ 1026 c C PLOT SCALE ARROW (1 INCH = 10CM/SEC) 1027 1028 XP=XLN\*0.72 1029 YP=YYLEN-0.7 1030 UVAL=10.0\*FACTOR CALL AVECTR(XP, YP, UVAL, 0.0) 1031 1032  $XP=XP-0.4$ 1033  $YP=YP+0.1$ CALL SYMBOL(XP, YP, 0.2, 10H10 CM/SEC , 0., 10) 1034 1035  $XP=XLN*0.63$ YP=YYLEN 1036 CALL SYMBOL(XP, YP, 0.2, 22HSURFACE OCEAN CURRENTS , 0.0, 22) 1037  $YP = YP - 0.3$ 1038 1039 CALL SYMBOL(XP, YP, 0.2, 22H (THERMAL COMPONENT) , 0.0, 22) 1040 c

 $1041$ CALL COAST(0,1, IC, C1, C2, C3) 1042 CALL FIXER(IFCOP) 1043 963 CONTINUE 1044 C CALL RTIME(10) 1045 IF (PLOCDO.LT.1.0) GO TO 964 1046 C 1047 1048  $C-$ 1049 C 1050 DO PLOT NUMBER 4 (GEOSTROPHIC OCEAN SURFACE CURRENTS-0/2000 DB) C. 1051 Ċ. 1052  $\mathbf{C}$ 1053 1054 C COMPUTE AND SCALE DOWN ARROWS IN OCEAN CURRENT VECTOR PLOT 1055 **FACTOR=.25** 1056 DO 2944 I=1, NN2 1057 DO 2945 J=1, MM2 1058  $OCUS(1, J) = OCUDD(1, 1)$  $\ddot{\phantom{a}}$ 1059  $OCVS(I,J)=OCVDD(I,J)$  $\mathcal{J}$ 1060  $CSPEED(I,J)=SQRT(OCUS(I,J)*OCUS(I,J)+OCVS(I,J)*OCVS(I,J))$ 1061  $IF(LS3(I,J).EQ.0)0CUS(I,J)=0.0$ 1062  $IF(LS3(I,J).EQ.0)0CVS(I,J)=0.0$  $1063 -$ POCU(I,J)=OCUS(I,J)\*FACTOR 1064 POCV(I.J)=OCVS(I.J)\*FACTOR 1065 2945 CONTINUE 1066 2944 CONTINUE 1067 C 1068 CALL PRINT1(CSPEED, 11) 1069 C 1070 C ZERO OUT EVERY OTHER ROW IND COL. 1071 C TO REDUCE THE NUMBER OF ARROWS IN PLOT 1072 IF (EVGRPT.EQ.1.0) GO TO 974 1073 DO 885 JR=1,104.2 1074 DO 885 IR=1.40 1075  $POCU(IR, JR)=0.0$ 1076  $POCV(IR, JR)=0.0$ 1077 885 CONTINUE 1078 DO 886 IR=1,40,2 1079 DO 886 JR=1,104 1080  $POCU(IR,JR)=0.0$ 1081  $POCV(IR, JR)=0.0$ 1082 886 CONTINUE 1083 DO 887 IR=1,40 1084 POCU(IR.104)=0.0 1085 POCV(IR, 104)=0.0 1086 887 CONTINUE 1087 DO 888 JR=1.104 1088  $POCU(40, JR)=0.0$ 1089  $POCV(40, JR) = 0.0$ 1090 888 CONTINUE 1091 974 CONTINUE  $\mathbf c$ 1092 1093 C 1094  $\mathbf c$ 1095 CALL PLOT(1., 1., -3)

1096 CALL DATFIX(POCU, OCUU) 1097 CALL DATFIX(POCV, OCVV) 1098 CALL NEWPEN(1) 1099 CALL VECTOR(OCUU, OCVV) 1100 CALL NEWPEN(2) 1101 C 1102  $\mathbf c$ CALL CONTOR(0,1,900.,1600.,8.,16.,16.,1,CSLP) 1103 CALL GRIDER(102,38) 1104 C CALL GRIDER(0,0) 1105 CALL NUMMER 1106 C 1107 C PLOT LATITUDE LINES 1108 DO 7141 IPK=1, NCC 1109 CALL PLOT (PLO(IPK), PLA(IPK), IPEN(IPK)) 1110 7141 CONTINUE 1111 C 1112 CALL NEWPEN(2) 1113 C 1114 C PLOT LONGITUDES/CCSQ/FIG FROM 710 (+20) TO 230 DEGREES 1115 CHSZ=0.307 1116 DO 7161 LO=1.7 1117 IF(LO.EQ.1) GO TO 7161 1118  $XX=110.0+({(L0-1)*20.0})$ 1119 XXL=XX 1120 NLA=LO\*2 1121 YY=ALATSF(NLA-1) 1122  $XX1=XX$ 1123 YY1=YY 1124 CALL CONVRT(XX, YY, IEND) 1125 CALL PLOT (XX, YY, 3) 1126 WRITE(6,4007)LO, NLA, IEND, XX1, YY1, XX, YY 1127 YY=ALATSF(NLA) 1128  $XX=XX1$ 1129 YY1=YY 1130 CALL CONVRT(XX.YY.IEND) 1131 CALL PLOT (XX, YY, 2) 1132 WRITE(6,4007)LO, NLA, IEND, XX1, YY1, XX, YY 1133 IF(LO.EO.2) GO TO 7161 1134 IF (LO.EQ.7) GO TO 7161 1135 XA=XX-(2.0\*CHSZ) 1136  $YA = YY - 0.5$ 1137 IF (LO.EQ.5) XXL=170.0 1138 IF (LO.EQ.6) XXL=150.0 1139 CALL NUMBER(XA, YA, CHSZ, XXL, 0.0, -1) 1140 XAW=999.0 1141 YAW=999.0 IF(LO.EQ.3.OR.LO.EQ.4)CALL SYMBOL(XAW, YAW, CHSZ, 'W', 0.0, 2) 1142 1143 IF(LO.GE.5.OR.LO.EQ.6)CALL SYMBOL(XAW, YAW, CHSZ, 'E', 0.0,2) 7161 CONTINUE 1144 C LABEL LAT'S 1145 ALO=170.0 1146 1147 DO 7176 NL=1.2 1148 ALA=30.0 +  $((NL-1)*10)$ 1149 ALA1=ALA 1150 IF(NL.EQ.1) CLO=133.5

```
IF(NL.EQ.2) CLO=123.0
1151
1152
              CALL CONVRT(CLO, ALA, IEND)
1153
              WRITE(6,6072)CLO,CLA,ALA1
1154
          CLA=ALA-(0.5*CHSZ)
1155
              CLO=XLN+0.1CALL NUMBER(CLO, CLA, CHSZ, ALA1, 0.0, -1)
1156
1157
              WRITE(6,6072)CLO,CLA,ALA1
              IF (NL.LT.3)CALL SYMBOL(999.0,999.0,CHSZ,' N',0.0,2)
1158
         7176 CONTINUE
1159
1160
        C
1161
              XX=0.5YY=YYLEN-0.3
1162
1163
              HH=0.2CALL SYMBOL(XX, YY, HH, 'PERMANENT ', 0.0, 10)
1164
1165
        \mathbf c1166
        C.
        C* DRAW BATHYMETRY
1167
1168
        C.
1169
              WRITE(6,9901)NRECS1,NRECS2,NRECS3,NRECS4,(NDATA(NN),NN=1,4)
1170
              IFLBLR=1
1171
              CALL BATHY(0,1, IFLBLR, BATH, NDATA, DEPTH)
1172
        C
1173
        C
1174
        C PLOT SCALE ARROW (1 INCH = 10CM/SEC)
1175
              XP=XLN*0.72
1176
              YP=YYLEN-0.7
              UVAL=10.0*FACTOR
1177
1178
              CALL AVECTR(XP, YP, UVAL, 0.0)
1179
              XP = XP - 0.41180
              YP=YP+0.11181
              CALL SYMBOL(XP, YP, 0.2, 10H10 CM/SEC , 0., 10)
1182
              XP=XLN*0.63
1183
              YP=YYLEN
              CALL SYMBOL(XP, YP, 0.2, 22HSURFACE OCEAN CURRENTS, 0.0, 22)
1184
1185
              YP = YP - 0.31186
              XP = VP - 0.351187
              CALL SYMBOL(XP,YP, 0.2, 27H( GEOSTROPHIC COMPONENT), 0.0, 27)
1188
        C
1189
              CALL COAST(0,1, IC, C1, C2, C3)
              CALL FIXER(IFCOP)
1190
1191
          964 CONTINUE
1192
              CALL RTIME(11)
        C
1193
        C
1194
        C
1195
        C--
1196
        с-
1197
        C
1198
           DO PLOT NUMBER 5 (WIND+THERM+GEOS OCEAN SURFACE CURRENTS-0/200M
        \mathbf{c}1199
1200
        C-
1201
        C--
1202
        c
1203
              IF(PLOCS.LT.1.0) GO TO 965
1204
        C.
1205
        C COMPUTE AND SCALE DOWN ARROWS IN OCEAN CURRENT VECTOR PLOT
```
**FACTOR=.25** 1206 1207 DO 2954 I=1.NN2 DO 2955 J=1, MM2 1208 1209  $CSPEED(I,J)=SQRT(OCUS(I,J)*OCUS(I,J)+OCVS(I,J)*OCVS(I,J))$  $\mathcal{L}^{\text{max}}$ 1210  $IF(LS3(I,J).EO.0)OCUS(I,J)=0.0$  $IF(LS3(I,J).EQ.0)0CVS(I,J)=0.0$  $1211$ 1212 POCU(I,J)=OCUS(I,J)\*FACTOR POCV(I,J)=OCVS(I,J)\*FACTOR 1213 1214 2955 CONTINUE 1215 2954 CONTINUE 1216 C 1217 CALL PRINT1(CSPEED, 11) 1218 C C ZERO OUT EVERY OTHER ROW IND COL. 1219 1220 C TO REDUCE THE NUMBER OF ARROWS IN PLOT 1221 IF (EVGRPT.EQ.1.0) GO TO 975 1222 DO 995 JR=1, 104, 2 1223 DO 995 IR=1,40 1224 POCU(IR, JR)=0.0 1225  $POCV(IR, JR) = 0.0$ 995 CONTINUE 1226 1227 DO 996 IR=1,40,2 1228 DO 996 JR=1,104 1229  $POCU(IR, JR)=0.0$ 1230  $POCV(IR, JR) = 0.0$ 996 CONTINUE  $1231$ 1232 DO 997 IR=1.40 1233 POCU(IR, 104)=0.0 1234 POCV(IR, 104)=0.0 1235 997 CONTINUE 1236 DO 998 JR=1,104 1237  $POCU(40, JR)=0.0$ 1238  $POCV(40, JR) = 0.0$ 1239 99B CONTINUE 1240 975 CONTINUE 1241 C 1242 CALL PLOT $(1., 1., -3)$ 1243 CALL DATFIX(POCU, OCUU) 1244 CALL DATFIX(POCV, OCVV) 1245 CALL NEWPEN(1) 1246 CALL VECTOR(OCUU, OCVV) 1247 CALL NEWPEN(2) c 1248 1249 C CALL CONTOR(0,1,900.,1600.,8.,16.,16.,1,CSLP) 1250 CALL GRIDER(102,38) CALL GRIDER(0,0) 1251 C 1252 CALL NUMMER 1253 C C PLOT LATITUDE LINES 1254 1255 DO 6141 IPK=1, NCC 1256 CALL PLOT (PLO(IPK), PLA(IPK), IPEN(IPK)) 1257 6141 CONTINUE 1258 C 1259 CALL NEWPEN(2) 1260 C

1261 C PLOT LONGITUDES/CCSQ/FIG FROM 610 (+20) TO 230 DEGREES 1262 CHSZ=0.307 1263 DO 6161 LO=1.7 1264 IF(LO.EO.1) GO TO 6161 1265  $XX=110.0+( (LO-1)*20.0)$ 1266 XXL=XX 1267 NLA=LO\*2 1268 YY=ALATSF(NLA-1) 1269  $XX1=XX$ 1270 YY1=YY 1271 CALL CONVRT(XX, YY, IENO) 1272 CALL PLOT (XX.YY.3) 1273 WRITE(6,4007)LO, NLA, IEND, XX1, YY1, XX, YY 1274 YY=ALATSF(NLA) 1275  $XX = XX1$ 1276 YY1=YY 1277 CALL CONVRT(XX.YY.IEND) 1278 CALL PLOT (XX, YY, 2) 1279 WRITE(6,4007)LO, NLA, IEND, XX1, YY1, XX, YY 1280 IF(LO.EQ.2) GO TO 6161 1281 IF (LO.EQ.7) GO TO 6161 1282 XA=XX-(2.0\*CHSZ) 1283  $YA = YY - 0.5$ 1284 IF (LO.EQ.5) XXL=170.0 1285 IF (LO.EQ.6) XXL=150.0 1286 CALL NUMBER(XA, YA, CHSZ, XXL, 0.0, -1) 1287 XAW=999.0 1288 YAW=999.0 1289 IF(LO.EQ.3.OR.LO.EQ.4)CALL SYMBOL(XAW.YAW.CHSZ.' W'.0.0.2) 1290 IF(LO.GE.5.OR.LO.EQ.6)CALL SYMBOL(XAW,YAW,CHSZ,' E'.0.0.2) 1291 **6161 CONTINUE** 1292 C LABEL LAT'S 1293 ALO=170.0  $1294$ . DO 6176 NL=1.2 1295 ALA=30.0 +  $((NL-1)*10)$ 1296 ALA1=ALA 1297 IF(NL.EQ.1) CLO=133.5 1298 IF(NL.EQ.2) CLO=123.0 1299 CALL CONVRT(CLO, ALA, IEND) 1300 WRITE(6,6072)CLO.CLA.ALA1 1301 CLA=ALA-(0.5\*CHSZ) 1302 CLO=XLN+0.1 1303 CALL NUMBER(CLO, CLA, CHSZ, ALA1.0.0.-1) 1304 WRITE(6,6072)CLO,CLA,ALA1 1305 IF (NL.LT.3)CALL SYMBOL(999.0,999.0,CHSZ,' N',0.0,2) 1306 6176 CONTINUE 1307 C 1308  $XX=0.5$ 1309 YY=YYLEN-0.3 1310  $HH=0.2$ 1311 CALL SYMBOL(XX, YY, HH, 'SEA LEVEL PRESSURE (MB)  $',0.0.26)$ 1312 CALL NUMBER(999.0,999.0, HH, FYR, 0.0, -1) 1313 CALL SYMBOL(999.0,999.0,HH,' - ',0.0,3) CALL NUMBER(999.0,999.0, HH, FMO, 0.0, -1) 1314 1315 CALL SYMBOL(999.0,999.0, HH,' - ',0.0,3)

1316 CALL NUMBER(999.0,999.0, HH, FDY, 0.0, -1) C 1317 1318 C 1319 c 1320 C\* DRAW BATHYMETRY 1321  $\mathbf{C}$ 1322 WRITE(6,9901)NRECS1,NRECS2,NRECS3,NRECS4,(NDATA(NN),NN=1,4) 1323 IFLBLR=1 1324 CALL BATHY(0,1, IFLBLR, BATH, NDATA, DEPTH) 1325 Ć C 1326 1327 C PLOT SCALE ARROW (1 INCH = 10CM/SEC) 1328 XP=XLN\*0.72 YP=YYLEN-0.7 1329 1330 UVAL=10.0\*FACTOR 1331 CALL AVECTR(XP, YP, UVAL, 0.0) 1332  $XP=XP-0.4$ 1333  $YP = YP + 0.1$ 1334 CALL SYMBOL(XP, YP, 0.2, 10H10 CM/SEC , 0., 10) 1335 XP=XLN\*0.63 1336 YP=YYLEN 1337 CALL SYMBOL(XP.YP.0.2.22HSURFACE OCEAN CURRENTS , 0.0,22) 1338  $YP = YP - 0.3$ 1339  $XP = XP - 0.35$ 1340 CALL SYMBOL(XP, YP, 0.2, 27H(WIND+THERM+GEOS COMPONENT), 0.0,2 1341  $\mathbf{c}$ 1342 CALL COAST(0,1, IC, C1, C2, C3) 1343 CALL FIXER(IFCOP) c 1344 1345 C 965 CONTINUE 1346 IF(PLSOCR.LT.1.0) GO TO 9000 1347 1348 C C READ FILE OF TOTAL CURRENTS AFTER ROTATION 1349 1350  $00$  94 J=1,104 1351  $00$  94  $I=1,5$ 1352  $12 = 1*8$ 1353  $11 = 12 - 7$ 1354 READ(54, 113, END=3110)(OCUS(IK, J), IK=I1, I2), KYR5, MO5, KDY5 1355 94 CONTINUE 1356 224 DO 95 J=1.104 1357  $00$  95  $I=1.5$ 1358  $I2 = I*8$ 1359  $I1 = I2 - 7$ READ(54.113.END=3110)(OCVS(IK.J), IK=I1.I2), KYR5, MO5, KDY5 1360 1361 95 CONTINUE 225 CONTINUE 1362 1363 IF(NDYPL.EQ.1) DY1=KDY5 1364 IF(NDYPL.EQ.1) AMO1=M05 1365 IF(NDYPL.EQ.1) YR1=KYR5 1366 FDY=KDY5 **FMO=MO5** 1367 1358 FYR=KYR5 1369 CALL RTIME(12) 1370 113 FORMAT(8F8.2,3I3,A3)

 $1371$ C 1372 C 1373 IF (KPLT.LT.NOPLT) GO TO 9001 1374  $\mathbf{c}$ 1375 C 1376  $C -$ 1377 C-1378 C 1379 C DO PLOT NUMBER 6 (WIND+THERM+GEOS OCEAN SURFACE CURRENTS-0/200M 1380 C WITH NEAR COAST EFFECT VECTOR ROTATION 1381 C 1382 C-1383 С-1384 C 1385 3110 CONTINUE 1386 C 1387 C. 1388 C COMPUTE AND SCALE DOWN ARROWS IN OCEAN CURRENT VECTOR PLOT 1389 **FACTOR=.25** 1390 DO 3954 I=1, NN2 1391 DO 3955 J=1.MM2 1392  $CSPEED(I,J)=SQRT(OCUS(I,J)*OCUS(I,J)+OCVS(I,J)*OCVS(I,J))$ 1393  $IF(LS3(I,J).EQ.0)0CUS(I,J)=0.0$ 1394  $IF(LS3(I,J).EQ.0)0CVS(I,J)=0.0$ 1395 POCU(I,J)=OCUS(I,J)\*FACTOR 1396 POCV(I,J)=OCVS(I,J)\*FACTOR 3955 CONTINUE 1397 3954 CONTINUE 1398 1399  $\mathbf{C}$ 1400 C 1401  $\mathbf{C}$ 1402 CALL PRINT1(CSPEED, 11) 1403 C 1404 C ZERO OUT EVERY OTHER ROW IND COL. 1405 C TO REDUCE THE NUMBER OF ARROWS IN PLOT 1406 IF (EVGRPT.EQ.1.0) GO TO 976 1407 DO 994 JR=1.104.2 1408 DO 994 IR=1,40 1409 POCU(IR, JR)=0.0 1410  $POCV(IR.JR)=0.0$  $1411$ 994 CONTINUE 1412 DO 993 IR=1,40,2 1413 DO 993 JR=1,104 1414  $POCU(IR, JR)=0.0$ 1415  $POCV(IR, JR) = 0.0$ 1416 993 CONTINUE 976 CONTINUE 1417 1418 DO 992 IR=1,40 1419 POCU(IR.104)=0.0 1420 POCV(IR, 104)=0.0 1421 992 CONTINUE 1422 DO 991 JR=1,104 1423  $POCU(40, JR) = 0.0$ 1424  $POCV(40, JR) = 0.0$ 1425 991 CONTINUE

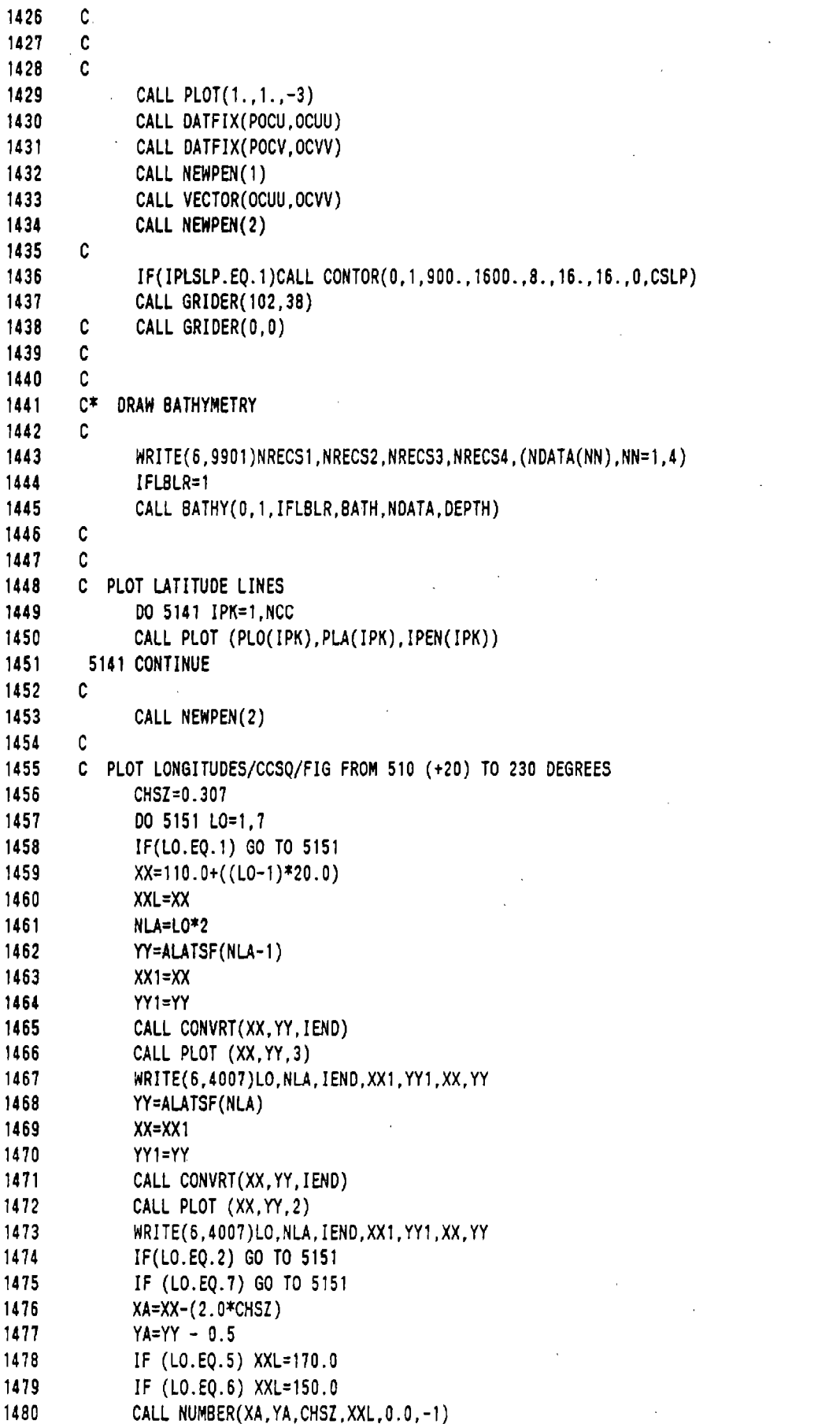
1481 XAW=999.0 1482 YAW=999.0 IF(LO.EQ.3.OR.LO.EQ.4)CALL SYMBOL(XAW, YAW, CHSZ,' W', 0.0,2) 1483 1484 IF(LO.GE.5.OR.LO.EQ.6)CALL SYMBOL(XAW, YAW, CHSZ, ' E', 0.0.2) 1485 5151 CONTINUE C LABEL LAT'S 1486 AL0=170.0 1487 1488 DO 5176 NL=1.2 1489 ALA=30.0 +  $((NL-1)*10)$ 1490 ALA1=ALA 1491 IF(NL.EQ.1) CLO=133.5 1492 IF(NL.EQ.2) CLO=123.0 1493 CALL CONVRT(CLO, ALA, IEND) 1494  $WRITE(6,6072)CLO,CLA, ALA1$ 1495 CLA=ALA-(0.5\*CHSZ) 1496  $CLO=XLN+0.1$ 1497 CALL NUMBER(CLO, CLA, CHSZ, ALA1, 0.0, -1) 1498 WRITE(6,6072)CLO, CLA, ALA1 1499 IF (NL.LT.3)CALL SYMBOL(999.0,999.0,CHSZ,' N',0.0,2) 1500 5176 CONTINUE 1501 C  $XX=0.5$ 1502 1503 YY=YYLEN-0.3 1504  $HH=0.2$ 1505 CALL SYMBOL(XX, YY, HH, ' ', 0.0, 1) 1506 IF(IPLSLP.EQ.1)CALL SYMBOL(XX,YY,HH,'SEA LEVEL PRESSURE (MB) 1507  $'0.0, 26)$ 1508 CALL NUMBER(999.0,999.0, HH, FYR, 0.0, -1) 1509 CALL SYMBOL(999.0,999.0,HH,' - ',0.0,3) 1510 CALL NUMBER(999.0.999.0.HH.FMO.0.0.-1) CALL SYMBOL(999.0,999.0, HH,' - ',0.0,3) 1511 1512 CALL NUMBER(999.0,999.0, HH, FDY, 0.0, -1)  $-1513$ C 1514 c 1515 C. PLOT SCALE ARROW (1 INCH = 10CM/SEC) 1516 XP=XLN\*0.55 1517 **YP=YYLEN** CALL SYMBOL(XP, YP, 0.2, 22HSURFACE OCEAN CURRENTS, 0.0, 22) 1518 1519  $YP = YP - 0.3$ 1520  $XP = 0.45$ CALL SYMBOL(XP, YP, 0.2, 31H(WIND + THERM + GEOS COMPONENT), 0.0, 1521 1522  $YP = YP - 0.25$ CALL SYMBOL(XP, YP, 0.2, '(X ', 0.0, 2) 1523 1524 CALL NUMBER(999.0,999.0,0.2,WFAC,0.0,2) 1525 CALL SYMBOL(999.0,999.0,0.2,', X ',0.0,4) 1526 CALL NUMBER(999.0,999.0,0.2, TFAC, 0.0,2) 1527 CALL SYMBOL(999.0,999.0,0.2,', X ',0.0,4) 1528 CALL NUMBER(999.0,999.0,0.2,DDFAC,0.0,2) 1529 CALL SYMBOL(999.0,999.0,0.2,')',0.0,1) 1530  $XP=XP+1.0$ 1531  $YP = YP - 0.4$ UVAL=10.0\*FACTOR 1532 CALL AVECTR(XP, YP, UVAL, 0.0) 1533 1534  $XP=XP-0.4$  $YP = YP + 0.1$ 1535

1536 CALL SYMBOL(XP, YP, 0.2, 10H10 CM/SEC , 0., 10) 1537  $\mathbf{C}$ 1538 CALL COAST(0,1, IC, C1, C2, C3) 1539 CALL FIXER(IFCOP) CALL RTIME(14) 1540 1541 9000 CONTINUE 1542 C 1543 C 1544 Ċ 1545 C 1546 9001 CONTINUE 1547 (,,,,,,,,,,,,,,,,,,,,,,,,,,,,, 1548 С-1549 C 1550 C. DO PLOT NUMBER 7 (PROGRESSIVE VECTORS) 1551 C 1552 с. 1553 c--1554 ſ. 1555 IF (PROGV.LT.1.0) GO TO 11111 C DO PLOT OF PROGRESSIVE VECTORS 1556 1557 C 1558 NDYPL=0 1559 966 CONTINUE NOYPL=NOYPL+1 1560 1551 C 1562 C READ FILES OF PROGRESSIVE VECTORS 1563 **IJEND=152** 1564 IJEND=24 1565 IJEND=66 1566 IJEND=33  $IJEND=1$ 1567 1568 DO 3115 L=1, IJEND 1569 READ(60,4104,END=967)IDY9,KK,KYR,IMO,IDY,I,J,GU1(L),GV1(L),GL 1570 '01.GU2(L).GV2(L).GLA2.GLO2.WFAC.TFAC.DDFAC 1571 4104 FORMAT(2I3,3I2,2I3,8F7.3,3F3.1) 1572 IF (IDY9.GT.2.AND.IDY9.LT.180) GO TO 4118 1573 WRITE(6,4105)IDY9,KK,KYR,IMO,IDY, I,J,GU1(L),GV1(L),GLA1,GLO1, 1574 'GU2(L), GV2(L), GLA2, GLO2, WFAC, TFAC, DDFAC 1575 4118 CONTINUE C 1576 1577 C 1578 C HANDLE OFF MAP POINTS 1579  $IF(GVI(L).GE.38.99)IOFFMP(L)=1$ 1580  $IF(GVI(L).LE.1.01)IOFFMP(L)=1$ 1581  $IF(GUI(L).GE.102.99)IOFFMP(L)=1$ 1582  $IF(GUI(L).LE.1.01)IOFFMP(L)=1$ 1583  $IF(GV2(L) . GE . 38 . 99) IOFFMP(L)=1$ 1584  $IF(GV2(L).LE.1.01)IOFFMP(L)=1$ 1585 IF(GU2(L).GE.102.99)IOFFMP(L)=1 1586  $IF(GU2(L) . LE. 1.01) IOFFMP(L)=1$ 1587 C 1588 IF(IOFFMP(L).EQ.1) GO TO 3115 1589 IPLALL=1 1590 IPLALL=0

1591 IF(IDY9.GT.NDAYS) GO TO 967 1592 C. 00 3127 NXK=16,96,8 IF(J.EQ.NXK) GO TO 3115 1593 C. 1594 3127 CONTINUE 1595 IF(IPLALL.EQ.1) GO TO 4129 1596 DO 4120 LK=1, IIEND IF (IDY9.GT.0.AND.IDY9.LT.180) GO TO 4119 1597 1598 WRITE(6,4108)LK, IIENO, I, J, IPV(LK), JPV(LK) c 1599 4119 CONTINUE IF(I.EQ.IPV(LK).AND.J.EQ.JPV(LK)) GO TO 4129 1600 1601 4108 FORMAT(' TEST I J ',615) 1602 4120 CONTINUE 1603 GO TO 3115 3125 IOTHER=0 1604 1605 GO TO 3115 1606 4129 CONTINUE 1607 c 1608 IF (IDY9.GT.2.AND.IDY9.LT.180) GO TO 4106 WRITE(6,4105)IDY9,KK,KYR,IMO,IDY, I,J,GU1(L),GV1(L),GLA1,GLO1, 1609 1610 'GU2(L),GV2(L),GLA2,GLO2,WFAC,TFAC,DDFAC 1611 4105 FORMAT (214, 312, 214, 8F10.3, 3F5.1) 4106 CONTINUE 1612 1613  $X1=(GU1(L)-1.0)*(XLN/103.0)$ 1614 IF (IDY9.EQ.1) YR1=KYR 1615 IF  $(10Y9.EQ.1) MO1 = IMO$ IF (IDY9.EQ.1) DY1=IDY 1616 1617 FYR=KYR 1618  $FMO=IMO$ 1619 FDY=IDY 1620  $Y1=(YLN-1.0)-((GV1(L)-1.0)*(YLN-1.0)/39.0))$ 1621  $X2=(GU2(L)-1.0)*(XLN/103.0)$ 1622  $YZ=(YLN-1.0)-( (GV2(L)-1.0)*( (YLN-1.0)/39.0))$ 1623  $X1 = X1 + 1.0$ 1624  $Y1 = Y1 + 1.0$ 1625  $X2 = X2 + 1.0$ 1626  $Y2 = Y2 + 1.0$ 1627  $\mathbf{c}$  $IF(LS3(I,J).E0.0)$  GO TO 3119 1628 C. IF(IDY9.EQ.1)CALL SPCSYM(X1, Y1, 0.307, 42, 0.0, -1) IF(IDY9.EQ.1)CALL DOT(X1,Y1,0.050) 1629 1630 3119 CONTINUE 1631 C IF(IDY9.LE.2)WRITE(6,6062)IDY9,L,X1,Y1,X2,Y2 1632 WRITE(6,6062)IDY9,L,X1,Y1,X2,Y2 C 1633 6062 FORMAT(215,4F10.3) 1634 C CALL PVECTR(X1, Y1, X2, Y2, OCUS(I, J), OCVS(I, J)) 1635 CALL PVECTR(X1, Y1, X2, Y2, 2.0, 2.0) 1636 IF(FDY.EQ.1.0)CALL NUMBER(X2,(Y2+0.1),CHSZ,FMO,0.0,-1) 1637 3115 CONTINUE 1638 c 1639 IF (IDY9.GT.2.AND.IDY9.LT.175) GO TO 4117 1640 WRITE(6,6032)NOYPL, IDY9 C 1641 6032 FORMAT(' PROGRESSIVE VECTOR PLOT DAY NO. ',215) 1642 4117 CONTINUE 1643 GO TO 966 967 CONTINUE 1644 1645 C

1646 C.  $\mathbf c$ 1647  $\mathbf c$ 1648 CALL PRINT1(CSPEED, 11) 1649 C 1650 C ZERO OUT EVERY OTHER ROW IND COL. 1651 C TO REDUCE THE NUMBER OF ARROWS IN PLOT 1652 IF (EVGRPT.EQ.1.0) GO TO 776 1653 DO 884 JR=1, 104, 2 1654 DO 884 IR=1,40 1655 POCU(IR, JR)=0.0 1656  $POCV(IR, JR)=0.0$ 1657 884 CONTINUE 1658 DO 883 IR=1,40,2 1659 DO 883 JR=1,104 1660 POCU(IR, JR)=0.0 1661  $POCV(IR, JR)=0.0$ 1662 883 CONTINUE 1663 DO 882 IR=1,40 1664  $POCU(IR, 104)=0.0$ 1665 POCV(IR, 104)=0.0 1666 882 CONTINUE 1667 DO 881 JR=1,104 1668  $POCU(40, JR) = 0.0$ 1669 POCV(40, JR)=0.0 1670 881 CONTINUE 1671 776 CONTINUE 1672 Ċ 1673 C  $\mathbf c$ 1674 1675 CALL PLOT(1., 1., -3) C 1676 CALL DATFIX(POCU, OCUU) 1677 C CALL DATFIX(POCV, OCVV) 1678 CALL NEWPEN(1) 1679 C CALL VECTOR(OCUU, OCVV) 1680 CALL NEWPEN(2) 1681 C 1682 C CALL CONTOR(0,1,900.,1600.,8.,16.,16.,1,CSLP) 1583 CALL GRIDER(102,38)  $\mathbf c$ 1684 CALL GRIDER(0,0) 1685 C C 1686 1687  $\mathbf c$ PLOT LATITUDE LINES 1688 DO 1141 IPK=1, NCC 1689 CALL PLOT (PLO(IPK), PLA(IPK), IPEN(IPK)) 1690 1141 CONTINUE 1691  $\mathbf c$ 1692 CALL NEWPEN(2) 1693 C 1694 PLOT LONGITUDES/CCSQ/FIG FROM 110 (+20) TO 230 DEGREES C 1695 CHSZ=0.307 1696 DO 1161 LO=1,7 1697 IF(LO.EQ.1) GO TO 1161 1698  $XX=110.0+((L0-1)*20.0)$ 1699 XXL=XX 1700 NLA=LO\*2

```
YY=ALATSF(NLA-1)
1701
1702
              XX1=XX1703
              YY1=YY
              CALL CONVRT(XX, YY, IEND)
1704
1705
              CALL PLOT (XX, YY, 3)
              WRITE(6,4007)LO, NLA, IEND, XX1, YY1, XX, YY
1706
1707
              YY=ALATSF(NLA)
1708
              XX = XX1YY1=YY
1709
1710
              CALL CONVRT(XX.YY.IEND)
              CALL PLOT (XX, YY, 2)
1711
1712
              WRITE(6,4007)LO, NLA, IEND, XX1, YY1, XX, YY
         4007 FORMAT(315.4F10.4)
1713
1714
               IF(LO.EQ.2) GO TO 1161
1715
               IF (LO.EQ.7) GO TO 1151
1716
              XA=XX-(2.0*CHSZ)
1717
              YA=YY - 0.5IF (LO.EO.5) XXL=170.0
1718
1719
              IF (LO.EO.6) XXL=150.0
1720
              CALL NUMBER(XA, YA, CHSZ, XXL, 0.0, -1)
1721
              XAW=999.0
1722 -YAW=999.0
1723
               IF(LO.EO.3.OR.LO.EO.4)CALL SYMBOL(XAW,YAW,CHSZ,' W',0.0,2)
               IF(LO.GE.5.OR.LO.EQ.6)CALL SYMBOL(XAW, YAW, CHSZ, ' E', 0.0, 2)
1724
1725
         1161 CONTINUE
        C LABEL LAT'S
1726
1727
               ALO=170.0
1728
               DO 1176 NL=1.2
1729
               ALA=30.0 + ((NL-1)*10)1730
               ALA1=ALA
               IF(NL.EO.1) CLO=133.5
1731
1732
               IF(NL.EO.2) CLO=123.0
1733
               CALL CONVRT(CLO, ALA, IEND)
1734
               WRITE(6.6072)CLO.CLA.ALA1
1735
               CLA=ALA-(0.5*CHSZ)
               CLO=XLN+0.1
1736
1737
               CALL NUMBER(CLO, CLA, CHSZ, ALA1, 0.0, -1)
1738
               WRITE(6,6072)CLO, CLA, ALA1
                                       ', 3F10.4)1739
          6072 FORMAT (' LABEL LATS
1740
               IF (NL.LT.3)CALL SYMBOL(999.0,999.0,CHSZ,' N',0.0,2)
1741
          1176 CONTINUE
1742
        C
1743
               CALL NUMMER
1744
               CALL SYMBOL(0., YYLEN, .2, 'DAILY PROGRESSIVE VECTOR DISTANCE', 0
1745
               XX=2.01746
               YY=YYLEN-0.3
1747
               HH=0.2CALL SYMBOL(XX, YY, HH, 'FROM ', 0.0, 7)
1748
1749
               CALL NUMBER(999.0,999.0, HH, YR1, 0.0, -1)
               CALL SYMBOL(999.0,999.0,HH,' - ',0.0,3)
1750
1751
               CALL NUMBER(999.0,999.0, HH, MO1, 0.0, -1)
               CALL SYMBOL(999.0,999.0, HH, ' - ',0.0,3)
1752
               CALL NUMBER(999.0,999.0, HH, DY1, 0.0, -1)
1753
1754
               YY=YY-0.3CALL SYMBOL(XX.YY.HH.' TO ',0.0,7)
1755
```
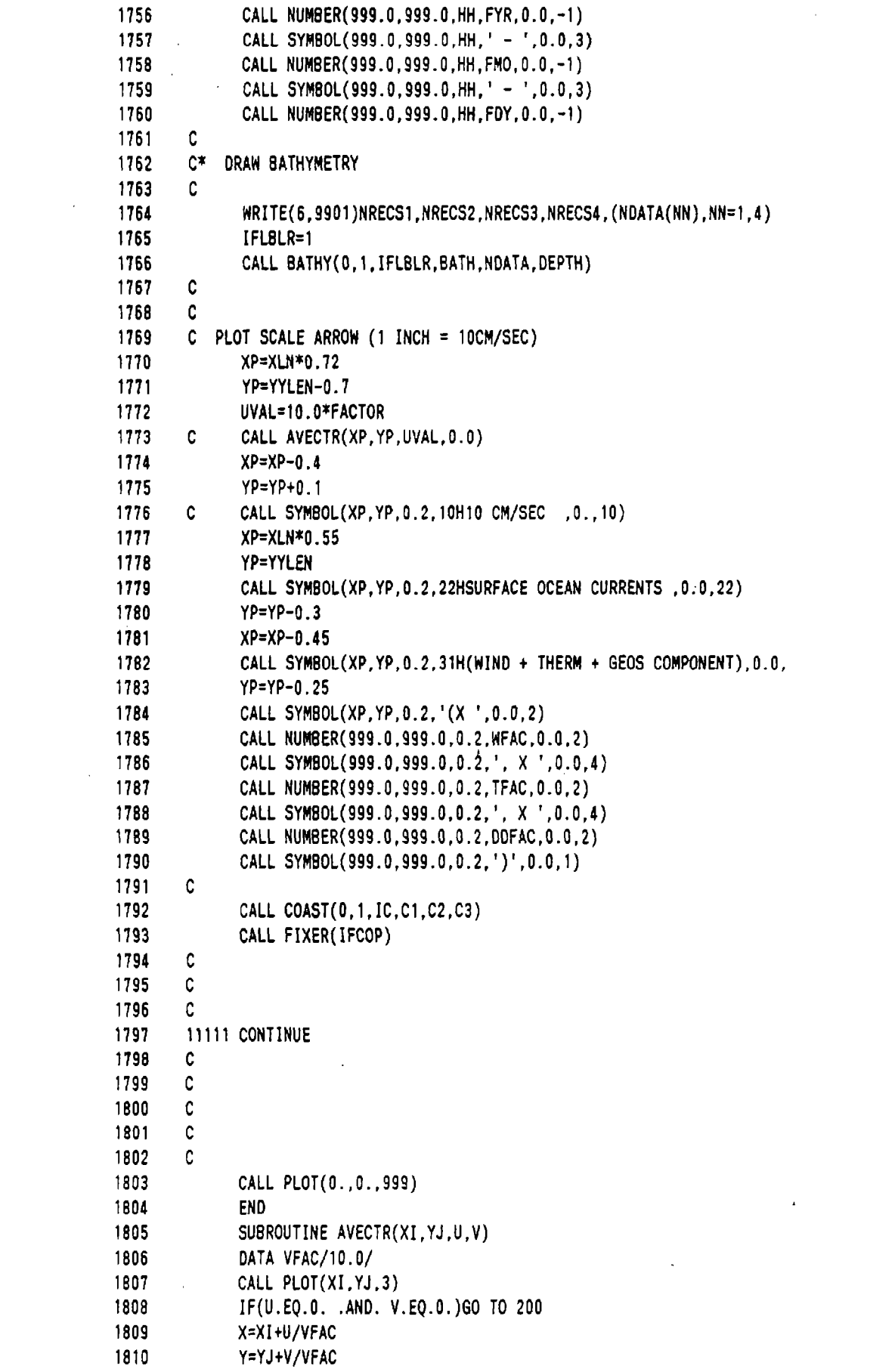

```
1811
                CALL PLOT(X.Y.2)
1812
                Z = .09/SORT(U*U+V*V)1813
                SI = V*Z1814
                CO=U*Z1815
                XX=SI*.31816
             \mathcal{L}^{\pm}YY=CO*.3
1817
                CO=X-CO1818
                SI = Y - SI1819
                CALL PLOT(CO-XX, SI+YY, 2)
1820
                CALL PLOT(CO+XX, SI-YY, 2)
1821
                CALL PLOT(X,Y,2)1822
          200 CONTINUE
1823
                RETURN
1824
                EN<sub>0</sub>
1825
                SUBROUTINE PVECTR(X1, Y1, X2, Y2, U, V)
1826
               DATA VFAC/10.0/
               CALL PLOT(X1, Y1, 3)
1827
1828
         \mathbf cIF(U.EQ.O. .AND. V.EQ.O.)GO TO 200
1829
         \mathbf cX=XI+U/VFAC
1830
         \mathbf{C}Y=YJ+V/VFAC
1831
               CALL PLOT(X2, Y2, 2)1832
                DX=X2-X11833
               DY=Y1-Y21834
               DL=SQRT((DX*DX)+(DY*DY))
1835
         \mathbf{c}DL2=DL*0.31836
               Z = 6.0 * 0L1837
               I = 9.0 * DL1838
         C
               Z = 4.0 * DL1839
               IF (Z.GT.1.0) Z=1.01840
               IF (L.GT.0.2) L=0.21841
               SPEED=SQRT((U*U)+(V*V))1842
         \mathbf{C}IF (SPEED.LT.2.0) GO TO 200
1843
               SI = -DY*Z1844
               CO = DX*Z1845
               SI2 = SI1846
               CO2 = CO1847
        \mathbf{c}IF (SI.GT.DL2) SI=DL2
1848
        C
               IF (CO.GT.OL2) CO=OL2
1849
         \mathbf cIF (SI.LT.-DL2) SI=-DL2
1850
        \mathbf cIF (CO.LT.-0L2) CO=-0L2
1851
        C
                XX = SI * 0.31852
        \mathbf cYY=CO*0.3
1853
               XX=SI*.51854
               YY=C0*.5
1855
               CO=X2-C01856
               SI = Y2-SI1857
        \mathsf CIF(U.EQ.10.0.AND.V.EQ.10.0)WRITE(6,222)X1, Y1, X2, Y2, DL, Z, SI, CO
1858
         C.
              'Y.CO2.SI2
1859
         222 FORMAT(12F10.3/)
1860
               CALL PLOT(CO-XX, SI+YY, 2)
1861
               CALL PLOT(CO+XX, SI-YY, 2)
1862
               CALL PLOT(X2, Y2, 2)
1863
         200 CONTINUE
1864
               RETURN
1865
               END
```

```
SUBROUTINE PRIAFP(FLD, KM)
1866
1867
              COMMON/BLAND/AL(24,22)
1868
              COMMON/LNDSEA/SEAA(40,104)
1869
              DIMENSION LAB(6), LISARY(14), NAME1(3), NAME2(3), NAME3(3)
              DIMENSION BLON(11,11), BLAT(11,11), XII(11, 11), YJJ(11, 11)
1870
1871
              DIMENSION CLON(24,24), CLAT(24,24)
1872
              DIMENSION XXXX(11,11), YYYY(11,11)
1873
              DIMENSION IFISH(18)
1874
              DIMENSION T1(24,24), SST(24,24, 12), BOTT(24, 24, 12)
              DIMENSION IA(80)
1875
              DIMENSION FLD(24.24).IFLD(24.24), PRF(24.24), IAF(24.24)
1876
              DATA 1AP' . '/
1877
1878
              DATA IAZP/' 0.00'/
        C
1879
1880
        C
        C KM=0, FULL UNITS, NO DECIMAL PRINTED
1881
1882
        C KM=1, DIVIDE BY 100
1883
           KM=2. DIVIDE BY 1000
        \mathbf{c}C KM=3, DIVIDE BY 10
1884
        C KM=4, DIVIDE BY 100, PRINT 1 DECIMAL PLACE
1885
           KM=5. FULL UNITS, PRINT 1 DECIMAL PLACE
1886
        \mathbf{r}1887
        C KM=6, FULL UNITS, PRINT 2 DECIMAL PLACES
        C KM=10, F12.2 FTORMAT ON GRIDS2 DISK
1888
1889
        \mathbf{C}IF (IFIRST.EQ.88) GO TO 9998
1890
1891
        C
1892
        C
1893
              NOUT=24
              MOUT=24
1894
1895
        C
        C GET RID OF ZERO IN PRINT (SET UP A-FORMAT ARRAY)
1896
1897
              REWIND 40
1898
              DO 200 I=1, NOUT
1899
              DO 200 J=1, MOUT
1900
              WRITE (40, 201) I, J, FLD(I, J)1901
          200 CONTINUE
          201 FORMAT (215, F5.2)
1902
1903
              REWIND 40
              DO 205 I=1, NOUT
1904
1905
              DO 205 J=1.MOUT
1906
              READ (40, 202) I.J.IAF(I, J)IF (IAF(I,J).EQ.IAZP) IAF(I,J)=IAP1907
1908
          205 CONTINUE
1909
          202 FORMAT (215, A5)
1910
        C
1911
        C
        \mathbf c1912
1913
        C
1914
         9998 CONTINUE
1915
              IF (KM-1) 1,2,3
            3 IF (KM-3) 2.2.6
1916
1917
            6 IF (KM-5) 7.8,999
            1 PRINT 10
1918
1919
        C 10 FORMAT (/, 5X, 10HORIG.UNITS)
1920
            10 FORMAT (1H)
```

```
1921
             PRINT 500, (N, N=1, 24)
1922
         500 FORMAT (/,5X,25I5)
1923
             PRINT 511, (N, (FLD(N, M), M=1, 24), N=1, 24)
1924
         511 FORMAT (/I3,2X,24F5.0)
1925
             GO TO 100
1926
           7 PRINT 11
1927
          11 FORMAT (/,5X, 17HUNITS DIV. 8Y 100)
1928
             PRINT 500, (N, N=1, 24)
1929
             DO 12 N=1,24
1930
             DO 12 M=1.24
1931
             PRF(N, M)=FLD(N, M)/100.
1932
          12 CONTINUE
1933
             PRINT 512. (N. (PRF(N.M), M=1, 24), N=1, 24)
       512 FORMAT (/I3,2X,24F5.1)
1934
1935
             GO TO 100
1936
           8 PRINT 10
1937
             PRINT 500, (N, N=1, 24)
1938
             PRINT 512, (N. (FLD(N.M), M=1, 24), N=1, 24)
1939
             GO TO 100
1940
         999 IF (KM.NE.10) GD TO 9
1941
             10SK=71
1942
             CALL RDGRID(FLD)
1943
             GO TO 100
1944
           9 PRINT 10
1945
             PRINT 500. (N.N=1.24)
1946
             WRITE (6,7083)
        1947
             1948
             1*******
1949
                            \lambda1950
             DO 591 N=1,24
1951
             WRITE (6,1265) (AL(N,LL),LL=1,22)
1952
        1265 FORMAT (22A6)
1953
             PRINT 513, (N, (IAF(N, M), M=1, 24))
1954
             PRINT 525, (SEAA(N, M), M=1, 24)
1955
         525 FORMAT (1H+,5X,24A5)
1956
         591 CONTINUE
1957
             WRITE (6,7083)
         513 FORMAT(1H, 12, 3H **, 24A5, 2H**)
1958
1959
             GO TO 100
1960
           2 IF (KM-2) 20,21,22
          20 DIL=100.
1961
1962
             PRINT 11
1963
             GO TO 30
1964
          21 OIL=1000.
1965
             PRINT 24
1966
          24 FORMAT(/, 5X, 18HUNITS DIV. 8Y 1000)
1967
             GO TO 30
1968
          22 DIL=10.
1969
             PRINT 25
1970
          25 FORMAT(/,5X,16HUNITS DIV. 8Y 10)
1971
          30 DO 40 N=1,24
1972
             DO 40 M=1,24
1973
              IFLD(N,M)=FLD(N,M)/DIL40 CONTINUE
1974
1975
              PRINT 500. (N.N=1.24)
```

```
1976
               PRINT 514, (N, (IFLD(N, M), M=1, 24), N=1, 24)
1977
          514 FORMAT (/I3,2X,2415)
1978
          100 RETURN
1979
              END
           \mathcal{L}^{\mathcal{L}}1980
              SUBROUTINE SMTH(N, ALPHA, FL, FL2)
1981
              DIMENSION TDEP(40,104), TML(40,104), FL(40,104), XF(40,104),
1982
              1TCX(40, 104), TCY(40, 104), XTR2(40, 104), XTR(40, 104), TS(40, 104),
1983
              2SLP(40, 104), WCX(40, 104), WCY(40, 104), IGD(40, 104)
1984
              DIMENSION FL2(40.104)
1985
              BETA=1.0-ALPHA
1986
              DO 2 I=1,401987
              DO 2 J=1.501988
            2 XF(I,J)=FL(I,J)1989
              DO 40 M=1.N
1990
         10 DO 20 I=2.39
1991
              DO 20 J=2.491992
              XY=FL(1, J)1993
              A = FL(I, J+1)1994
              B = FL(I + 1, J)1995
              C = FL(1, J-1)1996
              D=FL(I-1,J)1997
              IF (A.EQ.0.0R.B.EQ.0)GO TO 20
                                          GO TO 20
1998
              IF (C.EQ.0.0R.D.EQ.0)1999
              XF(I,J) = (ALPHA*XY) + (BETA*((A+B+C+0)/4.0))2000
         20
              CONTINUE
2001
              DO 30 I=2,39
2002
              D0 30 J=2,49
2003
              FL(I,J)=XF(I,J)2004
         30
              CONTINUE
2005
         40
              CONTINUE
2006
              RETURN
2007
              END
2008
              SUBROUTINE PRINT1(P, NOX)
2009
              DIMENSION P(40, 104), IQ(50), PQ(40, 104)
2010
          199 FORMAT(1H1.5X.'LAND-SEA-GRID')
2011
         200 FORMAT(1H1,5X, 'TEMPERATURE AT DEPTH(CX10)')
2012
         201 FORMAT(1H1,5X,'GEOSTROPHIC TOPOGRAPHY (DYNMX100)')
2013
         202 FORMAT(1H1.5X.'SURFACE PRESSURE(M8X10)'//)
         203 FORMAT(1H1,5X,'SURFACE TEMPERATURE(CX10)')
2014
2015
          204 FORMAT(1H1,5X,'MODEL OUTPUT (CM/SEC) ')
2016
          205 FORMAT(1H1,5X,'WEIGHTED AVERAGE OF TEMP 0-200M (C) X10.0')
2017
          206 FORMAT (1H1,5X, 'SURFACE WIND SPEED (M/SEC)'//)
2018
          209 FORMAT(1H1,5X,'U -- COMPONENT OF WIND SPEED (M/SEC)'//)
2019
          210 FORMAT(1H1,5X,'V -- COMPONENT OF WIND SPEED (M/SEC)'//)
2020
          211 FORMAT(1H1,5X, 'SURFACE OCEAN CURRENT SPEED (CM/SEC)'//)
2021
          220 FORMAT (1X,2615)
2022
         212 FORMAT(4X, 18(1X, F6.1))
2023
              KR = 62024
        C
              DO 500 IP=1.2
2025
              GO TO (10,20,30,40,42,44,70,80,90,100,110) NOX
2026
         10 WRITE(KR.200)
2027
              0011 I=1,40\frac{1}{2}, DO 11 J=1,50
2028
           11 PQ(I,J)=P(I,J)*10.02029
              GO TO 50
2030
         20 MRITE(KR.201)
```
2031  $D0$  21 I=1,40  $\therefore$  DO 21 J=1,50 2032 21  $PQ(I,J)=P(I,J)*100.0$ 2033 GO TO 50 2034 30. WRITE(KR.202) 2035  $D0$  31  $I=1.40$  $: 0031 J=1,50$ 2036 31 PQ(I,J)= $(P(I,J)-1000)*10.0$ 2037 60 TO 50 2038 40 WRITE(KR, 203) 2039  $D0$  41  $I=1,40$  $\ddots$  DO 41 J=1,50 2040 41  $PQ(I,J)=P(I,J)*10.0$ 2041 GO TO 50 2042 42 WRITE(KR.204) 2043  $D0$  43  $I=1,40$ 2044 DO 43  $J=1,50$ 2045 43  $PQ(I,J)=P(I,J)$ 2046 GO TO 50 2047 44 WRITE(KR.205) 2048  $D0$  45  $I=1,40$ 2049  $D0$  45 J=1,50 2050 45  $PQ(I,J)=(P(I,J))^*10.0$ 2051 GO TO 50 2052 70 WRITE (KR, 199) 2053 DO 71 I=1,40 2054  $00$  71 J=1.50 2055 71  $PQ(I,J)=P(I,J)$ 2056 GO TO 50 2057 80 WRITE (KR.206) 2058  $D0$  81  $I=1.40$ 2059 DO 81 J=1,50 2060 81  $PQ(I,J)=P(I,J)$ 2061 GO TO 50 2062 90 WRITE(KR.209) 2063 DO 91 I=1,40 2064  $00$  91 J=1.50 2065 91  $PQ(I,J)=P(I,J)$ 2066 GO TO 50 2067 100 WRITE(KR, 210) 2068  $00101$   $I=1,40$ 2069 DO 101 J=1,50 2070 101  $PQ(I,J)=P(I,J)$ 2071 GO TO 50 2072 110 WRITE(KR, 211) 2073  $00111$   $I=1,40$ 2074 DO 111 J=1,50 2075 111  $PQ(I,J)=P(I,J)$ 2076 c 2077 C 2078 50 CONTINUE 2079 C 2080 C PRINT LEFT 25 COLS. THEN PRINT RIGHT 25 COLS. 2081 DO 58 KJ=1.2 2082 J2=KJ\*25 2083  $J1 = J2 - 24$ 2084 IF(NOX.EQ.3.AND.KJ.EQ.2) WRITE(KR,202) 2085  $IF(NOX.EQ.8.AND.KJ.EQ.2) WRITE(KR, 206)$ 

IF(NOX.EQ.9.AND.KJ.EQ.2) WRITE(KR,209) 2086 IF(NOX.EO.10.AND.KJ.EO.2) WRITE(KR.210) 2087 2088 IF(NOX.EQ.11.AND.KJ.EQ.2) WRITE(KR,211) 2089  $DO 60$   $I=1,40$  $\mathcal{L}^{\text{max}}$ 2090 DO 57 JJ=J1.J2 2091 57 IQ(JJ)=PQ(I,JJ) WRITE (KR, 220) I, (IQ(J), J=J1, J2) 2092 2093 60 CONTINUE 2094 58 CONTINUE 2095 500 CONTINUE 2096 **RETURN** 2097 **END** 2098 2099  $C^*$ SUBROUTINE FASTCOAST  $C^*$ 2100 2101 2102 SUBROUTINE FASTCO(IFAST, ISKIP, NREC) 2103 NREC=0 2104  $NIE=0$ 2105 NSKIP=0 1 READ(70, 107, END=49) XC, YC, IPEN 2106 2107 NSKIP=NSKIP+1 IF (IPEN.EQ.3.OR.NSKIP.EQ.ISKIP) GO TO 2 2108 2109 GO TO 1 2 CONTINUE 2110 NSKIP=0 2111 2112 107 FORMAT (2F10.4,110) 2113 C.  $XC=-XC$ 2114 CALL CONVRT(XC.YC.IE) 2115 IF  $(IE.GT.0) NIE=NIE+1$ IF (NIE.GT.0) IPEN=3 2116 IF  $(IE.EQ.0)$  NIE=0 2117 2118 IF (NIE.GT.2) GO TO 1 IF (IE.GT.O) IPEN=3 2119 IF (NREC.EQ.0) IPEN=3 2120 2121 CALL PLOT(XC, YC, IPEN) 2122 NREC=NREC+1 2123 WRITE (71.108) XC.YC.IPEN 2124 108 FORMAT (2F10.4, I3) 2125 GO TO 1 2126 49 CLOSE(71, DISP=CRUNCH) 2127 WRITE(6,110) NREC 2128 **RETURN** 110 FORMAT (1H1, 'NUMBER OF FASTCOAST RECORDS =', I10) 2129 2130 end 2131  $\mathbf{C}^*$ 2132 2133  $C^*$ SUBROUTINE CSET  $C^*$ 2134 2135 2136 SUBROUTINE CSET(NFILE, IC, C1, C2, C3) 2137 DIMENSION C1(25000), C2(25000), C3(25000) 2138  $N1 = 1$  $N2=0$ 2139 1 READ(NFILE, 100, END=999)C1(N1), C2(N1), C3(N1) 2140

2141 100 FORMAT(2F10.4.I3) 2142  $N1=N1+1$ 2143  $N2 = N2 + 1$ GO TO 1 2144 2145 999 CONTINUE 2146  $IC = N2$ 2147 **RETURN** 2148 END 2149 SUBROUTINE ANGLD(X.Y.AAA) 2150  $IO1 = 0$ 2151  $IQ2=0$ 2152  $IO3=0$ 2153  $IO4 = 0$ 2154 IF (X.GE.0.0.AND.Y.GE.0.0) IO1=1 2155 IF (X.LT.0.0.AND.Y.GE.0.0) IQ2=1 2156 IF (X.LT.0.0.AND.Y.LT.0.0) IQ3=1 2157 IF (X.GE.O.O.AND.Y.LT.O.O) IQ4=1 2158 PI=3.141596 2159 RAD=PI/180.0 2160 IF (X.GE.0.0.AND.X.LT.0.000001) X=0.000001 2161 IF (X.LT.0.0.AND.X.GT.-0.000001) X=-0.000001 2162  $AA = Y/X$ 2163 IF (IO1.EO.1) ANG=ATAN(AA) 2164 IF (I01.E0.1) GO TO 50 2165 IF (IQ2.EQ.1) ANG=PI + ATAN(AA) 2166 IF (IQ2.EQ.1) GO TO 50 2167 IF  $(103.EQ.1) ANG=PI + ATAN(AA)$ 2158 IF (IQ3.EQ.1) GO TO 50 2169 IF  $(104.E0.1) ANG=(2.0*PI) + ATAN(AA)$ 2170 50 CONTINUE 2171 AAA=ANG/RAD 2172 C WRITE(6,101)IQ1,IQ2,IQ3,IQ4,Y,X,AA,ANG,AAA 2173 101 FORMAT(414, 5F11.5) 2174 **RETURN** 2175 END 2176 SUBROUTINE OUTPT(OUT, NFILE, KYR, MO, KDY, H) DIMENSION OUT(40,104), H(1) 2177 2178 DO 60 J=1,104 2179 DO 60  $I=1.5$  $\alpha$ 2180  $I2 = I * B$ 2181  $I1 = I2 - 7$ 2182 WRITE (NFILE, 100) (OUT(IK, J), IK=I1, I2), KYR, MO, KDY, H 2183 60 CONTINUE 2184 100 FORMAT (8F8.2,3I3,A3) 2185 ENDFILE 17 2186 RETURN 2187 END 2188 SUBROUTINE RTIME(N) 2189  $IPC=TIME(2)$ 2190  $IO=TIME(3)$ 2191 WRITE(6,120) N, IPC, IO 2192 120 FORMAT (' TIME NO.', I4, 5X, 'CPU TIME =', I10, 5X, 'I/O TIME =', I1 2193 **RETURN** 2194 **END** 2195

 $\ddagger$  $\mathsf{C}^\star$ 2196 SUBROUTINE STGRID 2197  $C^*$ ż C\* SETS UP COMMON BLOCKS TO BE USED BY ROUTINES\* 2198 2199 C\* NN, MM ARE NUMBER ROWS, NUMBER COLS IN GRID  $\boldsymbol{\ast}$ 2200 C\* ALA, ALO ARE LON, LAT ARRAYS OF GRID POINTS  $\pmb{\ast}$ ż 2201 C\* ILS IS THE LAND-SEA ARRAY C\* XL, YL ARE THE WIDTH AND HEIGHT OF THE PLOT \* 2202 2203 2204 SUBROUTINE STGRID(NN, MM, ALA, ALO, ILS, XL, YL) 2205 DIMENSION ALA(40,104), ALO(40,104), ILS(40,104) 2206 DIMENSION SLAT(40, 104), SLON(40, 104) 2207 COMMON/GRDCOM/CFACT, M, N, NM, XI(105), YJ(41) 2208 COMMON/SIZES/XLEN, YLEN, YYLEN, SIZ1H, SIZ1V, SIZ2H, SIZ2V, 2209 &SIZ3H, SIZ3V, SIZ4H, SIZ4V 2210 COMMON/LSEA/LS(40,104) COMMON/LATLON/ALAT(40, 104), ALON(40, 104) 2211 2212 COMMON/SSYM/ISYM(5) 2213 M=MM 2214 N=NN 2215 **NM=N\*M** 2216 XLEN=XL 2217 YLEN=YL 2218 YYLEN=YLEN-1.0 2219 SIZ1H=0.198 2220 SIZ1V=0.307 2221 SIZ2H=0.181 2222 SIZ2V=0.290 2223 SIZ3H=0.120 2224 SIZ3V=0.185 2225 SIZ4H=0.110 2226 SIZ4V=0.168 2227 DO 10  $I = 1, N$ 2228 DO 10 J=1,M 2229  $ALAT(I,J)=ALA(I,J)$ 2230  $ALON(I,J)=ALO(I,J)$ 2231 10  $LS(I,J)=ILS(I,J)$ 2232 930 FORMAT (15,15F8.3) 2233  $0060$   $I=1,N$ 2234 **60 CONTINUE** 2235  $ISYM(1)=40$ 2236  $ISYM(2)=44$ 2237  $ISYM(3)=41$ 2238  $ISYM(4)=42$ 2239  $ISYM(5)=32$ 2240 DO 20 I=1, N 2241 DO 21 J=1, M 2242  $IM1=(N+1)-I$ 2243 IF (J.GT.1.AND.I.LT.N) GO TO 21 2244  $SLON(I,J) = ALON(I,J)$ 2245  $SLAT(I,J)=ALAT(I,J)$ 2246 944 FORMAT (415,2F10.4, 110) 2247 CALL CONVRT(SLON(I.J), SLAT(I,J), IE) 2248  $YJ(IM1)=SLAT(I,J)$ 2249  $XI(J)=SLON(I,J)$ 

2250 21 CONTINUE

20 CONTINUE 2251 **RETURN** 2252 2253 END 2254 SUBROUTINE SPLINE (X, Y, IOK, VAL, DATA) 2255 DIMENSION A(4), AIJ(4) 2256 DIMENSION DATA(40,104) 2257 C 2258 C 2259  $IOK=0$ 2260 DO 4 PT NATURAL SPLINE INTERPOLATION FOR VALUES BETWEEN GRID PTS C. 2261  $IA=Y$ 2262 JA=X 2263 C LIMIT CALCULATIONS WITHIN 1 INTERIOR POINT OF LEFT AND BOTTOM 2264 C LIMIT CALCULATIONS WITNIN 2 INTERIOR PTS OF RIGHT AND TOP 2265 IF (IA.LT.2.0R.JA.LT.2) GO TO 998 2266 IF (IA.GT.38.OR.JA.GT.62) GO TO 998 2267  $DX=1.0$ 2268  $X1 = JA$ 2269  $Y1 = IA$ 2270  $XP1 = X1 + 1.0$ 2271 YP1=Y1+1.0 2272 DO 105 K=1,4 2273  $JJ=JA+(K-2)$ 2274 DO 106 L=1.4 2275  $II = IA + (L - 2)$ 2276  $AIJ(L)=DATA(II,JJ)$ 2277 C  $IF(XJ.LT.1.9)WRITE(6,450)XI,XJ.L,II,JJ,AIJ(L)$ 2278 106 CONTINUE 2279 C VERTICAL INTERPOLATION 2280  $GPP = (AIJ(3) - (2.0*AIJ(2)) + AIJ(1))/(DX*DX)$ 2281  $GPPP1 = (A1J(4) - (2.0*AIJ(3)) + A1J(2))/(DX*DX)$ 2282  $G1 = ((GPP/6.0)*((((YP1-Y)**(3.0))/DX)-(DX*(YP1-Y))))$ 2283 G2=((GPPP1/6.0)\*((((Y-Y1)\*\*(3.0))/DX)-(DX\*(Y-Y1)))) 2284  $G3=(AIJ(2)*( (YP1-Y)/DX))$ 2285  $G4 = (A1J(3)*(Y-Y1)/DX)$ 2286 G=G1+G2+G3+G4 2287  $\mathbf c$ IF(G.LT.20.0)WRITE (66,9412) N, M, K, NK, GPP, GPPP1, G1, G2, G3, G4, G 2288  $A(K)=G$ 2289 105 CONTINUE 2290 C HORIZONTAL INTERPOLATION 2291  $GPP=(A(3)-(2.0*A(2))+A(1))/(DX*DX)$ 2292  $GPPP1=(A(4)-(2.0*A(3))+A(2))/(0X*BX)$ 2293  $GI = ((GPP/6.0)*((((XP1-X)**(3.0))/DX)-(DX*(XP1-X))))$ 2294 G2=((GPPP1/6.0)\*((((X-X1)\*\*(3.0))/DX)-(0X\*(X-X1)))) 2295  $G3=(A(2)*( (XP1-X)/DX))$ 2296  $G4 = (A(3)*( (X-X1)/DX))$ 2297 G=G1+G2+G3+G4 2298 VAL=G 2299 450 FORMAT(2F7.3,3I4,F7.3) 2300 451 FORMAT(2F7.3, I4, F7.3) 2301 452 FORMAT (3F7.3) 2302 GO TO 999 2303 998 IOK=1 2304  $VAL=0.0$ 2305 999 RETURN

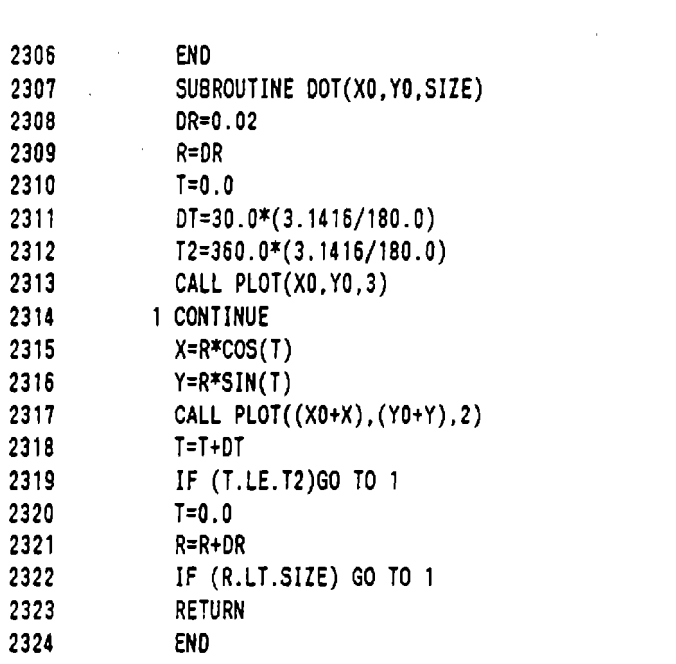